## **Інструкція користувача Облік ТМЦ**

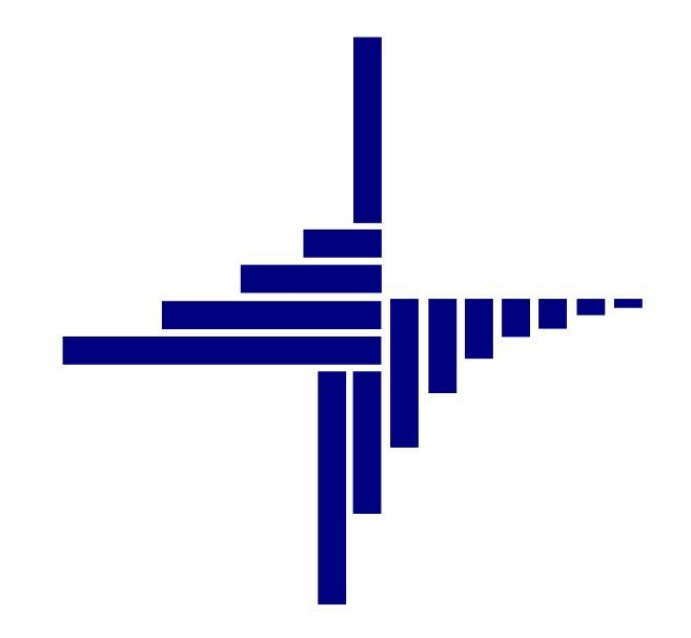

# **ДЕБЕТ Плюс™**

## **Автоматизована система**

**управління підприємством**

**[debet.com.ua](https://debet.com.ua/)**

Конфігурація «Комунальне некомерційне підприємство» 11 квітня 2024 р.

#### **СПИСОК СКОРОЧЕНЬ І УМОВНИХ ПОЗНАЧЕНЬ**

ЛКМ – ліва кнопка миші

ПКМ – права кнопка миші (контекстне меню)

ТМЦ – товарно-матеріальні цінності

МВО – матеріально відповідальна особа

МНМА – малоцінні необоротні матеріальні активи

НСЗУ – Національна служба здоров'я України

ММП – матеріали медичного призначення

## **ОСНОВНІ ОПЕРАЦІЇ ІЗ ЗАПИСАМИ ДОВІДНИКІВ І ДОКУМЕНТІВ**

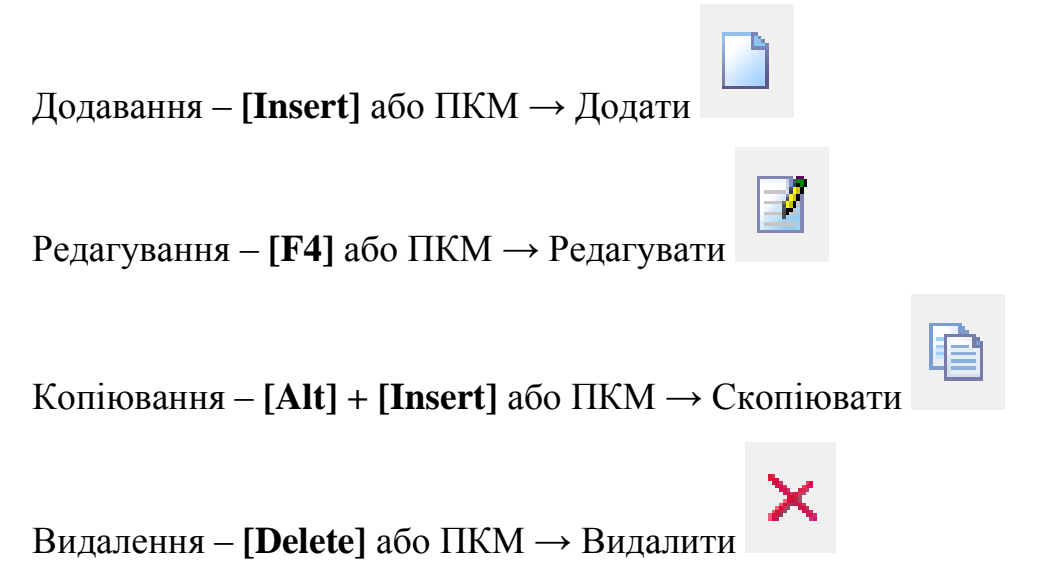

#### **ДРУК БУДЬ-ЯКОГО ДОКУМЕНТА**

На потрібному документі ПКМ  $\rightarrow$  Друк  $\rightarrow$  Друк екземпляра документа

**ДРУК СПИСКУ ДОКУМЕНТІВ ЧИ БУДЬ-ЯКОГО ЗВІТУ**  $\Pi$ КМ  $\rightarrow$  Друк  $\rightarrow$  Друк списку з форми

#### **3MICT**

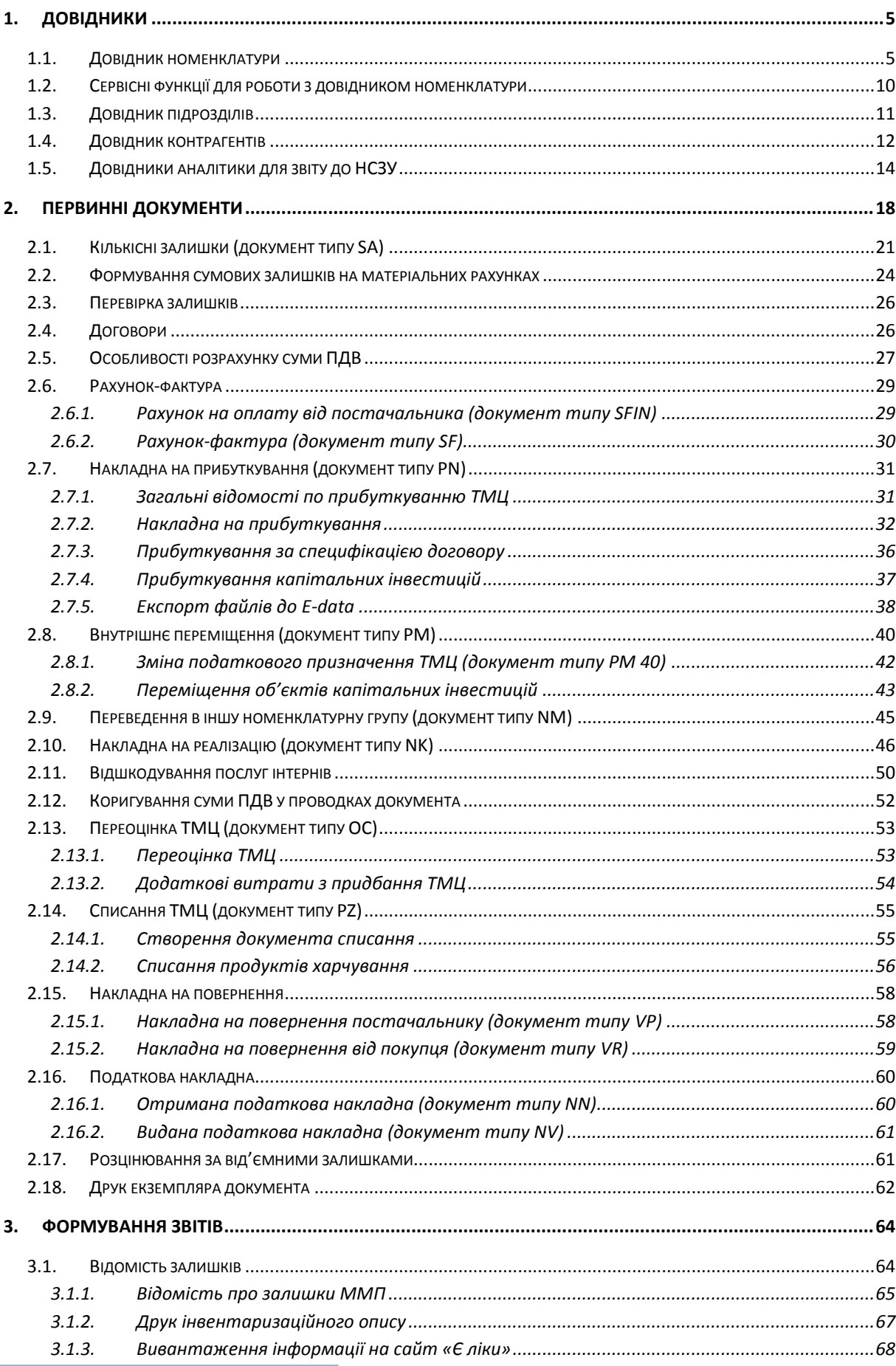

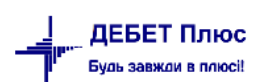

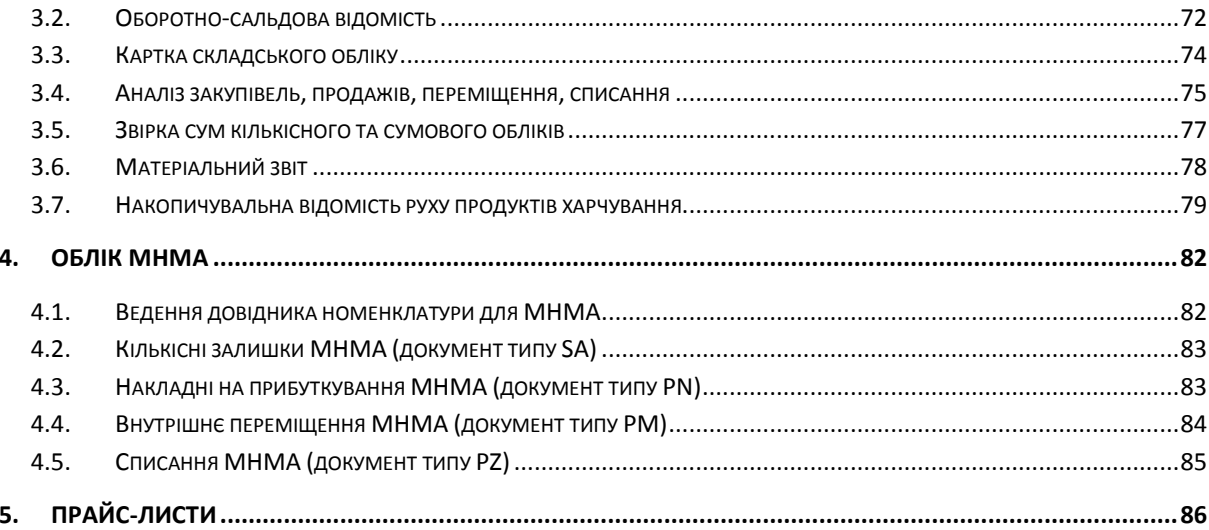

## <span id="page-4-0"></span>**1. ДОВІДНИКИ**

#### <span id="page-4-1"></span>**1.1. Довідник номенклатури**

Для обліку документів на прибуткування, переміщення, реалізацію, списання в системі використовується довідник номенклатури.

#### Підсистема **«Управління торгівлею та ТМЦ»**.

*Довідники → Номенклатура* (див. малюнок [1.1\)](#page-4-2)

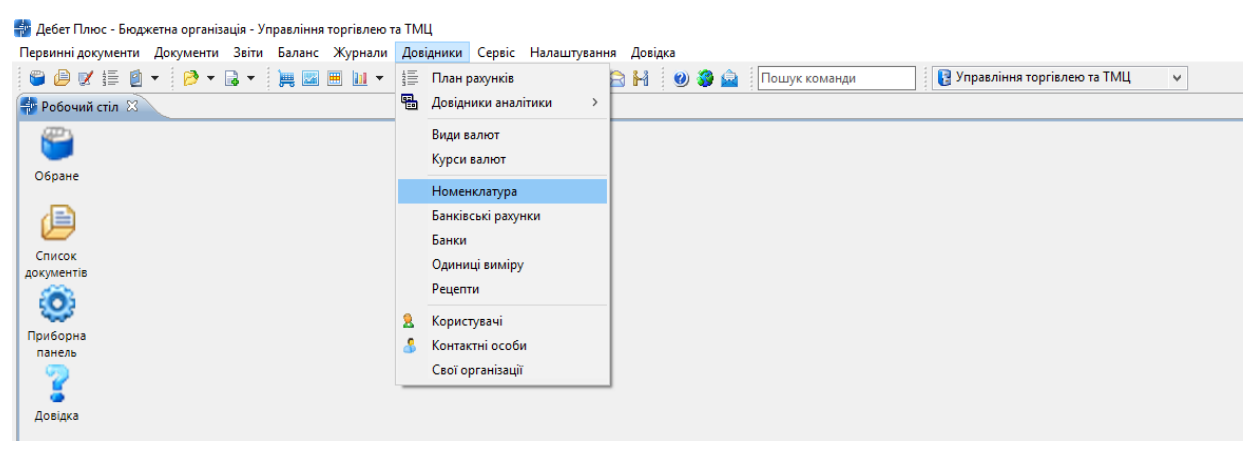

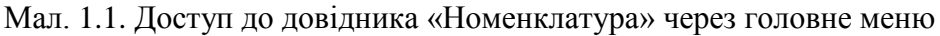

<span id="page-4-2"></span>Довідник номенклатури містить весь перелік матеріалів та послуг, які використовуються на підприємстві/установі. Приклад заповненого довідника номенклатури зображено на малюнку [1.2](#page-4-3) .

| <b>В</b> Робочий стіл<br><b>В Довідник номенклатури 8</b>           |    |                                       |                                                                     |          |     |       |
|---------------------------------------------------------------------|----|---------------------------------------|---------------------------------------------------------------------|----------|-----|-------|
| <b>Р.</b> Пошук                                                     | 国。 | $\bullet\bullet$ $\rightarrow$ $\Box$ | $\rightarrow$<br>$\mathbb{R}^2$ - $\mathbb{R}$ -<br>Пошук: Все поля | $\vee$ 0 |     |       |
| • В Довідник номенклатури                                           |    |                                       |                                                                     |          |     |       |
| • 111.: Бібліотечні фонди                                           |    | Номенкл. №                            | Назва                                                               | Од. вим. | Вид | % ПД  |
| • 112.1.: МНМА твердий інвентар                                     |    |                                       |                                                                     |          |     |       |
| ■ 112.2.: МНМА посуд                                                |    |                                       | Довідник номенклатури                                               |          |     | 0.00  |
| • 112.3.: МНМА медінструментарій                                    |    | 0001                                  | Придбання (виготовленя) інших необорот                              |          |     | 20.00 |
| • 112.4.: МНМА побутова техніка                                     |    | 0002                                  | Масляний радіатор                                                   | ШT       |     | 20.00 |
| • 114.: Багаторічні насадження                                      |    | O.<br>0003                            |                                                                     |          |     | 20.00 |
| • 117.1.: Білизна, постільні речі                                   |    | $\square$ 111.                        | Бібліотечні фонди                                                   |          |     | 20.00 |
| • 127.: Інші нематеріальні активи                                   |    | $\Box$ 111.0001                       | Журнал медичний                                                     | ШТ       |     | 20.00 |
| • 152.: Придбання та виготовлення ОЗ                                |    | $\Box$ 111.0002                       | Довідник фельдшера                                                  | ШТ       |     | 20.00 |
| • 153.: Придбаня (виготовлення) інших необоротних матеріальних акти |    | ⊓<br>112.1.                           | МНМА твердий інвентар                                               |          |     | 20.00 |
| • 201.1.: Медикаменти загальна група                                |    | $\Box$ 112.1.0001                     | Стіл медсестри                                                      | ШТ       |     | 20.00 |
| • 201.2.: Медикаменти централізоване постачання                     |    | $\Box$ 112.1.0002                     | Стіл 2-х тумбовий                                                   | ШT       |     | 20.00 |
| • 201.3.: Медикаменти гуманітарна допомога                          |    | 112.1,0004                            | Стілець офісний                                                     | ШТ       |     | 20.00 |
| • 201.4.: Медикаменти вакцини                                       |    | $\Box$ 112.1.0005                     | Тумбочка                                                            | ШT       |     | 20.00 |
| ■ 201.5.: Дез.засоби                                                |    | $\Box$ 112.1.0006                     | Кушетка                                                             | ШТ       |     | 20.00 |
| ■ 203.1.: Бензин                                                    |    | 112.1.0007                            |                                                                     |          |     | 20.00 |
| ■ 203.2.: Дрова                                                     |    |                                       | Антрисоль                                                           | ШT       |     |       |
| ■ 203.3.: Талони                                                    |    | $\Box$ 112.1.0008                     | Сейф                                                                | ШТ       |     | 20.00 |
| 204.: Tapa                                                          |    | $\Box$ 112.1.0009                     | Жалюзі                                                              | ШT       |     | 20.00 |
| • 205.: Будівельні матеріали                                        |    | $\Box$ 112.1.0010                     | Економлампочка                                                      | ШT       |     | 20.00 |
| • 207.: Запасні частини                                             |    | $\Box$ 112.1.0011                     | Окуляри                                                             | ШT       |     | 20.00 |
| ■ 209.: Господарські товари                                         |    | $\Box$ 112.1.0012                     | Вентилятор                                                          | ШT       |     | 20.00 |
| ■ 22.: МШП спец.призначення                                         |    | $\Box$ 112.1.0013                     | Респіратор                                                          | ШТ       |     | 20.00 |
| > ■ 5000.: Розрахунки до кошторису                                  |    | $\Box$ 112.1.0014                     | Вішалка стояча                                                      | ШT       |     | 20.00 |
| • 99.: Послуги                                                      |    | $\Box$ 112.1.0015                     | Телефонний апарат                                                   | ШТ       |     | 20.00 |
|                                                                     |    | $\Box$ 112.1.0016                     | Вогнегасник                                                         | ШT       |     | 20.00 |
|                                                                     |    | $\Box$ 112.1.0017                     | Електробойлер                                                       | ШТ       |     | 20.00 |
|                                                                     |    | $\Box$ 112.1.0018                     | Оснастка для круглої печатки                                        | ШT       |     | 20.00 |
|                                                                     |    | 112.1.0019                            | Штамп прямокутний                                                   | ШТ       |     | 20.00 |
|                                                                     |    | $\Box$ 113.1.0000                     | <b>TELEVILLE</b>                                                    | $\sim$   |     | 20.00 |

Мал. 1.2. Приклад довідника «Номенклатура» із групами (ліворуч) та елементами довідника (праворуч)

<span id="page-4-3"></span>Довідник містить номенклатурні групи та власне самі номенклатури. Назви груп написані на синьому тлі, а назви номенклатури – на білому звичайним шрифтом.

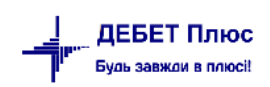

Для додавання нової групи встановіть маркер на групу, до якої буде входити нова, і правою кнопкою миші (далі **ПКМ**) оберіть пункт меню *Додати групу* (див. малюнок [1.3\)](#page-5-0).

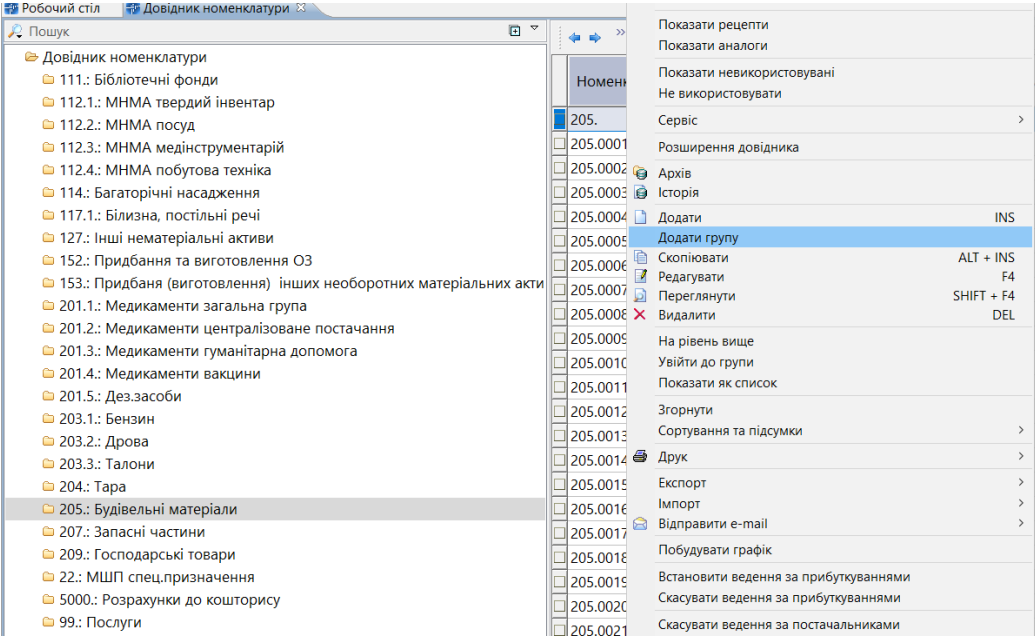

Мал. 1.3. Приклад додавання групи

#### *ЗВЕРНІТЬ УВАГУ!*

*Код групи завжди повинен закінчуватись крапкою.* 

<span id="page-5-0"></span>На малюнку [1.4](#page-5-1) зображено процес додавання нової групи «Медикаменти та перев'язувальні матеріали» з кодом «201.1.», яка буде входити до групи «201.Сировина та матеріали».

Групи використовуються для логічного об'єднання номенклатури та для можливості розрахувати вибірки з прибуткування, реалізації, переміщення, списання, а також відомості залишків відразу по всій групі номенклатур.

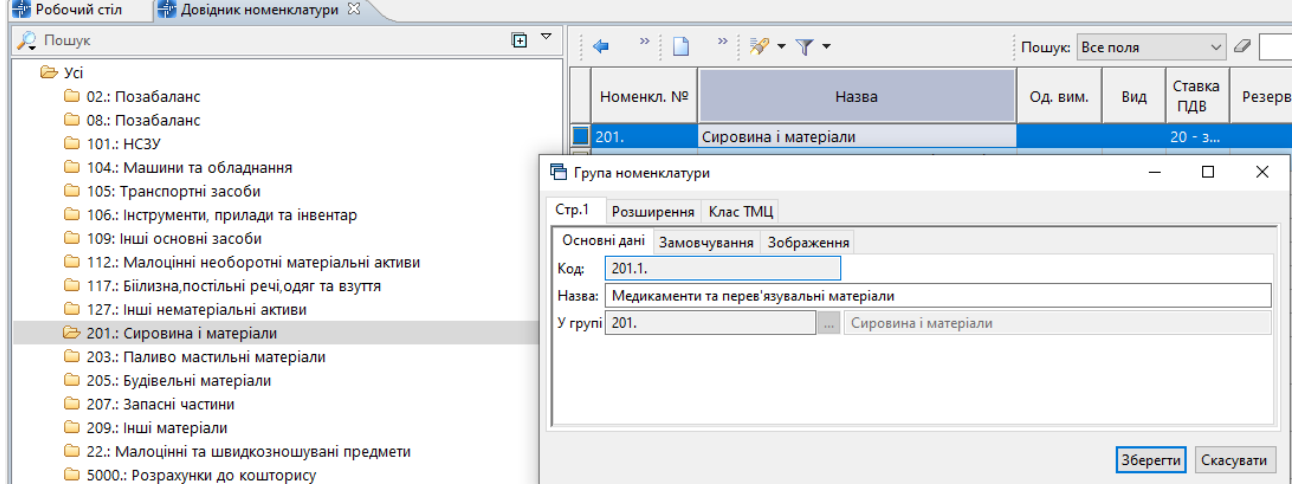

Мал. 1.4. Приклад створення нової групи номенклатури

<span id="page-5-1"></span>Малюнок [1.5](#page-6-0) ілюструє додавання нової номенклатури до групи «201.1.Медикаменти та перев'язувальні матеріали». Для цього встановіть маркер на групу та натисніть на клавіатурі клавішу **[Insert]** або виконайте **ПКМ** → *Додати*.

#### *ЗВЕРНІТЬ УВАГУ!*

*Код номенклатури має вигляд «001.001.0001», тобто без крапки на кінці.*

Вкладка «Основні дані». Вкажіть найменування, одиницю виміру, вид номенклатури («ТМЦ», «Послуга» або «Тара»), як показано на малюнку [1.5.](#page-6-0)

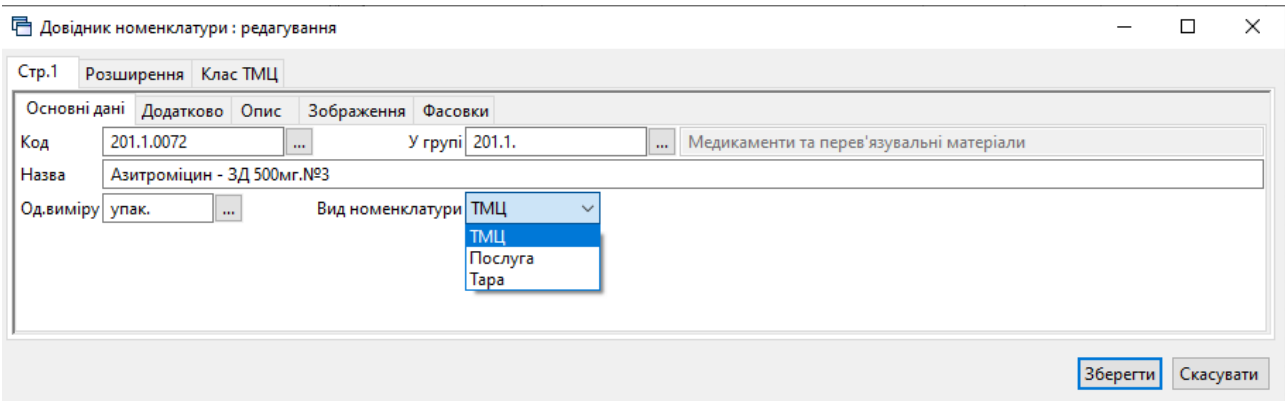

Мал. 1.5. Приклад заповнення вкладки «Основні дані»

<span id="page-6-0"></span>Вкладка «Додатково» заповнюється за потребою користувача, як показано на малюнку [1.6:](#page-7-0)

- Скорочена назва за потреби зазначте іншу назву;
- штрих-код зазначте за потреби;
- $\checkmark$  артикул зазначте за потреби;
- додаткові й довідкові одиниці виміру та коефіцієнт переведення зазначте за потреби;
- Ставка ПДВ оберіть ставку ПДВ (є обов'язковою умовою для вивантаження csv-файлу для веб-порталу E-data);
- Розріз введення зазначте за потреби: по постачальниках; за прибуткуванням; за середніми цінами або за серійними номерами, наприклад, для додавання малоцінних необоротних матеріальних активів (МНМА). Більш детально про ведення обліку МНМА дивіться Розділ [4](#page-81-0) цієї Інструкції;
- Рахунок за потреби вкажіть рахунок обліку, що буде використовуватись по замовчуванню в документах руху з можливістю подальшого коригування.

За потреби заповніть інші поля вкладки «Додатково».

#### *ЗВЕРНІТЬ УВАГУ!*

*Забороняється змінювати налаштування розрізу ведення номенклатури після введення хоча б одного документа руху матеріалів (прибуткування, внутрішнє переміщення, переоцінка, реалізація, списання тощо).*

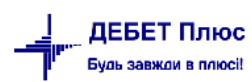

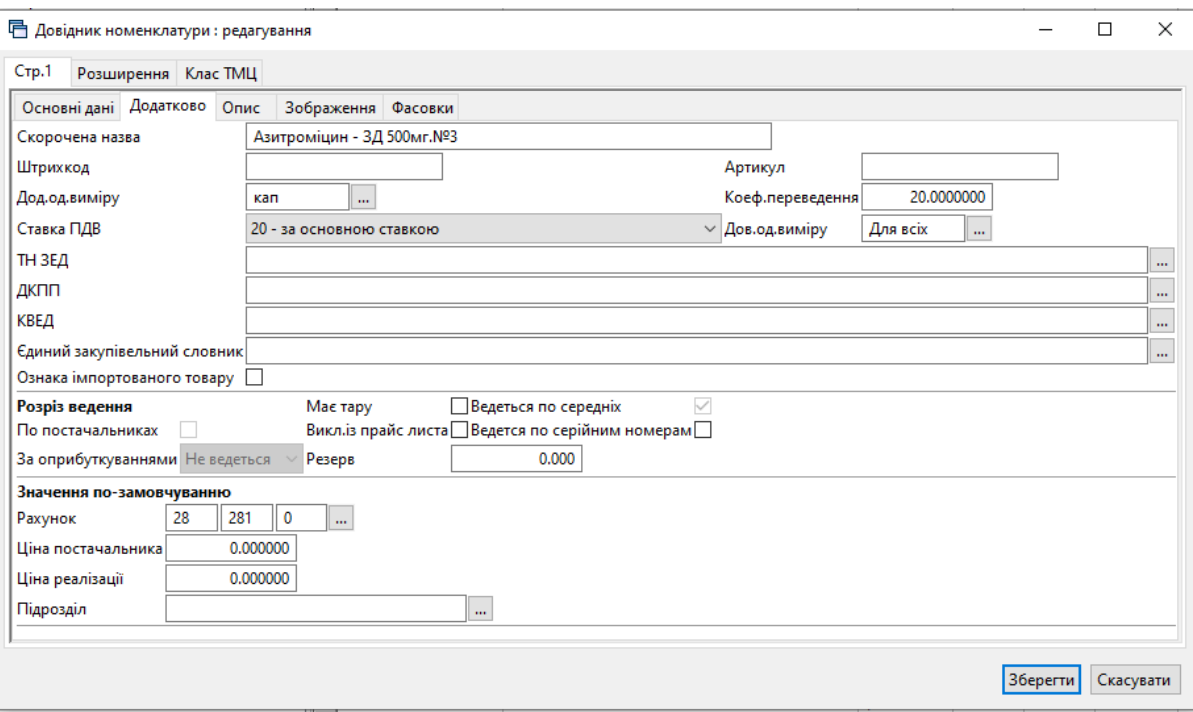

Мал. 1.6. Приклад заповнення вкладки «Додатково»

<span id="page-7-0"></span>Вкладка «Зображення» заповнюється за потребою користувача, як показано на малюнку [1.7.](#page-7-1) Оберіть потрібний файл з зображенням.

#### *ЗВЕРНІТЬ УВАГУ!*

*Програма підтримує пошук зображення за вказаним шляхом. Тому бажано називати файл з зображенням відповідно коду номенклатури та не змінювати шлях до місця, де зберігаються зображення.*

<span id="page-7-1"></span>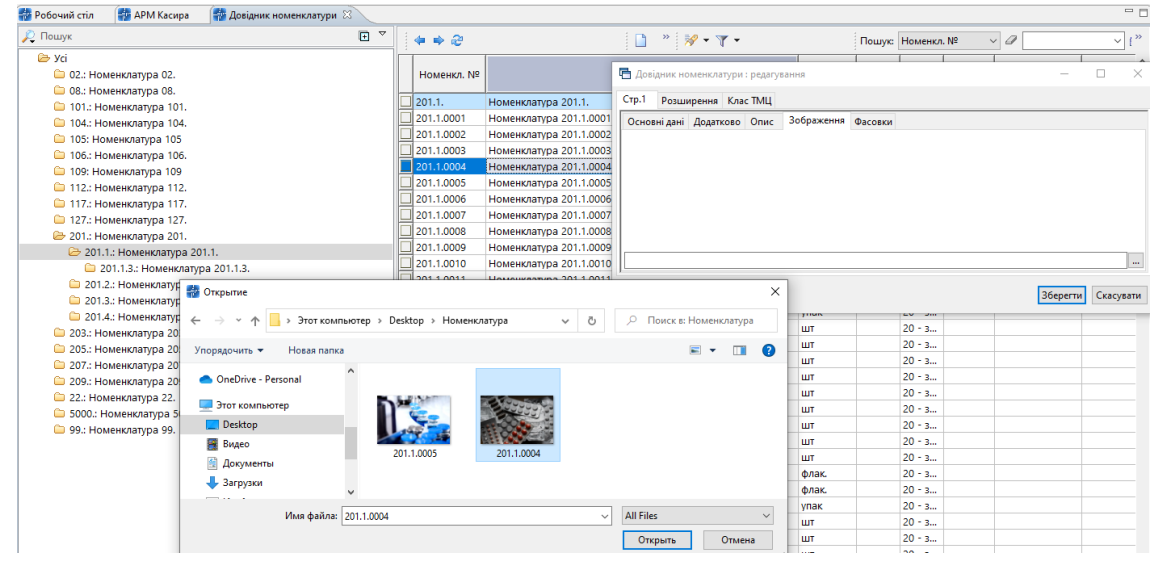

Мал. 1.7.

Зверніть увагу на вкладку «Клас ТМЦ» (див. малюнок [1.8\)](#page-8-0). За допомогою класів ТМЦ можливо розширити базовий набір параметрів номенклатури, а саме:

- Бюджет відображення джерела фінансування;
- МНМА відображення зносу по МНМА;
- $\checkmark$  MMI відображення додаткових атрибутів матеріалів медичного призначення (виробник, наказ передачі тощо), які використовуються, наприклад, для звіту про закупівлю та витрачання лікарських засобів і препаратів;
- Послуга відображення даних за замовчуванням дебету та кредиту рахунків номенклатури з видом «Послуга».

Клас «Бюджет» має бути присутнім у всіх номенклатурах. Інші класи додаються за потреби додатково до певної групи номенклатури.

Для додавання потрібного класу скористайтесь пунктом контекстного меню *Додати.*

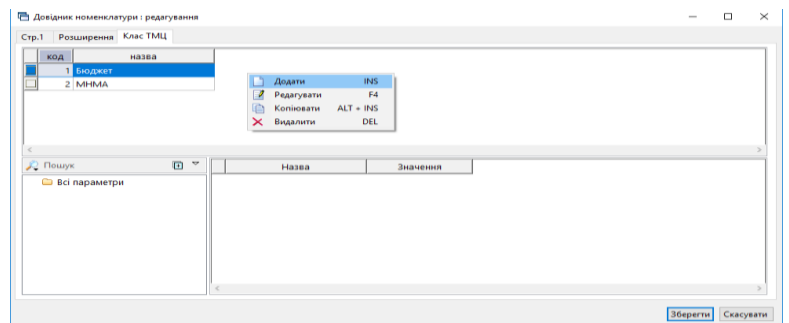

Мал. 1.8. Приклад заповнення вкладки «Клас ТМЦ»

<span id="page-8-0"></span>Для класу «ММП» додатково заповніть параметри (див. малюнок 1.8):

- Міжнародна непатентована назва оберіть з довідника;
- Види ТМЦ для НСЗУ оберіть з довідника;
- Форма випуску оберіть з довідника;
- Дозування;
- Кількість в упаковці.

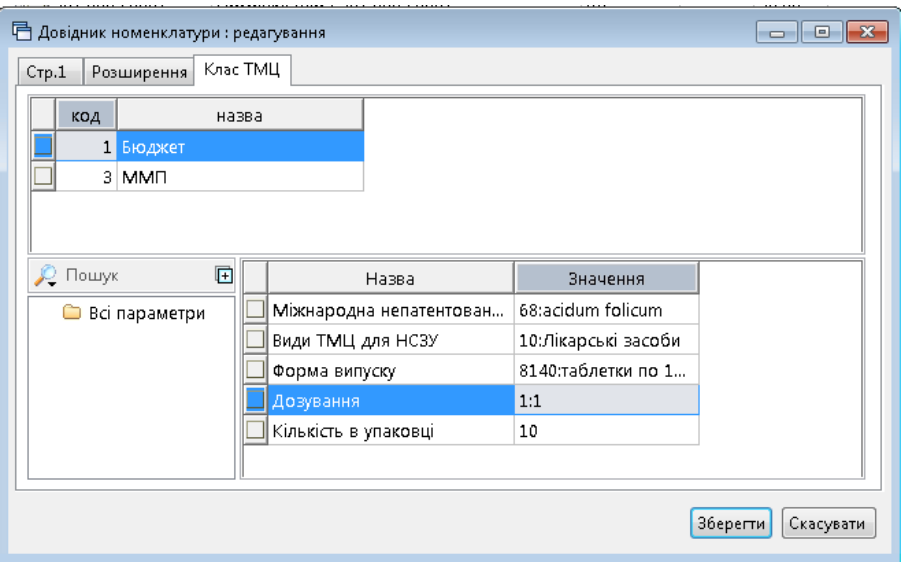

Мал. 1.9.

Для визначення терміну придатності для номенклатури, необхідно на вкладці «Додатково» зазначити, що вона ведеться «За оприбуткуванням» (див. малюнок [1.10\)](#page-9-1).

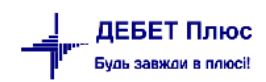

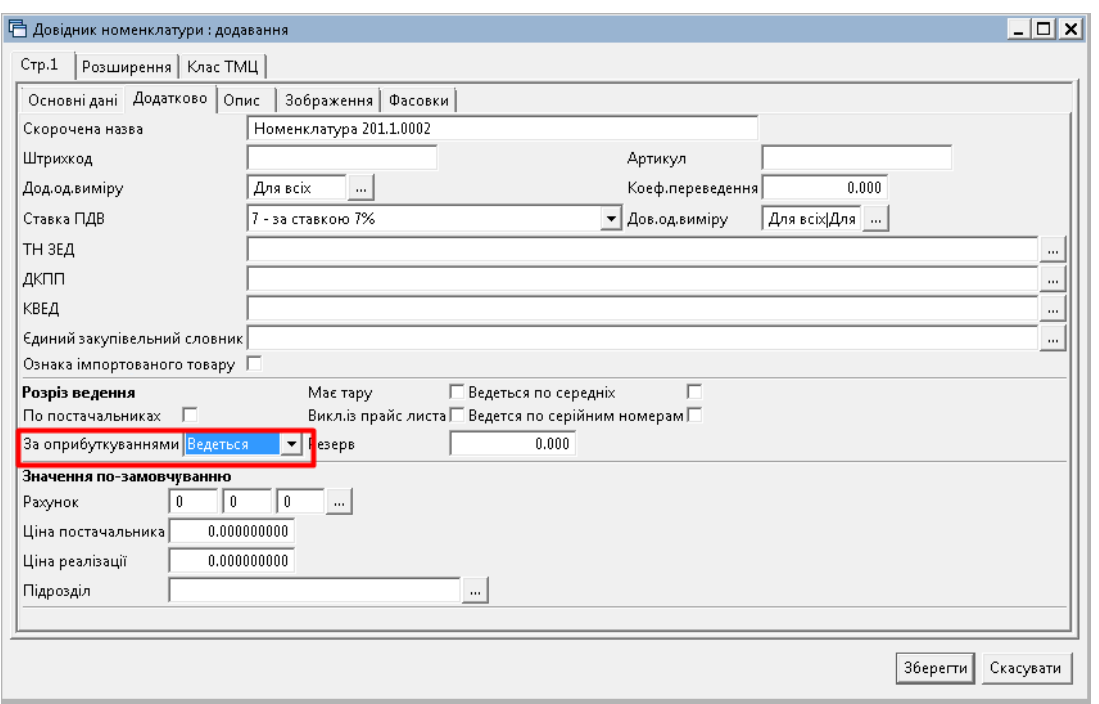

Мал. 1.10.

<span id="page-9-1"></span>Довідники є основою внутрішньої цілісності системи. Тому **не рекомендується редагувати довідники після того, як у програму введені дані, які використовують ці довідники.** Редагування інформації в довідниках призведе до «викривлення» даних змісту первинних документів усіх типів.

#### <span id="page-9-0"></span>**1.2. Сервісні функції для роботи з довідником номенклатури**

Для масової роботи з параметрами номенклатурних одиниць у довіднику номенклатури відмітьте потрібні записи, виконайте **ПКМ** → *Сервіс* → та оберіть потрібний пункт меню (див. малюнок [1.11\)](#page-9-2).

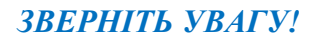

<span id="page-9-2"></span>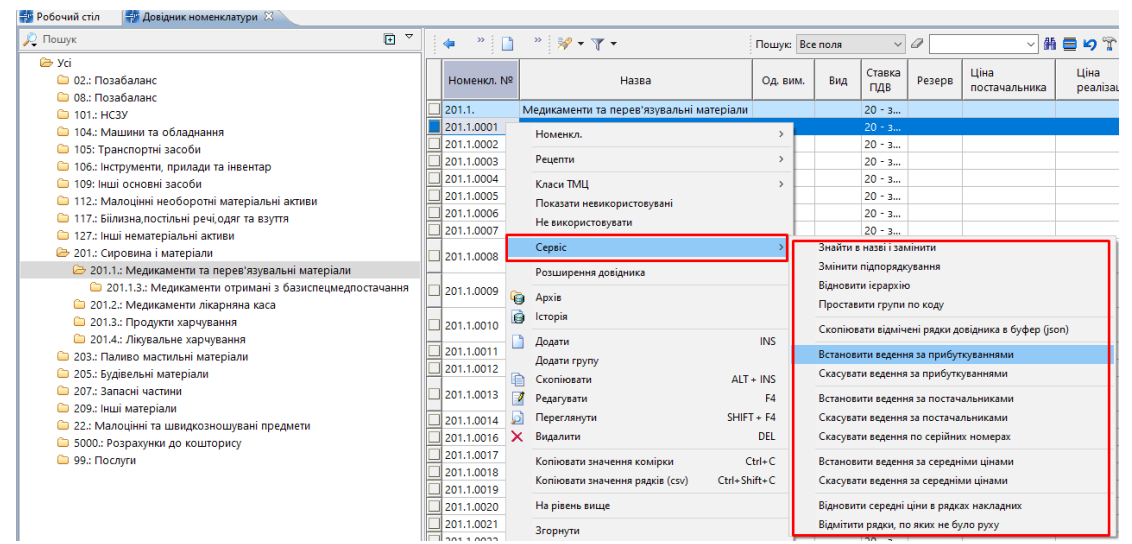

*Даний пункт меню виконується з уведенням паролю адміністратора..*

Мал. 1.11.

[debet.com.ua](https://debet.com.ua/)

#### <span id="page-10-0"></span>**1.3. Довідник підрозділів**

*Довідники → Довідники аналітики → 10. Підрозділи*

Клавішею **[Insert]** або **ПКМ →** *Додати* додайте всі підрозділи/служби, в розрізі яких будуть накопичуватися витрати. Приклад наведено на малюнку [1.12.](#page-10-1)

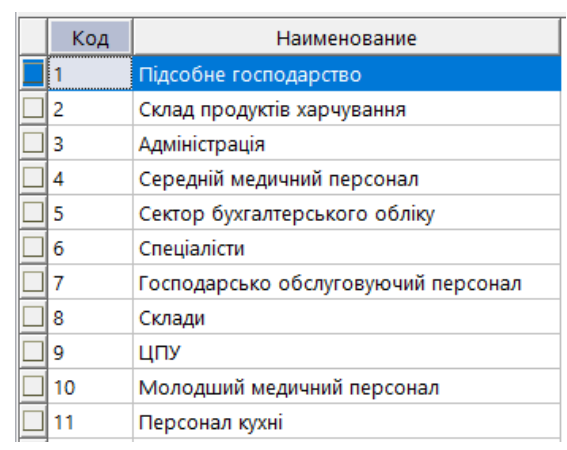

Мал. 1.12. Приклад довідника підрозділів

<span id="page-10-1"></span>Для полегшення вибору МВО в документах з обліку ТМЦ програма надає можливість закріплення однієї або декількох матеріально відповідальних осіб за підрозділом. Для цього на обраному підрозділі натисніть **[F4]** або **ПКМ →** *Редагувати* та в табличній частині додайте перелік потрібних матеріально відповідальних осіб (див. малюнок [1.13.](#page-10-2)

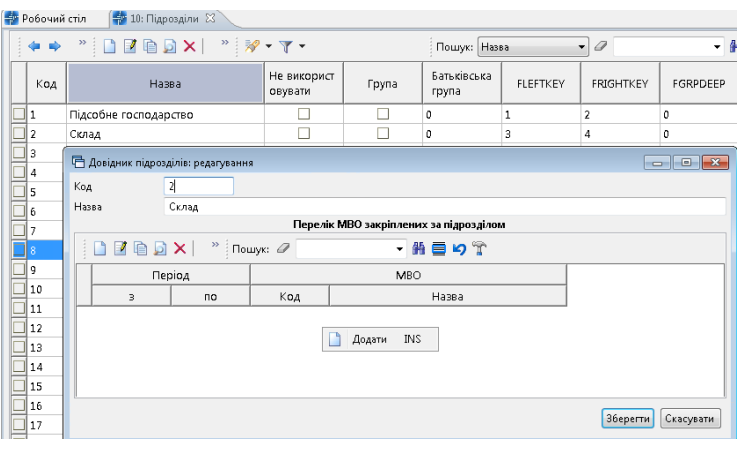

Мал. 1.13.

<span id="page-10-2"></span>Зазначте дату початку і закінчення відповідальності та оберіть МВО з довідника персоналу (див. малюнок [1.14\)](#page-10-3).

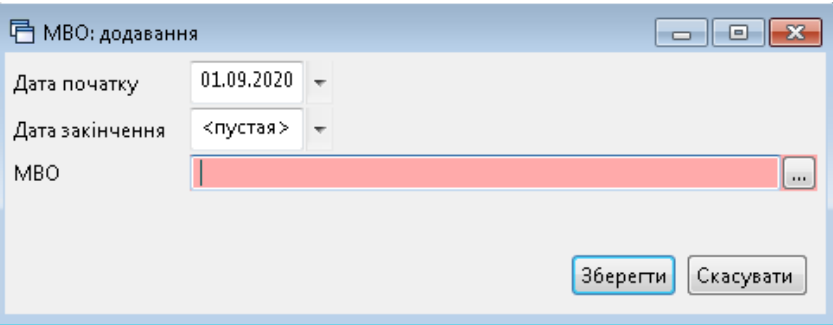

Мал. 1.14.

<span id="page-10-3"></span>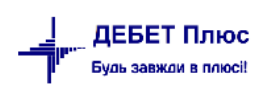

Приклад заповнення наведено на малюнку [1.15.](#page-11-1)

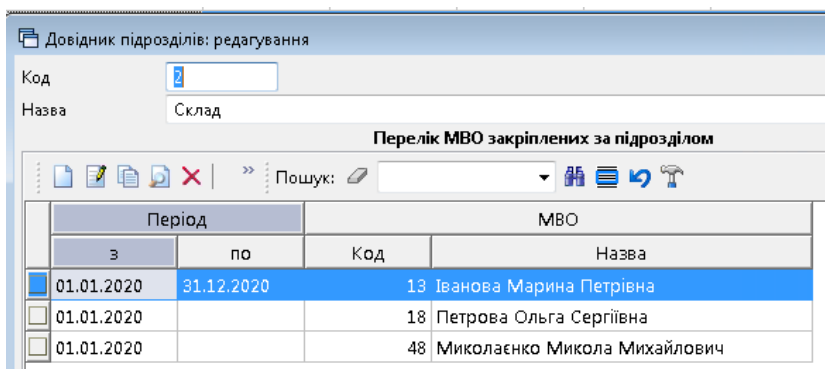

Мал. 1.15.

#### <span id="page-11-1"></span>Натисніть «**Зберегти**».

Створений список буде доступний для вибору МВО як в шапці, так і рядках табличної частини документів. Якщо за підрозділом не закріплено жодної особи – то для відбору відображатиметься весь довідник персоналу.

#### <span id="page-11-0"></span>**1.4. Довідник контрагентів**

#### *Довідники → Довідники аналітики → 12. Контрагенти*

Клавішею **[Insert]** або **ПКМ →** *Додати* додайте контрагента, зазначте повну та скорочену назву, категорію особи (юридична або фізична) та код ЄДРПОУ (для юридичних осіб) чи РНОКПП (для фізичних осіб). Оберіть з довідника джерело податкового номеру.

На вкладці «Адреси» заповніть дані щодо адреси та номерів телефонів контрагента (див. малюнок [1.16\)](#page-12-0). Для друку в документах, зазвичай, використовується поле «Юр.адреса». За потреби зазначте адресу електронної пошти та веб сторінку.

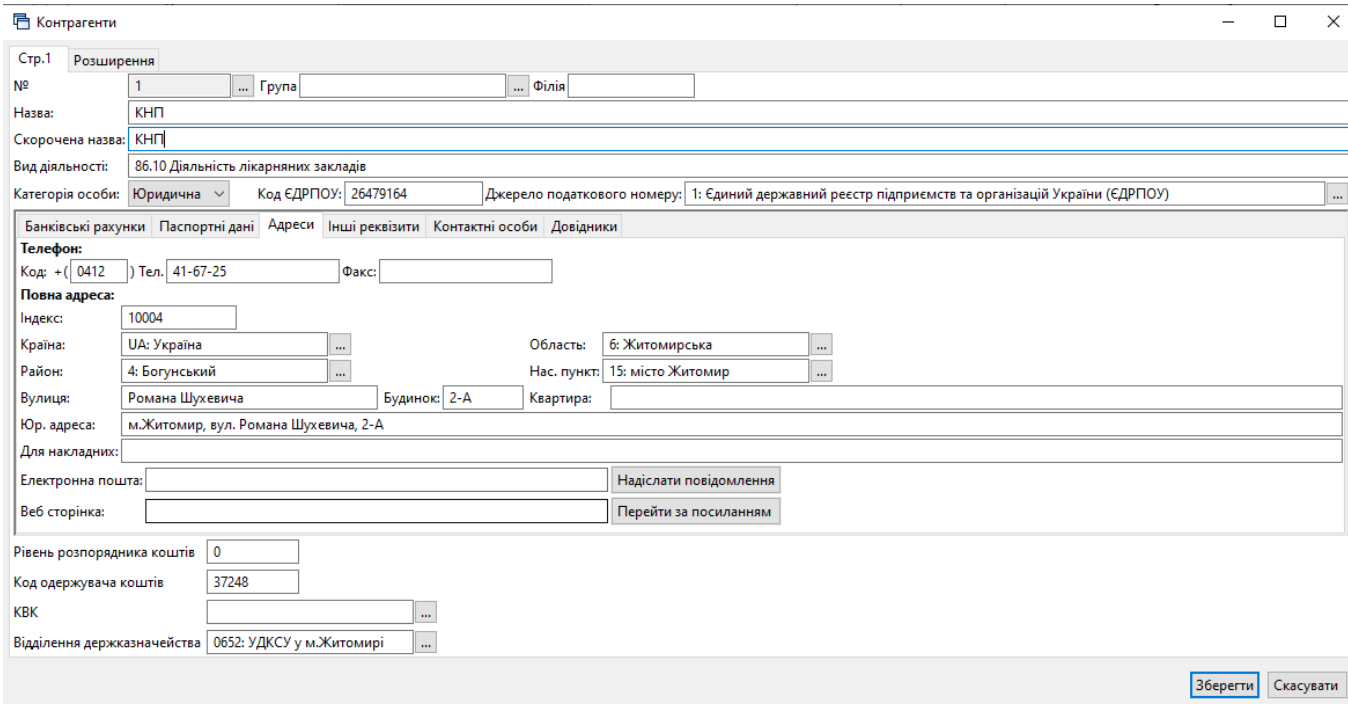

[debet.com.ua](https://debet.com.ua/)

Мал. 1.16.

<span id="page-12-0"></span>На вкладці «Банківські рахунки» заповніть дані щодо рахунків (див. малюнок 1.17). Виконайте **ПКМ** → *Встановити поточним* для потрібного рахунку.

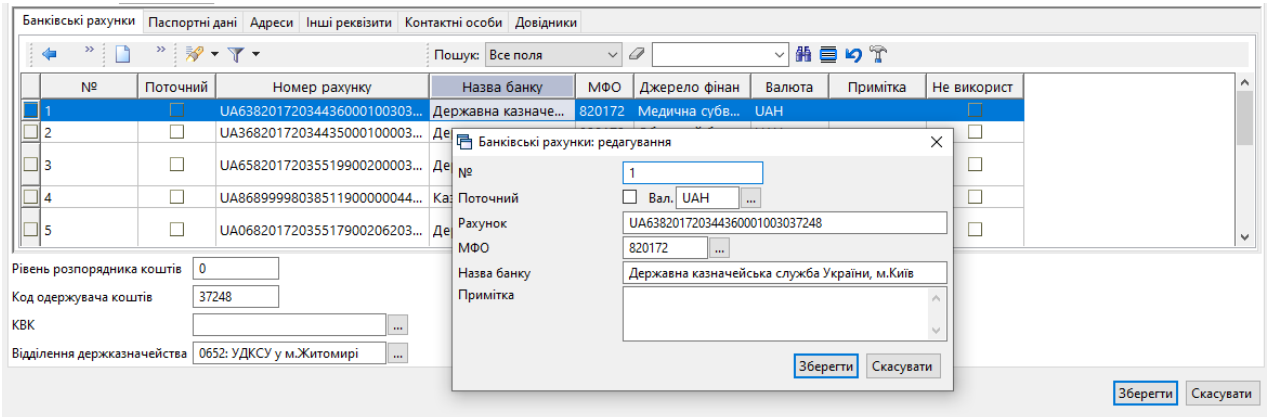

Мал. 1.17.

На вкладці «Інші реквізити» зазначте за потреби договір з контрагентом, що буде використовуватись в документах за замовчуванням. Для цього в полі «Договір» оберіть потрібний зі списку договорів (див. малюнок [1.18.\)](#page-12-1). Також зазначте чи є контрагент платником ПДВ (див. малюнок [1.19.\)](#page-13-1).

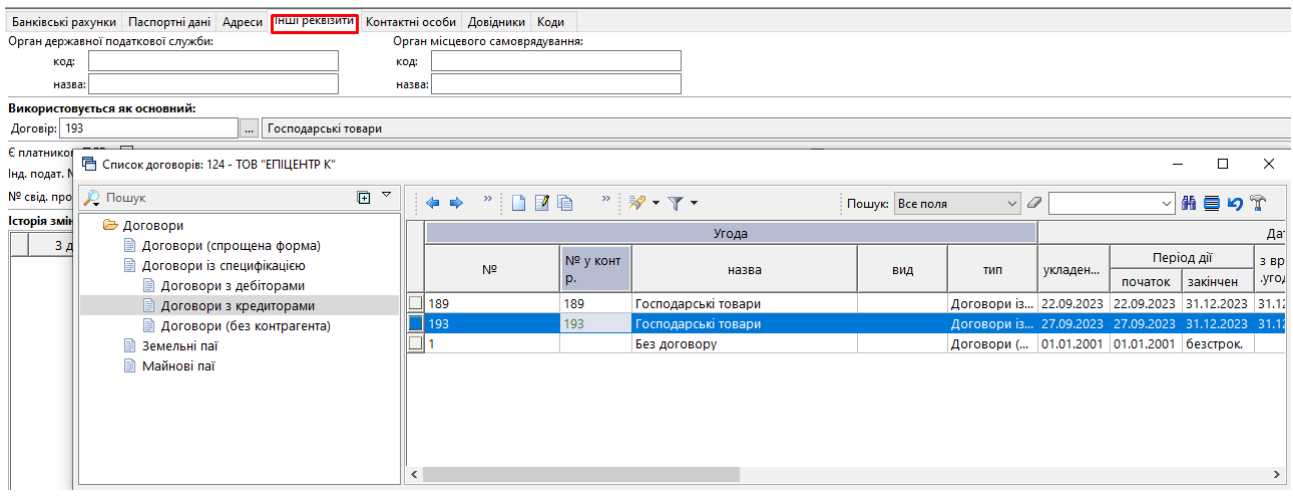

Мал. 1.18.

<span id="page-12-1"></span>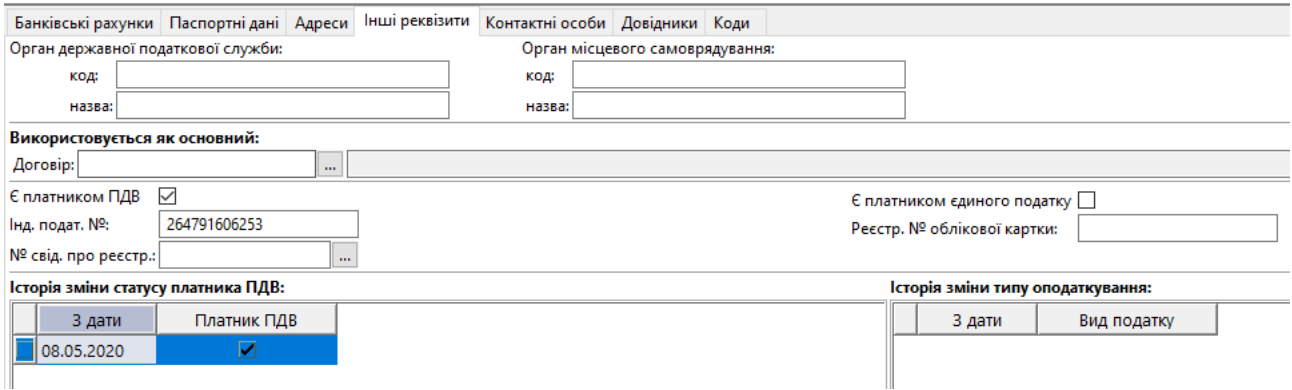

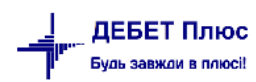

#### Мал. 1.19.

<span id="page-13-1"></span>На вкладці «Контактні особи» додайте дані. Зазначте ПІБ особи, оберіть тип посади із запропонованого списку та вкажіть назву посади, що має використовуватись для відображення посади в друкованих формах у відповідних відмінках. За потреби зазначте період дії. Приклад заповнення даних щодо контактних осіб відображено на малюнку [1.20.](#page-13-2)

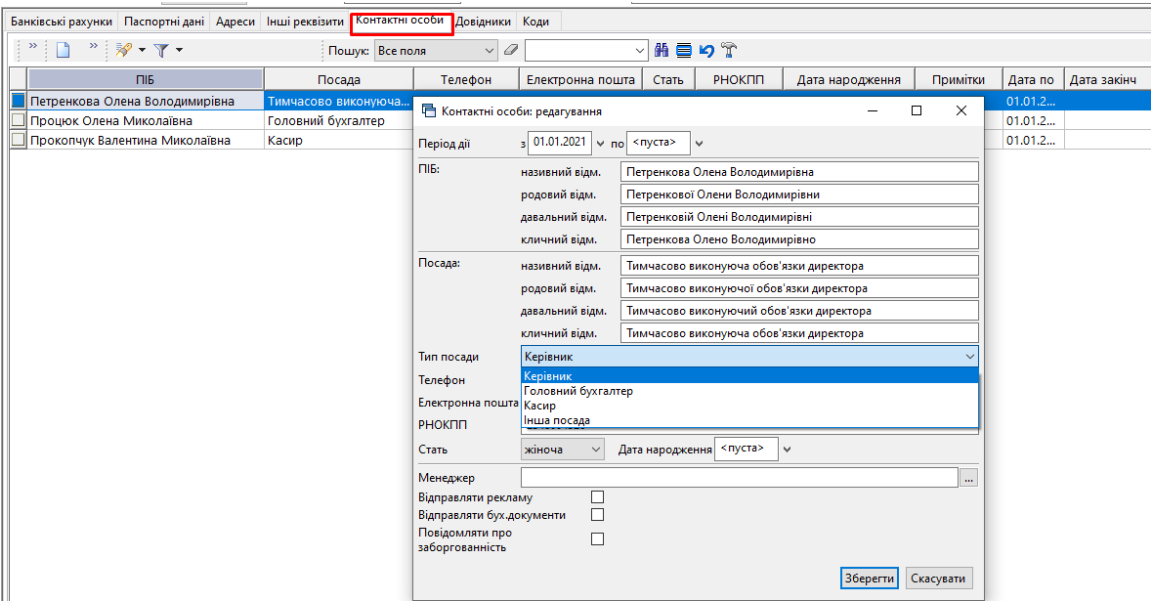

Мал. 1.20.

<span id="page-13-2"></span>За потреби заповніть вкладку «Довідники»(див. малюнок [1.21\)](#page-13-3).

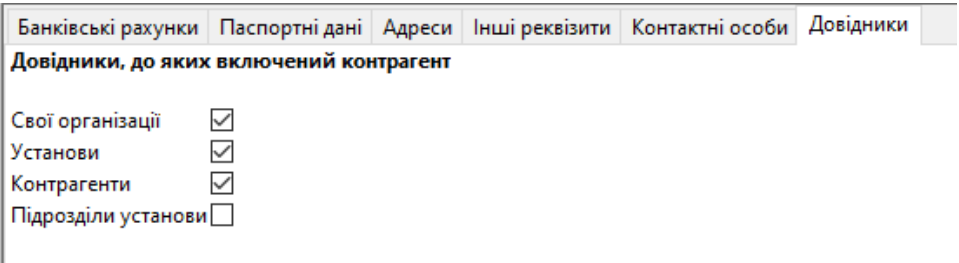

Мал. 1.21.

#### <span id="page-13-3"></span>**1.5. Довідники аналітики для звіту до НСЗУ**

<span id="page-13-0"></span>Формування звіту про доходи та витрати за формою «1-НС (квартальна) описано в п. 2.3. Інструкції користувача Зведення бухгалтерського балансу.

Для формування звіту додані довідники аналітики.

*Довідники → Довідники аналітики* (див. малюнок [1.22](#page-14-0) ).

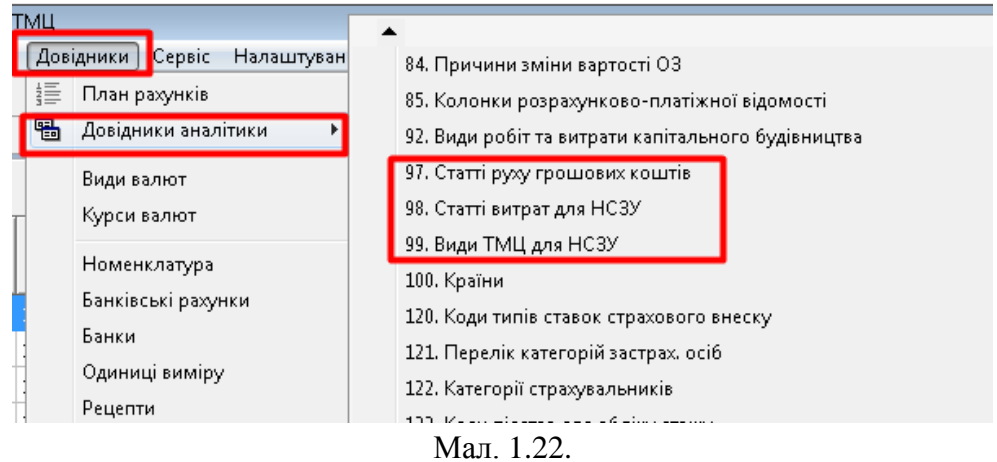

<span id="page-14-0"></span>У довіднику *98. Статті витрат для НСЗУ* перелічені всі статті витрат з таблиці 5.1 звіту за формою 1-НС (див. малюнок [1.23\)](#page-14-1).

| <b>В Робочий стіл</b> | <b>В Довідники аналітики</b>                                                            | <b>+ 98:</b> Статті витрат для НСЗУ 88 |                        |                 |                      |
|-----------------------|-----------------------------------------------------------------------------------------|----------------------------------------|------------------------|-----------------|----------------------|
|                       | $"$ $\frac{1}{2}$ $\frac{1}{2}$ $\frac{1}{2}$ $\frac{1}{2}$ $\frac{1}{2}$ $\frac{1}{2}$ |                                        |                        | Пошук: Все поля | $\checkmark$<br>0    |
| Код                   | Назва                                                                                   | Мітка                                  | Не використ<br>овувати | Група           | Батьківська<br>група |
| 1                     | Матеріальні витрати                                                                     | 1.1.4                                  |                        | ☑               | 0                    |
| $\overline{2}$        | Медикаменти та перев'язувальні матеріали                                                | 1.1.4.1                                |                        | ☑               | 1                    |
| 3                     | Лікарські засоби                                                                        | 1.1.4.1.1                              |                        |                 | 2                    |
| 49                    | Кисень, що використовується для киснев                                                  | 1.1.4.1.2                              |                        |                 | 2                    |
| 50                    | Кисень, що використовується для киснев                                                  | 1.1.4.1.2                              |                        |                 | 2                    |
| 5                     | Кровь та її компоненти ***                                                              | 1.1.4.1.3                              |                        |                 | 2                    |
| 7                     | Вироби медичного призначення та допо                                                    | 1.1.4.1.4                              |                        |                 | 2                    |
| 47                    | Імунобіологічні препарати                                                               | 1.1.4.1.5                              | □                      |                 | 2                    |
| 48                    | Лікувальне харчування                                                                   | 1.1.4.1.6                              |                        |                 | 2                    |
| 4                     | Дезинфекційні засоби                                                                    | 1.1.4.1.7                              |                        |                 | 2                    |
| 17                    | Поточний ремонт                                                                         | 1.1.4.10                               |                        | ☑               | 1                    |
| 18                    | Поточний ремонт медичного обладнання                                                    | 1.1.4.10.1                             |                        |                 | 17                   |
| 19                    | Поточний ремонт приміщень                                                               | 1.1.4.10.2                             |                        |                 | 17                   |
| 20                    | Поточний ремонт ліфти, оргтехніка, ПК                                                   | 1.1.4.10.3                             |                        |                 | 17                   |
| 21                    | Поточний ремонт Авто                                                                    | 1.1.4.10.4                             |                        |                 | 17                   |
| 22                    | Поточний ремогт ННМА (ППЗ)                                                              | 1.1.4.10.5                             | □                      |                 | 17                   |
| 23                    | Інший поточний ремонт                                                                   | 1.1.4.10.6                             |                        |                 | 17                   |
| 24                    | Інші матеріальні витрати                                                                | 1.1.4.12                               |                        |                 | 1.                   |
| 16                    | Засоби індивідуального захисту                                                          | 1.1.4.2                                |                        |                 | 1                    |
| 9                     | Продукти харчування                                                                     | 1.1.4.3                                |                        |                 | 1                    |
| 8                     | Предмети, матеріали та інвентар                                                         | 1.1.4.4                                |                        |                 | 1                    |

Мал. 1.23. Приклад заповненого довідника

<span id="page-14-1"></span>Довідник *99. Види ТМЦ для НСЗУ* необхідний для можливості групування даних рахунку 20/201 «Сировина та матеріали» в розрізі, передбаченому розділом І п.2.1 звіту за формою 1-НС (див. малюнок [1.24\)](#page-15-0).

| — Дебет Плюс - Своя організація 1 - Управління торгівлею та ТМЦ                                                                                                    |                        |       |                      |                    |                  |                 |                                      |
|----------------------------------------------------------------------------------------------------|------------------------|-------|----------------------|--------------------|------------------|-----------------|--------------------------------------|
| Первинні документи Документи Звіти Баланс Журнали Довідники Сервіс Налаштування                                                                                                    |                        |       | Довідка              |                    |                  |                 |                                      |
|                                                                                                    |                        |       |                      |                    |                  |                 | <b>В Управління торгівлею та ТМЦ</b> |
| <mark>-</mark> Робочий стіл<br>1 99: Види ТМЦ для НСЗУ ⊠                                                                                                    |                        |       |                      |                    |                  |                 |                                      |
| $\begin{picture}(130,140) \put(0,0){\line(1,0){15}} \put(15,0){\line(1,0){15}} \put(15,0){\line(1,0){15}} \put(15,0){\line(1,0){15}} \put(15,0){\line(1,0){15}} \put(15,0){\line(1,0){15}} \put(15,0){\line(1,0){15}} \put(15,0){\line(1,0){15}} \put(15,0){\line(1,0){15}} \put(15,0){\line(1,0){15}} \put(15,0){\line(1,0){15}} \put(15,0){\line$ |                        |       | Пошук: Все поля      | $\bullet$ $\sigma$ |                  | ・箝目りす           |                                      |
| Код<br>Назва                                                                                                    | Не використ<br>овувати | Група | Батьківська<br>група | <b>FLEFTKEY</b>    | <b>FRIGHTKEY</b> | <b>FGRPDEEP</b> |                                      |
| ⊥[ ב<br>Інші матеріали. Предмети, матеріали та ін                                                                                                    |                        |       |                      |                    | Ø                | $\Omega$        |                                      |
| ב ∥<br>Інші матеріали. Оплата комунальних посл                                                                                                    |                        | L     | 0                    | 3                  | 4                | 0               |                                      |
| ∃l 3<br>Інші матеріали. М'який інвентар                                                                                                    |                        |       | 0                    | 5                  | 6                | o               |                                      |
| 4 ∏<br>Інші матеріали. Господарські матеріали                                                                                                    |                        |       | 0                    |                    | 8                | Ω               |                                      |
| פ∥⊑<br>Інші матеріали. Інші матеріальні витрати                                                                                                    |                        | г     | 0                    | 9                  | 10               | 0               |                                      |
| $\Box$ 10<br>Лікарські засоби                                                                                                    |                        |       | 0                    | 11                 | 12               |                 |                                      |
| 02 ∥_<br>Кров та її компоненти                                                                                                    |                        |       | 0                    | 13                 | 14               | o               |                                      |
| 0כ  ∏<br>Вироби медичного призначення та допо                                                                                                    |                        |       | 0                    | 15                 | 16               | 0               |                                      |
| $\Box$ 40<br>Імунобіологічні препарати, лікувальне ха                                                                                                    |                        |       | 0                    | 17                 | 18               | o               |                                      |
| 05 ∏<br>Засоби індивідуального захисту                                                                                                    |                        |       | 0.                   | 19                 | 20               | o               |                                      |
| 160<br>Дезінфекційні засоби                                                                                                    |                        |       | 0                    | 21                 | 22               | 0               |                                      |
| .⊟  70<br>Дороговартісне обладнання для надання                                                                                                    |                        |       | 0.                   | 23                 | 24               | Ω               |                                      |

Мал. 1.24. Приклад заповненого довідника

<span id="page-15-0"></span>Довідник *200. Види діяльності* (див. малюнок [1.25\)](#page-15-1) використовується для зазначення виду діяльності в шапці та рядках табличної частини документів на оприбуткування, реалізацію та списання ТМЦ. Пріоритет надається значенню, вказаному в рядках.

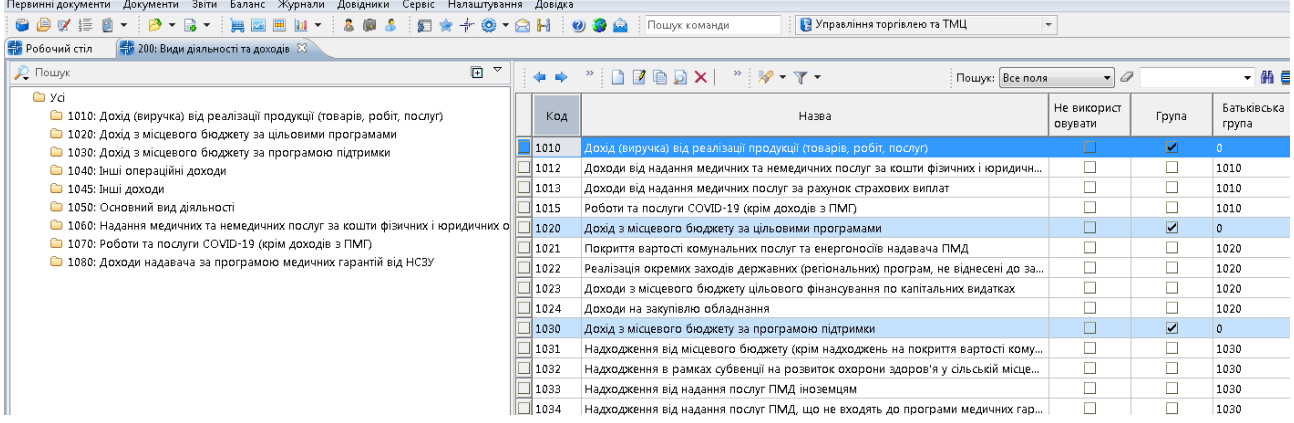

#### Мал. 1.25. Приклад заповненого довідника

<span id="page-15-1"></span>Для можливості зміни розширення за замовчуванням «Вид діяльності» в шапці документів скористайтесь пунктом меню *Налаштування → Довідники аналітики → 200. Види діяльності та доходів* → **ПКМ** → *Встановити замовчування для значень розширень* (див. малюнок [1.26\)](#page-16-0).

#### *ЗВЕРНІТЬ УВАГУ!*

*Даний пункт меню виконується з правами адміністратора та потребує уведення паролю.*

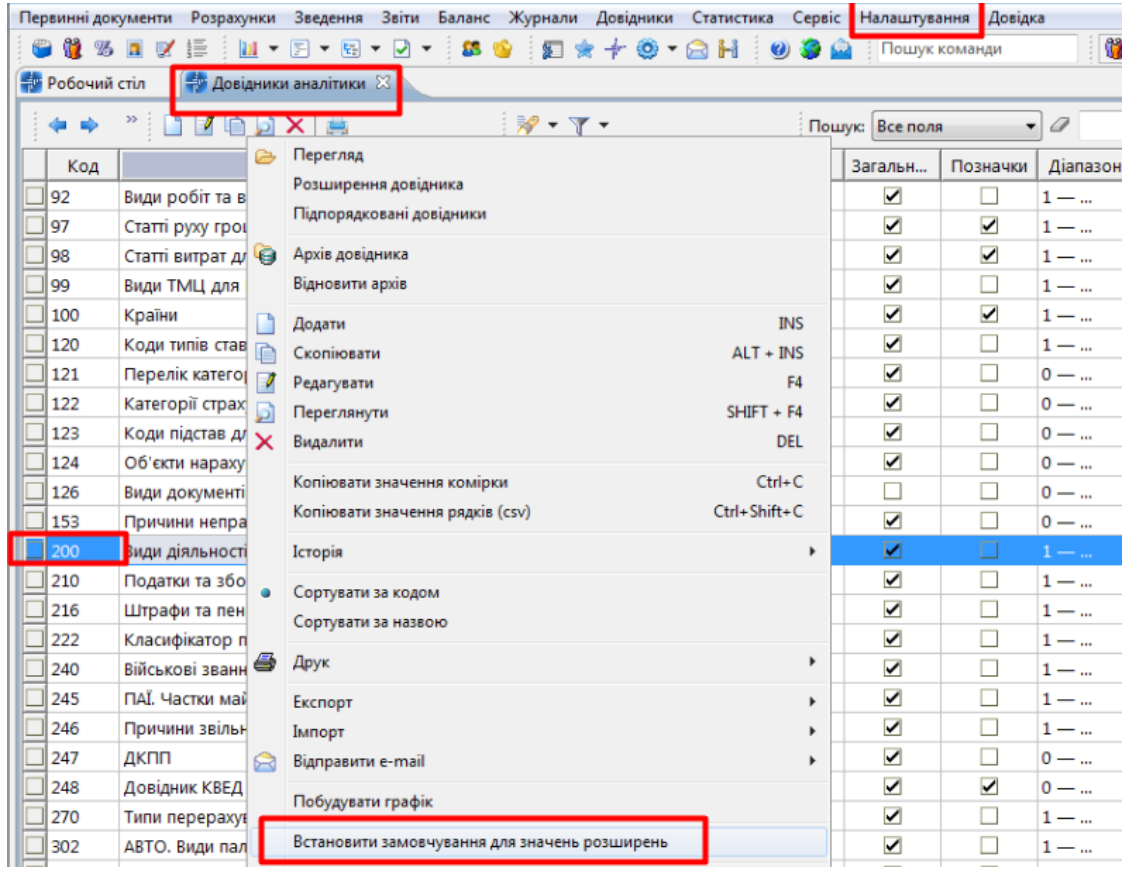

Мал. 1.26.

<span id="page-16-0"></span>На запит програми вкажіть «старий» та «новий» код (див. малюнок [1.27\)](#page-16-1).

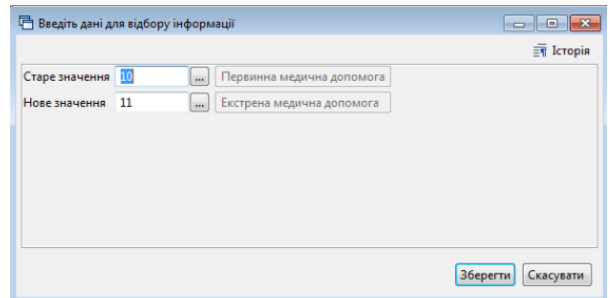

Мал. 1.27. Приклад заповнення запиту програми

<span id="page-16-1"></span>Значення «новий код» будуть встановлені замовчуванням для шапки документів. За замовчуванням для рядків табличної частини залишається порожнє значення. Усі існуючі значення розширень шапки і рядків табличної частини документів, в яких встановлений «старий код», будуть замінені на значення «новий код». Існуючі значення аналітик усіх рахунків, до яких прив'язаний довідник видів діяльності та встановлений «старий код», будуть замінені на значення «новий код».

## <span id="page-17-0"></span>**2. ПЕРВИННІ ДОКУМЕНТИ**

Загальний опис інтерфейсу документів:

- Організація з'являється за умови ведення кількох організацій в одній базі. При створенні документа зазначте організацію, якої стосується документ;
- Папка вид операції;
- $\sqrt{N_0 \text{HOMep}}$  документа;
- $\checkmark$  від дата документа;
- час створення час створення документа;
- $\checkmark$  у валюта операції з довідника валют (за замовчуванням гривня);
- $\checkmark$  курс з довідника за курсом НБУ або зазначається вручну;
- Відпущено\Постачальник з довідника «12.Контрагенти»;
- $\checkmark$  договір номер договору з контрагентом (за замовчуванням «1»);
- Підрозділ з довідника «10.Підрозділи»;
- МВО з довідника «2.Персонал»;
- Рахунок рахунок та аналітики до нього.

Приклад документа прибуткування відображено на малюнку [2.1.](#page-17-1)

| □ Прибуткування ТМЦ (Кт 631): редагування            |                                                                                                    |            |                                 |                                                                 |          |                             |            |                                       |                     |      |        |              |           |                       | $\Box$    | $\times$ |
|------------------------------------------------------|----------------------------------------------------------------------------------------------------|------------|---------------------------------|-----------------------------------------------------------------|----------|-----------------------------|------------|---------------------------------------|---------------------|------|--------|--------------|-----------|-----------------------|-----------|----------|
| $C$ тр.1<br>Розширення Теми                          |                                                                                                    |            |                                 |                                                                 |          |                             |            |                                       |                     |      |        |              |           |                       |           |          |
| 110 - Прибуткування ТМЦ (Кт 631)                     | $\vee$ Nº 350                                                                                                    |            |                                 | від 02.08.2023 $\vert$ час створення 00:00 $\vert$ $\downarrow$ |          | y UAH                       |            | курс: Нац. Банк                       | $\sim$              |      |        |              |           |                       |           |          |
| Супровідний документ Nº                              | $B $ = $B$ = $B$ = $B$ = $B$ = $B$ = $B$ = $B$ = $B$ = $B$ = $B$ = $B$ = $B$ = $B$ = $B$ = $B$ = $B$ = $B$ = $B$ = $B$ = $B$ = $B$ = $B$ = $B$ = $B$ = $B$ = $B$ = $B$ = $B$ = $B$ = $B$ = $B$ = $B$ = $B$ = $B$ = $B$ = $B$ | $\vee$     |                                 |                                                                 |          |                             |            |                                       |                     |      |        |              |           |                       |           |          |
| <b>Постачальник:</b>                                 | 101: ТОВАРИСТВО З ОБМЕЖЕНОЮ ВІДПОВІДАЛЬНІСТЮ "ОКТОМЕД"                                                                                                    |            |                                 |                                                                 |          |                             |            |                                       |                     |      |        |              |           | <b>договір № 79</b>   |           |          |
| Підрозділ:                                           | 3: Клініко-діагностична лабораторія                                                                                                    |            |                                 |                                                                 |          |                             |            |                                       |                     |      |        |              |           |                       |           |          |
| MBO:                                                 | 24: Веретельник Наталія Арнольдівна                                                                                                    |            |                                 |                                                                 |          |                             |            |                                       |                     |      |        |              |           |                       |           |          |
| <b>Рахунок:</b>                                      | 201<br>20                                                                                                    | 12         | u.                              |                                                                 |          |                             |            |                                       |                     |      |        |              |           |                       |           |          |
| $\Box$ $\Box$ $\Box$ $\Box$ $\times$ $\Box$<br>$+ +$ | $"$ $\mathcal{P}$ + $\Upsilon$ +                                                                                                    |            |                                 | Пошук: Все поля                                                 | $\vee$   |                             |            | ▽角目りす                                 |                     |      |        |              |           |                       |           |          |
|                                                      |                                                                                                    |            |                                 |                                                                 | Сума при | Ціна при                    | <b>CyM</b> |                                       |                     |      | ПДВ    |              | Сума з П  | Сума ТЗВ б   Сума ПДВ |           |          |
| N <sup>2</sup><br>Код                                | Найменування                                                                                                    | Oд.        | Кількість                       | Ціна прих.                                                      |          | ходу(нац                    | a(H)       | Облікова ціна                         | Сума обл.           | Tapa | %      | Cyma         | ДΒ        | ез ПДВ                | no T3B    |          |
| 201.2.0204                                           | Реагент для промивання Dia- шт                                                                                                    |            |                                 | 1.000 3 266.35450                                               | 3 266.35 |                             |            | 3 266.35 3 2 3 494.999315000          | 3 495.00.           |      | 7.00   | 228.6        | 3 494.99. | 0.00                  | 0,0020    |          |
| 201.2.0205                                           | Протромбінований час, сухий шт                                                                                                    |            |                                 | 2.000 3 953.27000                                               | 7 906.54 |                             |            | 3 953.27 7 9 4 229.998900000 8 460.00 |                     |      | 7.00   | 553,4        | 8 460.00. | 0.00                  | $0.00$ 20 |          |
| 201.2.0206                                           | АЧТЧ, рідкий Dia-PTT LIOUID,  шт                                                                                                    |            | 2,000                           | 2 271.03000                                                     | 4 542.06 |                             |            | 2 271.03 4 5 2 430.002100000          | 4 860,00            |      | 7.00   | 317.9        | 4 860.00. | 0.00                  | $0.00$ 20 |          |
| 201.2.0208                                           | Розчин імідазолу Dia-IMIDAZ                                                                                                    | <b>LUT</b> | 1.000                           | 1 186,92000                                                     | 1 186,92 |                             |            | 1 186,92 1 1 1 270,004400000          | 1 270.00            |      |        | 7,00 83,0800 | 1 270,00  | 0.00                  | $0,00$ 20 |          |
| 201.2.0210                                           | Тромбіновий час Dia-TT, 12х3                                                                                                    | шT         | 1.000                           | 3 056,07000                                                     | 3 056,07 |                             |            | 3 056,07 3 0 3 269,994900000          | 3 269.99            |      | 7,00   | 213,9        | 3 270,00  | 0.00                  | $0,00$ 20 |          |
| 201.2.0207                                           | Кальцію хлорид 0,025M Dia-C шт                                                                                                    |            |                                 | 1.000 943.9252336                                               | 943.9300 | 943,9252                    |            | 94 1 010,000000000                    | 1 010 00            |      |        | 7,00 66,0700 | 1 010,00  | 0,00                  | $0,00$ 20 |          |
| 201.2.0209<br>۹                                      | Фібриноген Dia-FIB, 12х5                                                                                                    | шT         | 1.000                           | 12 140,1900                                                     | 12 140.1 |                             |            | 12 140.1 12  12 990.0033000           | 12 990.0            |      | 7.00   | 849.8        | 12 990.0. | 0.00                  | $0.00$ 20 |          |
| 10<br>201.2.0211                                     | Реагент для промивання Соа                                                                                                    | <b>LUT</b> | 3,000                           | 2 626.16666.                                                    | 7 878.50 |                             |            | 2 626.16 7 8 2 809.998333334 8 430.00 |                     |      | 7,00   | 551,5        | 8 430.00  | 0.00                  | $0.00$ 20 |          |
| 201.21.0349<br>11.                                   | Глюкоза 120 Фасування: набі                                                                                                    | lum        | 1.000                           | 1549.53000                                                      | 1 549.53 |                             |            | 1 549.53 1 5 1 657.997100000          | 1 658,00            |      | 7,00   | 108,4        | 1 658.00. | 0.00                  | $0.00$ 20 |          |
| 12 20121-0250                                        | EQUILMAN de virue InG" IMA-u-                                                                                                    | سبرا       |                                 | DODGE AND C. DODG                                               | AN COO A | 2.046,72                    | 60         | DODD1100000                           | <b>A 520 00</b>     |      | 700    | ADEE         | 652000    | n <sub>nn</sub>       | nnn on    |          |
| Разом у валюті:                                      | 91978.50 Разом у грн.:                                                                                                    |            |                                 | 91978.50 Сума ПДВ:                                              |          | 6438.50 Разом з ПДВ у грн.: |            |                                       | 98417.00 Кількість: |      | 81.000 |              |           |                       |           |          |
| База для розрахунку суми ПДВ: сума без ПДВ           |                                                                                                    |            | ∨ Ставка ПДВ: 7 - за ставкою 7% |                                                                 |          |                             |            |                                       | 7.00                |      |        |              |           |                       |           |          |
| Підзвітник, від якого оприбутковано                  |                                                                                                    |            |                                 |                                                                 |          |                             |            |                                       |                     |      |        |              |           |                       |           |          |
| Примітка                                             |                                                                                                    |            |                                 |                                                                 |          |                             |            |                                       |                     |      |        |              |           |                       |           |          |
| Вид діяльності                                       | 1051: Основний вид діяльності                                                                                                    |            |                                 |                                                                 |          |                             |            |                                       |                     |      |        |              |           |                       |           |          |
| Стаття витрат                                        | 1.1.5.16: Інші витрати                                                                                                    |            |                                 |                                                                 |          |                             |            |                                       |                     |      |        |              |           |                       |           |          |
| Корегування (похибка заокруглення) √                 |                                                                                                    |            |                                 |                                                                 |          |                             |            |                                       |                     |      |        |              |           |                       |           |          |
|                                                      |                                                                                                    |            |                                 |                                                                 |          |                             |            |                                       |                     |      |        |              |           |                       |           |          |
|                                                      |                                                                                                    |            |                                 |                                                                 |          |                             |            |                                       |                     |      |        |              |           |                       |           |          |

Мал. 2.1.

<span id="page-17-1"></span>За наявності кількох підлеглих організацій, якщо у вікні підсистем обрана група, то при створені документів буде доступним вікно для вибору потрібної організації. Якщо у вікні підсистем обрана конкретна організація, то вікно вибору буде відсутнє та всі документи будуть створені лише для обраної організації (див. малюнок [2.2\)](#page-18-0).

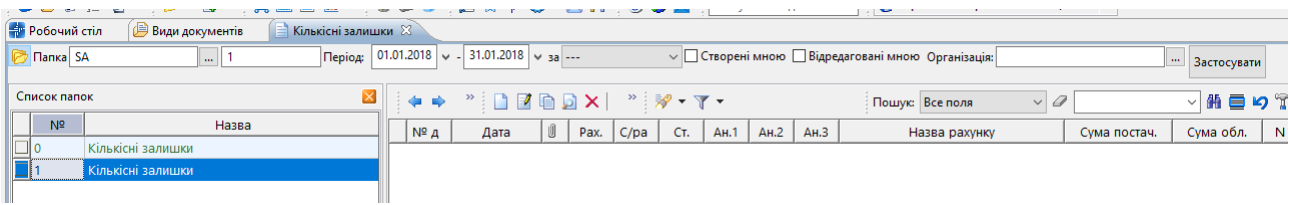

Мал. 2.2.

<span id="page-18-0"></span>Для перегляду пов'язаних документів натисніть на значок «скріпки» на обраному документі. Дерево залежностей документів можна відображати списком (див. малюнок [2.3\)](#page-18-1) так ієрархічно (див. малюнок [2.4\)](#page-18-2).

| $\Box$ 13057                    | 25.09.2023 00:00 |       | IU | 144            | TOB " <b>OPIHET"</b>           | 500.00 UAH                                  | 100,00     | 600,00 | 2,0000 | 600,00      | 0,00                |                           |
|---------------------------------|------------------|-------|----|----------------|--------------------------------|---------------------------------------------|------------|--------|--------|-------------|---------------------|---------------------------|
| ■ 142286                        | 25.09.2023       | 00:00 |    |                |                                |                                             |            |        |        |             |                     |                           |
| $\Box$ OY-402                   | 25.09.2023       | 00:00 |    |                | 日 Дерево залежностей документа |                                             |            |        |        |             |                     | ×                         |
| $\mathbb{K}$ F-042              | 25.09.2023       | 00:00 |    | ∭ Документ:    |                                | №13057 від 25.09.2023 (PN 135 приб.послуг)  |            |        |        |             |                     |                           |
| $1 - 6534$                      | 27.09.2023       | 00:00 |    |                | U   Режим відображення:        | Список пов'язаних документів                |            |        |        |             |                     |                           |
| $\Box$ 1-6534                   | 27.09.2023       | 00:00 | UI | <b>2</b> Пошук |                                |                                             |            |        |        |             |                     | $\Box$<br>$\triangledown$ |
| $\Box$ 6/H                      | 28.09.2023       | 00:00 |    |                |                                |                                             |            |        |        |             |                     |                           |
| $K5-3$                          | 28.09.2023       | 00:00 |    | Назва папки    |                                |                                             | Дата       | Номер  |        | Сума Валюта | Організація         |                           |
| $\Box$ 47                       | 29.09.2023       | 00:00 |    |                |                                | <b>• Прибуткування послуг(Кт631)</b>        | 25.09.2023 | 13057  |        | 600.00 UAH  | <b>TOB "OPIHET"</b> |                           |
| Oy-000                          | 29.09.2023       | 00:00 |    |                |                                | <b>• ПН отримана: Товари, роботи, послу</b> | 25.09.2023 | 1275   |        | 600.00 UAH  | <b>TOB "OPIHET"</b> |                           |
| $\parallel$ Y <sub>1</sub> -000 | 29.09.2023       | 00:00 |    |                |                                |                                             |            |        |        |             |                     |                           |
|                                 |                  |       |    |                |                                |                                             |            |        |        |             |                     |                           |
| _∫ 9                            | 30.09.2023       | 00:00 |    | $\ \cdot\ $    |                                |                                             |            |        |        |             |                     |                           |

Мал. 2.3.

<span id="page-18-1"></span>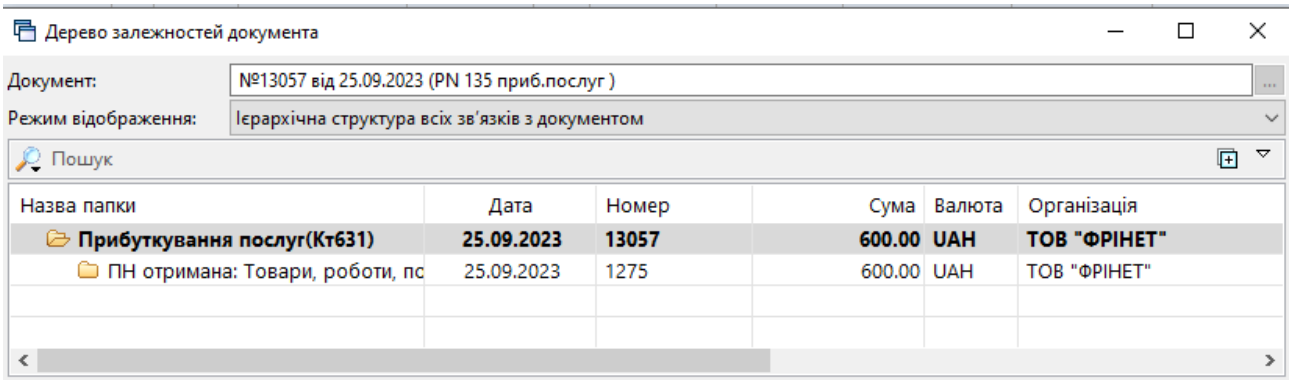

Мал. 2.4.

<span id="page-18-2"></span>За допомогою контекстного пункту меню можна переглянути чи відредагувати пов'язаний документ або перейти у папку відповідного документа. (див. малюнок [2.5\)](#page-18-3).

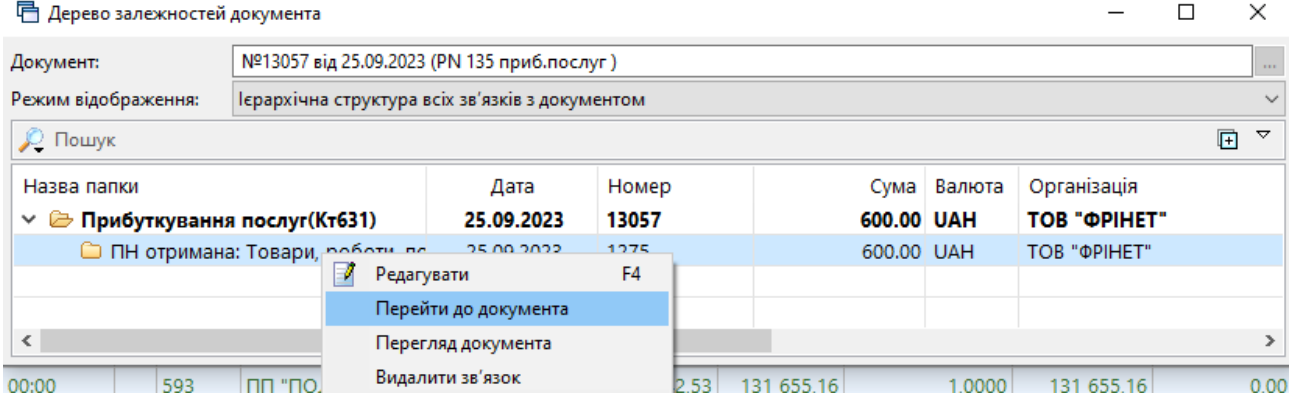

Мал. 2.5.

<span id="page-18-3"></span>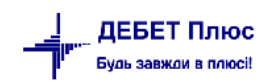

#### ЗВЕРНІТЬ УВАГУ!

**ПКМ** → *Видалити зв'язок* виконують лише у випадку наявності помилкового дерева пов'язаних документів. Для створення нових зв'язків між документами з урахуванням залежності оберіть потрібні документи та виконайте **ПКМ** → *Зв'язані документи → Зв'язати з документом-підставою* або *Зв'язати з підпорядкованим документом*

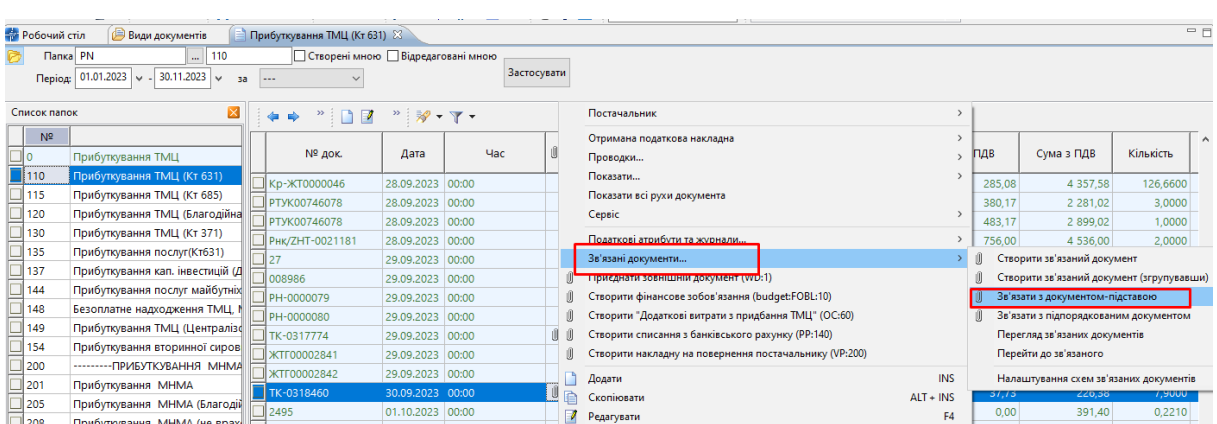

(див. малюнок [2.6\)](#page-19-0).

Мал. 2.6.

<span id="page-19-0"></span>Для нумерації документів в папках, відмінної по замовчуванню, виконайте налаштування папки. Дана функція виконується користувачем з правами адміністратора.

Оберіть потрібну папку → **ПКМ** → *Редагувати* та оберіть варіант налаштування лічильника нумерації (див. малюнок [2.7\)](#page-19-1).

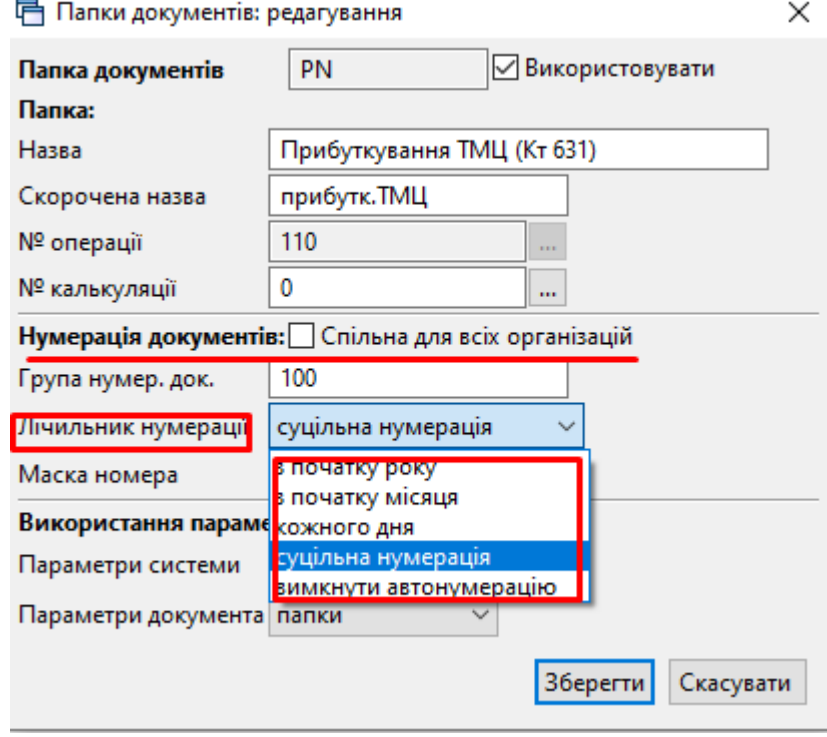

<span id="page-19-1"></span>Мал. 2.7.

#### *ЗВЕРНІТЬ УВАГУ!*

*Опція нумерації документів "Спільна для всіх організацій" активна лише для клієнтів з кількома підпорядкованими організаціями в одній базі*

Після вибору варіанту лічильника нумерації встановіть нумерацію документів у вибраній папці.

Оберіть потрібну папку → **ПКМ** → *Сервіс → Встановити наступний номер документа*

Документи, для яких сформовані бухгалтерські проводки, виділені зеленим кольором. Щоб переглянути вже сформовані проводки, встановіть курсор на потрібному документі та натисніть **ПКМ** → *Проводки → Пошук проводок*. Також можна скористатися комбінацією клавіш **[Ctrl]** + **[P]**. Зразок такого перегляду наведений на малюнках [2.8,](#page-20-1) [2.9.](#page-20-2)

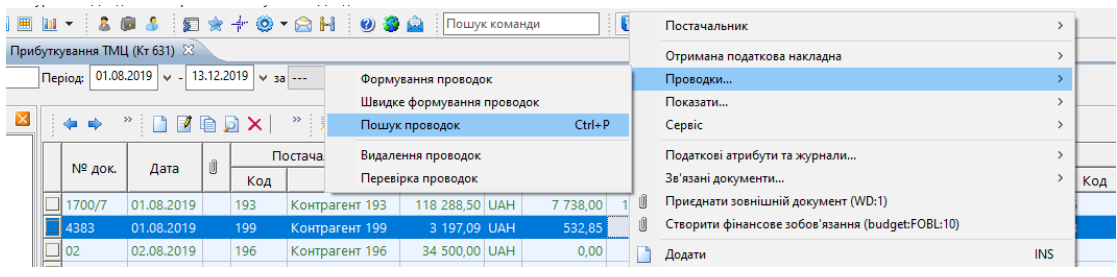

Мал. 2.8. Пошук сформованих проводок

<span id="page-20-1"></span>

| <b>ВИ</b> Робочий стіл |              | Види документів<br>Прибуткування ТМЦ (Кт 631)              |      |     |       | <b>А. Журнал реєстрації проведень</b> $\boxtimes$ |      |        |        |                                                                                      |                |     |     |                      |         |                |           |
|------------------------|--------------|------------------------------------------------------------|------|-----|-------|---------------------------------------------------|------|--------|--------|--------------------------------------------------------------------------------------|----------------|-----|-----|----------------------|---------|----------------|-----------|
| i o⊫<br>               | $" \Box$     | $"$ $\mathscr{D}$ + $\mathbb{T}$ +                         |      |     |       | Пошук: Все поля                                   |      | $\vee$ |        |                                                                                      | ▽舶目りす          |     |     |                      |         |                |           |
|                        |              |                                                            |      |     | Дебет |                                                   |      |        | Кредит |                                                                                      |                |     |     | Валюта               |         |                | Довідково |
| Дата                   | Докуме<br>HT | Зміст                                                      | pax. | c/p | CT.   | назва                                             | pax. | c/p    | CT.    | назва                                                                                | Сума           | наз |     |                      | курс    | Сума<br>в грн. | вал.      |
|                        |              |                                                            |      | ax. |       |                                                   |      | l ax.  |        |                                                                                      |                | ва  | КОД | <b>Kypc</b>          | вручну  |                |           |
| 12.02.2019 47          |              | Прибуткування ТМЦ (Кт 6<br>31): Первісна вартість<br>з ПДВ | 22   |     |       | Загальний фонд 63 631 0<br>240 2210 1             |      |        |        | Контрагент 240<br>: Предмети, м<br>атеріали, обла<br>днання та інве<br>нтар: Загальн | 2 641,62 UAH 0 |     |     | <b>H<sub>E</sub></b> | 0.00000 | 2 641,62  UAH  |           |

Мал. 2.9. Приклад журналу реєстрації проводок

<span id="page-20-2"></span>За потреби масового перепроведення документів виконайте *Баланс → Масове перепроведення документів →Виконати* (див. малюнок [2.10\)](#page-20-3) та зазначте потрібні дані.

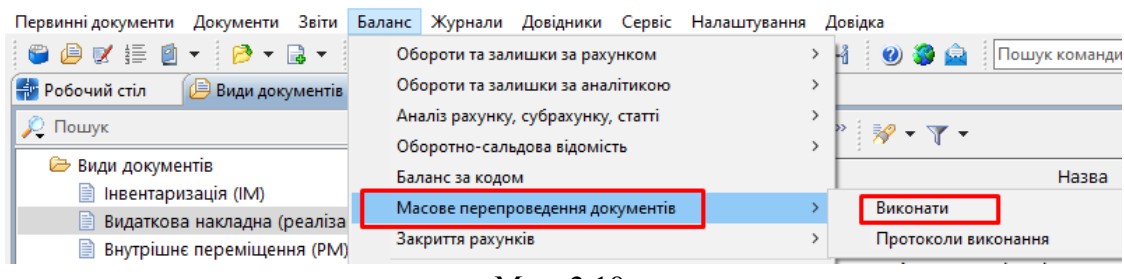

Мал. 2.10.

#### <span id="page-20-3"></span><span id="page-20-0"></span>**2.1. Кількісні залишки (документ типу SA)**

*Первинні документи → Документи → Кількісні залишки* (див. малюнок [2.11\)](#page-21-0).

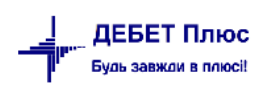

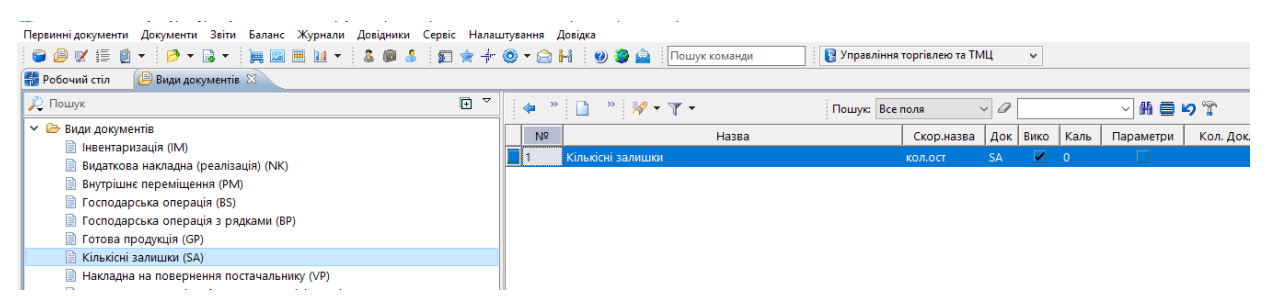

Мал. 2.11. Папка документів «Кількісні залишки»

<span id="page-21-0"></span>При роботі з папкою «Кількісні залишки», як і з будь-якою іншою папкою документів, у програмі «Дебет Плюс» одинарним натисканням **ЛКМ** у лівій частині вікна оберіть тип документа, а потім у правій частині вікна подвійним натисканням **ЛКМ** відкрийте потрібну папку.

Оберіть зліва **«Кількісні залишки (SA)»**, а праворуч натисніть двічі лівою кнопкою миші на однойменну папку документів. У верхній частині вікна зазначте період – перше число місяця, на який вводяться залишки (див. малюнок [2.12\)](#page-21-1).

|             | <b>В</b> Робочий стіл | Види документів   | Кількісні залишки <sup>83</sup> |                |                                                                              |      |     |                |                   |          |                                      |                                                |              |              |                |
|-------------|-----------------------|-------------------|---------------------------------|----------------|------------------------------------------------------------------------------|------|-----|----------------|-------------------|----------|--------------------------------------|------------------------------------------------|--------------|--------------|----------------|
|             | <b>Tanka</b> SA       | P                 |                                 |                | Період: 01.04.2019 $\vert \vee \vert$ - 01.04.2019 $\vert \vee \vert$ за --- |      |     |                |                   |          | $\sim$ $\Box$ Тільки мої застосувати |                                                |              |              |                |
|             | Список папок          |                   | ×                               |                | <b>DEBDX &gt; &gt; + T-</b>                                                  |      |     |                |                   |          |                                      | $\vee$ 0<br>Пошук: Все поля<br>$\sim$          | 当目りす         |              |                |
|             | N <sup>2</sup>        | Назва             |                                 | $N^{\circ}$ 40 | Дата                                                                         | Pax. | C/p | CT.            | A <sub>H</sub> .1 | AH.2     | AH.3                                 | Назва рахунку                                  | Сима постач. | Сума обл.    | N <sub>0</sub> |
| $\square 0$ |                       | Кількісні залишки |                                 |                | 01.04.2019                                                                   | 20   | 201 |                |                   |          | $\mathbf{0}$                         | Сировина й матеріали                           | 299.980.8900 | 299.980.8900 |                |
| ۸           |                       | Кількісні залишки |                                 | 10             | 01.04.2019                                                                   | 20   | 203 |                |                   |          |                                      | Паливо                                         | 32.618.6500  | 32,618,6500  |                |
|             |                       |                   |                                 |                | 01.04.2019                                                                   | 20   | 203 | R              |                   |          |                                      | Паливо                                         | 22.450.0000  | 22,450.0000  |                |
|             |                       |                   |                                 | 12             | 01.04.2019                                                                   | 15   | 152 | $\mathbf{0}$   |                   |          |                                      | Придбання (виготовлення) основн                | 7,310,9000   | 7,310.9000   |                |
|             |                       |                   |                                 | 13.            | 01.04.2019                                                                   | 20   | 209 |                |                   |          | 0                                    | Інші матеріали (господарські товар 39,540.6900 |              | 39,540.6900  |                |
|             |                       |                   |                                 | 114            | 01.04.2019                                                                   | 20   | 205 | $\mathbf 0$    |                   | $\Omega$ | $\Omega$                             | Будівельні матеріали                           | 51,492.4000  | 51,492.4000  |                |
|             |                       |                   |                                 | 15             | 01.04.2019                                                                   | 20   | 207 | $\Omega$       |                   | $\Omega$ | $\Omega$                             | Запасні частини                                | 59.202.2800  | 59.202.2800  |                |
|             |                       |                   |                                 | 16             | 01.04.2019                                                                   | 11   | 112 | $\overline{2}$ |                   | 0        | $\Omega$                             | Малоцінні необоротні матеріальні  8,986.0000   |              | 8,986.0000   |                |
|             |                       |                   |                                 | 17             | 01.04.2019                                                                   | 11   | 112 | з              | 0                 | 0        | $\circ$                              | Малоцінні необоротні матеріальні  281,326.9700 |              | 281.326.9700 |                |
|             |                       |                   |                                 | 18             | 01.04.2019                                                                   | 20   | 204 | $\Omega$       | 0                 |          | $\Omega$                             | Тара й тарні матеріали                         | 13,9000      | 13,9000      |                |
|             |                       |                   |                                 | 19             | 01.04.2019                                                                   | 11   | 112 | 4              |                   | 0        | $\Omega$                             | Малоцінні необоротні матеріальні               | 93.417.9400  | 93.417.9400  |                |
|             |                       |                   |                                 |                | 01.04.2019                                                                   | 20   | 201 |                |                   | $\Omega$ | $\Omega$                             | Сировина й матеріали                           | 250.124.5100 | 250.124.5100 |                |

Мал. 2.12. Приклад відображення документів за період

<span id="page-21-1"></span>Створіть новий документ на залишок. Для цього натисніть клавішу **[Insert]** або **ПКМ →** *Додати.* Для прикладу розглянемо введення залишків по рахунку 20/205.

Заповніть шапку документа:

- $\checkmark$   $\mathbb{N}_2$  програма визначає автоматично; при бажанні можна змінити;
- $\checkmark$  від дата, перше число місяця, на який вводяться залишки;
- Рахунок –наприклад, 20/205/2.

Заповніть табличну частину документа за прикладом малюнків [2.13](#page-21-2) та [2.14.](#page-22-0) Натисніть **[Insert]** або **ПКМ** *→ Додавання.*

<span id="page-21-2"></span>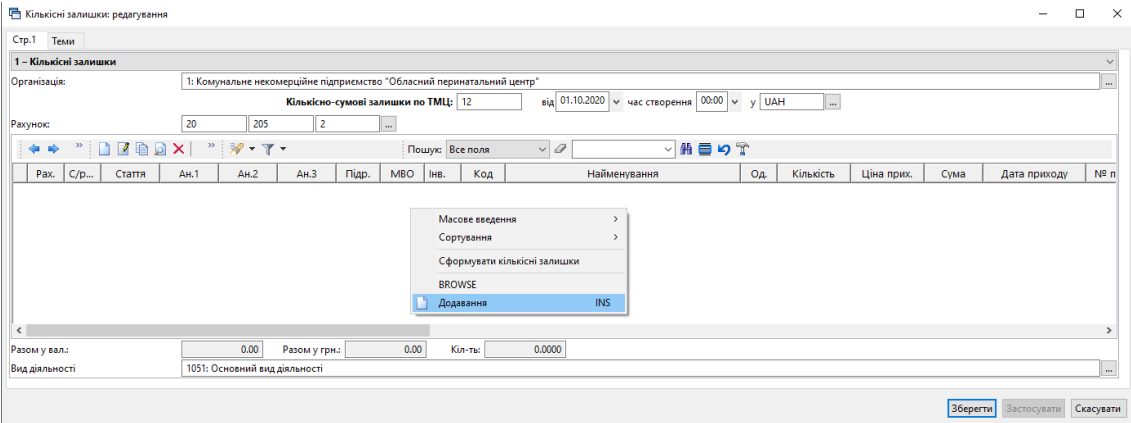

У табличну частину документа додаються записи про залишки конкретної номенклатури. При заповненні рядка зазначається номенклатура, кількість на залишку та сума. Облікова ціна вираховується автоматично шляхом ділення суми на кількість. Оберіть підрозділ, у якому зберігається ТМЦ, та матеріально відповідальну особу, за якою закріплено номенклатуру.

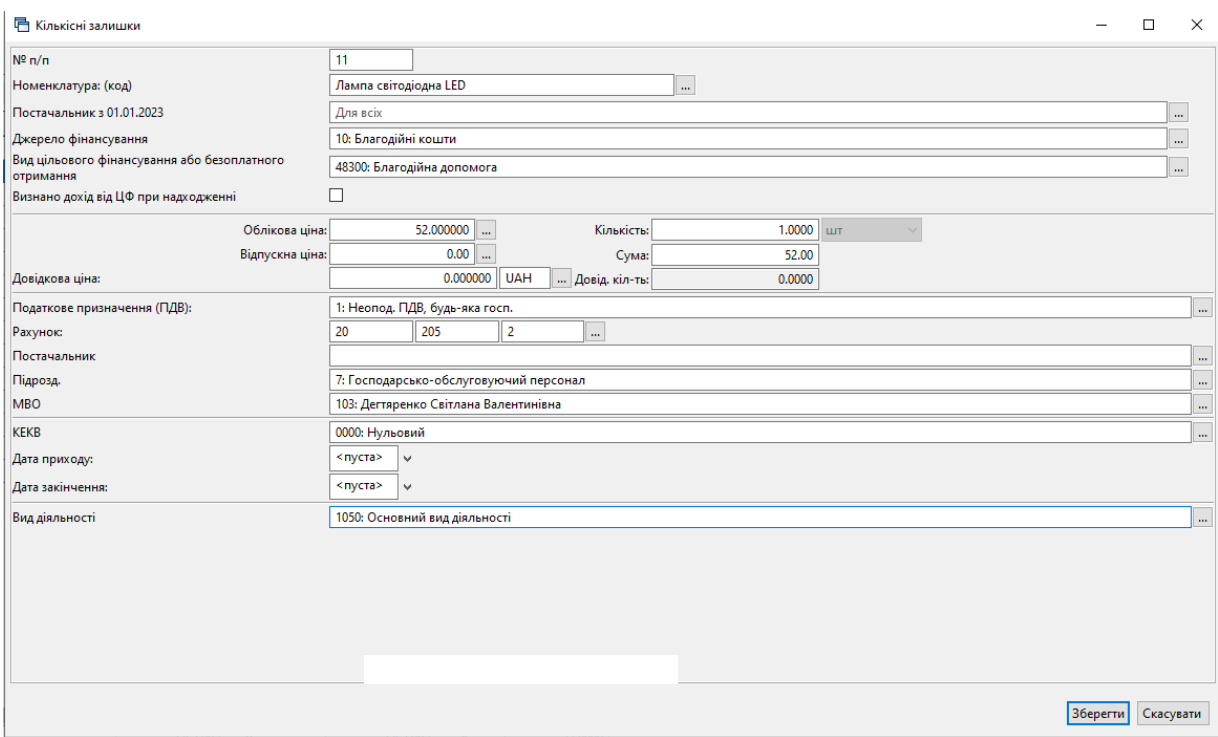

Мал. 2.14. Приклад заповнення рядка документа

<span id="page-22-0"></span>На відміну від залишків по ТМЦ, у випадку з ММП додатково вкажіть Наказ Міністерства охорони здоров'я, виробника препарату та свідоцтво про реєстрацію (див. малюнок [2.15\)](#page-22-1). Також, за потреби, можна вказати кінцевий термін реалізації — для цього заповніть поле «Дата закінчення».

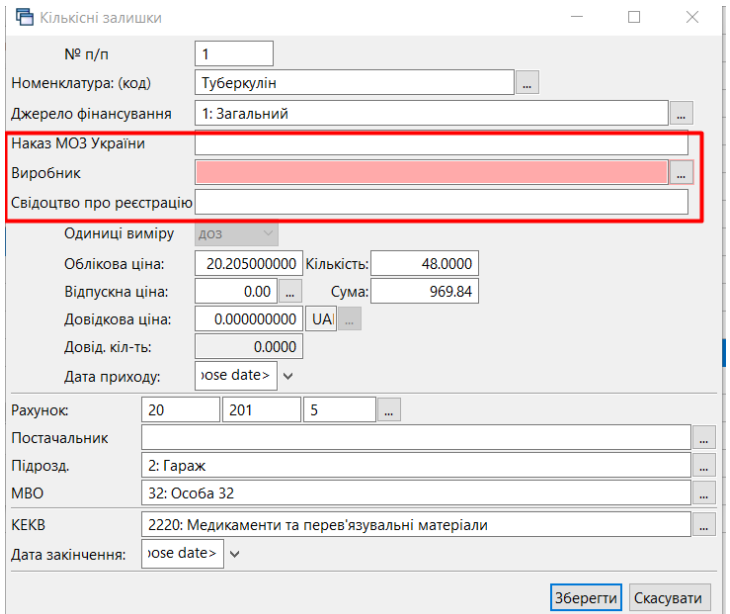

<span id="page-22-1"></span>Мал. 2.15. Приклад заповнення рядка документа «Кількісні залишки» для ММП

Після заповнення всіх полів натисніть **«Зберегти».** Приклад заповненого документа «Кількісні залишки» відображено на малюнку [2.16.](#page-23-1)

| Crp.1           | Теми                  |                   |              |                               |                                                                        |                |            |                 |        |                                                       |       |           |            |        |              |              |
|-----------------|-----------------------|-------------------|--------------|-------------------------------|------------------------------------------------------------------------|----------------|------------|-----------------|--------|-------------------------------------------------------|-------|-----------|------------|--------|--------------|--------------|
|                 | 1 - Кількісні залишки |                   |              |                               |                                                                        |                |            |                 |        |                                                       |       |           |            |        |              | $\checkmark$ |
| Організація:    |                       |                   |              |                               | 1: Комунальне некомерційне підприємство "Обласний перинатальний центр" |                |            |                 |        |                                                       |       |           |            |        |              | m.           |
|                 |                       |                   |              |                               | Кількісно-сумові залишки по ТМЦ: 12                                    |                |            |                 |        | від 01.10.2020 $\vee$ час створення<br>$00:00$ $\vee$ | v UAH | m.        |            |        |              |              |
| Рахунок:        |                       |                   | 20           | 205                           | $\overline{2}$                                                         |                | $\cdots$   |                 |        |                                                       |       |           |            |        |              |              |
| 中央              |                       | $"   D E B D X  $ | $\gg$        | 汐<br>$-7$                     |                                                                        |                |            | Пошук: Все поля |        | 的目りす<br>$\vee$<br>$\ddot{\phantom{0}}$                |       |           |            |        |              |              |
|                 |                       |                   |              |                               |                                                                        |                |            |                 |        |                                                       |       |           |            |        |              |              |
| Pax.            | C/p                   | Стаття            | AH.1         | AH.2                          | <b>AH.3</b>                                                            | Fliab.         | <b>MBO</b> | Інв.            | Код    | Найменування                                          | Oд.   | Кількість | Ціна прих. | Cvma   | Дата приходу | $N^2$ n      |
| 20              | 205                   | 2                 | lo.          | $\circ$                       | $\bullet$                                                              | $\overline{7}$ | 103        |                 | 205.0  | Лампа світодіодна                                     | ШT    | 10,00     | 44,00      | 440,00 |              |              |
| 20              | 205                   | $\overline{z}$    | $\Omega$     | $\Omega$                      | $\Omega$                                                               | 7              | 103        |                 | 205.0. | Лампа світодіодна LED                                 | ШT    | 1.00      | 52.00      | 52.00  |              |              |
| 20              | 205                   | 2                 | $\bullet$    | $\bullet$                     | $\bullet$                                                              | <b>g</b>       | 313        |                 | 205.0  | Лампа енергозберігаюча                                | ШT    | 3,00      | 34,00      | 102,00 |              |              |
| $\mathbb{I}$ 20 | 205                   | $\overline{2}$    | $\mathbf{0}$ | $\mathbf{o}$                  | $\mathbf{0}$                                                           | ۰              | 313        |                 | 205.0  | Лампа світодіодна LED                                 | Шī    | 1.00      | 57.00      | 57.00  |              |              |
| 20              | 205                   | $\overline{2}$    | $\bullet$    | $\bullet$                     | $\bullet$                                                              | 11             | 101        |                 | 205.0. | Лампа лінійно-галогенова                              | ШТ    | 6,00      | 16.00      | 96,00  |              |              |
| 20              | 205                   | $\overline{2}$    | $\mathbf{O}$ | $\Omega$                      | $\mathbf{0}$                                                           | 12             | 59         |                 | 205.0  | Лампа люмінісцентна                                   | Шī    | 6.00      | 28.00      | 168,00 |              |              |
| 20              | 205                   | 2                 | $\bullet$    | $\Omega$                      | $\bullet$                                                              | 13             | 79         |                 | 205.0  | Лампа енергозберігаюча                                | ШТ    | 18,00     | 34,00      | 612,00 |              |              |
| 20              | 205                   | $\overline{2}$    | $\Omega$     | $\Omega$                      | $\Omega$                                                               | 13             | 79         |                 | 205.0  | Лампа світодіодна LED                                 | ШT    | 3.00      | 52.00      | 156.00 |              |              |
| 20              | 205                   | 2                 | $\bullet$    | $\bullet$                     | $\bullet$                                                              | 14             | 44         |                 | 205.0  | Лампа енергозберігаюча                                | шт    | 4,00      | 34,00      | 136,00 |              |              |
| 20              | 205                   | $\overline{2}$    | $\mathbf{0}$ | $\Omega$                      | $\mathbf{0}$                                                           | 15             | 207        |                 | 205.0  | Лампа енергозберігаюча                                | ШT    | 6.00      | 90.67      | 544.00 |              |              |
| 20              | 205                   | 2                 | $\bullet$    | $\bullet$                     | $\bullet$                                                              | 16             | 357        |                 | 205.0  | Лампа енергозберігаюча                                | ШТ    | 2,00      | 34,00      | 68,00  |              |              |
| 20              | 205                   | $\overline{2}$    | $\mathbf{0}$ | $\mathbf{o}$                  | $\Omega$                                                               | 17             | 85         |                 | 205.0  | Лампа енергозберігаюча                                | Шī    | 7.00      | 34.00      | 238.00 |              |              |
| 20              | 205                   | 2                 | $\bullet$    | $\bullet$                     | $\bullet$                                                              | 17             | 85         |                 | 205.0  | Лампа світодіодна LED                                 | ШТ    | 4,00      | 48.75      | 195.00 |              |              |
| 20              | 205                   | $\overline{2}$    | $\Omega$     | $\Omega$                      | $\Omega$                                                               | 19             | 62         |                 | 205.0  | П'єдестал                                             | ШТ    | 1.00      | 184.90     | 184.90 |              |              |
| 20              | 205                   | $\overline{2}$    | $\Omega$     | $\Omega$                      | $\Omega$                                                               | 19             | 62         |                 | 205.0  | Раковина                                              | шт    | 1,00      | 219.00     | 219.00 |              |              |
| $\langle$       |                       |                   |              |                               |                                                                        |                |            |                 |        |                                                       |       |           |            |        |              |              |
| Разом у вал.:   |                       |                   |              | 3267.90                       | Разом у грн.:                                                          |                | 3267.90    |                 | Кіл-ты | 73,0000                                               |       |           |            |        |              |              |
| Вид діяльності  |                       |                   |              | 1051: Основний вид діяльності |                                                                        |                |            |                 |        |                                                       |       |           |            |        |              | $\cdots$     |

Мал. 2.16.

<span id="page-23-1"></span>В одному документі кількісних залишків може бути стільки рядків, скільки є фактичних залишків по даному бухгалтерському рахунку. Для додавання кожної наступної номенклатури натисніть клавішу **[Insert]** та заповніть новий рядок.

Таким чином додайте всі залишки по рахунку 205. Після заповнення табличної частини документа натисніть кнопку **«Зберегти»**. Саме ця операція остаточно записує всі введенні дані в програму.

#### *ЗВЕРНІТЬ УВАГУ!*

*До натискання кнопки «Зберегти» дані зберігаються в тимчасовій пам'яті, яка автоматично очищається в разі аварійного виключення програми чи комп'ютера.*

Тож, під час введення великої кількості даних рекомендується періодично зберігати документ «Кількісні залишки», а потім продовжувати введення залишків, відкривши документ на редагування **ПКМ** *→ Редагувати* або **[F4]**.

#### <span id="page-23-0"></span>**2.2. Формування сумових залишків на матеріальних рахунках**

Формування сумових залишків на матеріальних рахунках потрібно робити **тільки після** того, як внесені всі кількісно-сумові залишки по конкретному матеріальному рахунку. Внесення залишків детально описане в розділі [2.1](#page-20-0) цієї Інструкції.

*Звіти → Оборотно-сальдова відомість → Розрахунок*

Приклад відбору даних для формування «Оборотно-сальдової відомості» відображено на малюнку [2.17.](#page-24-0)

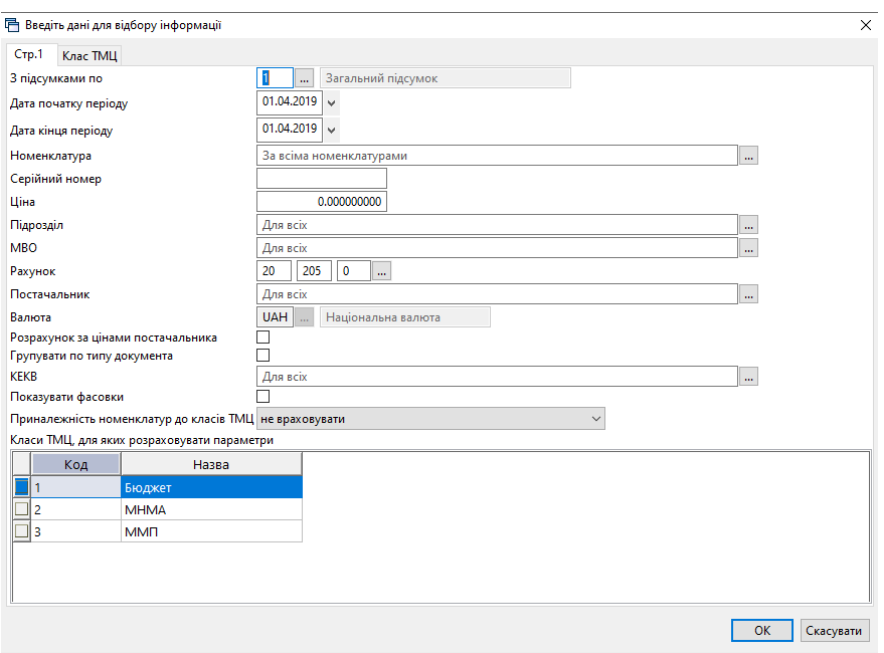

Мал. 2.17.

<span id="page-24-0"></span>У даному випадку зазначте дату початку і кінця періоду – число, на яке вводимо залишки, та натисніть **«О**К». На екрані будуть показані всі залишки по вибраному рахунку. Якщо потрібна «Відомість по МНМА», додайте клас ТМЦ – МНМА. Також, якщо потрібна «Відомість по ММП», додайте клас ТМЦ – ММП. Далі на відібраній інформації натисніть **ПКМ** → *Сформувати сумові залишки*. Приклад показано на малюнку [2.18](#page-24-1).

| <b>• В Обігова відомість за 01.04.2019-01.04.2019 №</b><br><b>В Робочий стіл</b> |            |                     |                                                           |            |        |                 |            |       |
|----------------------------------------------------------------------------------|------------|---------------------|-----------------------------------------------------------|------------|--------|-----------------|------------|-------|
| ← → <sup>&gt;</sup>   B B B X   <sup>&gt;</sup>   * - Y -                        |            | Пошук: Все поля     | $\vee$ 0                                                  | $~\vee~$ # | 日りす    |                 |            |       |
|                                                                                  |            |                     |                                                           |            |        | Кількість       |            |       |
|                                                                                  | Серійний № |                     |                                                           |            |        | 3 переміщеннями |            |       |
| Номенклатура                                                                     |            | Од.                 | Ціна                                                      | На початок | Прихід | Витрати         | На кінець  | На по |
| Разом                                                                            |            |                     | 8.071.2530                                                | 1,181.1500 |        |                 | 1,181.1500 | 51,   |
| 205.0001 Профнастил ПС-18 0,40*1150*1500                                         |            | ШТ                  | 312.000000000                                             | 4.0000     |        |                 | 4.0000     | 1     |
| 205.0002 Покриття брудозахисне темно-зелене                                      |            |                     | 2000000000                                                | 10000      |        |                 | 1.0000     |       |
| 205.0003 Поручень 4 м, нержавіючий М (діам.                                      |            | Відомість руху      | Картка складського обліку                                 |            |        |                 | 1.0000     | 2     |
| 205.0004 Стійка перил МР 309 С                                                   |            |                     | Не враховувати внутрішні переміщення в колонках з обігами |            |        |                 | 6.0000     | 5     |
| 205.0005 Трос металополімерний ПР-4,0 моток                                      |            | Розцінити відмічені |                                                           |            |        |                 | 1.0000     |       |
| 205.0006 Відлив віконний ПВХх150 мм х 2000 мм                                    |            |                     | Змінити номенклатурний номер по відміченим ланцюжкам      |            |        |                 | 2.0000     |       |
| 205.0007 Заглушка для відлива 450 мм                                             |            |                     | Сортування та підсумки                                    |            |        | $\rightarrow$   | 1.0000     |       |
| 205.0008 Клей герметик супер стійкий білий 290                                   | 8<br>Друк  |                     |                                                           |            |        | $\rightarrow$   | 1.0000     |       |
| 205.0009 Підвіконня пластикове ПВХ 400 м біле                                    | Експорт    |                     |                                                           |            |        |                 | 2,0000     |       |
| 205.0010 Заглушка біла для підвіконня 300 мм.                                    | ِ⊖         | Відправити e-mail   |                                                           |            |        |                 | 1.0000     |       |
| 205.0011 Ринва BRYZA 125 мм біла 3 м                                             |            | Побудувати графік   |                                                           |            |        |                 | 1.0000     |       |
| 205.0012 Муфта ринви BRYZA 125 мм біла                                           |            |                     | Сформувати сумові залишки                                 |            |        |                 | 4.0000     |       |
| $\frac{1}{1}$<br>205.0013 Кронштейн ринви BRYZA 125 мм білий                     |            |                     | Сформувати сумові залишки (знос)                          |            |        |                 | 4.0000     |       |
| 205.0014 Фарба біла внутрішня HIT Wandfarbe                                      |            |                     | Проставити постачальника                                  |            |        |                 | 2.0000     |       |

Мал. 2.18. Формування сумових залишків для матеріального рахунку

<span id="page-24-1"></span>Будуть сформовані залишки по рахунку. В даному випадку по рахунку 205. Вкажіть на яку дату формуються залишки.

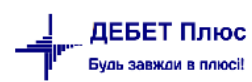

#### <span id="page-25-0"></span>**2.3. Перевірка залишків**

Для перевірки залишків по рахунку відкрийте:

*Баланс → Обороти та залишки за рахунком → Розрахунок* та зазначте параметри відбору інформації (див. малюнок [2.19](#page-25-2) ).

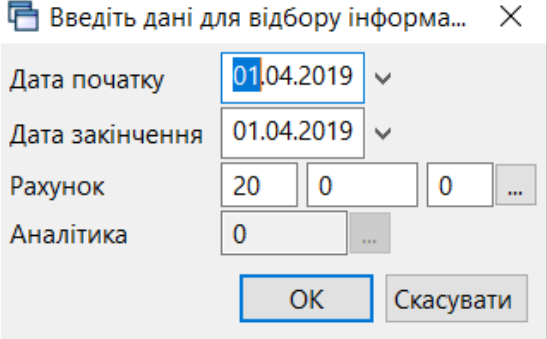

Мал. 2.19. Приклад відбору даних для розрахунків оборотів та залишків

<span id="page-25-2"></span>Натисніть **«ОК»** — програма розрахує обороти та залишки по рахунку. Виконайте звірку суми із даними аналітичного обліку.

|                         | <b>В Робочий стіл</b> |                 |                             |                   | $\frac{1}{20}$ Обіги та залишки за рахунком 20 за 01.04.2019 - 01.04.2019 $\%$ |                   |        |          |          |                |    |
|-------------------------|-----------------------|-----------------|-----------------------------|-------------------|--------------------------------------------------------------------------------|-------------------|--------|----------|----------|----------------|----|
|                         | $\Rightarrow$         |                 | $"$ $B$ $B$ $X$ $"$ $*$ $*$ |                   | $\vee$ 0<br>Пошук: Все поля                                                    | $\checkmark$      | 曲目りす   |          |          |                |    |
|                         |                       |                 | CT.                         |                   |                                                                                | Сальдо на початок |        | Обіги    |          | Сальдо на кіне |    |
|                         | Pax.                  | Cy <sub>6</sub> |                             | A <sub>H</sub> .1 | Название                                                                       | Дебет             | Кредит | Дебет    | Кредит   | Дебет          | Kp |
| 20                      |                       |                 |                             |                   | Виробничі запаси                                                               | 1,130,333.12      |        | 6,095.00 | 6,095.00 | 1,130,333.12   |    |
| 20                      |                       | 201             |                             |                   | Сировина й матеріали                                                           | 949,402.85        |        |          |          | 949,402.85     |    |
| 20                      |                       | 201             |                             |                   | Медикаменти (придбані за кошти)                                                | 299,980.89        |        |          |          | 299,980.89     |    |
| 20                      |                       | 201             |                             |                   | Загальний                                                                      | 299,980.89        |        |          |          | 299,980.89     |    |
| 20                      |                       | 201             |                             |                   | Медикаменти (вакцини від бази спецмедпост.)                                    | 574,835.49        |        |          |          | 574,835.49     |    |
| 20                      |                       | 201             |                             |                   | Загальний                                                                      | 74,586.47         |        |          |          | 74,586.47      |    |
| 20                      |                       | 201             |                             | 9                 | Безкоштовно отримано (ХМ.База спецмедпостач та і<br>нше)                       | 500,249.02        |        |          |          | 500,249.02     |    |
| 20                      |                       | 201             | 5                           |                   | Медикаменти(туберкулін за кошти)                                               | 74,586.47         |        |          |          | 74,586.47      |    |
| 20                      |                       | 201             | 5                           |                   | Загальний                                                                      | 74,586.47         |        |          |          | 74,586.47      |    |
| 20                      |                       | 203             |                             |                   | Паливо                                                                         | 30,712.90         |        | 6.095.00 | 6.095.00 | 30,712.90      |    |
| 20                      |                       | 203             |                             |                   | Паливо, горючі і мастильні матеріали (бензин)                                  |                   |        | 6,095.00 |          | 6,095.00       |    |
| 20                      |                       | 203             |                             | 10 <sup>10</sup>  | НСЗУ приват 855                                                                |                   |        | 6,095.00 |          | 6,095.00       |    |
| 20                      |                       | 203             |                             |                   | Паливо, горючі і мастильні матеріали (дрова)                                   | 30,712.90         |        |          |          | 30,712.90      |    |
| 20                      |                       | 203             |                             |                   | Загальний                                                                      | 28,470.70         |        |          |          | 28,470.70      |    |
| $\overline{\square}$ 20 |                       | 203             | $\overline{2}$              | 10                | НСЗУ приват 855                                                                | 2,242.20          |        |          |          | 2,242.20       |    |

Мал. 2.20. Приклад сформованих оборотів та залишків по рахунку 20

Якщо суми не збігаються, то була допущена помилка при введенні документа «Кількісних залишків» (див. Розділ [2.1](#page-20-0) цієї Інструкції).

#### <span id="page-25-1"></span>**2.4. Договори**

Пункт меню «Договори» призначений для обліку договорів.

*Первинні документи → Договори → Договори (спрощена форма) → Договори на реалізацію* (див. малюнок [2.21\)](#page-26-1).

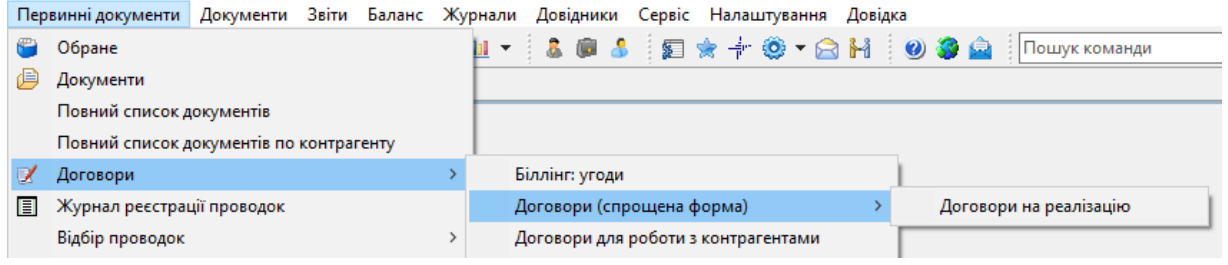

[debet.com.ua](https://debet.com.ua/)

#### Мал. 2.21.

<span id="page-26-1"></span>У випадку, якщо облік ведеться у розрізі контрагентів та договорів для створення договору виконайте **ПКМ** → *Додати,* зазначте № договору, період дії, назву, вид договору та оберіть контрагента з довідника (див. малюнок [2.22\)](#page-26-2).

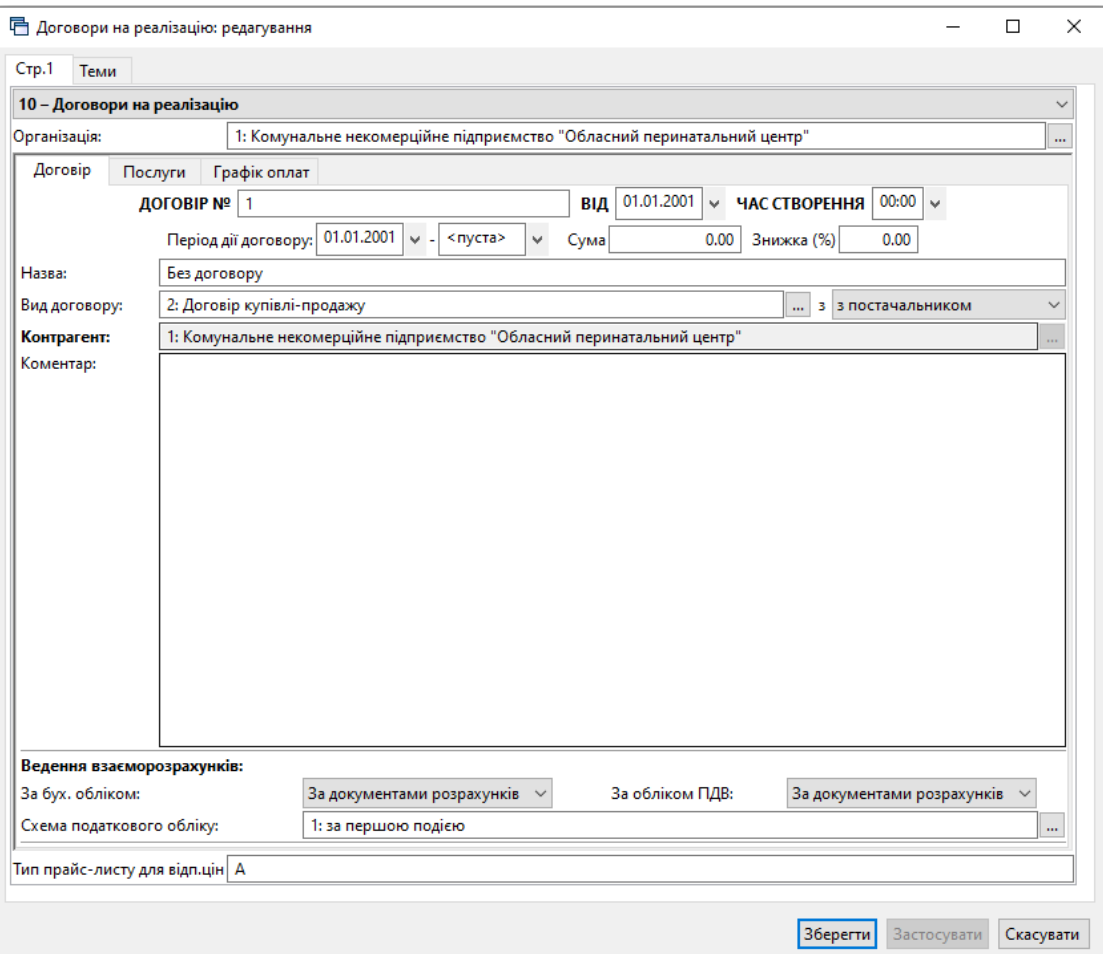

Мал. 2.22.

<span id="page-26-2"></span>Для створення договору зі специфікацією скористайтесь папкою *Первинні документи → Договори → Договори зі специфікацією.* 

Детальніше про створення договорів описано в Інструкції користувача з обліку фінансування.

#### <span id="page-26-0"></span>**2.5. Особливості розрахунку суми ПДВ**

Перед початком роботи з документами, що враховують ПДВ (рахунок-фактура, прибуткування ТМЦ, реалізація ТМЦ тощо) оберіть один із режимів розрахунку сум ПДВ. Це може здійснюватися кількома способами (див. малюнок [2.25\)](#page-27-0):

 якщо в «База для розрахунку суми ПДВ» обрано «сума з ПДВ» – то в рядку документа від вказаної ціни віднімається сума ПДВ, розрахована відповідно до ставки ПДВ (див. малюнок [2.23\)](#page-27-1);

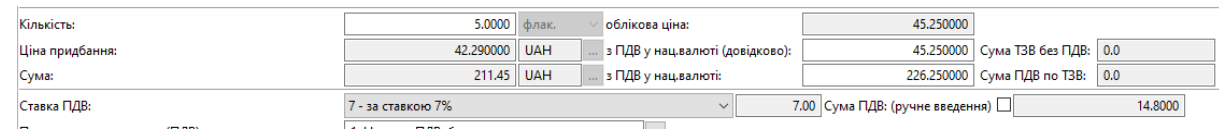

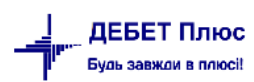

#### Мал. 2.23.

<span id="page-27-1"></span> якщо «База для розрахунку суми ПДВ» обрано «сума без ПДВ» – то в рядку документа до вказаної ціни додається сума ПДВ, розрахована відповідно до ставки ПДВ (див. малюнок [2.24\)](#page-27-2).

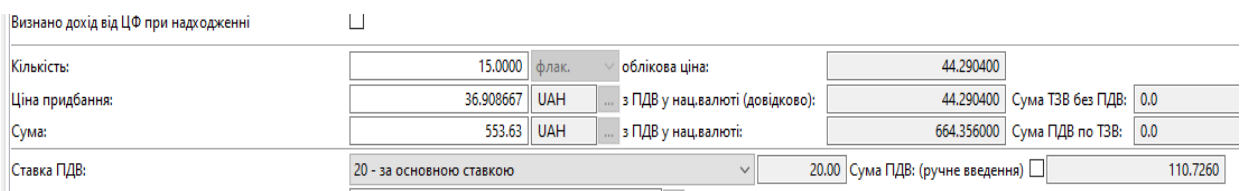

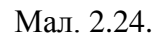

<span id="page-27-2"></span>За умови ведення в рядках документа номенклатур з різними ставками ПДВ в полі «Ставка ПДВ» буде відображено значення «кілька ставок» (див. малюнок [2.25\)](#page-27-0).

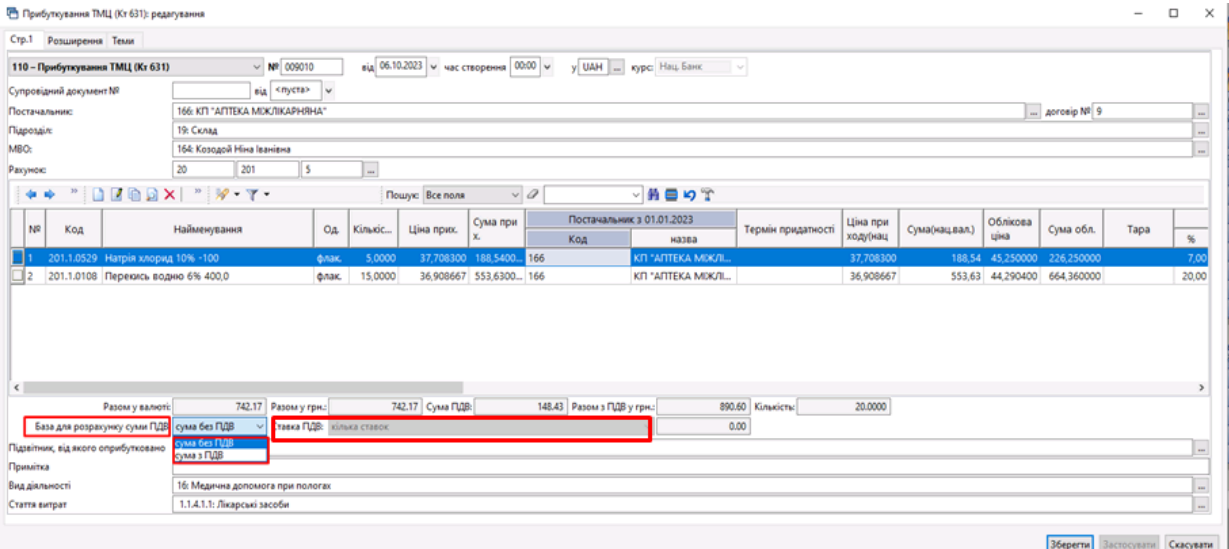

Мал. 2.25.

<span id="page-27-0"></span>За потреби ручного введення суми ПДВ встановіть позначку в полі «Сума ПДВ (ручне введення)» та вкажіть суму (див. малюнок [2.26\)](#page-27-3).

<span id="page-27-3"></span>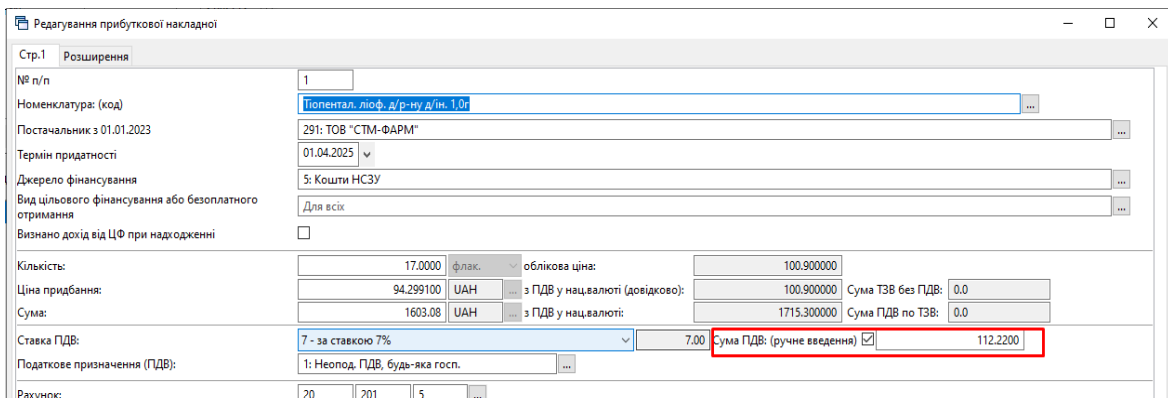

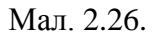

#### <span id="page-28-0"></span>**2.6. Рахунок-фактура**

#### <span id="page-28-1"></span>2.6.1. Рахунок на оплату від постачальника (документ типу SFIN)

#### *Первинні документи → Документи → Рахунок на оплату від постачальника (SFIN)*

Для створення нового документа натисніть **[Insert]** або **ПКМ →** *Додати,* чи скористайтесь панеллю інструментів, та заповніть потрібні поля. Оберіть контрагента з довідника, номер договору та розрахунковий рахунок заповнюється відповідно до даних контрагента з довідника. В табличній частині документа додайте потрібну номенклатуру, зазначте джерело фінансування, кількість та ціну (див. малюнок [2.27\)](#page-28-2). Ставка ПДВ та податкове призначення зазначаються відповідно даних довідника номенклатури та налаштувань параметрів системи з можливістю редагування.

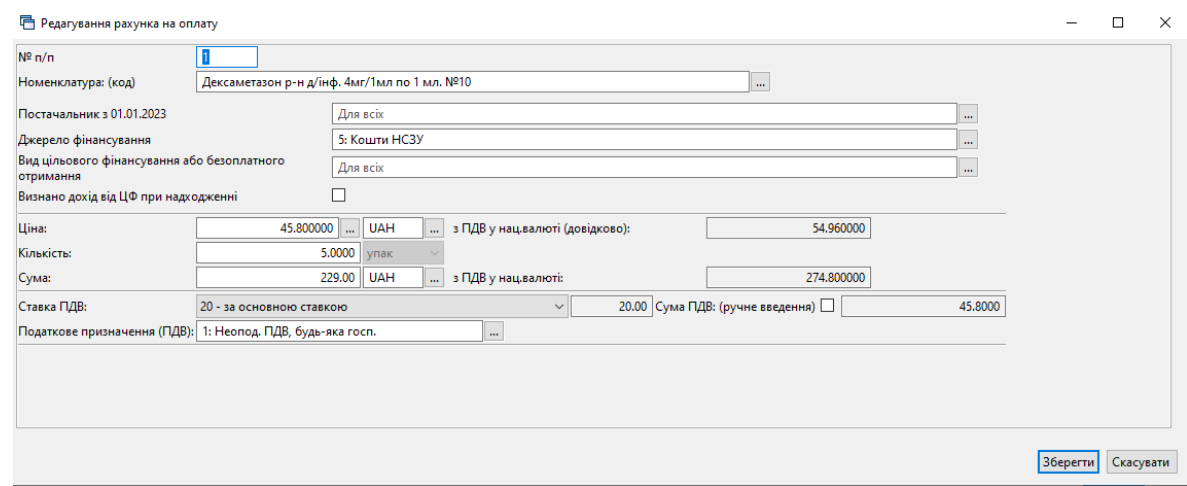

Мал. 2.27.

#### <span id="page-28-2"></span>Приклад створеного документа зображено на малюнку [2.28.](#page-28-3)

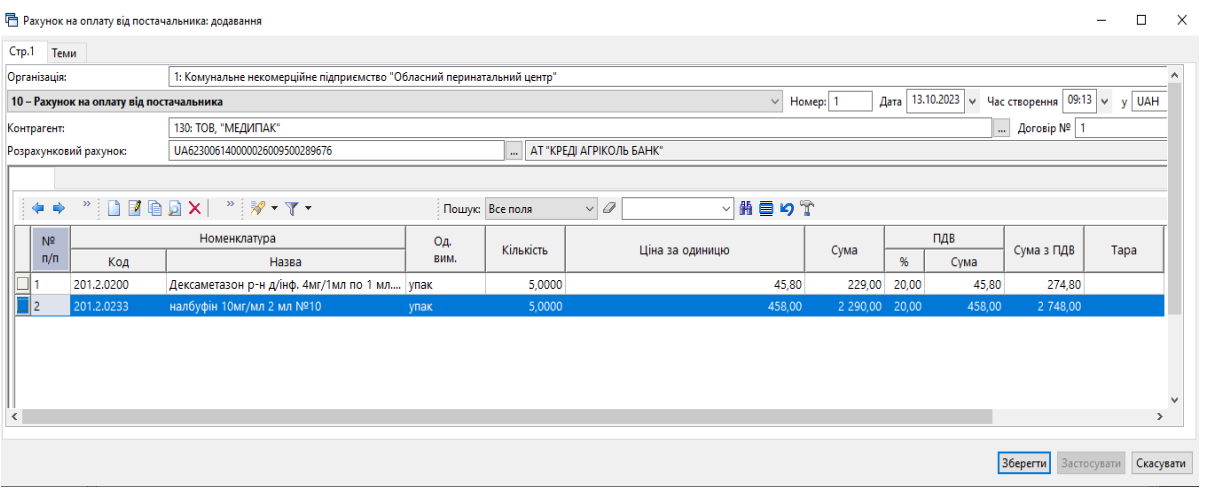

Мал. 2.28.

<span id="page-28-3"></span>Для створення документа розрахунку з постачальником на обраному документі рахунку-фактури виконайте **ПКМ** → *Створити розрахунок з постачальниками(товари)*  (див. малюнок [2.29\)](#page-29-1). Детальніше про створення документа «Платіжна інструкція» описано в Інструкції користувача з обліку банківських операцій.

Для формування накладної на прибуткування на обраному документі рахунку-фактури виконайте **ПКМ** → *Сформувати накладну на прибуткування товарів/послуг*  (див. малюнок [2.29\)](#page-29-1) та оберіть потрібну папку документів. Детальніше про прибуткування у розділі [2.7](#page-30-0) цієї Інструкції.

| Види документів<br><b>ВИ</b> Робочий стіл                        |                | Рахунок на оплату від постачальника $\,$ $\!\%$ |                                                                                             |            |             |              |                 |                    |                                                         |      |           |         |                  |
|------------------------------------------------------------------|----------------|-------------------------------------------------|---------------------------------------------------------------------------------------------|------------|-------------|--------------|-----------------|--------------------|---------------------------------------------------------|------|-----------|---------|------------------|
| Папка SFIN<br>10 <sup>°</sup><br>$\sim$                          |                |                                                 | Створені мною Відредаговані мною                                                            |            |             |              |                 |                    |                                                         |      |           |         |                  |
| $\sqrt{2}$   01.03.2023 $\sqrt{2}$   31.10.2023 $\sqrt{2}$<br>3a | $\overline{a}$ |                                                 |                                                                                             |            | Застосувати |              |                 |                    |                                                         |      |           |         |                  |
| ×<br>Список папок                                                | i ¢∎           |                                                 | $\rightarrow$ " $\Box$ $\Box$ $\Box$ $\Box$ $\times$   " $\rightarrow$ $\rightarrow$ $\top$ |            |             |              | Пошук: Все поля | $\vee$ 0           | ▽前目りす                                                   |      |           |         |                  |
| N <sup>2</sup>                                                   | $N^{\circ}A$   |                                                 |                                                                                             | Ban.       | Û           |              | Платник         |                    | <b>COL</b>                                              | Вклю | A MY<br>. | Користу | $m_{\text{max}}$ |
| Рахунок на оплату від постачальнин<br>___________                | OK.            | Дата                                            | Сума відп.                                                                                  |            |             | Код          | Назва           | Платник            |                                                         |      |           |         | $\rightarrow$    |
| $\blacksquare$ 10<br>Рахунок на оплату від постачальни           | T              | 13.10.2023                                      | 2 519,0000                                                                                  | <b>UAH</b> |             | 130          | ТОВ, "МЕДИПАК"  | Проводки           |                                                         |      |           |         |                  |
|                                                                  |                |                                                 |                                                                                             |            |             |              |                 | Показати           |                                                         |      |           |         |                  |
|                                                                  |                |                                                 |                                                                                             |            |             |              |                 | Cepsic             |                                                         |      |           |         |                  |
|                                                                  |                |                                                 |                                                                                             |            |             |              |                 |                    | Податкові атрибути та журнали                           |      |           |         |                  |
|                                                                  |                |                                                 |                                                                                             |            |             |              |                 | Зв'язані документи |                                                         |      |           |         |                  |
|                                                                  |                |                                                 |                                                                                             |            |             |              |                 |                    | Приєднати зовнішній документ (WD:1)                     |      |           |         |                  |
|                                                                  |                |                                                 |                                                                                             |            |             |              |                 |                    | Створити розрахунок з постачальниками (товари) (РР:105) |      |           |         |                  |
|                                                                  |                |                                                 |                                                                                             |            |             |              |                 |                    | Сформувати накладну на прибуткування товарів/послуг     |      |           |         |                  |
|                                                                  |                |                                                 |                                                                                             |            |             | $\mathbf{M}$ | $\Omega$        |                    |                                                         |      |           |         |                  |

Мал. 2.29.

#### <span id="page-29-1"></span><span id="page-29-0"></span>2.6.2. Рахунок-фактура (документ типу SF)

#### *Первинні документи → Документи → Рахунок-фактура (SF)*

Для створення нового документа натисніть **[Insert]** або **ПКМ →** *Додати,* чи скористайтесь панеллю інструментів, та заповніть потрібні поля. Оберіть контрагента з довідника, номер договору та розрахунковий рахунок заповнюється відповідно до даних контрагента в довіднику. Зазначте підрозділ та МВО. В табличній частині документа додайте потрібну номенклатуру, зазначте кількість та ціну. Ставка ПДВ та податкове призначення зазначаються відповідно даних довідника номенклатури та налаштувань параметрів системи з можливістю редагування.

Приклад створеного документа зображено на малюнку [2.30.](#page-29-2)

|                 |                        | <b>П</b> Рахунок-фактура: редагування       |                                 |            |                                  |                                                                        |             |                 |                     |                |             |                                                                          |          |                      |                      |                  |                          | $\Box$<br>$\times$ |
|-----------------|------------------------|---------------------------------------------|---------------------------------|------------|----------------------------------|------------------------------------------------------------------------|-------------|-----------------|---------------------|----------------|-------------|--------------------------------------------------------------------------|----------|----------------------|----------------------|------------------|--------------------------|--------------------|
| Crp.1           |                        | Розширення Теми                             |                                 |            |                                  |                                                                        |             |                 |                     |                |             |                                                                          |          |                      |                      |                  |                          |                    |
| Організація:    |                        |                                             |                                 |            |                                  | 1: Комунальне некомерційне підприємство "Обласний перинатальний центр" |             |                 |                     |                |             |                                                                          |          |                      |                      |                  |                          | $\mathbf{m}$       |
|                 |                        |                                             | 1 - Рахунок-фактура             |            |                                  |                                                                        | $\vee$ Nº 1 |                 |                     |                |             | від 13.10.2023 $\vert \vee \vert$ час створення 09:08 $\vert \vee \vert$ | y UAH    | $\mathbf{u}$         | дійсний 0            | дні(ів)          |                          |                    |
|                 | Розрахунковий рахунок: |                                             | UA743052990000026009046405306   |            |                                  |                                                                        |             | $\ldots$        |                     |                |             |                                                                          |          |                      |                      |                  |                          |                    |
| <b>Платник:</b> |                        |                                             | 130: ТОВ, "МЕДИПАК"             |            |                                  |                                                                        |             |                 |                     |                |             |                                                                          | ÷.       | Договір №            |                      | 1                |                          | $\mathbf{m}$       |
| Прайс-лист:     |                        |                                             |                                 |            | $\ldots$ 0                       |                                                                        |             | Знижка:         | 0.00                | %              | Застосувати |                                                                          |          |                      |                      |                  |                          |                    |
| Підрозділ:      |                        |                                             | 19: Склад                       |            |                                  |                                                                        |             |                 |                     |                |             |                                                                          |          |                      |                      |                  |                          | $\cdots$           |
| MBO:            |                        |                                             | 164: Миколаєнко Галина Іванівна |            |                                  |                                                                        |             |                 |                     |                |             |                                                                          |          |                      |                      |                  |                          | $\cdots$           |
| ⇚               | $\gg$<br>$\Rightarrow$ | $\Box$ $\Box$ $\Box$ $\Box$ $\times$ $\Box$ |                                 |            | $"$ $\mathcal{R}$ - $\Upsilon$ - |                                                                        |             | Пошук: Все поля |                     | $\vee$ 0       |             | 譱<br>$\checkmark$                                                        | 目りす      |                      |                      |                  |                          |                    |
|                 |                        |                                             |                                 |            | Кіль                             |                                                                        |             | Відпускна       |                     |                | Облікова    |                                                                          |          | Відпускна (по курсу) |                      | Відпускна ц      |                          | Кіль               |
|                 | Код                    |                                             | Найменування                    | m.         | кіст<br>Ы                        | Ціна                                                                   | Сума        | 96              | ПДВ<br>Сума         | Сума з П<br>ДВ | Ціна        | Сума                                                                     | Ціна     | Сума                 | $\ddot{\phantom{a}}$ | іна<br>до кальк. | <b>Cyma</b><br>до кальк. | K. p<br>eд.        |
|                 |                        | 201.1.0057 Pecniparop FFP 2                 |                                 | шT         | 260                              | 0.000000                                                               | 7 020,00    | $20.00$ 1       | 404,0000            | 8 424,00       | 27,000000   | 7 020.00                                                                 | 0.000000 | $0.00$ U.            |                      | 0.000000         | 7 020,00                 | 260                |
|                 |                        | 201.1.0049 Пінцет анатом.15 см              |                                 | <b>LUT</b> | 1,00                             | 0.000000                                                               | 70,00       | 20,00           | 14,0000             | 84,000000      | 70,000000   | 70,00                                                                    | 0.000000 | 0.00 U               |                      | 0,000000         |                          | 70,00 1,00.        |
| $\hat{~}$       |                        |                                             |                                 |            |                                  |                                                                        |             |                 |                     |                |             |                                                                          |          |                      |                      |                  |                          | $\rightarrow$      |
| Разом:          |                        |                                             |                                 |            |                                  | 7090.00 ПДВ:                                                           |             |                 | 1418.00 Сума з ПДВ: |                | 8508.00     | Кіл-ты:                                                                  | 261.0000 |                      |                      |                  |                          |                    |
| Разом в:        |                        |                                             | <b>UAH</b><br>m.                |            |                                  | 7090.00 ПДВ:                                                           |             |                 | 1418.00 Сума з ПДВ: |                | 8508.00     |                                                                          |          |                      |                      |                  |                          |                    |
| Ставка ПДВ:     |                        |                                             | 20 - за основною ставкою        |            |                                  |                                                                        |             |                 | 20.00               |                |             | База для розрахунку суми ПДВ: сума без ПДВ                               |          | $\checkmark$         |                      |                  |                          |                    |
|                 |                        |                                             |                                 |            |                                  |                                                                        |             |                 |                     |                |             |                                                                          |          |                      |                      | Зберегти         | Застосувати              | Скасувати          |

Мал. 2.30.

<span id="page-29-2"></span>Для створення документа надходження оплати на банківський рахунок на обраному документі рахунку-фактури виконайте **ПКМ** → *Створити надходження на банківський рахунок* (див. малюнок [2.31\)](#page-30-2) та оберіть потрібну папку документів. Детальніше про створення документа «Платіжна інструкція» описано в Інструкції користувача з обліку банківських операцій.

Для формування видаткової накладної на обраному документі рахунку-фактури виконайте **ПКМ** → *Сформувати накладну без/з урахування залишків* (див. малюнок [2.31\)](#page-30-2) та оберіть потрібну папку документів. Детальніше про реалізацію у розділі [2.10](#page-45-0) цієї Інструкції.

Для формування виданої податкової накладної на обраному документі рахункуфактури виконайте **ПКМ** → *Сформувати видану податкову накладну* (див. малюнок [2.31\)](#page-30-2) та оберіть потрібну папку документів. Детальніше у розділі [2.16.2](#page-60-0) цієї Інструкції.

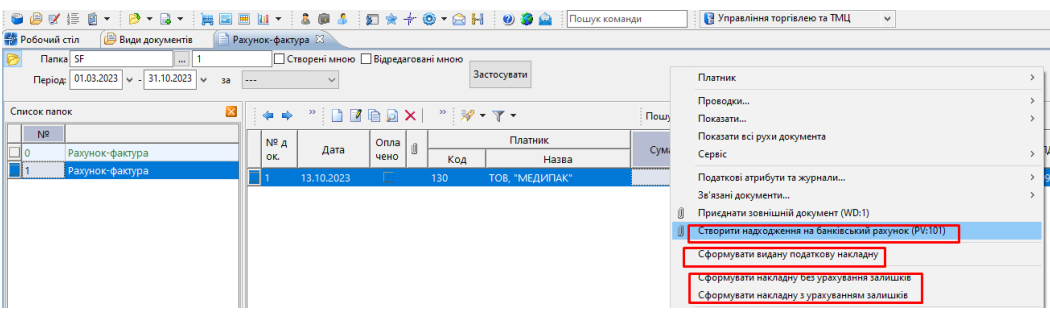

Мал. 2.31.

#### <span id="page-30-2"></span><span id="page-30-0"></span>**2.7. Накладна на прибуткування (документ типу PN)**

*Первинні документи → Документи → Прибуткування ТМЦ*

#### <span id="page-30-1"></span>2.7.1. Загальні відомості по прибуткуванню ТМЦ

У лівій частині вікна виберіть вид документа «Прибуткування ТМЦ (PN)», а в правій – потрібну папку документів (див. малюнок [2.32\)](#page-30-3). Поділ на папки умовний і використовується для групування однотипних операцій, наприклад, прибуткування продуктів харчування, прибуткування послуг, прибуткування МНМА тощо.

Кожну папку документів уже налаштовано під конкретну операцію. Тож, можна отримати різний набір проводок до документа, помістивши його в ту чи іншу папку.

| <b>В</b> Робочий стіл<br>Види документів $\boxtimes$              |  |                |                                                                                                    |                        |           |     |                         |           |             |  |  |  |  |
|-------------------------------------------------------------------|--|----------------|----------------------------------------------------------------------------------------------------|------------------------|-----------|-----|-------------------------|-----------|-------------|--|--|--|--|
| $\blacktriangledown$<br>$\blacksquare$<br><b>С</b> Пошук          |  |                | $\mathbf{P}$<br>$\overline{\mathscr{P}}$ $\overline{\mathscr{P}}$ $\overline{\mathscr{P}}$ $\overline{\mathscr{P}}$ $\overline{\mathscr{P}}$<br>Пошук: Все поля | $\vee$ 0               |           |     |                         | ▽歯目りす     |             |  |  |  |  |
| Види документів                                                   |  | N <sup>o</sup> | Назва                                                                                                    | Скор.назва Док Вико    |           |     | Каль                    | Параметри | Кіл-ть док. |  |  |  |  |
| • Інвентаризація (IM)                                             |  | 1110           | Прибуткування ТМЦ (Кт 631)                                                                                                    | <b>прибутк. ТМЦ PN</b> |           | न - | $\overline{0}$          |           | 4452        |  |  |  |  |
| Видаткова накладна (реалізація) (NK)                              |  | 115            | Прибуткування ТМЦ (Кт 685)                                                                                                    | прибутк. ТМЦ PN        |           | ☑   | $\circ$                 |           |             |  |  |  |  |
| <b>Внутрішнє переміщення (PM)</b>                                 |  | 120            | Прибуткування ТМЦ (Благодійна допомога Кт 718)                                                                                                    | прибутк.TML PN         |           | ☑   | $\overline{\mathbf{0}}$ |           |             |  |  |  |  |
| Встановлення коефіцієнта пропорційного ПДВ (PDVKOEF)              |  |                |                                                                                                    |                        |           | ☑   |                         |           |             |  |  |  |  |
| • Господарська операція (BS)                                      |  | 130            | Прибуткування ТМЦ (Кт 371)                                                                                                    | прибутк. ТМЦ PN        |           |     | $\overline{0}$          |           |             |  |  |  |  |
| <b>• Господарська операція з рядками (BP)</b>                     |  | 135            | Прибуткування послуг(Кт631)                                                                                                    | приб.послуг            | PN        | ☑   | $\overline{\mathbf{0}}$ |           | 1318        |  |  |  |  |
| • Готова продукція (GP)                                           |  | 137            | Прибуткування кап. інвестицій (Дт151, 152)                                                                                                    | приб.кап.інв. PN       |           | ☑   | $\Omega$                | П         | 31          |  |  |  |  |
| <b>■ Доручення (DV)</b>                                           |  | 144            | Прибуткування послуг майбутніх періодів                                                                                                    | майбут. пос PN         |           | ☑   | 10                      | П         |             |  |  |  |  |
| 3 Залишки по журналу реєстрації (SLDREGU)                         |  | 148            | Безоплатне надходження ТМЦ, МНМА, ОЗ та послуг                                                                                                    | БезоплНадх PN          |           | ☑   | $\overline{0}$          |           | 1299        |  |  |  |  |
| Rількісні залишки (SA)                                            |  | 149            | Прибуткування ТМЦ (Централізовані поставки)                                                                                                    | прибутк. ТМЦ PN        |           | ☑   | $\overline{0}$          |           |             |  |  |  |  |
| Mepeжа розпорядників і одержувачів коштів місцевого бюджету (budo |  | 154            | Прибуткування вторинної сировини для подальшої реалізації                                                                                                    | вторинна си PN         |           | ☑   | $\overline{\mathbf{0}}$ |           |             |  |  |  |  |
| А Накладна на повернення постачальнику (VP)                       |  | 200            | ---------- ПРИБУТКУВАННЯ МНМА------------                                                                                                    | приб.МНМА              | <b>PN</b> | ☑   | $\overline{0}$          |           |             |  |  |  |  |
| Наряди на польові роботи (avto:com.debet.traktor)                 |  | 201            | Прибуткування МНМА                                                                                                    | приб.МНМА              | PN        | ☑   | $\circ$                 |           | 104         |  |  |  |  |
| • Переведення номенклатури до іншої групи (NM)                    |  |                |                                                                                                    |                        |           |     |                         |           |             |  |  |  |  |
| • Передача ТМЦ за відп.цінами (SM)                                |  | 205            | Прибуткування МНМА (Благодійно)                                                                                                    | приб.МНМА              | PN        | ☑   | $\overline{0}$          |           |             |  |  |  |  |
| <b>• Переоцінка ТМЦ (ОС)</b>                                      |  | 208            | Прибуткування МНМА (не врахованих раніше)                                                                                                    | приб.МНМА              | PN        | ☑   | $\overline{\mathbf{0}}$ |           |             |  |  |  |  |
| • Повернення реалізованих ТМЦ (VR)                                |  | 435            | з ПДВ безоплатне надходження ТМЦ, МНМА, ОЗ та послуг                                                                                                    | БезоплНадх             | PN        | ☑   | $\circ$                 |           | 10          |  |  |  |  |
| <b>• Податкові накладні видані (NV)</b>                           |  | 2000           | --------- [H III E ---------                                                                                                    | пр.влас                | <b>PN</b> | ☑   | $\circ$                 |           |             |  |  |  |  |
| • Податкові накладні отримані (NN)                                |  | 2020           | Прибуткування ТМЦ, отриманих від списання                                                                                                    | пр.спис                | <b>PN</b> | ☑   | $\circ$                 |           | 21          |  |  |  |  |
| Подорожні листи (avto:com.debet.avto)                             |  | 2025           | Прибуткування надлишків                                                                                                    | пр.надлишк             | <b>PN</b> | ☑   | $\overline{0}$          |           |             |  |  |  |  |
| Прибуткування ТМЦ (PN)                                            |  | 3020           | Прибуткування на відпов. збер. (на позабаланс)                                                                                                    | пр.збер                | <b>PN</b> | ☑   | $\overline{\mathbf{0}}$ |           | 47          |  |  |  |  |
| Рахунок на оплату від постачальника (SFIN)                        |  |                |                                                                                                    |                        |           |     |                         |           |             |  |  |  |  |

Мал. 2.32. Приклад папок документів «Прибуткування ТМЦ» (PN)

<span id="page-30-3"></span>Вкажіть період, за який відображати документи. Для прикладу введено період за один місяць — Квітень 2019 року (див. малюнок [2.33\)](#page-31-1).

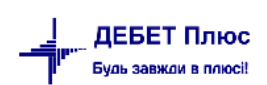

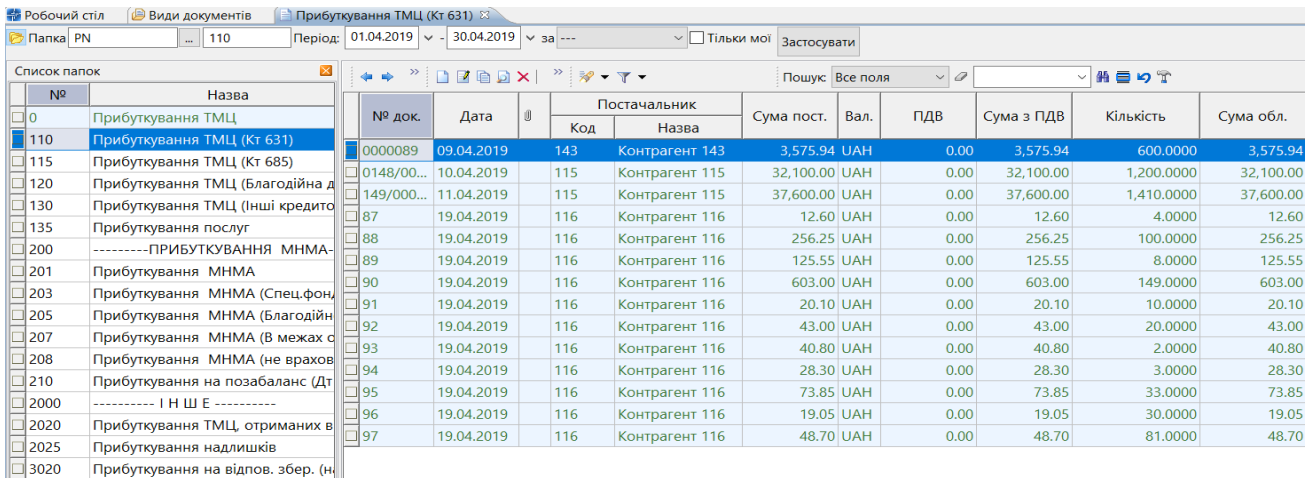

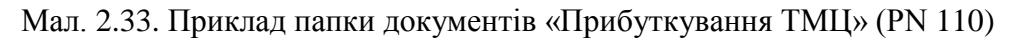

#### <span id="page-31-1"></span><span id="page-31-0"></span>2.7.2. Накладна на прибуткування

Для створення нової накладної натисніть клавішу **[Insert]** або **ПКМ** → *Додати*, чи скористайтесь значком на панелі інструментів, та заповніть потрібні поля, як це зображено на малюнку [2.34.](#page-31-2) Для переходу в наступне поле скористайтесь клавішею **[Enter].**

| 10 - Прибуткування ТМЦ (Кт 631)<br>упровідний документ NR |                                                                                             |                      |                          |                                        |                            |                      |                       |                        |                        |                |                   |                                                    |      |               |                   |                           |                      |                        |      |            |
|-----------------------------------------------------------|---------------------------------------------------------------------------------------------|----------------------|--------------------------|----------------------------------------|----------------------------|----------------------|-----------------------|------------------------|------------------------|----------------|-------------------|----------------------------------------------------|------|---------------|-------------------|---------------------------|----------------------|------------------------|------|------------|
|                                                           | $\vee$ M <sup>2</sup> 292637952-2                                                           |                      |                          | від 23.03.2022 V час створення 00:00 V |                            |                      | y UAH - sype Hau Sank |                        |                        |                |                   |                                                    |      |               |                   |                           |                      |                        |      |            |
|                                                           | eia <nycra> v</nycra>                                                                       |                      |                          |                                        |                            |                      |                       |                        |                        |                |                   |                                                    |      |               |                   |                           |                      |                        |      |            |
| остачальник:                                              | 291: TOB "CTM-QAPM"                                                                         |                      |                          |                                        |                            |                      |                       |                        |                        |                |                   |                                                    |      |               |                   |                           | $-$ Aprosip $N^2$ 33 |                        |      |            |
| Гарезділ:                                                 | 19: CKANA                                                                                   |                      |                          |                                        |                            |                      |                       |                        |                        |                |                   |                                                    |      |               |                   |                           |                      |                        |      |            |
| <b>NBC:</b>                                               | 164: Миколаенко Галина Іванієна                                                             |                      |                          |                                        |                            |                      |                       |                        |                        |                |                   |                                                    |      |               |                   |                           |                      |                        |      |            |
| вхужос                                                    | 201<br>20<br>$\overline{\phantom{a}}$                                                       |                      | $\overline{\phantom{a}}$ |                                        |                            |                      |                       |                        |                        |                |                   |                                                    |      |               |                   |                           |                      |                        |      |            |
| 40.00                                                     | $" \Box B \Box B \Box X$   $" \lor \neg T$                                                  |                      |                          | <b>Пошук:</b> Все поля                 | $\sqrt{a}$                 |                      |                       | ○前田の学                  |                        |                |                   |                                                    |      |               |                   |                           |                      |                        |      |            |
| Nº<br>Код                                                 | Найменування                                                                                | O.L.                 | Кильюс                   | Ціна прих.                             | Сума прих.                 | Постачальник з 01.01 |                       | Термін пр<br>идатності | Ціна при<br>ходубчац   | Сума(нац.вал.) | Облікова<br>tohea | Сума обл.                                          | Tapa |               | пдв               | Сума з ПДВ                | Сума<br><b>T38</b>   | Сума<br><b>nas</b> n   | Pax. | C/pax      |
|                                                           |                                                                                             |                      |                          |                                        |                            | Koa                  | назва                 |                        |                        |                |                   |                                                    |      | $\frac{a}{2}$ | Cysta             |                           |                      |                        |      |            |
|                                                           | 201.1.1058 Аміцил ліофілізат для р-ну д/ін'єкцій по 0, упак.                                | флак                 | 20,0000                  | 36,230000                              | 724,600000<br>1 218,600000 |                      |                       |                        | 36,230000              | 1 218.60       |                   | 724.60 38.766100 775.320000<br>130.3902 1 303.9000 |      | 7.00<br>7.00  | 50,7200           | 775.320000                | 0.00<br>0.00         | $0.00$ 20<br>$0.00$ 20 |      | 201<br>201 |
|                                                           | 201.1.0433 Ванкоміцин Фармекс р-н д/нфуз.500мг.<br>201.1.1015 Верошпірон таб.25мг 20таб. №1 | <b>VRAK</b>          | 10,0000<br>3.0000        | 121,860000<br>31.100000                | 93,300000                  |                      |                       |                        | 121,8600.<br>31.100000 |                | 93.30 33.277000   | 99.830000                                          |      | 7.00          | 85,3000<br>6.5300 | 1 303,900000<br>99.830000 | 0.00                 | $0.00$ 20              |      | 201        |
|                                                           | 201.1.0650 Глюкоза розч. д/ж. 40% 10мл. № 10                                                | ynax.                | 40.0000                  | 48.020000                              | 1920.800000                |                      |                       |                        | 48.020000              |                |                   | 1920.80 51.381400 2 055.2600.                      |      | 7.00          | 134,4600          | 2 055,260000              | 0.00                 | $0.00$ 20              |      | 201        |
| 201.1.0427 Допегіт таб. 250мг NR50                        |                                                                                             | vihac                | 8.0000                   | 133,810000                             | 1 070,480000               |                      |                       |                        | 133,8100               |                |                   | 1070.48 143.1767 1145.4100                         |      | 7.00          | 74,9300           | 1 145,410000              | 0.00                 | $0.00$ 20              |      | 201        |
|                                                           | 201.1.0426 Мезатон р-н. д/ж. 10мг/мл №10                                                    | <b><i>VISING</i></b> | 5,0000                   | 73,570000                              | 367,850000                 |                      |                       |                        | 73,570000              | 367.85         | 78,719900         | 393,600000                                         |      | 7,00          | 25,7500           | 393,600000                | 0,00                 | $0.00$ 20              |      | 201        |
|                                                           | 201.1.0215 Hidiginis rao, n/o 10ar, NR50                                                    | un                   | 12,0000                  | 13,840000                              | 166,080000                 |                      |                       |                        | 13,840000              | 166.08         | 14.808800         | 177,710000                                         |      | 7.00          | 11,6300           | 177,710000                | 0.00                 | $0.00$ 20              |      | 201        |
| ا∎                                                        | 201.1.1046 Новостезин р-н д/эгодій 5 мг/мл по 5мл                                           | ynas.                | 5,0000                   | 91,560000                              | 457,800000                 |                      |                       |                        | 91,560000              | 457.80         | 97,969200         | 489,850000                                         |      | 7.00          | 32,0500           | 489,850000                | 0.00                 | $0.00$ 20              |      | 201        |
| 10 201.1.0052 Прозерін 0,05% 1мл №10                      |                                                                                             | ynax                 | 1,0000                   | 18,600000                              | 18,600000                  |                      |                       |                        | 18,600000              | 18.60          | 19,902000         | 19,900000                                          |      | 7.00          | 1,3000            | 19,900000                 | 0.00                 | $0.00$ 20              |      | 201        |
|                                                           | 11 201.1.0928 Солу-кортеф пор. д/р-ну д/н. по 100 мг.                                       | <b>VELBK</b>         | 5.0000                   | 90.650000                              | 453,250000                 |                      |                       |                        | 90.650000              | 453.25         | 96.995500         | 484 980000                                         |      | 7.00          | 31,7300           | 484,980000                | 0.00                 | $0.00$ 20              |      | 201        |
|                                                           | 12 201.1.0645 К-та фолієва табл. 0.001 г. № 50                                              | шт                   | 1,0000                   | 9,400000                               | 9,400000                   |                      |                       |                        | 9,400000               | 9.40           | 10.058000         | 10,060000                                          |      | 7,00          | 0.6600            | 10,060000                 | 0,00                 | $0.00$ 20              |      | 201        |
|                                                           | 13 201.1.1053 Еуфілін-Здоров'я р-н д/ін'єкцій 20 мг/мл п., упак.                            |                      | 5.0000                   | 26.400000                              | 132,000000                 |                      |                       |                        | 26,400000              |                |                   | 132.00 28.248000 141.240000                        |      | 7.00          | 9.2400            | 141.240000                | 0.00                 | $0.00$ 20              |      | 201        |
|                                                           | 14 201.1.1069 Лідокаїн-Здоров'я р-н д/ін'єюдій 100мг/мл упак.                               |                      | 10,0000                  | 32.330000                              | 323.300000                 |                      |                       |                        | 32.330000              |                |                   | 323.30 34.593100 345.930000                        |      | 7.00          | 22,6200           | 345.920000                | 0.00                 | 0.00 20                |      | 201        |

Мал. 2.34. Приклад заповнення документа «Прибуткування ТМЦ»

<span id="page-31-2"></span>Після заповнення всіх полів у шапці документа, перейдіть до введення рядків накладної. Встановіть маркер в табличній частині документа та натисніть клавішу **[Insert]** або **ПКМ →** *Додавання*. Далі заповніть так, як показано на малюнку [2.35:](#page-32-0)

- Номенклатура оберіть з довідника;
- Кількість;
- Джерело фінансування;
- $\checkmark$  Ціна придбання зазначте відповідно до налаштувань бази розрахунку суми ПДВ;
- Ставка ПДВ за замовчуванням відбирається зазначена в довіднику номенклатури з можливістю редагування;
- Податкове призначення за замовчуванням відбирається зазначене в параметрах системи для типу номенклатури;
- Рахунок відбирається зазначений в довіднику номенклатури або з заголовка документа з можливістю редагування;
- Постачальник зазначається у випадку ведення номенклатури по постачальниках;
- Підрозділ та МВО заповнюються даними з заголовка документа з можливістю редагування (залежить від налаштувань параметрів папки документів).

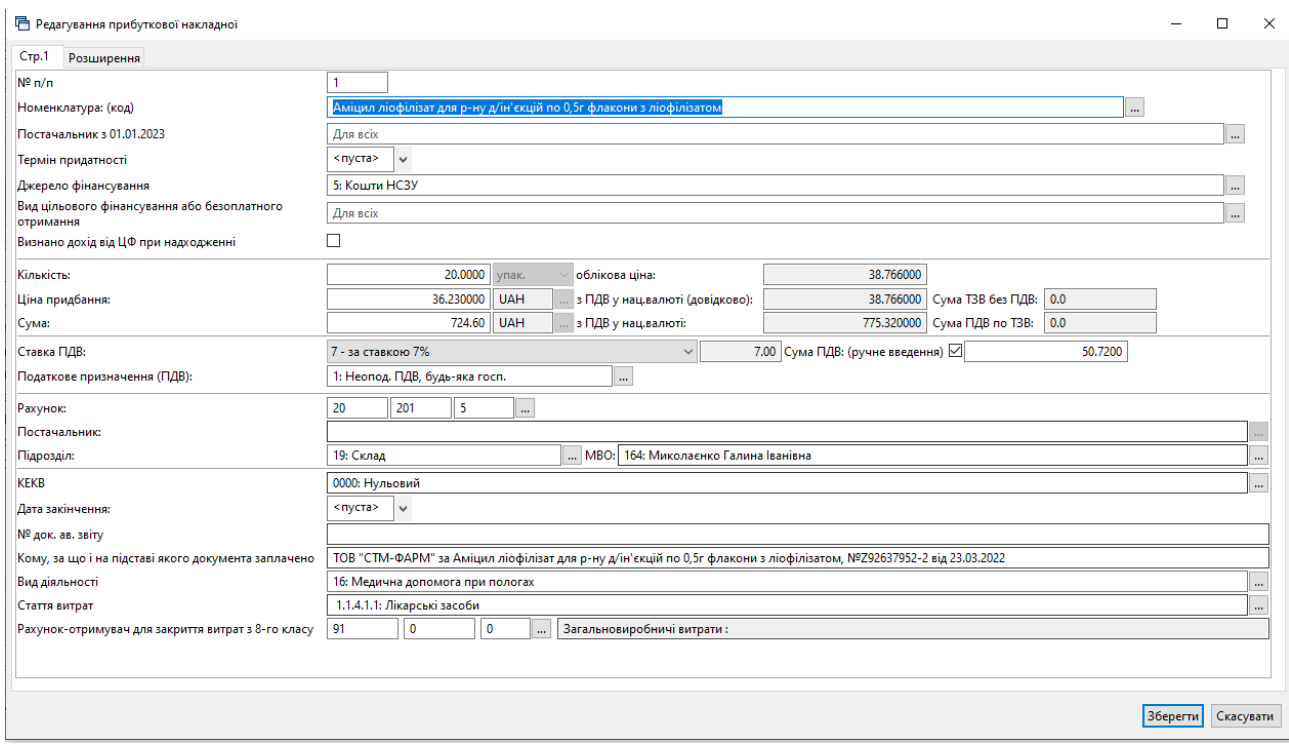

Мал. 2.35. Приклад додавання та заповнення рядка документа

<span id="page-32-0"></span>Після заповнення всіх полів натисніть **«Зберегти»**. Для додавання нової номенклатури натисніть **[Insert]** та створіть новий рядок і т.д. Після додавання всіх рядків накладної натисніть «**Зберегти**».

У документі прибуткування є можливість зазначити напрямок використання придбаних ТМЦ (оподатковувані, неоподатковувані чи частково оподатковувані операції). Це обумовлено тим, що основна діяльність комунальних некомерційних підприємств (медичні послуги) підпадає під дію статей 197 та 198 Податкового кодексу України та не підлягає оподаткуванню, тоді як операція надання приміщень в оренду є базою для оподаткування ПДВ. Відповідно, при оприбуткуванні для використання в оподатковуваних операціях ПДВ не включається у первісну вартість товару, а відноситься на податковий кредит. Якщо ж товар придбано для використання в неоподатковуваних операціях, то ПДВ включається в первісну вартість товару або послуги шляхом формування додаткової проводки Дт 20, 22 або іншого матеріального рахунку – Кт 643, яка показує нарахування компенсуючого податкового зобов'язання.

Розглянемо на прикладах заповнення документа з оприбуткування товарів чи послуг.

Приклад 1. **Прибуткування для оподатковуваних операцій**

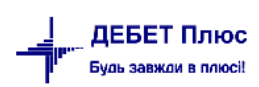

Особливістю додавання такого рядка є не включення суми ПДВ в облікову ціну за умови зазначення виду «3.Опод.ПДВ» в полі «Податкове призначення (ПДВ)». Приклад заповнення рядка прибуткування для оподатковуваних операцій зображено на малюнку [2.36.](#page-33-0)

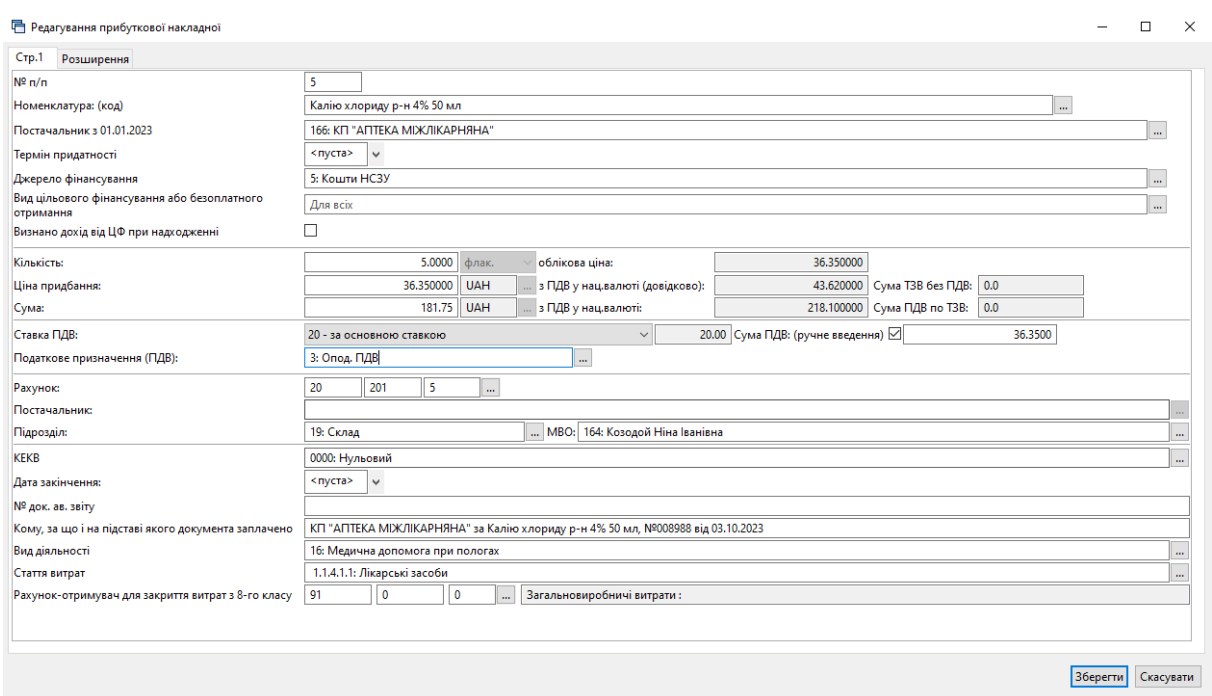

<span id="page-33-0"></span>Мал. 2.36. Приклад заповнення рядка прибуткування для оподатковуваних операцій

#### Приклад 2. **Прибуткування для неоподатковуваних операцій**

Особливістю додавання такого рядка є включення суми ПДВ в облікову ціну за умови зазначення виду «1.Неопод.ПДВ, будь-яка госп.» в полі «Податкове призначення (ПДВ)». Приклад заповнення рядка прибуткування для неоподатковуваних операцій на малюнку [2.37.](#page-33-1)

<span id="page-33-1"></span>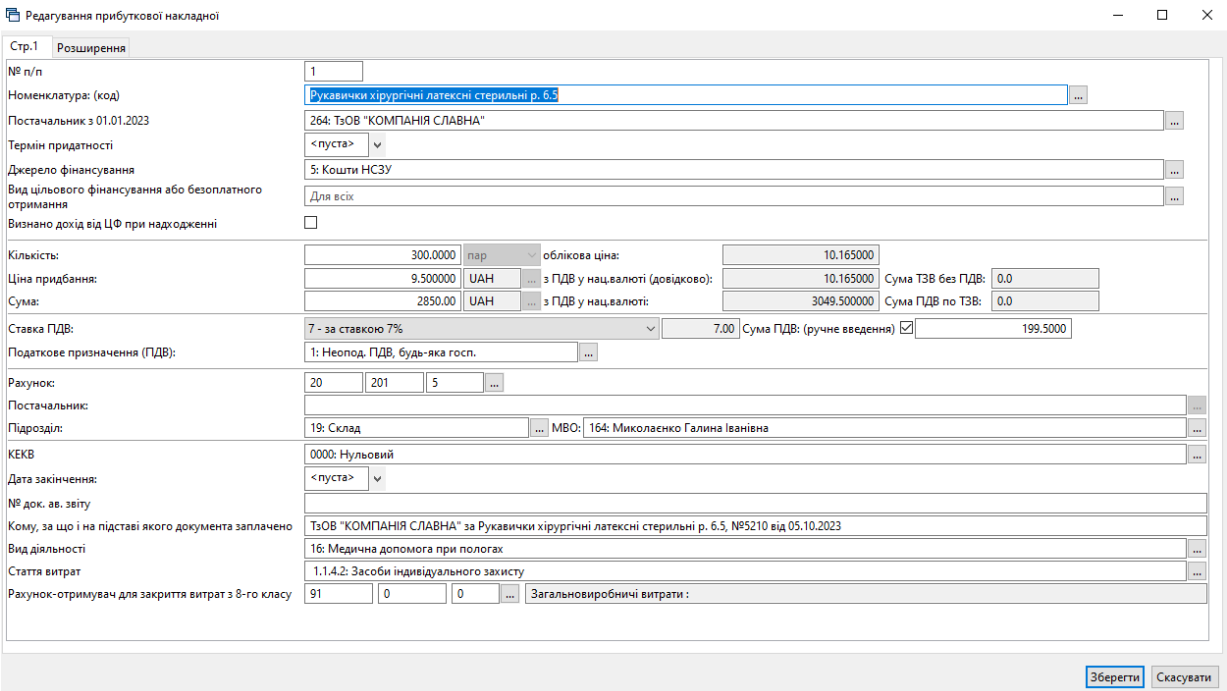

Для прибуткування ТМЦ з підзвіту вкажіть підзвітну особу, як це показано на малюнку [2.38.](#page-34-0) За потреби врахування суми транспортних витрат, які будуть включені у вартість оприбуткованих матеріалів, в налаштуваннях папки має бути увімкнуто параметр «Використовувати ТЗВ». Приклад зазначення ТЗВ відображено малюнку [2.38.](#page-34-0)

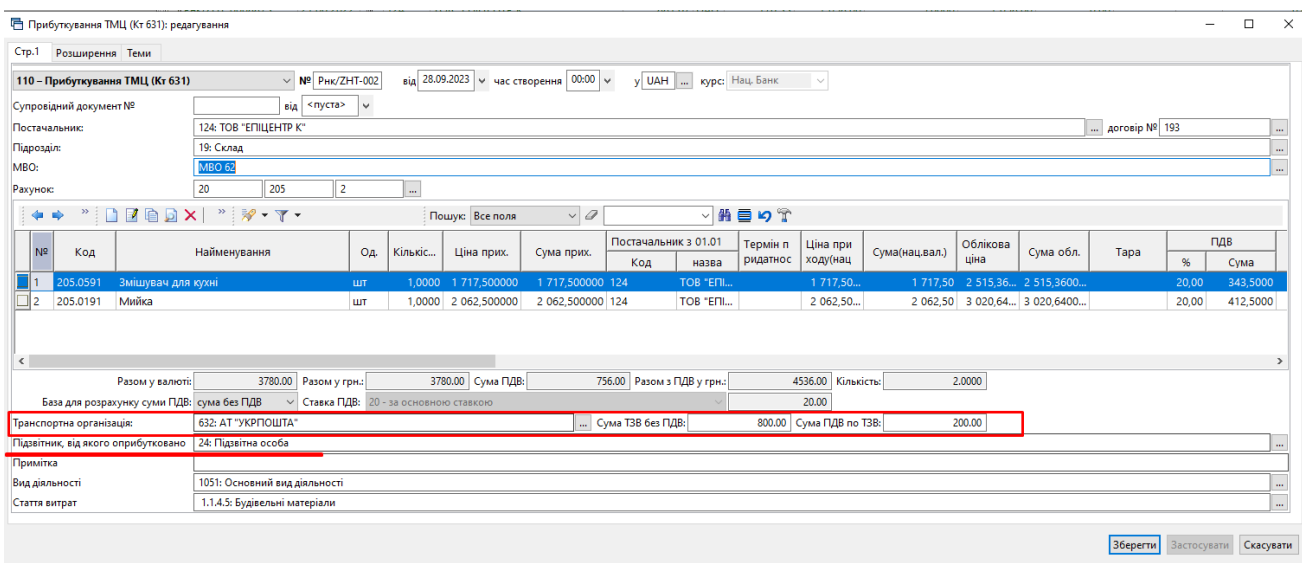

Мал. 2.38.

<span id="page-34-0"></span>Для врахування накладних витрат для обраного документа прибуткування виконайте **ПКМ** → *Створити «Додаткові витрати з придбання»* (див. малюнок [2.39\)](#page-34-1)*.* Опис документа в розділі [2.13](#page-52-0) цієї Інструкції.

| Види документів<br><b>ВИР Робочий стіл</b>      | • Прибуткування ТМЦ (Кт 631) 23              |                                       |                                  |            |             |                 |   |                                                        |  |  |  |  |
|-------------------------------------------------|----------------------------------------------|---------------------------------------|----------------------------------|------------|-------------|-----------------|---|--------------------------------------------------------|--|--|--|--|
| Папка PN                                        | 110<br>$\cdots$                              |                                       | Створені мною Відредаговані мною |            |             |                 |   | Постачальник                                           |  |  |  |  |
| $\sqrt{2}$   01.01.2023 $\sqrt{2}$   31.10.2023 | $\checkmark$<br>3a<br>$\sim$                 |                                       |                                  |            | Застосувати |                 |   | Отримана податкова накладна                            |  |  |  |  |
|                                                 |                                              |                                       |                                  |            |             |                 |   | Проводки                                               |  |  |  |  |
| Список папок                                    | ×                                            | $\rightarrow$ $\Box$<br>$\Rightarrow$ |                                  |            |             |                 |   | Показати                                               |  |  |  |  |
| N <sup>2</sup>                                  |                                              |                                       |                                  |            |             |                 |   | Показати всі рухи документа                            |  |  |  |  |
| Прибуткування ТМЦ<br>10                         |                                              |                                       | № док.                           | Дата       | Û           |                 |   | Сервіс                                                 |  |  |  |  |
| Прибуткування ТМЦ (Кт 631)<br>$\ 110$           |                                              |                                       | TK-0323191                       | 04.10.2023 |             |                 |   | Податкові атрибути та журнали                          |  |  |  |  |
| 115<br>Прибуткування ТМЦ (Кт 685)               |                                              |                                       | $\Box$ 466                       | 05.10.2023 |             | 30              |   | Зв'язані документи                                     |  |  |  |  |
| 120                                             | Прибуткування ТМЦ (Благодійна допомога Кт 71 |                                       | 498                              | 05.10.2023 |             | 17              |   | Приєднати зовнішній документ (WD:1)                    |  |  |  |  |
| 130<br>Прибуткування ТМЦ (Кт 371)               |                                              |                                       | 1838                             | 05.10.2023 |             | 10 <sup>1</sup> |   | Створити фінансове зобов'язання (budget:FOBL:10)       |  |  |  |  |
| 135<br>Прибуткування послуг(Кт631)              |                                              |                                       | 5210                             | 05.10.2023 |             | 26 <sub>1</sub> | Ú | Створити "Додаткові витрати з придбання ТМЦ" (ОС:60)   |  |  |  |  |
| 137                                             | Прибуткування кап. інвестицій (Дт151, 152)   |                                       | PH-0002109                       | 05.10.2023 |             | 53              | U | Створити списання з банківського рахунку (РР:140)      |  |  |  |  |
| 144                                             | Прибуткування послуг майбутніх періодів      |                                       |                                  | 06.10.2023 |             |                 | w | Створити накладну на повернення постачальнику (VP:200) |  |  |  |  |
|                                                 |                                              |                                       |                                  |            |             |                 |   |                                                        |  |  |  |  |

Мал. 2.39.

<span id="page-34-1"></span>Для створення документа на оплату постачальнику виконайте **ПКМ** → *Створити списання з банківського рахунку* (див. малюнок [2.39\)](#page-34-1)*.* Детальніше про створення документа «Платіжна інструкція» описано в Інструкції користувача з обліку банківських операцій

Для створення документа повернення товарів постачальнику виконайте **ПКМ**  $\rightarrow$ *Створити накладну на повернення постачальнику* (див. малюнок [2.39\)](#page-34-1)*.* Детальніше про створення документа «Повернення постачальнику» описано в розділі [2.13](#page-52-0) цієї Інструкції.

Для формування отриманої податкової накладної на обраному документі прибуткування виконайте **ПКМ** → *Отримана податкова накладна → Сформувати отриману податкову накладну* та оберіть потрібну папку документів. Детальніше про формування податкової накладної у розділі [2.16](#page-59-0) цієї Інструкції.

#### <span id="page-35-0"></span>2.7.3. Прибуткування за специфікацією договору

Для створення накладної на прибуткування за специфікацією договору після заповнення всіх полів у шапці документа, перейдіть до введення рядків накладної. Встановіть курсор в табличній частині документа та скористайтесь **ПКМ** *→ Масове введення → За специфікацією договору* (див. малюнок [2.40\)](#page-35-1).

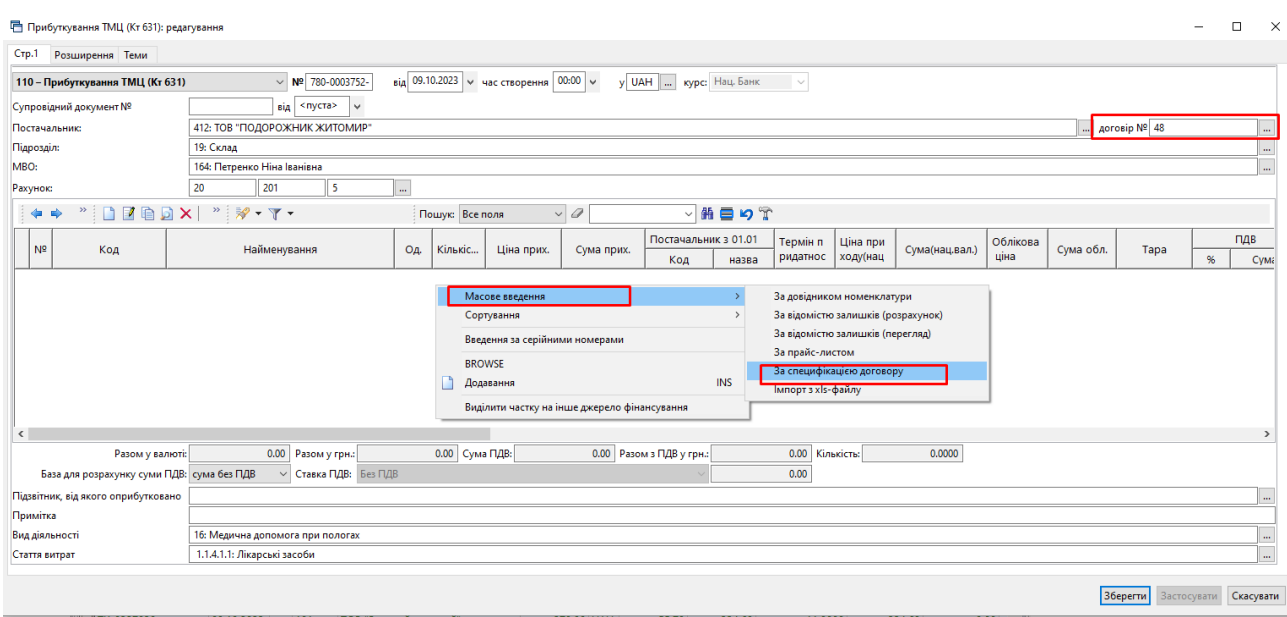

Мал. 2.40. Масове введення номенклатури документа

<span id="page-35-1"></span>Зі специфікації відповідного договору оберіть потрібну номенклатуру та додайте її в накладну (див. малюнок [2.41\)](#page-35-2).

|   |                     |     |                                                          |                                       |                                                                                                    |              |           |              |                    |                 |           |                        |                                 |                     |                   |                                        |                    |            |             | П    | $\times$      |
|---|---------------------|-----|----------------------------------------------------------|---------------------------------------|----------------------------------------------------------------------------------------------------|--------------|-----------|--------------|--------------------|-----------------|-----------|------------------------|---------------------------------|---------------------|-------------------|----------------------------------------|--------------------|------------|-------------|------|---------------|
|   | ⋫                   |     | $\overline{\phantom{a}}$ in Feb $\overline{\phantom{a}}$ |                                       | $\begin{array}{c} \hline \begin{array}{c} \mathcal{W} \end{array} & \mathcal{W} \end{array} \begin{array}{c} \mathcal{W} \end{array}$ |              |           |              |                    | Пошук: Все поля |           |                        | $\vee$                          | $\checkmark$        | 翡巨りす              |                                        |                    |            |             |      |               |
|   |                     |     |                                                          |                                       |                                                                                                    |              |           |              |                    |                 |           | Оприбутковано по догов |                                 | Залишок по договору |                   |                                        | Всього по договору |            |             |      |               |
|   |                     | Код | Номенклатура                                             |                                       |                                                                                                    | $\mathbf{a}$ |           | Ціна без ПДВ | Ціна з ПДВ         |                 | Кількість | Cyma                   | Кількість                       | Виписано            | Cyma              | Кількість                              | Cyma               |            |             |      |               |
|   | 201.1.0075          |     | Бензилпеніцилін пор.д/р-ну д/ін. 1                       |                                       |                                                                                                    |              | ШT        |              | 10,233638          | 10,949993       |           |                        |                                 | 840,0000            |                   | 9 198,00                               | 840,0000           | 9 197,9982 |             |      |               |
|   | 201.1.0080          |     | Гепарин-Ф 5000 МО/МЛ 5мл №5                              |                                       |                                                                                                    |              | ட யா      |              | 445,887600         | 477,099732      |           |                        |                                 | 8,0000              |                   | 3 816,80                               | 8,0000             | 3 816,7970 |             |      |               |
|   | 201.1.0080          |     | Гепарин-Ф 5000 МО/МЛ 5мл №5                              |                                       |                                                                                                    | ப            | ШT        |              | 445,890000         | 445,890000      |           | 2,0000                 | 891,78                          |                     |                   |                                        | 2,0000             | 891,7800   |             |      |               |
|   | $\sqrt{201.1.0139}$ |     | Фармасулін Н розчин д/ін. 100 М                          |                                       |                                                                                                    |              | $\Box$ y  |              | 336,600000         | 336,600         |           | Додати в накладну      |                                 |                     |                   |                                        | 4,0000             | 346,4000   |             |      |               |
|   | 201.1.0215          |     | Ніфідіпін таб. п/о 10мг. №50                             |                                       |                                                                                                    |              | $\Box$ ur |              | 24.196261          | 25,889          |           |                        | Додати вибрані рядки в накладну |                     |                   | 1 172,80                               | 121,0000           | 3 132,6925 |             |      |               |
|   | 201.1.0411          |     |                                                          | Гемотран таб. 500мг №30<br>421,738317 |                                                                                                    |              |           |              | $451,259$ $\times$ |                 | Видалити  |                        |                                 | <b>DEL</b>          | 10 830,24         | 24,0000                                | 10 830,2404        |            |             |      |               |
|   | 201.1.0424          |     | Верапаміл Дарниця р-н д/ін. 2,5мг<br><b>LUT</b>          |                                       |                                                                                                    |              | 55.551401 | 59,439       |                    |                 |           |                        |                                 |                     | 157,77<br>12.0000 | 713,2834                               |                    |            |             |      |               |
|   | 201.1.0427          |     | Допегіт таб. 250мг №50                                   |                                       |                                                                                                    |              | ⊟ т       |              | 195.112149         | 208.769         |           |                        | Копіювати значення комірки      |                     | $Ctrl + C$        |                                        | 409.73<br>30,0000  | 6 263.0952 |             |      |               |
|   | 201.1.0435          |     | Метоклопраміду гідрохлорид 5мг/                          |                                       |                                                                                                    |              |           |              | 47.626000          | 50,959          |           |                        | Копіювати значення рядків (csv) |                     | Ctrl+Shift+C      |                                        | 848,70<br>26,0000  | 324,9596   |             |      |               |
|   | 201.1.0435          |     | Метоклопраміду гідрохлорид 5мг/                          |                                       |                                                                                                    |              |           |              | 47.630000          | 47,630          |           | Історія                |                                 |                     |                   |                                        | 10,0000            | 476,3000   |             |      |               |
|   | 201.1.0438          |     | Фуросемід 10мг/мл.2мл. №10                               |                                       |                                                                                                    |              | ⊟ а       |              | 36.429900          | 38,979          |           | Сортування та підсумки |                                 |                     | $\rightarrow$     |                                        | 493,26<br>22,0000  | 857,5622   |             |      |               |
|   | $\Rightarrow$       |     | <b>Deb</b> x                                             | $>$                                   | $\mathscr{P}$ + $\Upsilon$ +                                                                                                    |              |           |              |                    | Пошук: Все      |           | OLAP-Аналіз            |                                 |                     | $\rightarrow$     |                                        |                    |            |             |      |               |
|   |                     |     |                                                          |                                       |                                                                                                    |              |           |              |                    |                 | 6         | Друк                   |                                 |                     | $\rightarrow$     |                                        |                    | Облікова   |             |      |               |
|   | N <sup>2</sup>      | Код | Найменування                                             | $\cdots$                              | Кількість                                                                                                    |              |           | Ціна прих.   | Сума при<br>x.     |                 |           | Експорт                |                                 |                     |                   | Ціна при<br>Сума(нац.вал.)<br>ходу(нац |                    | ціна       | Сума<br>обл | Tapa | %             |
|   |                     |     |                                                          |                                       |                                                                                                    |              |           |              |                    |                 |           | <b>Імпорт</b>          |                                 |                     |                   |                                        |                    |            |             |      |               |
| ≺ |                     |     |                                                          |                                       |                                                                                                    |              |           |              |                    |                 |           | Відправити e-mail      |                                 |                     | $\rightarrow$     |                                        |                    |            |             |      | $\rightarrow$ |
|   |                     |     |                                                          |                                       |                                                                                                    |              |           |              |                    |                 |           | $\mathbf{r}$           | $\sim$ $\lambda$ 1              |                     |                   |                                        |                    |            |             |      |               |

Мал. 2.41.

<span id="page-35-2"></span>При збереженні документа відбувається перевірка відповідності сум специфікації договору та суми накладної. Програма повідомляє про перевищення суми специфікації над сумою договору, наприклад як зображено на малюнку [2.42\)](#page-36-1).
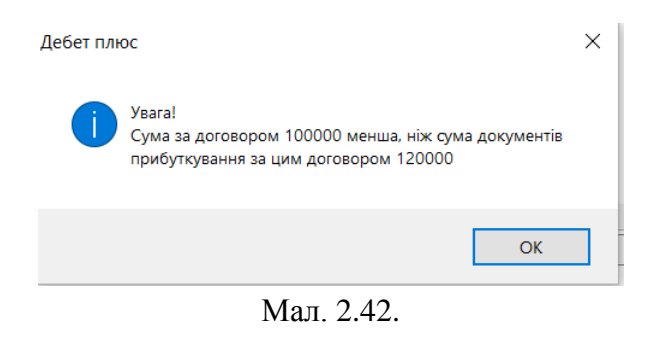

## 2.7.4. Прибуткування капітальних інвестицій

За потреби накопичення витрат в розрізі об'єктів інвестицій, у плані рахунків для рахунку 151 «Капітальні інвестиції» оберіть для значення «Аналітика 1» довідник «29.Об'єкти інвестицій»

*Довідники → План рахунків* (див. малюнок [2.43\)](#page-36-0).

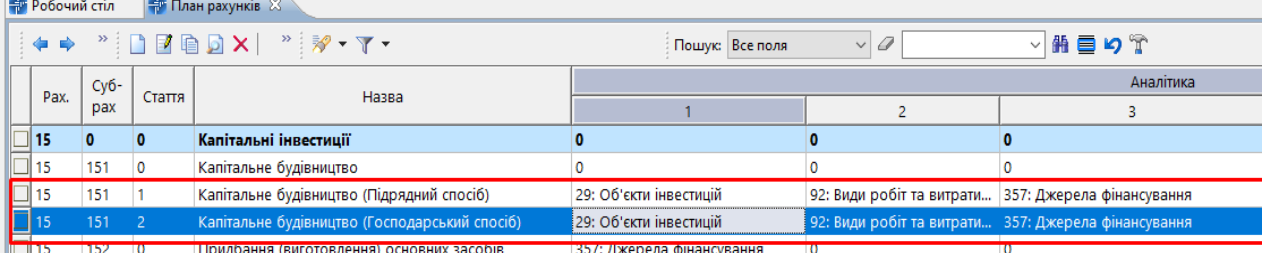

Мал. 2.43. Приклад налаштування аналітик на рахунку 151 «Капітальні інвестиції»

<span id="page-36-0"></span>*Документи → Прибуткування ТМЦ (PN*) → оберіть папку «137. Прибуткування кап.інвестицій (Дт 151,152).

Зазначте аналітику в шапці документа або в рядку табличної частини документа, якщо оприбутковується декілька різних об'єктів (див. малюнки [2.44](#page-36-1) та [2.45\)](#page-37-0).

| ™ Прибуткування кап. інвестицій (Дт151, 152): редагування | $\overline{\phantom{a}}$                                                                                                    | $\Box$ $\times$    |
|-----------------------------------------------------------|----------------------------------------------------------------------------------------------------|--------------------|
| Стр.1 Розширення Теми                                     |                                                                                                    |                    |
| 137 - Прибуткування кап. інвестицій (Дт151, 152)          | від 29.09.2023 / час створення 09:10 /<br>y UAH  kypc: Hau, Bank<br>Nº 23<br>$\sim$<br>Ŵ                                                                                                    |                    |
| Супровідний документ №                                    | від «пуста»<br>$\sim$                                                                                                    |                    |
| Постачальник:                                             | aorosip Nº 22/08-2023<br>419: ТОВ "ДРУЖИНН"                                                                                                    | $\frac{1}{2}$      |
| Підрозділ:                                                | 19: Склад                                                                                                    | $\frac{1}{1}$      |
| MBO:                                                      | 62: Васьківська Євдокія Олександрівна                                                                                                    |                    |
| Ракунок:                                                  | $-20$<br>152<br>Am 1: 10<br>$-30$<br>$-50$<br>60<br>15<br>$-400$<br>۱o                                                                                                    |                    |
| 33 <sub>1</sub><br>49.90                                  | $\Box$ deb $x$ $"$ $"$ $"$ $"$<br>$\vee$ Q<br>▽第目のす<br><b>Пошую</b> Все поля                                                                                                    |                    |
| N <sup>2</sup><br>Найменувания<br>Код                     | Постачальник з 01.01.2023<br>пдв<br>Термі<br>Ціна приходу(нац.<br>Сума(нац<br>Сума з ПДВ<br>Сума ТЗВ без ПДВ<br>OA.<br>Облікова ціна Сума обл.<br>Tapa<br>Ціна прих.<br>Кількість<br>Сума прих.<br>н при   вал.)<br>$.$ nan.)<br>CyMa<br>Код<br>назва | Сума ПДВ пс<br>T3B |
| Набір меблів для кухні<br>106,0009                        | 0.00<br>20,00 8 888,0000 53 328,0000<br>1,0000 44 440,0000 44 440,000000 419<br>ТОВ "ДРУЖИНЕН"<br>44 440 000000 44 440 00<br>53 328 000000 53 328.0.<br><b>K-KT</b>                                                                                   |                    |
|                                                           |                                                                                                    |                    |
| $\left\langle \right\rangle$                              |                                                                                                    | $\rightarrow$      |
| Разом у валюті:                                           | 44440.00 Сума ПДВ:<br>8888.00 Разом з ПДВ у грн.:<br>1.0000<br>44440.00 Разом у грн.:<br>53328.00 Кількісты                                                                                                    |                    |
| База для розрахунку суми ПДВ: сума без ПДВ                | 20.00<br>• Ставка ПДВ: 20 - за основною ставкою                                                                                                    |                    |
| Підзвітник, від якого оприбутковано                       |                                                                                                    |                    |
| <b><i><u>Rounaimca</u></i></b><br>Об'єкт інвестицій       |                                                                                                    |                    |
| Види робіт та витрат по кап. будівництву                  |                                                                                                    |                    |
| Вид діяльності                                            | 1051: Основний вид діяльності                                                                                                    |                    |
| Стаття витрат                                             | 1.1.4.4: Предмети, матеріали та інвентар                                                                                                    | <b>Hotel</b>       |
|                                                           |                                                                                                    |                    |
|                                                           | Northern Street, Common                                                                                                    |                    |

<span id="page-36-1"></span>Мал. 2.44. Приклад заповнення документа «Прибуткування кап.інвестицій»

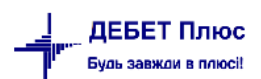

<span id="page-37-0"></span>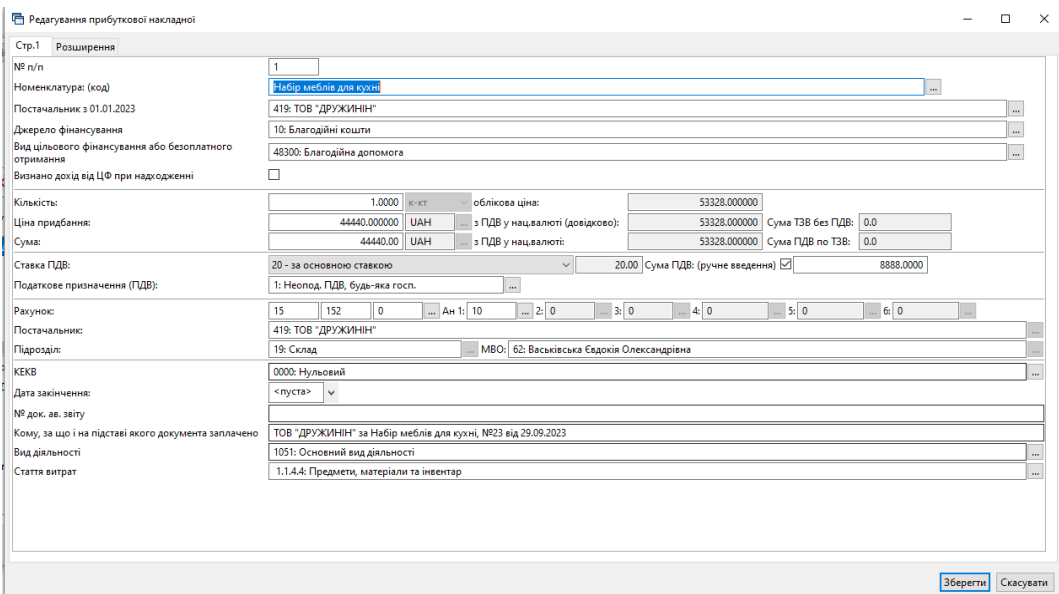

Мал. 2.45. Приклад заповнення рядка документа «Прибуткування кап.інвестицій»

## 2.7.5. Експорт файлів до Е-data

Для оприлюднення інформації на веб-портал Е-data налаштуйте папку обміну інформацією *Налаштування → Параметри системи → Бюджет → Обмін інформацією* (див. малюнок [2.46\)](#page-37-1).

| Загальні<br>Періоди адміністрування | Обмін інформацією                                                     |          |
|-------------------------------------|-----------------------------------------------------------------------|----------|
| Система                             | Папка експорту документів в програму "Мережа"                         | $\cdots$ |
| Довідники<br>Параметри реєстрації   | Папка експорту документів в веб-портал "E-data"  <br>D:\Export\E-data | $\cdots$ |
| Друк<br>Атрибути організації        | Реєстр фінансових зобов'язань<br>Реєстр юридичних зобов'язань         |          |
| Підсистема<br>Облік ТМЦ             | Ресстр платіжних доручень                                             |          |
| Відображення<br>Віддалений доступ   |                                                                       |          |
| Open Office<br>Пошта                |                                                                       |          |
| Бюджет<br>Обмін інформацією         |                                                                       |          |

Мал. 2.46. Приклад налаштування папки для експорту

<span id="page-37-1"></span>Для створення файлу експорту накладних оберіть потрібні документи з папки «Прибуткування ТМЦ» та скористайтесь пунктом меню **ПКМ** *→ Експортувати файл до E-data* (див. малюнок [2.47\)](#page-38-0).

| <b>10</b> Робочий стіл | Види документів                         |                    | Прибуткування ТМЦ (Кт 631) 23                   |   |                |                              |    |                                                                                   |              |                 |                                                           |                 |              |                                         |             |
|------------------------|-----------------------------------------|--------------------|-------------------------------------------------|---|----------------|------------------------------|----|-----------------------------------------------------------------------------------|--------------|-----------------|-----------------------------------------------------------|-----------------|--------------|-----------------------------------------|-------------|
| <b>Clanca</b> PN       | $- 110$                                 |                    | $T$ legio a: $01.01.2020 - 31.03.2020 - 38$ and |   |                |                              |    | • Тільки мої<br>Застосувати                                                       |              |                 |                                                           |                 |              |                                         |             |
| Список папок           | я                                       |                    | $\lambda$<br>D                                  |   | $20 - 7 -$     |                              |    | $\bullet$ 0<br><b>Пошук:</b> Все поля                                             |              | ・鈴目りす           |                                                           |                 |              |                                         |             |
| NR                     | <b>Hasea</b>                            |                    |                                                 |   |                | Постачальник                 |    |                                                                                   |              |                 |                                                           |                 |              | Підрозділ                               |             |
| I٥                     | Прибуткування ТМЦ                       | Nº AOIL            | Дата                                            | n | Код            | Hase                         |    | Постачальних                                                                      |              | Сума обл.       | Сума відп.                                                | Дата<br>виписки | Код          | Hasea                                   | $\mathbb R$ |
| llaas                  | Прибуткування ТМЦ (Кт 631)              |                    | 08.01.2020                                      |   | $\overline{2}$ | Кантраге                     |    |                                                                                   |              | 4517,25         | 0,00                                                      |                 | 22           | <b>Підрозділ 22</b>                     | 44          |
| 115                    | Прибуткувания ТМЦ (Кт 685)              | 3206               | 08.01.2020                                      |   | 180            |                              |    | Отримана податкова накладна                                                       |              | 493.54          | 0.00                                                      |                 | $\mathbb Q$  | Pliaposain 9                            | 20          |
| 120                    | Прибуткувания TMLI (Благодійна допом    | 3209               | 08.01.2020                                      |   | 180            | Контраге                     |    | Проводки                                                                          |              |                 | 0.00                                                      |                 | 9            | <b>Nigposain 9</b>                      | 20          |
| 135                    | Прибуткування послуг(Кт631)             | 6246               | 08.01.2020                                      |   | $\overline{A}$ | Контраге                     |    | Показати                                                                          |              | 23.61<br>137.98 | 0.00                                                      |                 | 22           | <b>Підрозділ 22</b>                     | 44          |
| 200                    | ----------- ПРИБУТКУВАННЯ МНМА--------- | 8                  | 08.01.2020                                      |   | $\overline{2}$ | Кантраге                     |    | Cepsic                                                                            |              | 3 705.00        | 0.00                                                      |                 | 22           | <b>Niaposain 22</b>                     | 44          |
| 201                    | Прибуткування МНМА                      |                    | 09.01.2020                                      |   | 12             | Kontpare                     |    | Податкові атрибути та журнали                                                     |              | 553.20          | 0,00                                                      |                 | 22           | <b>Niaposain 22</b>                     | 44          |
| 205                    | Прибуткування МНМА (Благодійно)         | 3213               | 09.01.2020                                      |   | 180            | Контраген<br>Контраген       |    | Зв'язані документи                                                                |              | 152.62          | 0,00                                                      |                 | $\circ$      | <b>Niaponain 9</b>                      | 20          |
| 208                    | Прибуткувания МНМА (не врахованих       | 3220               | 09.01.2020                                      |   | 180            | Контраген                    |    | Створити фінансове зобов'язання (budget:FOBL:10)                                  |              | 556.25          | 0.00                                                      |                 | 9            | Підрозділ 9                             | 20          |
| 2000                   | ---------- [ H LLI E ----------         | 7252               | 09.01.2020                                      |   | $\overline{4}$ | Контраген                    |    | Приєднати зовнішній документ (WD:1)                                               |              | 137.98          | 0.00                                                      |                 | 22           | <b>Niaposain 22</b>                     | 44          |
| 2020                   | Прибуткування TMLL отриманих від спи    | 1227               | 10.01.2020                                      |   | 180            | Контраген                    |    | Додати                                                                            | <b>INS</b>   | 93.64           | 0.00                                                      |                 | о.           | Fliaposain 9                            | 20          |
| 2025                   | Прибуткування надлишків                 | $\frac{1}{2}$ 8433 | 10.01.2020                                      |   | $\overline{4}$ | Контраген                    | 4M | Скопіювати                                                                        | $ALT + INS$  | 175,32          | 0.00                                                      |                 | 22           | <b>Niaposain 22</b>                     | 44          |
| 3020                   | Прибуткування на відпов. збер. (на позі | 5171755            | 11.01.2020                                      |   | 164            | Контраген   7                |    | Редагувати                                                                        | F4           | 16 032.50       | 0.00                                                      |                 | 23           | <b>Fliaposain 23</b>                    | 52          |
|                        |                                         | 9863               | 11.01.2020                                      |   | A.             | Контраген                    |    | Редагувати відмічені                                                              |              | 227.27          | 0.00                                                      |                 | 22           | <b>Niaposain 22</b>                     | 44          |
|                        |                                         | 3241               | 12.01.2020                                      |   | 180            | Кантраген [2]                |    | Переглянути                                                                       | $SHIFT + FA$ | 614.04          | 0.00                                                      |                 | $\mathbf{Q}$ | Підрозділ 9                             | 20          |
|                        |                                         | 11382              | 13.01.2020                                      |   | $\overline{4}$ | Контраген X                  |    | Видалити                                                                          | DEL          | 129,87          | 0.00                                                      |                 | 22           | Підрозділ 22                            | 44          |
|                        |                                         |                    | 13.01.2020                                      |   | 180            | Контраге                     |    |                                                                                   |              | 39.91           | 0.00                                                      |                 | $\circ$      | Підрозділ 9                             | 20          |
|                        |                                         |                    | 13.01.2020                                      |   | 180            | Контраген                    |    | Icropia                                                                           |              | 47,87           | 0,00                                                      |                 | $\circ$      | <b>Niapozain 9</b>                      | 20          |
|                        |                                         |                    | 13.01.2020                                      |   | 180            | Кантраген                    |    | Сортування та підсумки                                                            |              | 67.46           | 0.00                                                      |                 | $\mathbf{Q}$ | Підрозділ 9                             | 20          |
|                        |                                         | 12576              | 14.01.2020                                      |   | $\overline{4}$ |                              |    |                                                                                   | ٠            | 129.87          | 0.00                                                      |                 | 22           | <b>Fliaposain 22</b>                    | 44          |
|                        |                                         | 13                 | 14.01.2020                                      |   | 180            | Контраген В Друк<br>Кантраге |    |                                                                                   |              | 409.61          | 0,00                                                      |                 | $\circ$      | Підрозділ 9                             | 20          |
|                        |                                         | 200114             | 14.01.2020                                      |   | 10             | Кантраген                    |    | Excnopy                                                                           |              | 1 849.19        | 0.00                                                      |                 | 15           | <b>Niaposain 15</b>                     | 17          |
|                        |                                         |                    | 14.01.2020                                      |   | $\overline{2}$ | <b>Ko</b> HTparek            |    | <b>IMMODT</b>                                                                     |              | 502.20          | 0.00                                                      |                 | 22           | <b>Niapozain 22</b>                     | $44\,$      |
|                        |                                         | $\sqrt{4}$         | 14.01.2020                                      |   | $\overline{z}$ | Контраген                    |    | Відправити e-mail                                                                 |              | 150.00          | 0.00                                                      |                 | 22           | <b>Niaposain 22</b>                     | 44          |
|                        |                                         |                    | 14.01.2020                                      |   | $\overline{2}$ | Кантраген                    |    | Побудувати графік                                                                 |              | 900,00          | 0.00                                                      |                 | 22           | Niaponain 22                            | $44$        |
|                        |                                         | l6.                | 14.01.2020                                      |   | $\overline{2}$ | <b>Kontparer</b>             |    |                                                                                   |              | 299,00          | 0,00                                                      |                 | 22           | <b>Підрозділ 22</b>                     | 44          |
|                        |                                         | 13642              | 15.01.2020                                      |   | $\overline{A}$ | <b>Контраге</b>              |    | Вибрати отримаму ПН (імпорт. з М.Е.DOC)<br><b>Contract in The General ALE DOC</b> |              | 129,87          | 0,00                                                      |                 | 22           | <b>Niaponain 22</b>                     | 44          |
|                        |                                         | 15                 | 15.01.2020                                      |   | $\overline{2}$ | Контраге                     |    |                                                                                   |              |                 |                                                           |                 |              |                                         |             |
|                        |                                         | 18                 | 15.01.2020                                      |   | 180            | Контраген                    |    | Експортувати файл до E-data                                                       |              |                 | Експорт актів/накладних (заголовок документа)             |                 |              |                                         |             |
|                        |                                         | 56                 | 15.01.2020                                      |   | 162            | Контраген                    |    | Пошук                                                                             | F7.          |                 | Експорт специфікацій до вктів/накладних (рядки документа) |                 |              |                                         |             |
|                        |                                         | 56                 | 15.01.2020                                      |   | 162            | Контраге                     |    | Biabip                                                                            |              |                 | Експорт накладних із штрафами                             |                 |              |                                         |             |
|                        |                                         |                    | 16 as sasa                                      |   | <b>La</b>      |                              |    | Фільтр                                                                            |              | 7.18.06         | A                                                         |                 | <b>ALL</b>   | 7217272121UUTLES<br><b>CALL COMPANY</b> |             |
|                        |                                         |                    |                                                 |   |                |                              |    |                                                                                   |              |                 |                                                           |                 |              |                                         |             |

Мал. 2.47. Експорт файлів до E-data

<span id="page-38-0"></span>Пункт «Експорт актів/накладних (шапка документа)» (див. малюнок [2.48\)](#page-38-1) формує файл у форматі akt\_nakl\_dd\_mm\_yyyy\_hh\_mm\_ss.csv, де

dd\_mm\_yyyy – дата створення файла,

hh\_mm\_ss – час створення файла.

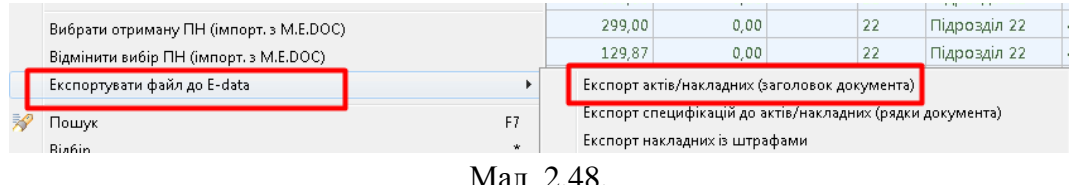

<span id="page-38-1"></span>Пункт «Експорт специфікацій до актів/накладних (рядки документа)»

(див. малюнок [2.49\)](#page-38-2) формує файл у форматі spec\_akt\_dd\_mm\_yyyy\_hh\_mm\_ss.csv, де

dd\_mm\_yyyy – дата створення файла,

hh\_mm\_ss – час створення файла.

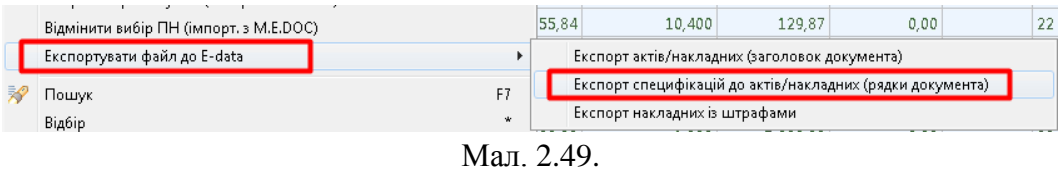

<span id="page-38-2"></span>Пункт «Експорт накладних зі штрафами» (див. малюнок [2.50\)](#page-38-3) формує файл у форматі penya\_dd\_mm\_yyyy\_hh\_mm\_ss.csv, де

dd\_mm\_yyyy – дата створення файла,

hh\_mm\_ss – час створення файла.

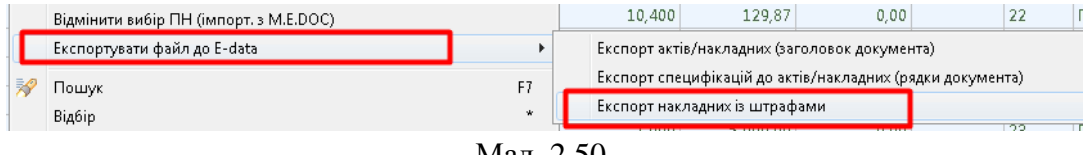

Мал. 2.50.

<span id="page-38-3"></span>Сформовані файли у csv-форматі загрузіть на веб-портал E-data.

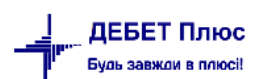

# <span id="page-39-1"></span>**2.8. Внутрішнє переміщення (документ типу PM)**

*Первинні документи → Документи → Внутрішнє переміщення*

| $\blacksquare$<br>С Пошук                           | $\overline{ }$ |                | $"$ $\sqrt{2}$ $\sqrt{1}$<br>$\mathbf{P}$ : $\mathbf{P}$ |              |           | Пошук: Все поля         |        | O<br>$\vee$ | $\vee$ l  |
|-----------------------------------------------------|----------------|----------------|----------------------------------------------------------|--------------|-----------|-------------------------|--------|-------------|-----------|
| √ — Види документів<br><b>■ Інвентаризація (IM)</b> |                | N <sup>2</sup> | Назва                                                    | Скор.назва   |           | Док   Вико              | I Каль | Параметри   | Кол. Док. |
| Видаткова накладна (реалізація) (NK)                |                |                | Внутрішнє переміщення                                    | внутр.перем  | <b>PM</b> | м                       |        |             | 659       |
| <b>Внутрішнє переміщення (РМ)</b>                   |                | 10             | Внутрішнє переміщення (позабаланс)                       | внутр.перем  | <b>PM</b> | ☑                       | 0      |             |           |
| <b>■ Господарська операція (BS)</b>                 |                | 200            | Заправка транспортних засобів                            | запр трансп. | PM        | ☑                       | 0      |             |           |
| • Господарська операція з рядками (ВР)              |                | 16000          | Передача МШП в експлуатацію (на 200 п                    | пер. МШП     | PM        | $\blacksquare$          | 0      |             |           |
| ■ Готова продукція (GP)                             |                | 6100           | ------------ ПЕРЕДАЧА МНМА В ЕСПЛУАТАЦ пер. МНМА         |              | <b>PM</b> | $\overline{\mathbf{v}}$ | Ю      |             |           |
| ■ Кількісні залишки (SA)                            |                | 6101           | Передача МНМА в експлуатацію (Заг.фон внутр.перем        |              | <b>PM</b> | ☑                       | 10     |             |           |

Мал. 2.51. Приклад папки документів «Внутрішнє переміщення »

Для створення нового документа відкрийте вибрану папку, натисніть **[Insert]** або **ПКМ →** *Додати* та заповніть форму, як показано на малюнку [2.52.](#page-39-0)

У табличну частину додайте дані з відомості залишків :

**ПКМ***→ Масове введення → За відомістю залишків (розрахунок).*

Приклад завантаження матеріалів у документ «Внутрішнє переміщення» зображено на малюнку [2.52.](#page-39-0)

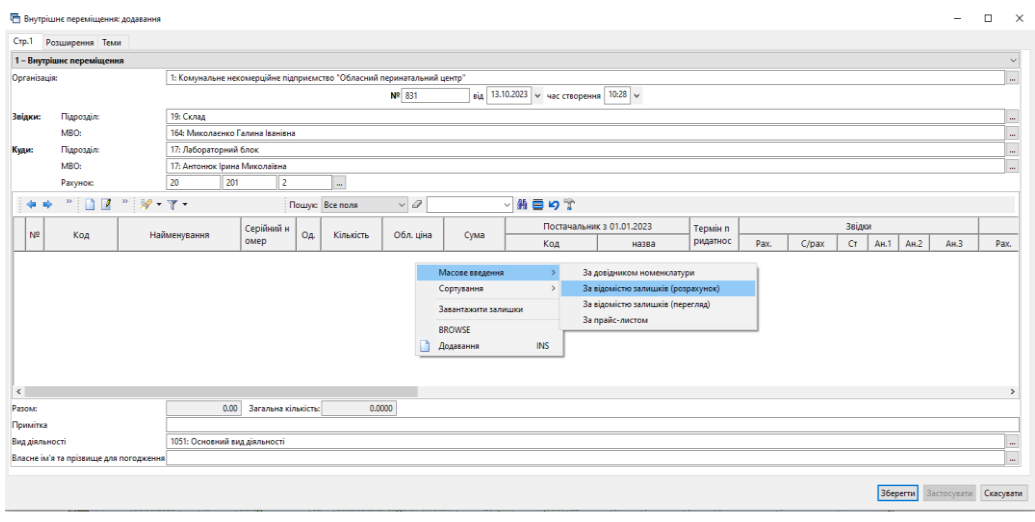

Мал. 2.52.

<span id="page-39-0"></span>Вкажіть дані для відбору інформації: дату, підрозділ, МВО, рахунок. Якщо якісь із цих даних уже були зазначені в документі, програма використає їх автоматично. За потреби дані можуть бути скориговані або уточнені додатковими параметрами, наприклад, як зазначено на малюнку [2.53.](#page-40-0)

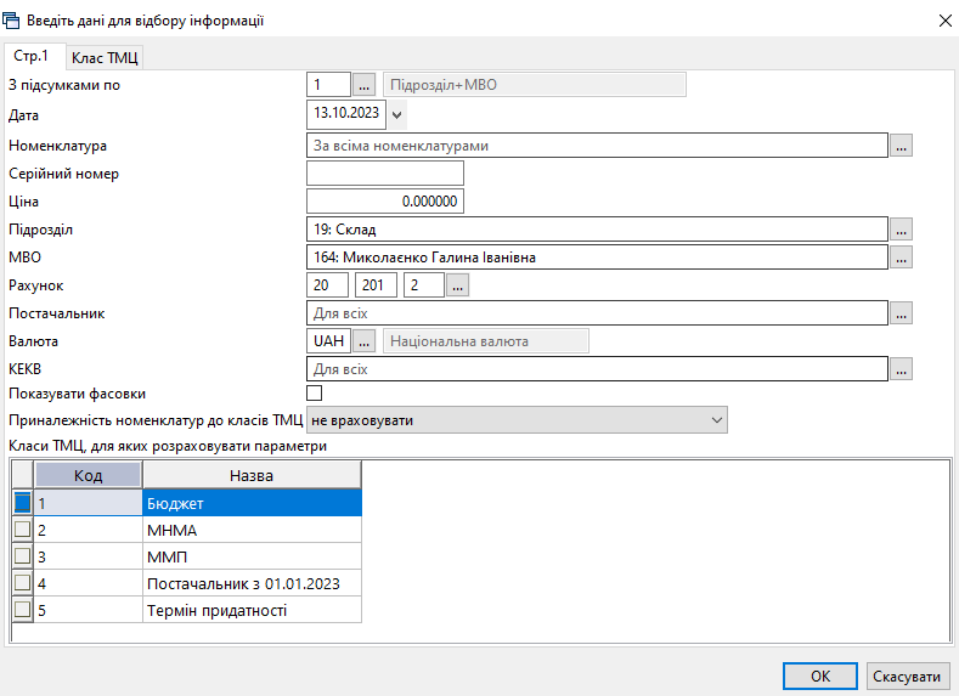

Мал. 2.53. Приклад відбору даних для розрахунку залишків

<span id="page-40-0"></span>Після натискання кнопки **«OK»** буде сформовано відомість залишків з можливістю вибрати рядки в документ одним із двох способів:

**Спосіб 1.** У відомості залишків виділіть потрібні позиції → **ПКМ** *→ Додати відмічені у накладну* (див. малюнок [2.54\)](#page-40-1), що є актуальним при зміні МВО. При використанні цього способу номенклатури додаються у накладну з повною кількістю.

За потреби після додавання рядків у документ можна відкоригувати кількість.

| <b>ПР Відомість залишків: масовий вибір на 13.10.2023</b>      |            |                         |                                 |                             |                          |                |                         |          |               |        |              |                           |                    | $\Box$                            | $\times$                      |
|----------------------------------------------------------------|------------|-------------------------|---------------------------------|-----------------------------|--------------------------|----------------|-------------------------|----------|---------------|--------|--------------|---------------------------|--------------------|-----------------------------------|-------------------------------|
| $\Box$<br>$"$ $\mathscr{P}$ + $\mathbb{Y}$ +                   |            | Пошук: Все поля         | $\vee$ Q                        |                             |                          | ▽船目りす          |                         |          |               |        |              |                           |                    |                                   |                               |
| Підрозділ<br><b>MBO</b><br>Номенклатура                        | Серійний № | Артикул                 | Штрихкод                        | Шіна                        | Середня<br>ціна          | Кількість      | в т.ч. не<br>в резерві  | Виписано | Доступно      | Oд.    | Cyma         | Сума по сер<br>еднім      | Залишок (<br>Дов.) | Залишок<br>(за курсом<br>приходу) |                               |
| <b>Behoro</b>                                                  |            |                         |                                 | 65 429 050739               |                          |                | 55 743 4400 55 743 4400 |          | 55 743 4400   |        |              | 1 638 239 15 1 638 239 15 |                    |                                   |                               |
| 19: Склад                                                      |            |                         |                                 | 65 429 050739               |                          |                | 55 743 4400 55 743 4400 |          | 55 743 4400   |        | 1 638 239 15 | 1 638 239 15              |                    |                                   |                               |
| 164: Миколаснко Галина Іванівна                                |            |                         |                                 | 65 429 050739               |                          |                | 55 743 4400 55 743 4400 |          | 55 743,4400   |        | 1 638 239,15 | 1638 239.15               |                    |                                   |                               |
| <u>SISISIEIEII</u><br>201.1.0026 Кетамін - ЗН 50 мг/мл 2мл №10 |            |                         |                                 | 159.430000                  | 159.430000               | 2.0000         | 2,0000                  |          | 2.0000 vnak   |        | 318.86       | 318.86                    |                    |                                   |                               |
| 201.1.0031 Куросурф сус. 80 мг/мл 1.5 мл.                      |            |                         |                                 | 16 330,790000               | 16 330,790000            | 9,0000         | 9,0000                  |          | $9,0000$ фл   |        | 146 977.11   | 146 977.11                |                    |                                   |                               |
| 201.1.0031 Куросурф сус. 80 мг/мл 1,5 мл.                      |            |                         |                                 | 16 330 790000 16 330 790000 |                          | 26,0000        | 26,0000                 |          | 26,0000 фл    |        | 424 600,54   | 424 600,54                |                    |                                   |                               |
| 201.1.0064 Тіопентал. ліоф. д/р-ну д/ін. 1,0г                  |            | Додати в накладну       |                                 |                             | 900000                   | 17,0000        | 17,0000                 |          | 17,0000 фл    |        | 1 715,30     | 1 715,30                  |                    |                                   |                               |
| 201.1.0116 Пробірка вакуумна д/з<br>аб крові Змл К2ЕДТА        |            |                         | Додати відмічені в накладну     |                             | 450000                   | 200,0000       | 200,0000                |          | 200.0000 шт   |        | 690.00       | 690.00                    |                    |                                   |                               |
| 201.1.0205 Мікропробірка типу "Е<br>ппандорф" 1,5мл            |            | Пошук документа         | Копіювати значення комірки      |                             | 350000<br>$Ctrl + C$     | 1 000,0000     | 000,0000                |          | 1 000,0000 шт |        | 350,00       | 350,00                    |                    |                                   |                               |
| 201.1.0215 Ніфіділін таб. п/о 10мг. №50                        |            |                         | Koniювати значення рядків (csv) | Ctrl+Shift+C                | 890500                   | 20,0000        | 20,0000                 |          | 20,0000 vn    |        | 517,81       | 517,81                    |                    |                                   |                               |
| 201.1.0335 Набір гінекологічний<br>оглядовий №3 стер.          |            | Розгорнути<br>$\bullet$ |                                 |                             | 390000                   | 300,0000       | 300,0000                |          | 300,0000 LUT  |        | 11 217,00    | 11 217,00                 |                    |                                   |                               |
| 201.1.0336 Набір гінекологічний<br>1 оглядовий №6 стер.        |            | Згорнути [Підрозділ]    | Згорнути [Загальний підсумок]   |                             | 780000                   | 52.0000        | 52,0000                 |          | 52.0000 LUT   |        | 1 548.56     | 1 548.56                  |                    |                                   | $\checkmark$<br>$\rightarrow$ |
|                                                                |            | Згорнути [MBO]          |                                 |                             |                          |                |                         |          |               |        |              |                           |                    |                                   |                               |
| $\gg$<br>$\Box$<br>$"$ $\mathcal{P}$ + $\Upsilon$ +            |            |                         | Видалити сортування та підсумки |                             |                          | 曲目りす           |                         |          |               |        |              |                           |                    |                                   |                               |
|                                                                |            | Сортування та підсумки  |                                 |                             | $\mathbf{A}$             | K 3 01.01.2023 | Термін п                |          |               | Звідки |              |                           |                    |                                   |                               |
| N <sup>2</sup><br>Серійний ном<br>Код<br>Найменування          | Kine       | OLAP-AHAnis             |                                 |                             | $\rightarrow$            | назва          | ридатнос                | Pax.     | $C$ /pax      | CT.    | AH.1<br>AH.2 | AH.3                      | Pax.               | $C$ /pax                          |                               |
|                                                                |            | a.<br>Друк              |                                 |                             | $\overline{\phantom{a}}$ |                |                         |          |               |        |              |                           |                    |                                   |                               |
|                                                                |            | Експорт                 |                                 |                             |                          |                |                         |          |               |        |              |                           |                    |                                   |                               |
| $\langle$                                                      |            | Відправити e-mail       |                                 |                             |                          |                |                         |          |               |        |              |                           |                    |                                   | $\rightarrow$                 |

<span id="page-40-1"></span>Мал. 2.54. Приклад способу 1 для додавання номенклатури в накладну

**Спосіб 2.** У відомості залишків подвійним натисканням **ЛКМ** відкрийте обрану позицію та вкажіть потрібну кількість (див. малюнок [2.55\)](#page-41-0):

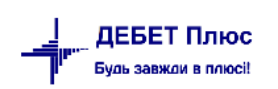

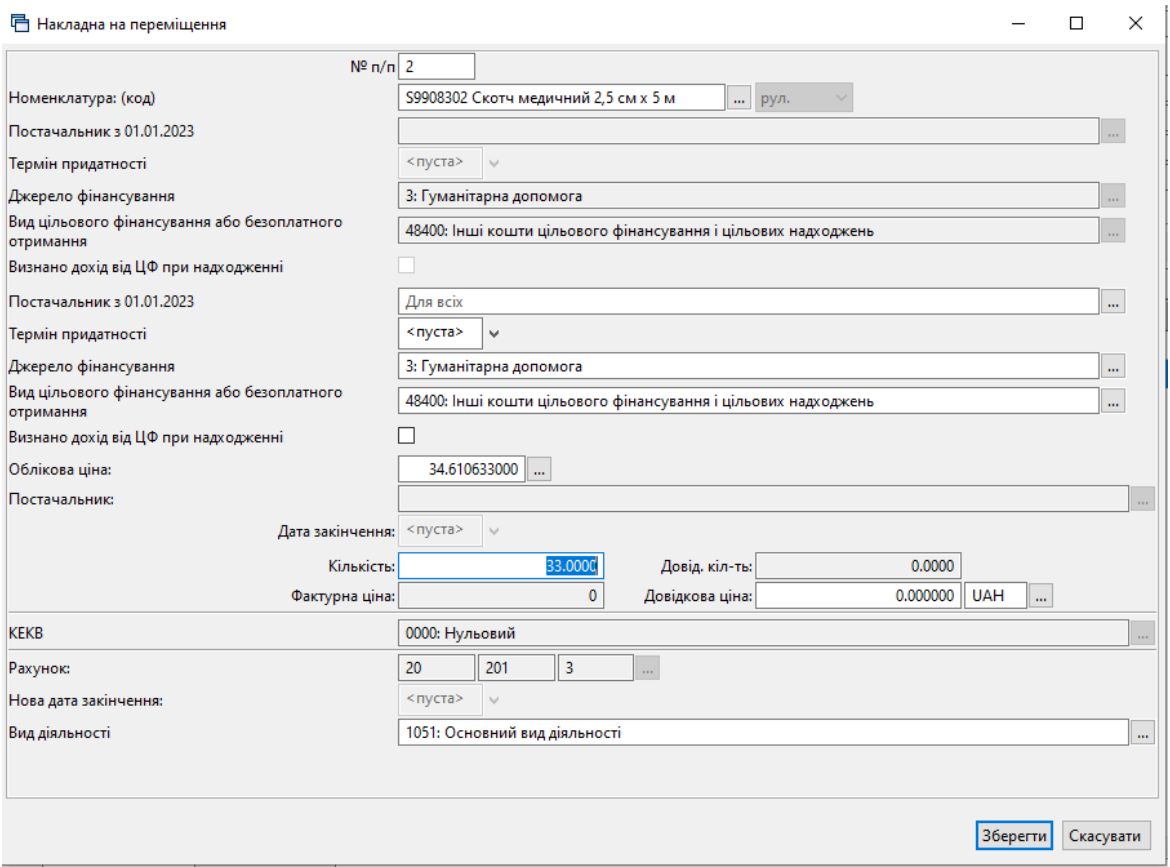

Мал. 2.55. Приклад способу 2 для додавання номенклатури в накладну

<span id="page-41-0"></span>Після завантаження рядків у накладну будь-яким із вищезазначених способів натисніть «**Зберегти**». При збереженні документа автоматично будуть сформовані бухгалтерські проводки згідно налаштувань папки документів.

## 2.8.1. Зміна податкового призначення ТМЦ (документ типу PM 40)

*Первинні документи → Документи → Внутрішнє переміщення → Зміна податкового призначення ТМЦ*

Додайте документ, у рядку оберіть з довідника потрібне значення «Податкове призначення (ПДВ) нове». За потреби зазначте потрібну кількість номенклатури, для якої змінюється податкове призначення (див. малюнок [2.56\)](#page-42-0).

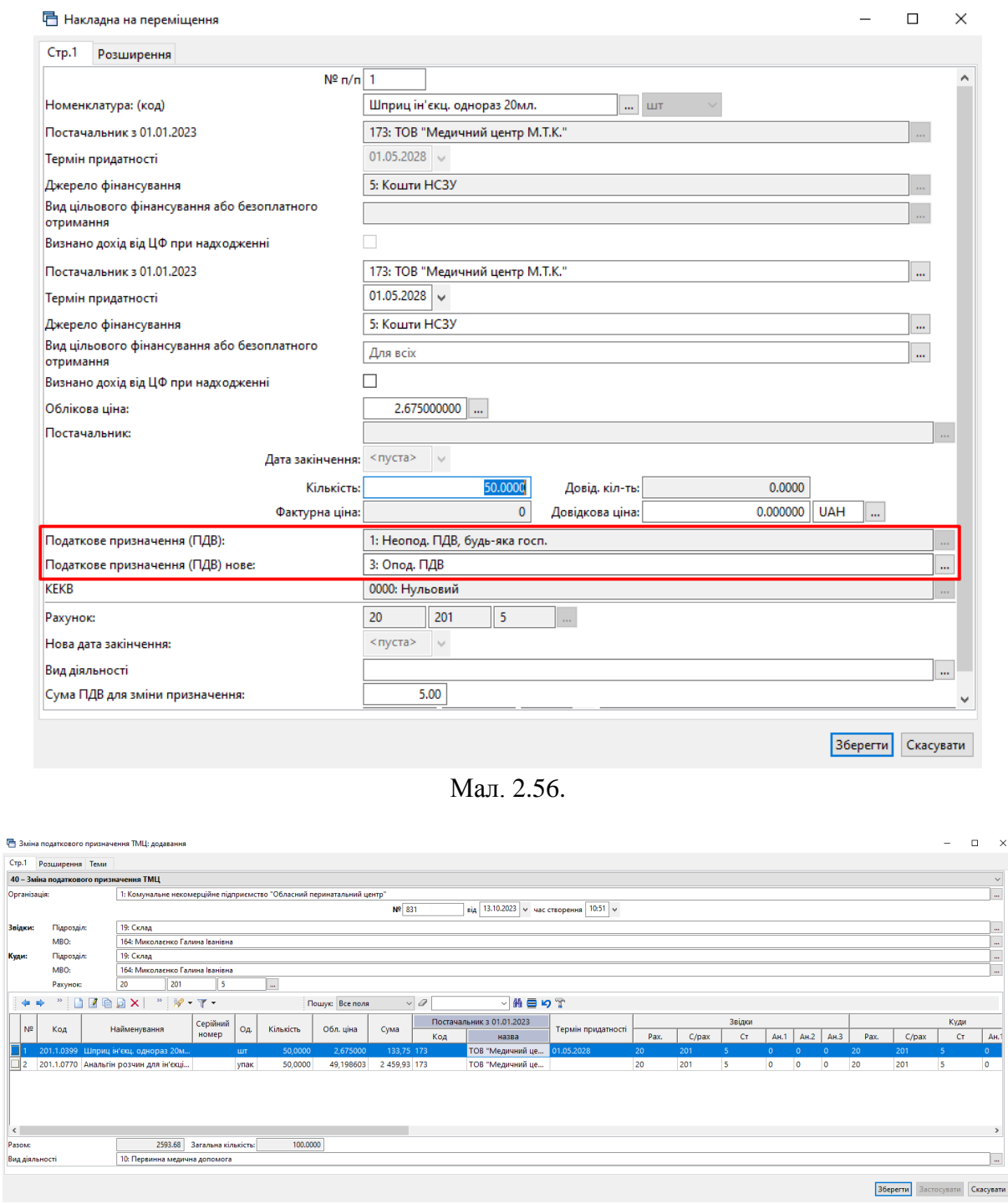

Мал. 2.57.

## 2.8.2. Переміщення об'єктів капітальних інвестицій

Якщо до введення в експлуатацію об'єкта капітальних інвестицій слід відобразити переміщення між МВО (наприклад, при звільненні відповідальної особи), або переведення сум на інший об'єкт – скористайтесь пунктом *Документи → Внутрішнє переміщення (PМ)* → оберіть папку «9. Внутрішнє переміщення кап. інвестицій (151, 152)» (див. малюнок [2.58\)](#page-43-0).

<span id="page-42-0"></span>

 $\begin{array}{c|c}\n\hline\n & & \\
\hline\nR & & \\
\hline\n\end{array}$ 

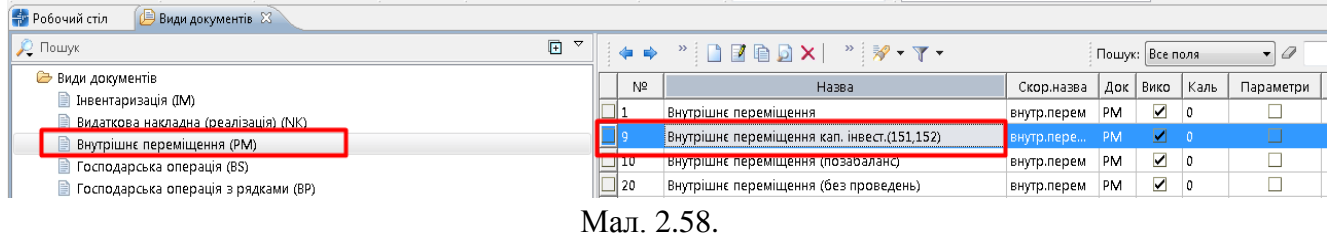

<span id="page-43-0"></span>Зазначте аналітику для рахунку в шапці документа або в рядку табличної частини документа, якщо переміщується кілька об'єктів або при переведенні суми між об'єктами після закриття незавершеного проекту (див. малюнки [2.59](#page-43-1) та [2.60\)](#page-43-2).

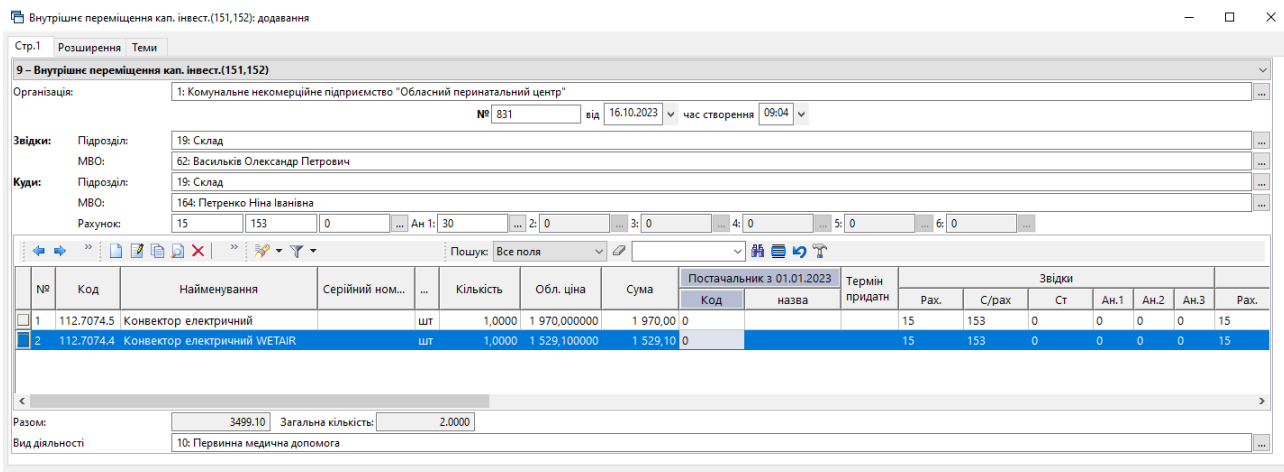

Зберегти Застосувати Скасувати

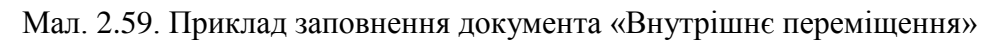

<span id="page-43-1"></span>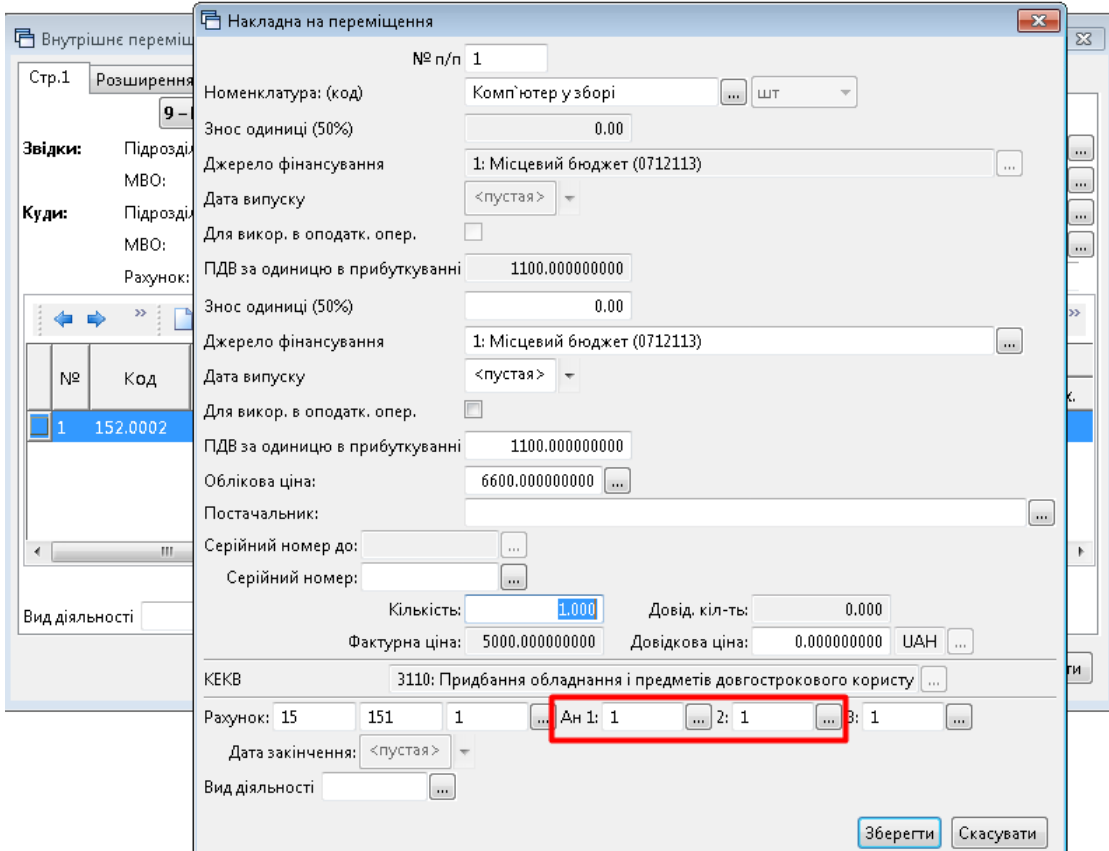

<span id="page-43-2"></span>Мал. 2.60. Приклад додавання рядка документа «Внутрішнє переміщення»

### **2.9. Переведення в іншу номенклатурну групу (документ типу NM)**

*Первинні документи → Документи → Переведення номенклатури до іншої групи*

Оберіть потрібну папку «Переведення в іншу номенклатурну групу» (див. малюнок [2.61\)](#page-44-0)*.*

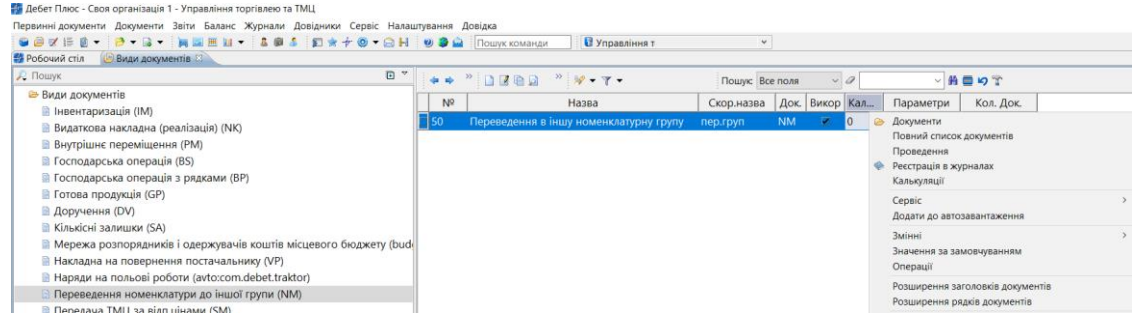

<span id="page-44-0"></span>Мал. 2.61. Приклад папки документів «Переведення номенклатури до іншої групи (NМ)»

Для створення нового документа натисніть **[Insert]** або **ПКМ →** *Додати* та заповніть шапку документа (див. малюнок [2.62\)](#page-44-1).

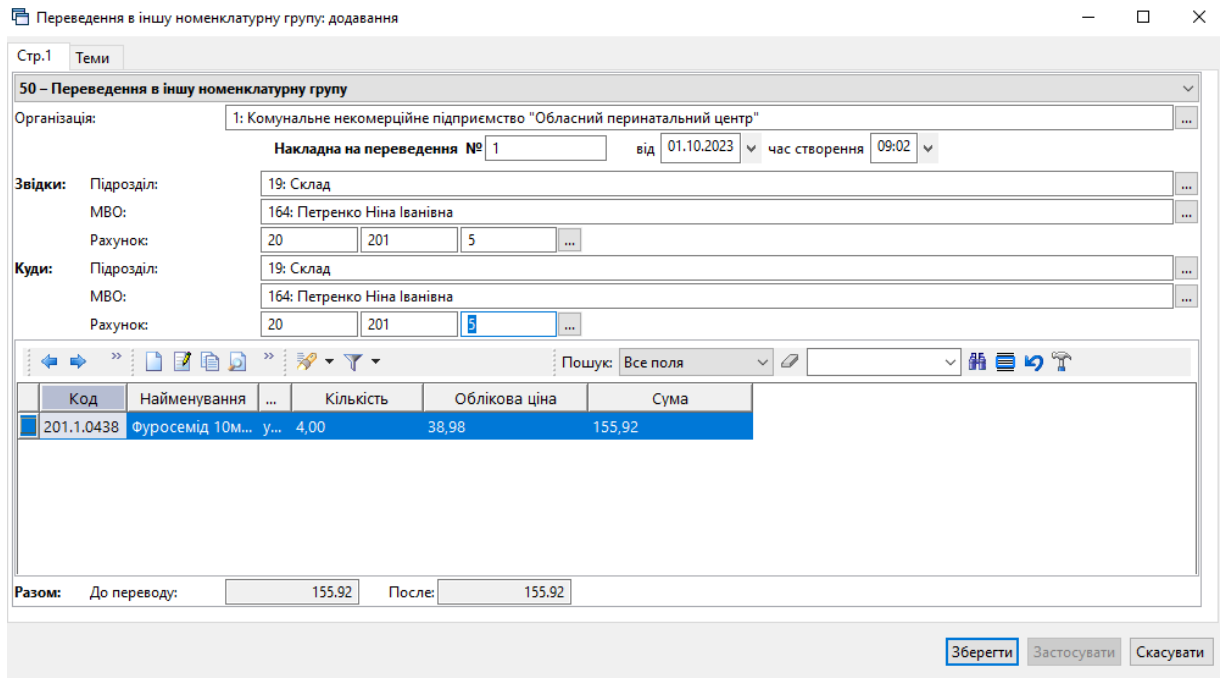

Мал. 2.62. Приклад заповнення накладної на переведення

<span id="page-44-1"></span>До табличної частини в рядку документа додайте номенклатуру, яку потрібно перевести до іншої номенклатурної групи, зазначте нову номенклатуру (див. малюнок [2.63\)](#page-45-0).

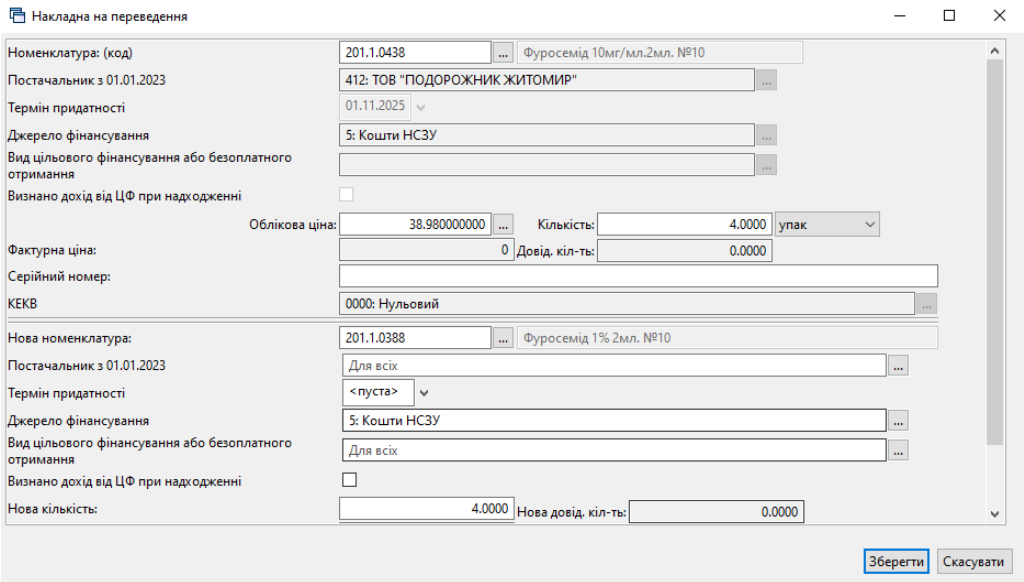

Мал. 2.63.

## <span id="page-45-0"></span>**2.10. Накладна на реалізацію (документ типу NK)**

*Первинні документи → Документи → Видаткова накладна (реалізація)*

| <b>В</b> Робочий стіл<br>Види документів 23                                |           |         |                                                                                                    |              |           |                |                          |           | $\qquad \qquad \blacksquare$ |
|----------------------------------------------------------------------------|-----------|---------|----------------------------------------------------------------------------------------------------|--------------|-----------|----------------|--------------------------|-----------|------------------------------|
| $\begin{array}{c} \hline \end{array}$<br>$\triangledown$<br><b>С Пошук</b> |           |         | $\begin{picture}(20,20) \put(0,0){\vector(0,1){30}} \put(15,0){\vector(0,1){30}} \put(15,0){\vector(0,1){30}} \put(15,0){\vector(0,1){30}} \put(15,0){\vector(0,1){30}} \put(15,0){\vector(0,1){30}} \put(15,0){\vector(0,1){30}} \put(15,0){\vector(0,1){30}} \put(15,0){\vector(0,1){30}} \put(15,0){\vector(0,1){30}} \put(15,0){\vector(0,1){30}} \put(15,0){\vector(0$<br>Пошук: Все поля | $\vee$ 0     |           |                |                          | ▽胎目りす     |                              |
| <b>► Види документів</b><br>∄ Інвентаризація (IM).                         |           | Nº      | Назва                                                                                                    | Скор.назва   |           | Док Вико       | Каль                     | Параметри | Кіл-ть док.                  |
| Видаткова накладна (реалізація) (NK)                                       | $\Box$ 60 |         | Реалізація послуг (оренда)                                                                                                    | реал.послуг  | <b>NK</b> | $\Box$ 0       |                          | $\perp$   | 153                          |
| <b>Е Внутрішнє переміщення (PM)</b>                                        |           | 64 ا⊟⊪. | Відшкодування послуг зі стажування інтернів                                                                                                    | стажінтернів | <b>NK</b> | ☑              | $\overline{\phantom{0}}$ |           |                              |
| Встановлення коефіцієнта пропорційного ПДВ (PDVKOEF)                       | ╚         | 66      | Формування заборгованості пацієнта перед КНП                                                                                                    | заборг.пац   | <b>NK</b> | ☑              | $\Omega$                 |           |                              |
| ■ Господарська операція (BS)                                               |           | 70      | Реалізація послуг (відшкодування комунальних послуг)                                                                                                    | реал.послуг  | <b>NK</b> | ☑              |                          |           | 103                          |
| • Господарська операція з рядками (ВР)                                     | _         | II 80   | Реалізація послуг (медичні послуги)                                                                                                    | реал.послуг  | <b>NK</b> | ☑              | $\overline{\phantom{0}}$ |           | 133                          |
| <b>■ Готова продукція (GP)</b>                                             |           | 89      | Передача ТМЦ, отриманих як централізоване постачання                                                                                                    | ценр. постач | <b>NK</b> | $\blacksquare$ | $\overline{0}$           |           | 148                          |
| <b>■ Доручення (DV)</b>                                                    |           | 100     | Реалізація ТМЦ                                                                                                    | реал. ТМЦ    | <b>NK</b> | $\blacksquare$ | $\overline{0}$           |           |                              |
| В Залишки по журналу реєстрації (SLDREGU)                                  | ılг       | 110     | <b>Peanizaria pronuuuni cunopuuu</b>                                                                                                    | nean TMH     | NIK       | $\overline{a}$ | $\sqrt{2}$               |           | 12                           |

Мал. 2.64. Приклад папки документів «Видаткова накладна (реалізація)» (NК)

Документ «Реалізація ТМЦ» може бути сформований на підставі документа «Рахунокфактура (SF)» (див. розділ [2.6.2](#page-29-0) цієї Інструкції).

Для створення нового документа у вибраній папці натисніть **[Insert]** або **ПКМ →**  *Додати* та заповніть форму, як показано на малюнку [2.65.](#page-45-1) Додайте рядки в табличну частину, виконуючи **ПКМ** → *Додавання* або **ПКМ** → *Масове введення* (див. малюнок [2.65\)](#page-45-1).

<span id="page-45-1"></span>

| Реалізація послуг (медичні послуги): редагування    |                                                                        |                                                                                                   |                                                                                                    |                              |                  |                          |                                        |                            | $\sim$                | $\Box$<br>$\times$    |
|-----------------------------------------------------|------------------------------------------------------------------------|---------------------------------------------------------------------------------------------------|----------------------------------------------------------------------------------------------------|------------------------------|------------------|--------------------------|----------------------------------------|----------------------------|-----------------------|-----------------------|
| Crp.1<br>Розширення Теми                            |                                                                        |                                                                                                   |                                                                                                    |                              |                  |                          |                                        |                            |                       |                       |
| Організація                                         | 1: Комунальне некомерційне підприємство "Обласний перинатальний центр" |                                                                                                   |                                                                                                    |                              |                  |                          |                                        |                            |                       |                       |
| 80 - Реалізація послуг (медичні послуги)            |                                                                        |                                                                                                   |                                                                                                    |                              | $\vee$ Nº 162    |                          | від 03.07.2023 / Час створення 00:00 / | <b>v</b> UAH               | курс: Нац. Банк<br>m. |                       |
| Відпущено:                                          | 160: КП Лікарня №2                                                     |                                                                                                   |                                                                                                    | $\sim$                       | Acrosip Nº       |                          |                                        |                            |                       |                       |
| <b>Hepes:</b>                                       | за червень                                                             |                                                                                                   |                                                                                                    |                              | за дорученням Nº |                          |                                        |                            |                       | від <пуста>           |
| Підрозділ:                                          | 7: Господарсько-обслуговуючий персонал                                 |                                                                                                   |                                                                                                    |                              |                  |                          |                                        |                            |                       |                       |
| MBO:                                                | 1: Згідно відомості                                                    |                                                                                                   |                                                                                                    |                              |                  |                          |                                        |                            |                       |                       |
| Тип прайс-листа:                                    | 1<br>Скидка:                                                           | 0.00 % Застосувати                                                                                |                                                                                                    |                              |                  |                          |                                        |                            |                       |                       |
| Ракунок:                                            | 36<br>361<br>l 3                                                       | $\mathbf{u}$                                                                                      |                                                                                                    |                              |                  |                          |                                        |                            |                       |                       |
| <b>ZADX</b><br>٠.<br>中                              | $"$ $\mathscr{P}$ - $\mathbb{T}$ -                                     | $\sqrt{a}$<br><b>Пошук:</b> Все поля                                                              |                                                                                                    | 角目りす                         |                  |                          |                                        |                            |                       |                       |
| N <sup>2</sup><br>Код                               | Найменування<br>Кількість                                              | Відп. ціна без ПДВ<br>Сума                                                                        | Відл. ціна з ПДВ                                                                                                    | ПДВ<br>$Q'_{\rm in}$<br>Сума | Сума з П<br>дв   | Облікова ціна<br>Знижка. | Сума обл.                              | Відп.ціна до кальк.        | Сума до кальк.        | Пост.                 |
|                                                     |                                                                        | Код<br>$\rightarrow$<br>Масове введення<br>Сортування<br><b>BROWSE</b><br><b>INS</b><br>Додавання | За довідником номенклатури<br>За відомістю залишків (розрахунок)<br>За відомістю залишків (перегляд)<br>За прайс-листом<br>За специфікацією договору |                              |                  |                          |                                        |                            |                       |                       |
| $\leftarrow$                                        | 0.00 Разом у грн.:                                                     | 0.00 Сума ПДВ:                                                                                    |                                                                                                    |                              |                  |                          |                                        | 0.0000 Разом з ПДВ у грн.: |                       | $\rightarrow$<br>0.00 |
| Разом у валюті:<br>Ставка ПДВ:                      | Без ПДВ                                                                |                                                                                                   |                                                                                                    |                              |                  |                          |                                        | $0.00$ Axuan:              | $0.00$ Kin-Th:        | 0.0000                |
| База для розракунку суми ПДВ в рядках: сума без ПДВ | $\vee$                                                                 |                                                                                                   |                                                                                                    |                              |                  |                          |                                        |                            |                       |                       |
| Рахунок-підстава авансу НСЗУ                        | 0000: Підстава не визначена (для НСЗУ)                                 |                                                                                                   |                                                                                                    |                              |                  |                          |                                        |                            |                       | $\mathbf{m}$          |
| Kp. pax.                                            | 70<br>703<br>$\circ$<br>m.                                             | Дохід від реалізації робіт і послуг:                                                              |                                                                                                    |                              |                  |                          |                                        |                            |                       |                       |
|                                                     |                                                                        |                                                                                                   |                                                                                                    |                              |                  |                          |                                        |                            |                       |                       |
|                                                     |                                                                        |                                                                                                   |                                                                                                    |                              |                  |                          |                                        |                            | $-$                   |                       |

Мал. 2.65.

Приклад редагування рядка документа зображено на малюнку [2.66.](#page-46-0) Рахунок в рядку наявний за умови зазначення в параметрах папки «Відображати рахунок у рядках документа» (див. малюнок [2.67\)](#page-46-1).

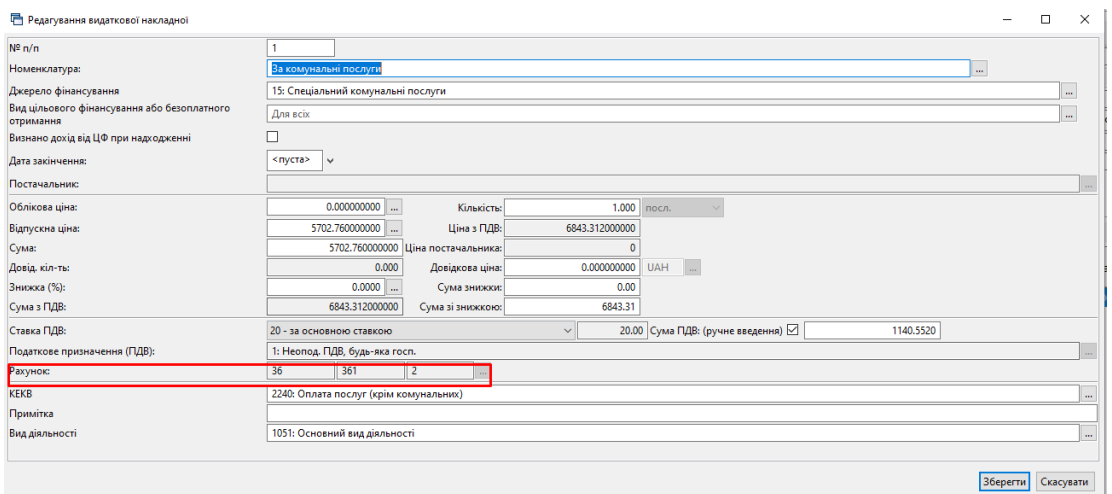

Мал. 2.66.

<span id="page-46-0"></span>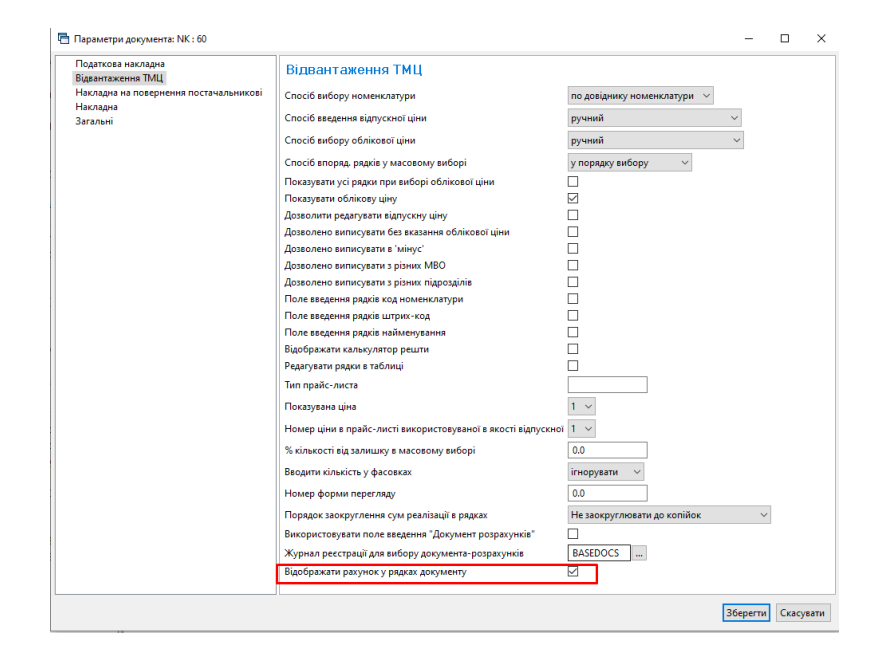

Мал. 2.67.

<span id="page-46-1"></span>Приклад заповнення документа «Реалізація послуг (медичні послуги)» зображено на малюнку [2.68.](#page-47-0)

| 1: Комунальне некомерційне підприємство "Обласний перинатальний центр"<br>від 30.04.2023 / Час створення 00:00 /<br>v UAH<br>$\vee$ Nº 118<br>1327-E123-P000<br>147: HC3Y<br>Aorosip Nº<br>за квітень 2023<br>за дорученням Nº<br>7: Господарсько-обслуговуючий персонал<br>1: Згідно відомості<br>0.00 % Застосувати<br>$\vert$ 1<br>Скидка:<br>36<br>361<br>$\overline{2}$<br>▽角目りす<br>$\vee$ 0<br>Пошук: Все поля<br>ПДВ<br>Сума з П<br>N <sup>2</sup><br>Облікова ціна<br>Найменування<br>Відп. ціна без ПДВ<br>Відп. ціна з ПДВ<br>Кількість<br>Сума<br>Знижка.<br>Код<br>$\cdots$<br>ДВ<br>$\mathcal{L}$<br>CyMa<br>Ведення вагітності в амбулаторних умовах<br>786.000000 199 644.<br>786.000000<br>0.000000<br>254,0000<br>0.0000<br>199 644.<br>0.00<br>01.0007<br>0.00<br>$n_{-}$<br>Профілактика, діагностика, спостереження, лікування та реабілітація пацієнті<br>101.0009<br>243 011,700000 243 011<br>243 011,700000<br>0.0000<br>243 011.<br>0.00<br>0.000000<br>$n_{-}$<br>1,0000<br>0.00<br>0.00<br>0.000000<br>101.0003<br>$n_{-}$<br>64,0000<br>39 687.600000 2 540 00<br>39 687,600000<br>0.00<br>$0.0000$ 2 540 00<br>Медична допомога новонародженим у складних неонатальних випадках<br>19 678 000000<br>$0.0000$ 3 069 76.<br>101,0001<br>$n_{-}$<br>156,0000<br>19 678 000000 3 069 76<br>0.00<br>0,00<br>0.000000<br>Медична допомога при пологах<br>Стаціонарна допомога дорослим та дітям без проведення хірургічних опеац п.<br>507 774 350000<br>0,000000<br>101,0005<br>1,0000<br>507 774,350000<br>507 774,<br>0,00<br>0.0000<br>507 774<br>0,00<br>101.0003<br>486 093.<br>0.00<br>0.000000<br>$n_{-}$<br>3.0000<br>162 031,200000 486 093,<br>162 031.200000<br>0.00<br>0.0000<br>Медична допомога новонародженим у складних неонатальних випадках |  |                                                                                                    |  |  |  |  |  |  |  |  |      |                          |
|----------------------------------------------------------------------------------------------------|--|----------------------------------------------------------------------------------------------------|--|--|--|--|--|--|--|--|------|--------------------------|
|                                                                                                    |  |                                                                                                    |  |  |  |  |  |  |  |  |      |                          |
|                                                                                                    |  | • Реалізація послуг (медичні послуги): редагування<br>Розширення Теми<br>7046298.05 Разом у грн.:<br>7046298.05 Сума ПДВ:<br>Без ПДВ<br>$\sim$ |  |  |  |  |  |  |  |  |      |                          |
|                                                                                                    |  |                                                                                                    |  |  |  |  |  |  |  |  |      |                          |
|                                                                                                    |  |                                                                                                    |  |  |  |  |  |  |  |  |      | <nycra></nycra>          |
|                                                                                                    |  |                                                                                                    |  |  |  |  |  |  |  |  |      |                          |
|                                                                                                    |  |                                                                                                    |  |  |  |  |  |  |  |  |      |                          |
|                                                                                                    |  |                                                                                                    |  |  |  |  |  |  |  |  |      |                          |
|                                                                                                    |  |                                                                                                    |  |  |  |  |  |  |  |  |      |                          |
| Crp.1<br>Організація<br><b>kypc:</b> Hau, Банк<br>80 - Реалізація послуг (медичні послуги)<br>Відпущено:<br>Hepes:<br><b>sia</b><br>Підрозділ:<br>MBO:<br>Тип прайс-листа:<br>Рахунок:<br>Сума обл.<br>n<br>n<br>$\langle$                                                                                                    |  |                                                                                                    |  |  |  |  |  |  |  |  |      |                          |
|                                                                                                    |  |                                                                                                    |  |  |  |  |  |  |  |  |      |                          |
|                                                                                                    |  |                                                                                                    |  |  |  |  |  |  |  |  |      |                          |
|                                                                                                    |  |                                                                                                    |  |  |  |  |  |  |  |  |      | Відп.ціна                |
|                                                                                                    |  |                                                                                                    |  |  |  |  |  |  |  |  | 0,00 |                          |
|                                                                                                    |  |                                                                                                    |  |  |  |  |  |  |  |  | 0.00 | 243                      |
|                                                                                                    |  |                                                                                                    |  |  |  |  |  |  |  |  | 0.00 | 39                       |
|                                                                                                    |  |                                                                                                    |  |  |  |  |  |  |  |  | 0,00 | 19                       |
|                                                                                                    |  |                                                                                                    |  |  |  |  |  |  |  |  | 0,00 | 507                      |
|                                                                                                    |  |                                                                                                    |  |  |  |  |  |  |  |  | 0.00 | 162                      |
|                                                                                                    |  |                                                                                                    |  |  |  |  |  |  |  |  |      |                          |
|                                                                                                    |  |                                                                                                    |  |  |  |  |  |  |  |  |      | $\overline{\phantom{a}}$ |
| 0.0000<br>Разом з ПДВ у грн.:<br>Разом у валють                                                                                                    |  |                                                                                                    |  |  |  |  |  |  |  |  |      | 7046298.05               |
| 0.00 Kin-Tel<br>$0.00$ Axuvs:<br>Ставка ПДВ:                                                                                                    |  |                                                                                                    |  |  |  |  |  |  |  |  |      | 479.0000                 |
| База для розракунку суми ПДВ в рядках: сума без ПДВ                                                                                                    |  |                                                                                                    |  |  |  |  |  |  |  |  |      |                          |
| 0026479164523D*A: 2308060:2240:Оплата за медичні послуги СМД: зг. дог.№ 1327-E123-P000 від 31.01.2023 звіт 0026479164523D1A від 03.04.2023:Без ПДВ. Сума 656144.21<br>Рахунок-підстава авансу НСЗУ                                                                                                    |  |                                                                                                    |  |  |  |  |  |  |  |  |      |                          |
| 70<br>703<br>ه ا<br>Дохід від реалізації робіт і послуг:<br>Kp. pax.                                                                                                    |  |                                                                                                    |  |  |  |  |  |  |  |  |      |                          |

Мал. 2.68.

<span id="page-47-0"></span>За потреби масової зміни рахунків в рядках документа у відповідність із рахунком заголовка оберіть потрібні документи та виконайте **ПКМ** → *Масово змінити рахунок в рядках документів значенням із заголовку* (див. малюнок [2.69\)](#page-47-1).

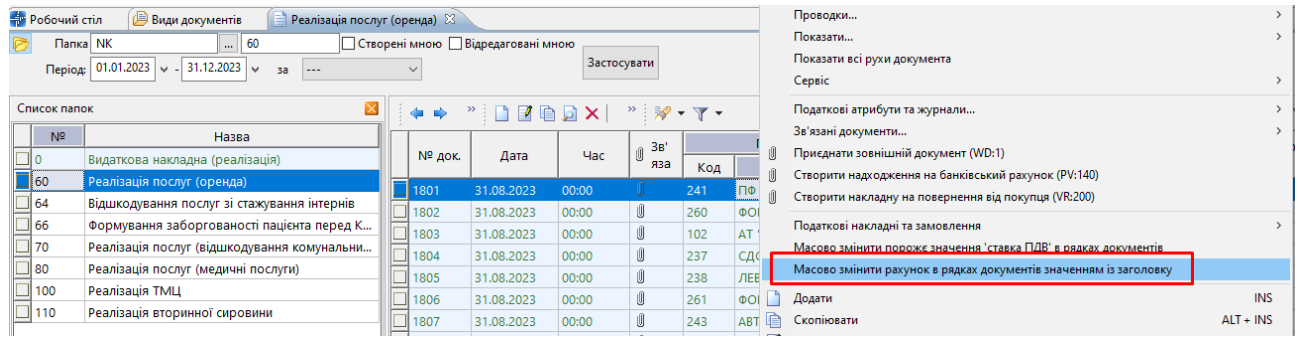

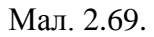

<span id="page-47-1"></span>Для створення документа з реалізації послуг оренди оберіть папку «Реалізація послуг (оренда) (NK 60)». У випадку, якщо потрібно відобразити частку орендної плати, яка підлягає сплаті в бюджет, необхідно налаштувати відповідне розширення заголовку документа NK «60. Реалізація послуг (оренда)». Для розширення «%орендної плати, спрямованої до бюджету» вкажіть значення за замовчуванням (див. малюнок [2.70\)](#page-48-0). Приклад заповненого документа зображено на малюнку [2.71.](#page-48-1) У документі дані відображаються на вкладці «Розширення» (див. малюнок [2.72\)](#page-48-2) та формується відповідна проводка у журналі реєстрації проводок (див. малюнок [2.73\)](#page-48-3).

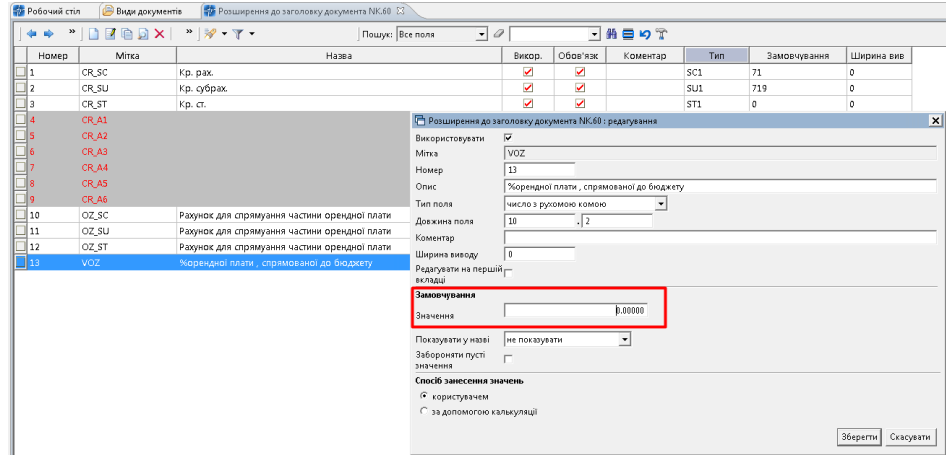

Мал. 2.70.

<span id="page-48-0"></span>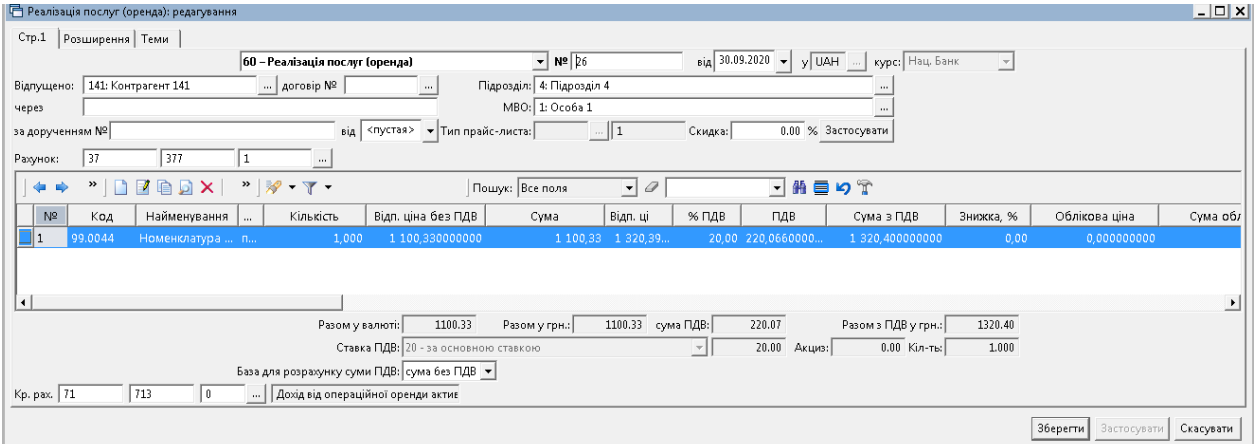

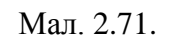

<span id="page-48-1"></span>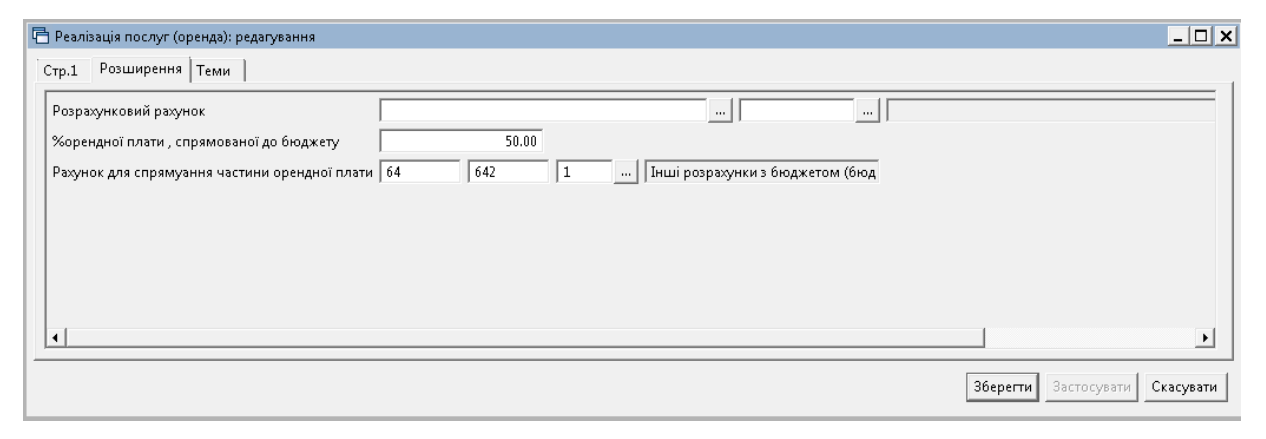

Мал. 2.72.

<span id="page-48-2"></span>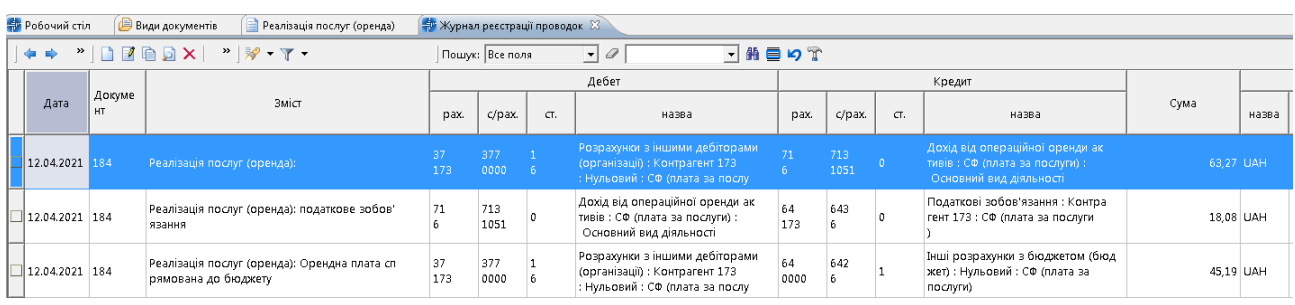

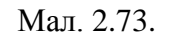

<span id="page-48-3"></span>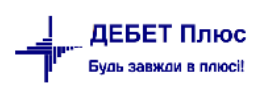

Для формування накладної на повернення реалізованих товарів на обраному документі прибуткування виконайте **ПКМ** → *Створити накладну на повернення від покупця* та оберіть потрібну папку документів. Детальніше про повернення від покупця у розділі [2.15.2](#page-58-0) цієї Інструкції.

Для формування виданої податкової накладної на обраному документі прибуткування виконайте **ПКМ** → *Податкові накладні та замовлення → Сформувати видану податкову накладну* та оберіть потрібну папку документів. Детальніше про формування податкової накладної у розділі [2.16.2](#page-60-0) цієї Інструкції.

#### **2.11. Відшкодування послуг інтернів**

*Первинні документи → Документи → Видаткова накладна (NK)* → оберіть папку «64. Відшкодування послуг зі стажування інтернів» (див. малюнок [2.74\)](#page-49-0).

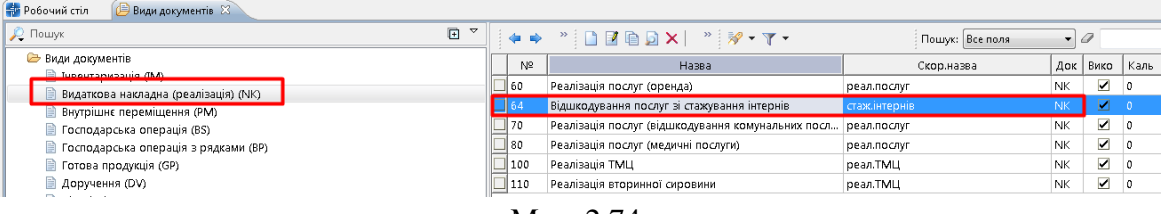

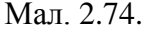

<span id="page-49-0"></span>Для створення нового документа в обраній папці натисніть клавішу **[Insert]** або **ПКМ →** *Додати* та заповніть форму, як показано на малюнку [2.75.](#page-49-1)

Зазначте номер та дату документа, оберіть в полі «Відпущено» постачальника, оберіть з довідника джерело фінансування, за потреби зазначте КЕКВ. У випадку, якщо облік ведеться по підрозділах, зазначте підрозділ.

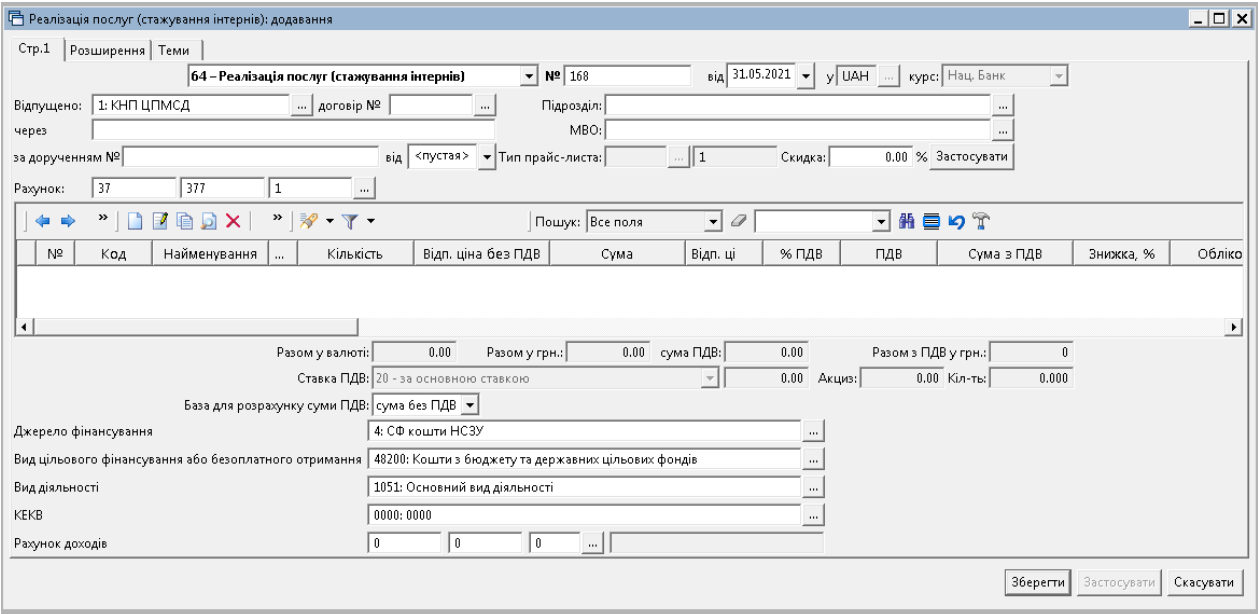

<span id="page-49-1"></span>Мал. 2.75. Приклад заповнення шапки документа

Зазначте «Рахунок доходів», якщо він відрізняється від налаштувань у довіднику «48. Види цільового фінансування та безоплатного отримання» (див. малюнок [2.76\)](#page-50-0).

| <b>В</b> Робочий стіл<br>Види документів<br>Відшкодування послуг зі стажування інтернів 23                   |                 |                                         |                                                                                                    |                        |                       |                      |                                         |                            |                           | 中日                         | Управління торгівлею та ТМ 23                                   |                       |
|----------------------------------------------------------------------------------------------------|-----------------|-----------------------------------------|----------------------------------------------------------------------------------------------------|------------------------|-----------------------|----------------------|-----------------------------------------|----------------------------|---------------------------|----------------------------|-----------------------------------------------------------------|-----------------------|
| $\blacksquare$ Tinasu Mol<br>$\boxed{=}$ 64<br>Період: 01.01.2020 - - <пустая> - за ---<br><b>P</b> NK       | Застосувати     |                                         |                                                                                                    |                        |                       |                      |                                         |                            |                           |                            | Управління торгівлею та TMLL                                    |                       |
| 図<br>Список папок<br>DEBAX<br>$"$ $\mathscr{Q}$ $\mathscr{V}$ $\mathscr{V}$<br>÷                             |                 | Пошук: Все поля                         | $ \sigma$                                                                                                    |                        | ・前目りす                 |                      |                                         |                            |                           |                            | Первинні документи                                              |                       |
| Назва<br>N <sup>2</sup><br>Платник<br>N <sup>2</sup> 40K<br>Дата<br>Видаткова накладна (реалізація)          |                 | Сума відп.<br>Ban.                      | Сума відп.<br>ПДВ<br>(TDH)                                                                                                    | Відп.без П<br>ДB       | Повернуто,<br>$K$ -Tb | Підрозділ            |                                         | <b>MBO</b>                 | Кількіс                   |                            | <b>Прибуткування ТМЦ (PN)</b><br><b>Видаткова накладиа (NK)</b> |                       |
| Код<br>Hatea<br>Реалізація послуг (оренда)<br>КНП "ХЕРСОНСЬКИЙ ОБЛ<br>1171<br>02.12.2020<br>197              |                 | 1 500,00 UAH                            | 1800,00<br>300,00                                                                                                    | 1 500,00               |                       | Код                  | Hatea                                   | Haana<br>Код               |                           |                            | <b>В Разунок-фактура (SF)</b>                                   |                       |
| Відшкодування послуг зі стажування інтернів                                                                  |                 |                                         |                                                                                                    |                        |                       |                      |                                         |                            |                           |                            | <b>Внутрішнє переміщення (PM)</b>                               |                       |
| Відшкодування послуг зі стажування інтернів: додавання                                                       |                 |                                         | $\boxed{0}$                                                                                                    |                        |                       |                      |                                         |                            |                           |                            | • Передача за відпіцінами (SM)                                  |                       |
| Стр.1 Розширення Теми                                                                                        |                 |                                         |                                                                                                    |                        |                       |                      |                                         |                            |                           |                            | <b>■ Списання ТМЦ (РZ)</b>                                      |                       |
| $- N2 172$<br>64-Відшкодування послуг зі стажування інтернів                                                 |                 | від 02.12.2020 - у ЦАН  курс: Нац. Банк |                                                                                                    |                        |                       |                      |                                         |                            |                           |                            | <b>Повернення реалізования: ТМІ</b>                             |                       |
| 197: КНП "ОБЛАСНИЙ КАРДІОЛ  договір №<br>Підрозділ:<br>Відпущено:                                            |                 |                                         |                                                                                                    |                        |                       |                      |                                         |                            |                           |                            | <b>В Повернення постачальникові</b>                             |                       |
| MBO:<br><b>Nepes</b>                                                                                         |                 |                                         |                                                                                                    |                        |                       |                      |                                         |                            |                           |                            | <b>В Податкові накладні отримані</b>                            |                       |
| від <пустая> = Тип прайс-листа:<br>$-1$<br>за дорученням №                                                   | Скидка:         |                                         | 0.00 % Застосувати                                                                                                    |                        |                       |                      |                                         |                            |                           |                            | В Інші документи                                                |                       |
| 37<br>377<br>1<br>in.<br>Рахмнок:                                                                            |                 |                                         |                                                                                                    |                        |                       |                      |                                         |                            |                           |                            |                                                                 |                       |
| <b>BEARX</b><br>$99 - 97 -$<br>Пошук: Все поля                                                               |                 |                                         | - 48: Види цільового фінансування та безоплатного отримання                                                                                                    |                        |                       |                      |                                         |                            |                           |                            |                                                                 |                       |
|                                                                                                    |                 |                                         | $" \qquad \qquad$ $\qquad$ $\qquad$ |                        |                       | Пошук: Все поля      | $\bullet$                               |                            | ・角目のす                     |                            |                                                                 |                       |
| Відл. ціна без ПДВ<br>N <sub>2</sub><br>Найменування<br>Кількість<br>Відп. ціна з ПДВ<br>Код                 | Код             |                                         | Hasea                                                                                                    | Не використ<br>овувати | Група                 | Батьківська<br>rpyna | При введенн<br>і в експл.               | Рахунок ціл<br>ьового фіна | Субрахунок<br>цільового ф | Стаття ціль<br>ового фінан | Рахунок дох<br>одів для бе                                      | Субрахун<br>доходів д |
|                                                                                                    | 42400           |                                         | Безоплатно одержані необоротні активи                                                                                                    | □                      | $\Box$                | $\Omega$             | □                                       | 42                         | 424                       |                            | 71                                                              | 718                   |
|                                                                                                    | 46000           |                                         | Активи одержані як внесок до статутного                                                                                                    | $\Box$                 | $\Box$                | h.                   | $\checkmark$                            | 46                         | la.                       | ā                          | 71                                                              | 718                   |
|                                                                                                    | 48100           |                                         | Кошти, вивільнені від оподаткування                                                                                                    | $\Box$                 | $\Box$                | l n                  | $\overline{\mathbf{v}}$                 | 48                         | 481                       | $\sqrt{2}$                 | 71                                                              | 718                   |
|                                                                                                    | 148200          |                                         | ошти з бюджету та державних цільових                                                                                                    |                        |                       |                      | ø                                       | 48.                        | 482                       |                            | -71-                                                            | 718                   |
|                                                                                                    | <b>EN 48300</b> | Благодина допомога                      |                                                                                                    | □                      | ┳                     | ٦ū                   | N                                       | 148                        | 483                       |                            | $\overline{u}$                                                  | 718                   |
| $-111 -$<br>$\leftarrow$                                                                                     | 48400           |                                         | Інші кошти цільового фінансування і ціль.                                                                                                    | $\Box$                 | $\Box$                | $\Delta$             | $\overline{\phantom{0}}$                | 48                         | 484                       |                            | 71                                                              | 718                   |
| 3 ПДВ 20% ▼ сума ПД<br>Разом у валюті: 0.0<br>Разом:                                                         | 48500           |                                         | Компенсація коштів пов'язаних з мобіліз.                                                                                                    | Ω<br>n.                | $\Box$<br>$\Box$      | l a<br>$\sqrt{2}$    | $\checkmark$<br>$\overline{\mathbf{v}}$ | 48<br>71                   | 485<br>718                | $\Omega$                   | 71                                                              | 718<br>718            |
|                                                                                                    | $\Box$ 71800    |                                         | Безоплатно одержані оборотні активи                                                                                                    |                        |                       |                      |                                         |                            |                           |                            | 71                                                              |                       |
| 0.00<br>Axuse:<br>Pasons FLOB:                                                                               |                 |                                         |                                                                                                    |                        |                       |                      |                                         |                            |                           |                            |                                                                 |                       |
| оти НСЗУ (первиний рівень)<br>Джерело фінансування                                                           |                 |                                         |                                                                                                    |                        |                       |                      |                                         |                            |                           |                            |                                                                 |                       |
| 48200: Кошти з бюджету та державних цільових фондів<br>Вид цільового фінансування або безоплатного отримання |                 |                                         |                                                                                                    |                        |                       |                      |                                         |                            |                           |                            |                                                                 |                       |
| Вид діяльності<br>1051: Основний вид діяльності                                                              |                 |                                         |                                                                                                    |                        |                       |                      |                                         |                            |                           |                            |                                                                 |                       |
| KEKB<br>0000: Нульовий                                                                                       |                 |                                         |                                                                                                    |                        |                       |                      |                                         |                            |                           |                            |                                                                 |                       |

<span id="page-50-0"></span>Мал. 2.76.

До табличної частини додайте рядки документа, виконуючи **ПКМ** → Додати та зазначте послугу в полі «Номенклатура», кількість та відпускну ціну (див. малюнок [2.77\)](#page-50-1).

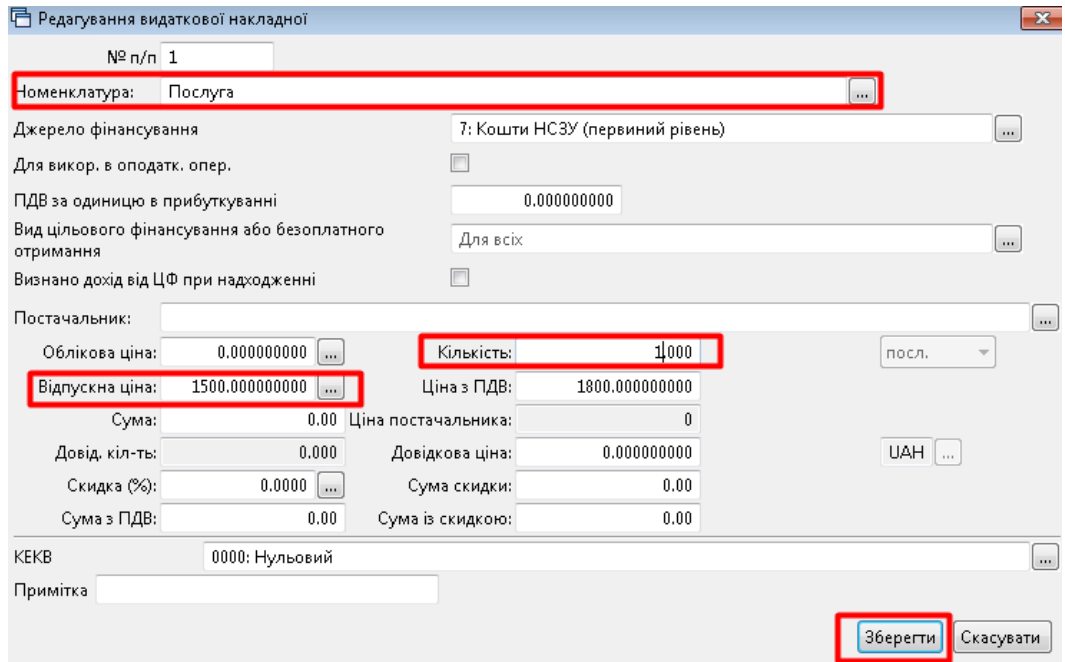

Мал. 2.77. Приклад заповнення рядка табличної частини документа

## *ЗВЕРНІТЬ УВАГУ!*

<span id="page-50-1"></span>*Проводки будуть сформовані відповідно до даних «Джерело фінансування», «Вид цільового фінансування» та «КЕКВ», що зазначені в нижній частині шапки документа (див. малюнок [2.78\)](#page-51-0).*

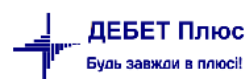

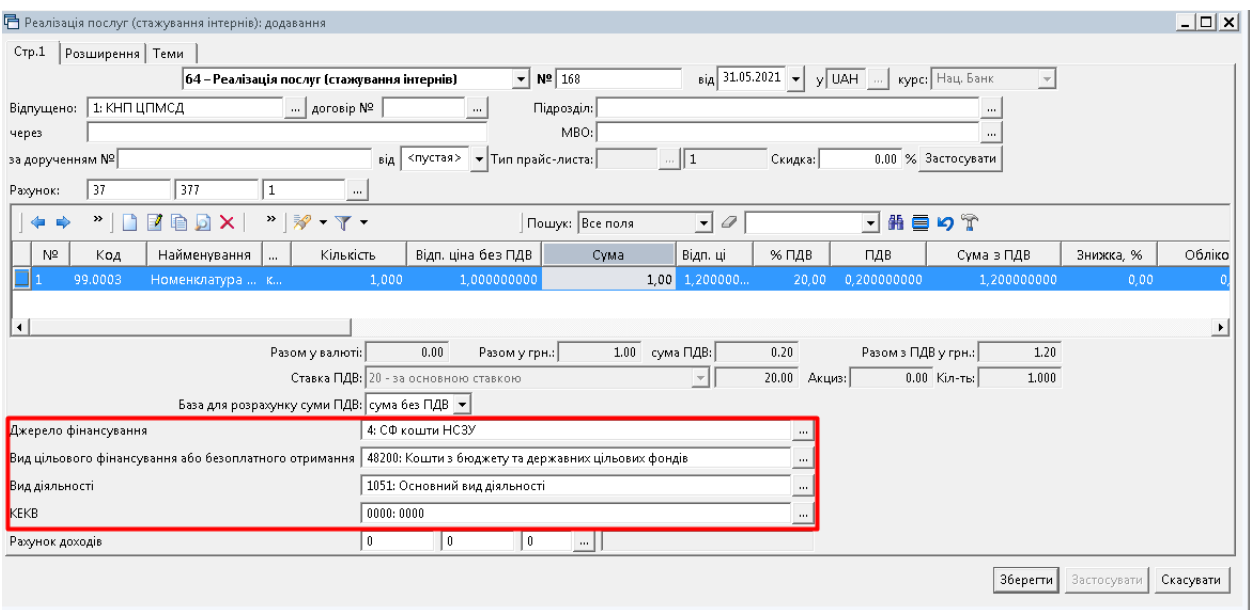

Мал. 2.78. Приклад заповнення документа NK

# <span id="page-51-0"></span>**2.12. Коригування суми ПДВ у проводках документа**

У випадку якщо сума ПДВ у проводці документа «Накладна на реалізацію» (NK) не відповідає сумі ПДВ документа, існує можливість виправляти похибки заокруглення ПДВ у проводках. Для цього відмітьте всі документи за звітний період (наприклад, за рік) та в контекстному меню виберіть *Сервіс → Виправити похибки заокруглення ПДВ в проводках* (див. малюнок [2.79\)](#page-51-1).

| <b>В</b> Робочий стіл | Види документів<br>Видаткова накладна (реалізація) $\%$           |    |               |                                                                                                    |   |     |    |                                          |            |                 |              |         |                                                            |                |            |     |              |       |
|-----------------------|-------------------------------------------------------------------|----|---------------|----------------------------------------------------------------------------------------------------|---|-----|----|------------------------------------------|------------|-----------------|--------------|---------|------------------------------------------------------------|----------------|------------|-----|--------------|-------|
| Tanka NK              | $\mathbb{R}$ $\left  \begin{array}{c} 0 \\ 0 \end{array} \right $ |    |               | $\boxed{\text{Tepio}}$ g: 01.01.2020 $\blacktriangleright$ - 31.12.2020 $\blacktriangleright$ 3a --- |   |     |    | • Пльки мої застосувати                  |            |                 |              |         |                                                            |                |            |     |              |       |
| Список папок          |                                                                   | Ι× | $\Rightarrow$ | $ \cdot $ if ed $\mathsf{X}$ $ \cdot $ $\mathscr{Y}$ $\cdot$ $\mathsf{Y}$ $\cdot$                    |   |     |    |                                          |            | Пошук: Все поля |              |         | $\bullet$                                                  |                | →推量り字      |     |              |       |
| N <sup>2</sup>        | Назва                                                             |    |               |                                                                                                    |   |     |    | Платник                                  |            |                 | Сума відп.   |         |                                                            | Відп.без П     | Повернуто, |     | Підрозділ    |       |
| ⊒I o                  | Видаткова накладна (реалізація)                                   |    | № док.        | Дата                                                                                                 |   | Код |    | Назва                                    | Сума відп. | Вал.            | (грн)        |         | ПДВ                                                        | ДВ             | $K$ -Tb    | Код | Назва        |       |
| 60                    | Реалізація послуг (оренда)                                        |    | 880           | 01.07.2020                                                                                           |   | 233 | Kd | Платник                                  |            |                 |              | $+1,84$ | 0,00                                                       | 76 26 4 84     |            | 65  | Підрозділ 65 |       |
| 64                    | Відшкодування послуг зі стажування інтернів                       |    | 1877          | 02.07.2020                                                                                           |   | 216 | Kd |                                          |            |                 |              | 97      | 0.00                                                       | 8 1 8 4 9 7    |            | 65  | Підрозділ 65 |       |
| 70                    | Реалізація послуг (відшкодування комунальн                        |    | 878           | 02.07.2020                                                                                           |   | 229 | Kd | Проводки<br>Показати                     |            |                 |              | 1.17    | 0,00                                                       | 629.17         |            | 65  | Підрозділ 65 |       |
| 80                    | Реалізація послуг (медичні послуги)                               |    | 874           | 03.07.2020                                                                                           |   | 224 | Kd | Податкові накладні та замовлення         |            |                 |              | 1.00    | 0.00                                                       | 642.00         |            | 65  | Підрозділ 65 |       |
| 89                    | Передача ТМЦ, отриманих як централізован                          |    | 875           | 03.07.2020                                                                                           |   | 224 | Kd | Сервіс                                   |            |                 |              |         | <b>-</b> Перевести в іншу папку                            |                |            |     |              | 65    |
| 100                   | Реалізація ТМЦ                                                    |    | 876           | 03.07.2020                                                                                           |   | 240 | Kď | Податкові атрибути та журнали            |            |                 |              |         | Перезберегти документи                                     |                |            |     |              | 165   |
| 110                   | Реалізація вторинної сировини                                     |    | 870           | 09.07.2020                                                                                           |   | 226 | Kd | Зв'язані документи                       |            |                 |              |         | Проставити договор                                         |                |            |     |              | 65    |
|                       |                                                                   |    | 928           | 09.07.2020                                                                                           |   | 178 |    | Кс   Приєднати зовнішній документ (WD:1) |            |                 |              |         | Зберегти як шаблон                                         |                |            |     |              | 1110  |
|                       |                                                                   |    | 931           | 09.07.2020                                                                                           | Ú | 179 |    | Ко Додати                                |            | INS             |              |         | Оновити підсумки в заголовках відповідно до значень рядків |                |            |     |              | 110   |
|                       |                                                                   |    | 867           | 10.07.2020                                                                                           |   | 218 |    | КО Скопіювати                            |            | $ALT + INS$     |              |         | Не враховувати на складі                                   |                |            |     |              | 65    |
|                       |                                                                   |    | 869           | 10.07.2020                                                                                           |   | 218 |    | Ко Редагувати                            |            | F4              |              |         | Враховувати на складі                                      |                |            |     |              | 65    |
|                       |                                                                   |    | 813           | 13.07.2020                                                                                           |   | 122 |    | Ко Переглянути                           |            | $SHIFT + F4$    |              |         | Розбити суму по документах                                 |                |            |     |              | 1110  |
|                       |                                                                   |    | 866           | 13.07.2020                                                                                           |   | 124 |    | <b>Кс</b> Ж Видалити                     |            | DEL             |              |         | Злиття накладних                                           |                |            |     |              | 110   |
|                       |                                                                   |    | 871           | 13.07.2020                                                                                           |   | 240 | Kd | Копіювати значення комірки               |            | $C$ trl + $C$   |              |         | Злиття накладних з групуванням за датами                   |                |            |     |              | 65    |
|                       |                                                                   |    | 892           | 13.07.2020                                                                                           | Ú | 124 | Kd | Копіювати значення рядків (csv)          |            |                 | Ctrl+Shift+C |         | Перевірка на мінуси                                        |                |            |     |              | 110   |
|                       |                                                                   |    | 872           | 14.07.2020                                                                                           |   | 229 | Kd | Історія                                  |            |                 |              |         | Розцінити документ                                         |                |            |     |              | 65    |
|                       |                                                                   |    | 907           | 17.07.2020                                                                                           |   | 125 | Kd |                                          |            |                 |              |         | Редагувати розширення                                      |                |            |     |              | h 110 |
|                       |                                                                   |    | 873           | 20.07.2020                                                                                           |   | 236 | Kd | Сортування та підсумки<br>OLAP-Ananis    |            |                 |              |         | Встановити наступний номер документа                       |                |            |     |              | 65    |
|                       |                                                                   |    | 908           | 20.07.2020                                                                                           |   | 125 | Kd |                                          |            |                 |              |         | <b>Параметри</b>                                           |                |            |     |              | 110   |
|                       |                                                                   |    | 883           | 24.07.2020                                                                                           |   | 244 |    | $_{\rm KG}$ $\bigoplus$ Apyx             |            |                 |              |         | Виправити похибки заокруглення ПДВ в проводках             |                |            |     |              | 64    |
|                       |                                                                   |    | 848           | 30.07.2020                                                                                           |   | 231 | Kd | Експорт                                  |            |                 |              | , 7.68  |                                                            | $0,00$ 4947,68 |            | 64  | Підрозділ 64 |       |

Мал. 2.79.

<span id="page-51-1"></span>У разі виникнення різниці, буде сформована додаткова проводка (див. малюнок [2.80\)](#page-52-0).

| $\sim$ $\Box$  | $\mathcal{P} = \mathcal{P} - \mathcal{P}$ | Пошук: Все поля                                                                                                    |           | $ \sigma$   |            | 「舶目りす                                                                                                    |           |             |            |                                                                                             |            |            |     |                  |         |                |
|----------------|-------------------------------------------|----------------------------------------------------------------------------------------------------|-----------|-------------|------------|----------------------------------------------------------------------------------------------------|-----------|-------------|------------|---------------------------------------------------------------------------------------------|------------|------------|-----|------------------|---------|----------------|
|                |                                           |                                                                                                    |           |             |            | Дебет                                                                                                    |           |             |            | Кредит                                                                                      |            |            |     | Валюта           |         |                |
| Дата           | Докуме<br>HT                              | Зміст                                                                                                    | pax.      | c/pax.      | $\sigma$ . | назва                                                                                                    | pax.      |             | $\sigma$ . | назва                                                                                       | Сума       | назва      | код | курс             |         | Сума<br>в грн. |
|                |                                           |                                                                                                    |           |             |            |                                                                                                    |           | c/pax.      |            |                                                                                             |            |            |     | Kypc             | вручну  |                |
| 13.07.2020 866 |                                           | Реалізація послуг (відшкодування комун<br>альних послуг):                                                                  | 37<br>124 | 377<br>2282 |            | Розрахунки з іншими дебіторами<br>(організації): Контрагент 124<br>: Окремі заходи по реалізації д<br>ержавних (регіональних) програм<br>, не віднесені до заходів розви |           | 719<br>1051 |            | Інші доходи від операційної дія<br>льності: СФ (платні послуги):<br>Основний вид діяльності | 280.88 UAH |            |     | H <sub>B</sub> y | 0.00000 | 280.88         |
| 13.07.2020 866 |                                           | Реалізація послуг (відшкодування комун<br>альних послуг): податкове зобов'язання                                           | 71        | 719<br>1051 |            | нші доходи від операційної дія<br>льності: СФ (платні послуги):<br>Основний вид діяльності                                                                               | 64<br>124 | 643         |            | Податкові зобов'язання: Контра<br>гент 124 : СФ (платні послуги)                            |            | 46.80 UAH  |     | <b>HEY</b>       | 0,00000 | 46.80          |
| 13.07.2020 866 |                                           | Виправлення похибки заокруглення ПДВ.<br>Реалізація послуг (відшкодування комун-<br>альних послуг): податкове зобов'язання | 71.       | 719<br>1051 |            | Інші доходи від операційної дія<br>льності: СФ (платні послуги):<br>Основний вид діяльності                                                                              | 64<br>124 | 643         |            | Податкові зобов'язання: Контра<br>гент 124 : СФ (платні послуги)                            |            | 0.02 UAH 0 |     | HBY              | 0.00000 | 0.021          |

Мал. 2.80. Приклад формування додаткової проводки

<span id="page-52-0"></span>Для пошуку створених проводок, які корегують різниці сум ПДВ, скористайтеся пунктом меню *Первинні документи → Журнал реєстрації проводок* → оберіть період (наприклад, 2020 рік) → натисніть «\*» → виберіть поле «Зміст» та впишіть умову відбору «Виправлення похибки заокруглення ПДВ» → *Відмітити* (див. малюнок [2.81\)](#page-52-1).

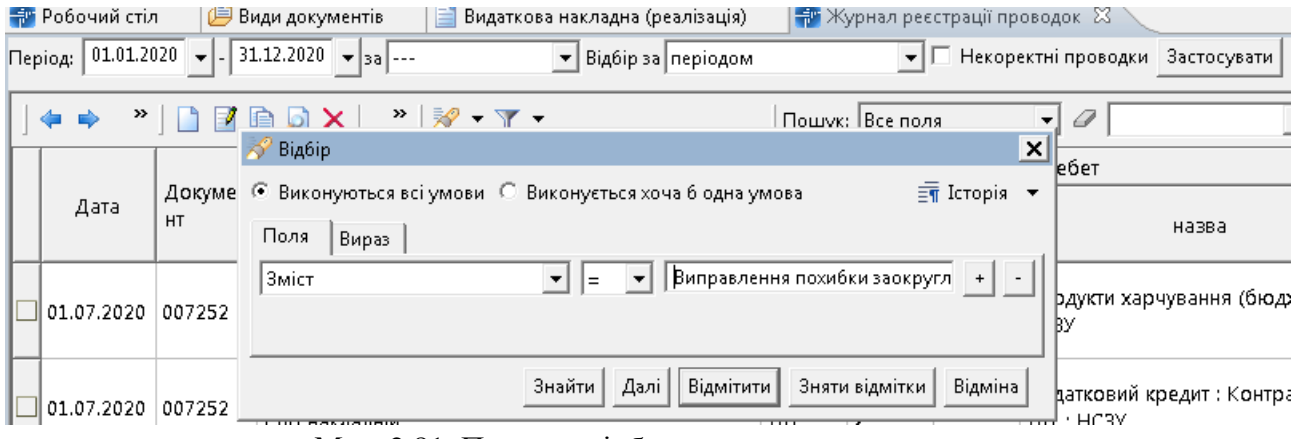

Мал. 2.81. Приклад відбору виправних проводок

## <span id="page-52-1"></span>**2.13. Переоцінка ТМЦ (документ типу OC)**

## 2.13.1. Переоцінка ТМЦ

*Первинні документи → Документи → Переоцінка ТМЦ → Переоцінка ТМЦ (ОС 1)*  (див. малюнок [2.82\)](#page-52-2).

| <b>Д</b> Пошук                                                                                      | 日。 | $35$           | $\mathbf{v}$ of $\mathbf{v}$ .    | <b>Пошук:</b> Все поля | $\sqrt{a}$          |           |                          |         | 推言りす      |             |
|----------------------------------------------------------------------------------------------------|----|----------------|-----------------------------------|------------------------|---------------------|-----------|--------------------------|---------|-----------|-------------|
| ← © Види документів                                                                                 |    | N <sup>2</sup> | Назва                             |                        | Скор.назва Док Вико |           |                          | Каль    | Параметри | Кіл-ть док. |
| <b>В Інвентаризація</b> (IM)                                                                        |    |                | Переоцінка ТМЦ                    |                        | ушнка               | <b>OC</b> | Ø.                       |         |           |             |
| Видаткова накладна (реалізація) (NK)                                                                |    | 160            | Додаткові витрати з придбання ТМЦ |                        | додат. витр ОС      |           | $\sqrt{2}$               |         | ō         |             |
| <b>Внутрішнє переміщення (РМ)</b>                                                                   |    | 70             | Додаткові витрати ВМД (імпорт)    |                        | додат. витр ОС      |           | $\overline{\phantom{a}}$ | $\circ$ | D         |             |
| Встановлення коефіцієнта пропорційного ПДВ (PDVKOEF)                                                |    |                |                                   |                        |                     |           |                          |         |           |             |
| <b>• Господарська операція (BS)</b>                                                                 |    |                |                                   |                        |                     |           |                          |         |           |             |
| • Господарська операція з рядками (ВР)                                                              |    |                |                                   |                        |                     |           |                          |         |           |             |
| • Готова продукція (GP)                                                                             |    |                |                                   |                        |                     |           |                          |         |           |             |
| <b>Доручення</b> (DV)                                                                               |    |                |                                   |                        |                     |           |                          |         |           |             |
| В Залишки по журналу реєстрації (SLDREGU)                                                           |    |                |                                   |                        |                     |           |                          |         |           |             |
| Кількісні залишки (SA)                                                                              |    |                |                                   |                        |                     |           |                          |         |           |             |
|                                                                                                    |    |                |                                   |                        |                     |           |                          |         |           |             |
| Мережа розпорядників і одержувачів коштів місцевого бюджету                                         |    |                |                                   |                        |                     |           |                          |         |           |             |
| Накладна на повернення постачальнику (VP)                                                           |    |                |                                   |                        |                     |           |                          |         |           |             |
|                                                                                                    |    |                |                                   |                        |                     |           |                          |         |           |             |
| Наряди на польові роботи (avto:com.debet.traktor)<br>• Переведення номенклатури до іншої групи (NM) |    |                |                                   |                        |                     |           |                          |         |           |             |
| Передача ТМЦ за відп.цінами (SM)                                                                    |    |                |                                   |                        |                     |           |                          |         |           |             |
| Переоцінка ТМЦ (ОС)                                                                                 |    |                |                                   |                        |                     |           |                          |         |           |             |

Мал. 2.82.

<span id="page-52-2"></span>Для створення нового документа в обраній папці натисніть клавішу **[Insert]** або **ПКМ →** *Додати* та заповніть форму так, як показано на малюнку [2.83.](#page-53-0)

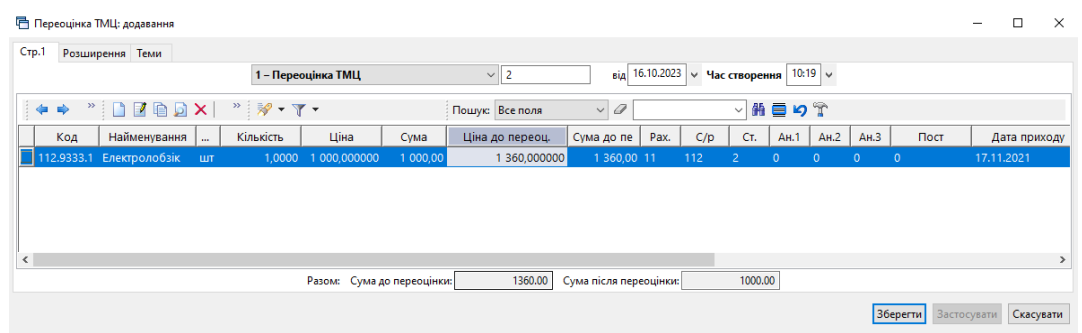

Мал. 2.83. Зразок заповнення документа переоцінки ТМЦ

<span id="page-53-0"></span>Додайте рядки документа, використовуючи пункт контекстного меню «Масове введення». Як додавати рядки через масове введення, описано в Розділі [2.8](#page-39-1) цієї Інструкції. У накладній вкажіть нову ціну (див. малюнок [2.84\)](#page-53-1).

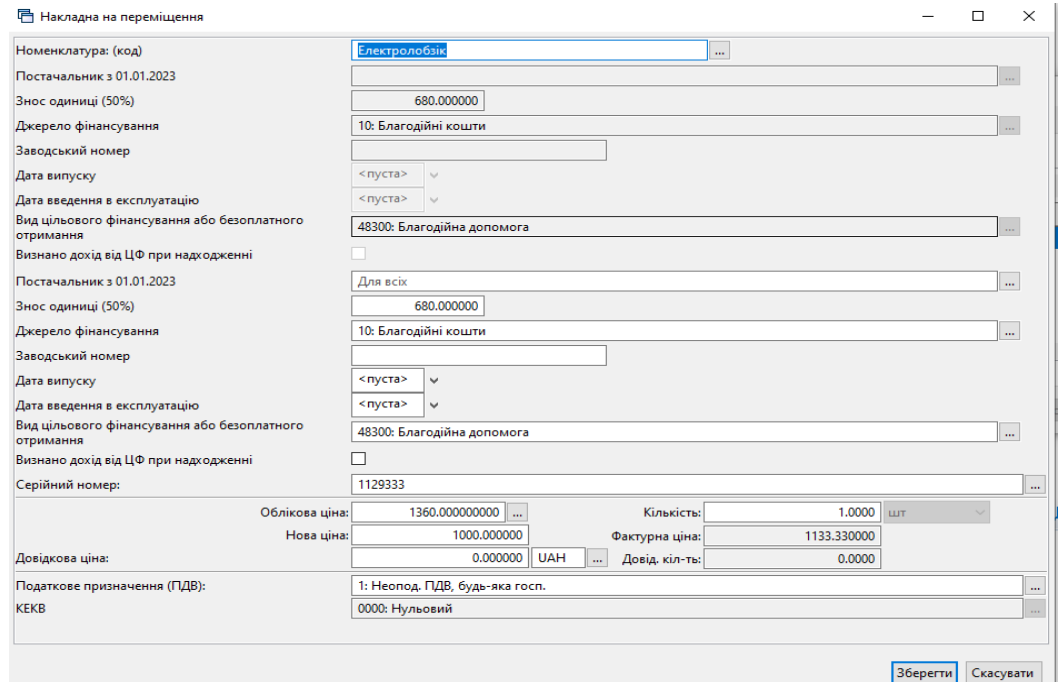

Мал. 2.84.

## <span id="page-53-1"></span>2.13.2. Додаткові витрати з придбання ТМЦ

За потреби врахування додаткових витрат, які впливають на собівартість товарів (наприклад, транспортування або зберігання товару) скористайтесь документом

*Первинні документи → Документи → Переоцінка ТМЦ → Додаткові витрати з придбання ТМЦ (ОС 60)*

У шапці документа в полях "Контрагент", "Договір №" зазначте інформацію контрагента, що надає додаткові послуги при надходженні товарів. Вкажіть суму витрат та ставку ПДВ.

У табличній частині документа зазначте номенклатури, на які потрібно віднести додаткові витрати, їх кількість і вартість. Сума додаткових витрат по кожному товару заноситься в графу «Сума дооцінки», що визначається пропорційно за сумами. Приклад документа зображено на малюнку [2.85.](#page-54-0)

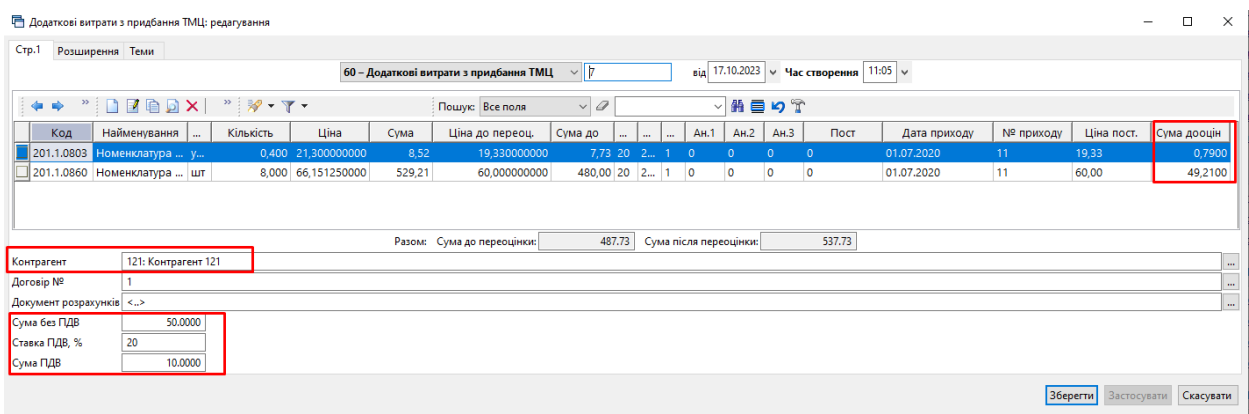

Мал. 2.85.

# <span id="page-54-0"></span>**2.14. Списання ТМЦ (документ типу PZ)**

*Первинні документи → Документи → Списання ТМЦ* (див. малюнок [2.86\)](#page-54-1).

| - Дебет Плюс - Комунальне некомерційне підприємство - Управління торгівлею та ТМЦ       |                      |                        |                                       |                                                             |                          |     |                         |                |           |              |
|-----------------------------------------------------------------------------------------|----------------------|------------------------|---------------------------------------|-------------------------------------------------------------|--------------------------|-----|-------------------------|----------------|-----------|--------------|
| Первинні документи Документи Звіти Баланс Журнали Довідники Сервіс Налаштування Довідка |                      |                        |                                       |                                                             |                          |     |                         |                |           |              |
| 自由了目的<br>- ゆ・風・<br>名画<br>$E^* + 0 - A$<br>$\checkmark$<br>■図画 Ⅲ▼                        |                      | 034                    | Пошук команди                         | Управління торгівлею та ТМЦ                                 | $\overline{\phantom{a}}$ |     |                         |                |           |              |
| <b>ПР</b> Робочий стіл<br>Види документів $\boxtimes$                                   |                      |                        |                                       |                                                             |                          |     |                         |                |           |              |
|                                                                                         | $\blacktriangledown$ |                        |                                       |                                                             |                          |     |                         |                |           |              |
| $P$ Пошук                                                                               | $\mathbf{F}$         | $4 + 2$                |                                       | $"$ $\mathscr{R}$ - $\Upsilon$ -<br>$\Box$                  | Пошук: Все поля          |     |                         | $-$ 0          |           | ・歯目り         |
| • Види документів                                                                       |                      | N <sup>2</sup>         |                                       | Назва                                                       | Скор.назва               |     | Док Вико                | Каль           | Параметри | Кол. Док.    |
| <b>В Інвентаризація</b> (IM)                                                            |                      |                        | Списання ТМЦ                          |                                                             | Списання ТМЦ             | PZ. | 0 ⊠                     |                | □         |              |
| Видаткова накладна (реалізація) (NK)                                                    |                      |                        |                                       | Списання ТМЦ безоплатно отриманих (Дт 48 Кт 71)             | благодійна               | PZ  | N                       | in.            | □         |              |
| Внутрішнє переміщення (PM)                                                              |                      |                        |                                       |                                                             |                          |     |                         |                |           |              |
| • Господарська операція (BS)                                                            |                      | $\Box$ 12              |                                       | Списання ОЗ, які вже введені в експлуатацію (без проведень) | Списання ОЗ              | PZ  | ☑                       | n              | □         |              |
| • Господарська операція з рядками (ВР)                                                  |                      | $\Box$ 14<br>$\Box$ 16 | Списання ТМЦ Дт 23                    |                                                             | Списання ТМЦ Дт 23 PZ    |     | ☑                       | $\theta$       | □         | $\Omega$     |
| • Готова продукція (GP)                                                                 |                      |                        | Списання ТМЦ (з різних джерел фін-ня) |                                                             | Списання ТМЦ             | PZ  | ☑                       | n              | □         | $\mathbf{0}$ |
| <b>Доручення</b> (DV)                                                                   |                      | □19                    | Списання продуктів харчування         |                                                             | Списання продуктів PZ    |     | ☑                       |                | □         | $\theta$     |
| • Кількісні залишки (SA)                                                                |                      | $\Box$ 20              | ---------- СПИСАННЯ МНМА----------    |                                                             | Списання МНМА            | PZ  | ☑                       | $\theta$       | □         | $\theta$     |
| • Мережа розпорядників і одержувачів коштів місцевого бюджету (budget:NET)              |                      | $\vec{\mathbb{I}}$ 21  | Списання МНМА                         |                                                             | CRHC MHMA                | PZ  | ☑                       | $\theta$       | □         | $\Omega$     |
| • Накладна на повернення постачальнику (VP)                                             |                      | $\Box$ 25              | Списання МНМА (Безоплатно отримані)   |                                                             | CINC MHMA                | PZ  | $\overline{\mathbf{z}}$ | Ò              | □         | $\Omega$     |
| Hapяди на польові роботи (avto:com.debet.traktor)                                       |                      | $\Box$ 30              |                                       |                                                             | CINC MHMA                |     | ☑                       | $\mathfrak{o}$ | □         | $\theta$     |
| • Переведення номенклатури до іншої групи (NM)                                          |                      | $\overline{\Box}$ 55   | Списання МНМА придбані до 01.01.2017  |                                                             |                          | PZ  |                         |                |           |              |
| • Передача ТМЦ за відп.цінами (SM)                                                      |                      |                        | Списання ПММ                          |                                                             | <b>CRITIMM</b>           | PZ  | ☑                       | $\theta$       | □         | $\theta$     |
| <b>• Переоцінка ТМЦ (ОС)</b>                                                            |                      | $\Box$ 70              | Списання запчастин                    |                                                             | спис.запч.               | PZ  | ☑                       |                | □         | $\mathbf 0$  |
| • Повернення реалізованих ТМЦ (VR)                                                      |                      | 1000                   | Списання з позабалансу                |                                                             | спис з позабалансу       | PZ  | ☑                       | o              | п         | $\mathbf{0}$ |
| • Податкові накладні видані (NV)                                                        |                      |                        |                                       |                                                             |                          |     |                         |                |           |              |
| • Податкові накладні отримані (NN)                                                      |                      |                        |                                       |                                                             |                          |     |                         |                |           |              |
| <b>• Подорожні листи (avto:com.debet.avto)</b>                                          |                      |                        |                                       |                                                             |                          |     |                         |                |           |              |
| • Прибуткування ТМЦ (PN)                                                                |                      |                        |                                       |                                                             |                          |     |                         |                |           |              |
| <b>• Рахунок-фактура (SF)</b>                                                           |                      |                        |                                       |                                                             |                          |     |                         |                |           |              |
| Peccrp платіжних доручень (budget:PPREE)                                                |                      |                        |                                       |                                                             |                          |     |                         |                |           |              |
| Peccrp фінансових зобов'язань (budget:FOBLREE)                                          |                      |                        |                                       |                                                             |                          |     |                         |                |           |              |
| <b>• Ресстр юридичних зобов'язань (budget:JOBLREE)</b>                                  |                      |                        |                                       |                                                             |                          |     |                         |                |           |              |
| Poenopядження та розподіли (budget:RVA)                                                 |                      |                        |                                       |                                                             |                          |     |                         |                |           |              |
| • Списання ТМЦ (PZ)                                                                     |                      |                        |                                       |                                                             |                          |     |                         |                |           |              |
| Фінансовий план (budget:FINPLAN)                                                        |                      |                        |                                       |                                                             |                          |     |                         |                |           |              |
| Фінансові зобов'язання (budget:FOBL)                                                    |                      |                        |                                       |                                                             |                          |     |                         |                |           |              |
| <b>• Юридичні зобов'язання (budget:JOBL)</b>                                            |                      |                        |                                       |                                                             |                          |     |                         |                |           |              |

Мал. 2.86. Папка документів «Списання ТМЦ (PZ)»

#### <span id="page-54-2"></span><span id="page-54-1"></span>2.14.1. Створення документа списання

Для створення нового документа у відповідній папці натисніть клавішу **[Insert]** або **ПКМ →** *Додати* та заповніть форму. Зазначте номер та дату документа, підрозділ та матеріально відповідальну особу. До табличної частини додайте рядки документа, використовуючи **ПКМ** *→ Масове введення → За відомістю залишків (розрахунок)* (див. малюнок [2.87\)](#page-55-0). За потреби змініть кількість номенклатури, що списується.

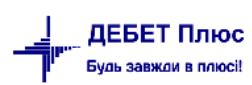

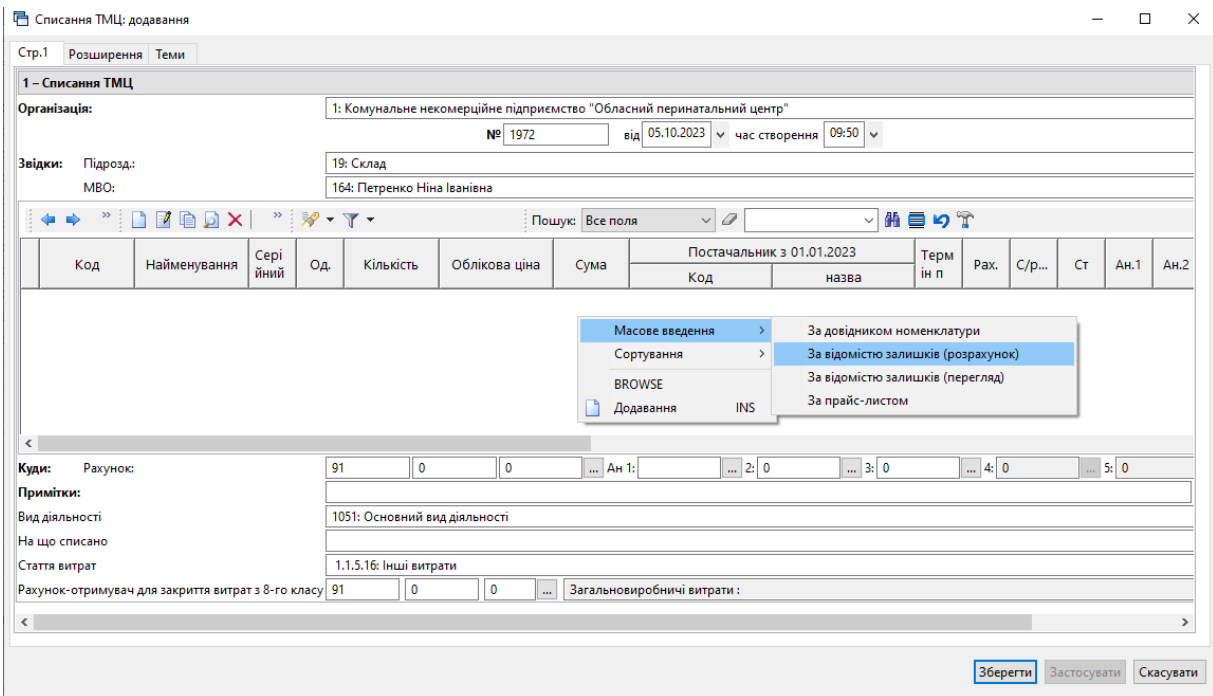

Мал. 2.87. Додавання номенклатури через «Масове введення»

<span id="page-55-0"></span>Після введення всіх рядків табличної частини та заповнення полів документа натисніть **«Зберегти»**. Приклад заповнення документа списання зображений на малюнку [2.88.](#page-55-1)

| Crp.1                | Розширення Теми                                       |      |                                                                     |                             |                                                                        |                            |            |                   |                                                                                                    |      |      |     |           |              |               |
|----------------------|-------------------------------------------------------|------|---------------------------------------------------------------------|-----------------------------|------------------------------------------------------------------------|----------------------------|------------|-------------------|----------------------------------------------------------------------------------------------------|------|------|-----|-----------|--------------|---------------|
| 1 - Списання ТМЦ     |                                                       |      |                                                                     |                             |                                                                        |                            |            |                   |                                                                                                    |      |      |     |           |              |               |
| Організація:         |                                                       |      |                                                                     |                             | 1: Комунальне некомерційне підприємство "Обласний перинатальний центр" |                            |            |                   |                                                                                                    |      |      |     |           |              |               |
|                      |                                                       |      |                                                                     |                             | Nº 1946                                                                |                            |            |                   | від 09.10.2023 $\vert \vee \vert$ час створення 00:00 $\vert \vee \vert$                                                                         |      |      |     |           |              |               |
| Підрозд.:<br>Звідки: |                                                       |      |                                                                     | 19: Склад                   |                                                                        |                            |            |                   |                                                                                                    |      |      |     |           |              |               |
| MBO:                 |                                                       |      |                                                                     | 164: Петренко Ніна Іванівна |                                                                        |                            |            |                   |                                                                                                    |      |      |     |           |              |               |
| $>$<br>⇚             | ø                                                     |      | $\mathcal{P} = \frac{1}{2} \mathcal{P}$<br>$\overline{\phantom{a}}$ | $\overline{Y}$              |                                                                        | Пошук: Все поля            |            | 0<br>$\checkmark$ | $\checkmark$                                                                                                    | 指目りす |      |     |           |              |               |
|                      |                                                       | Cepi |                                                                     |                             |                                                                        |                            |            |                   | Постачальник з 01.01.2023                                                                                                    | Терм |      |     |           |              |               |
| Код                  | Найменування                                          | йний | Oд.                                                                 | Кількість                   | Облікова ціна                                                          | Сума                       |            | Код               | назва                                                                                                    | ін п | Pax. | C/p | <b>CT</b> | AH.1         | AH.2          |
| 201.1.0861           | Ванкоміцин ліо                                        |      | флак.                                                               | 5,0000                      | 138,799800                                                             | 694.00 412                 |            |                   | ТОВ "ПОДОРОЖНИ                                                                                                    |      | 20   | 201 | 5         | $\mathbf{0}$ | $\mathbf{0}$  |
| 201.1.0626           | Лінелід розчин                                        |      | флак.                                                               | 2.0000                      | 947.653333                                                             | 1895.31 173                |            |                   | ТОВ "Медичний це                                                                                                    | 01.0 | 20   | 201 | 5         | 0            | $\mathbf 0$   |
| 201.1.0418           | Натрію хлорид                                         |      | флак.                                                               | 24,0000                     | 16.710000                                                              | 401.04 173                 |            |                   | ТОВ "Медичний це                                                                                                    |      | 20   | 201 | 5         | $\mathbf 0$  | $\mathbf 0$   |
| 201.1.1051           | Пейона р-н д/і                                        |      | упак.                                                               | 3,0000                      | 4 560,757000                                                           | 13 682,27 291              |            |                   | TOB "CTM-ФАРМ"                                                                                                    | 01.0 | 20   | 201 | 5         | $\Omega$     | $\Omega$      |
| 201.1.2387           | Пентоксифілін                                         |      | амп                                                                 | 10,0000                     | 6.612600                                                               | 66.13 173                  |            |                   | ТОВ "Медичний це                                                                                                    | 01.0 | 20   | 201 | 5         | $\mathbf 0$  | $\mathbf 0$   |
| 201.1.2388           | Реосорбілакт                                          |      | пляш.                                                               | 1.0000                      | 145.178000                                                             | 145.18 173                 |            |                   | ТОВ "Медичний це                                                                                                    | 01.0 | 20   | 201 | 5         | $\Omega$     | $\Omega$      |
| 201.1.0673           | Бактеріальні фі                                       |      | ШТ                                                                  | 100,0000                    | 96.000000                                                              | 9 600.00 293               |            |                   | ФОП БУРА ТЕТЯНА                                                                                                    |      | 20   | 201 | 5         | $\mathbf 0$  | $\mathbf{0}$  |
| Рахунок:<br>Куди:    |                                                       |      | 91                                                                  | $\mathbf{0}$                | $\mathbf{0}$                                                           |                            | AH 1: 0000 | 2: 5              | 3: 16                                                                                                    |      | 4: 0 |     |           | 5:0          |               |
| Примітки:            |                                                       |      |                                                                     |                             | 16: Відділення інтенсивної терапії новонароджених                      |                            |            |                   |                                                                                                    |      |      |     |           |              |               |
| Вид діяльності       |                                                       |      |                                                                     |                             | 16: Медична допомога при пологах                                       |                            |            |                   |                                                                                                    |      |      |     |           |              |               |
| На що списано        |                                                       |      |                                                                     |                             |                                                                        |                            |            |                   |                                                                                                    |      |      |     |           |              |               |
| Стаття витрат        |                                                       |      |                                                                     |                             |                                                                        |                            |            |                   | 1.1.4.1.4: Вироби медичного призначення та допоміжні засоби слуху, зору, руху, засоби протезування для кардіології, ендопротезів, інші протези т |      |      |     |           |              |               |
|                      | Рахунок-отримувач для закриття витрат з 8-го класу 91 |      |                                                                     | $\mathbf 0$                 | $\mathbf 0$<br>                                                        | Загальновиробничі витрати: |            |                   |                                                                                                    |      |      |     |           |              |               |
|                      |                                                       |      |                                                                     |                             |                                                                        |                            |            |                   |                                                                                                    |      |      |     |           |              |               |
| $\leq$               |                                                       |      |                                                                     |                             |                                                                        |                            |            |                   |                                                                                                    |      |      |     |           |              | $\rightarrow$ |
|                      |                                                       |      |                                                                     |                             |                                                                        |                            |            |                   |                                                                                                    |      |      |     |           |              |               |

Мал. 2.88.

## <span id="page-55-1"></span>2.14.2. Списання продуктів харчування

Для списання продуктів харчування рекомендовано використовувати папку «Списання продуктів харчування» (див. малюнок [2.89\)](#page-56-0).

| <b>Вид</b> Робочий стіл<br>Cписання TMLI<br>Види документів 23 |     |                | • Списання продуктів харчування |                                                 |                                                             |                |           |                      |                         |           | $\qquad \qquad =$ |
|----------------------------------------------------------------|-----|----------------|---------------------------------|-------------------------------------------------|-------------------------------------------------------------|----------------|-----------|----------------------|-------------------------|-----------|-------------------|
| $\Box$<br><b>2 Пошук</b>                                       |     | $\gg$          | $\gg$                           | $\mathbb{R}$ + $\mathbb{Y}$ +                   | Пошук: Все поля                                             | $\vee$ 0       |           |                      |                         | ▽角目りす     |                   |
| <b>• Види документів</b>                                       |     | N <sup>2</sup> |                                 | Назва                                           |                                                             | Скор.назва     | Док       | Вико                 | Каль                    | Параметри | Кіл-ть док.       |
| <b>• Інвентаризація</b> (IM)                                   |     |                | Списання ТМЦ                    |                                                 |                                                             | Списання Т     | <b>PZ</b> | ☑                    | $\overline{0}$          | П         | 2715              |
| Видаткова накладна (реалізація) (NK)                           | g   |                |                                 | Списання ТМЦ безоплатно отриманих (Дт 48 Кт 71) |                                                             | благодійна     | PZ        | $\blacksquare$       | $\overline{0}$          |           | 2029              |
| Внутрішнє переміщення (РМ)                                     |     | 12             |                                 |                                                 | Списання ОЗ, які вже введені в експлуатацію (без проведень) | Списання ОЗ РZ |           | ☑                    | $\overline{0}$          | П         | 55                |
| Встановлення коефіцієнта пропорційного ПДВ (PDVKOEF)           | 119 |                |                                 | Списання продуктів харчування                   |                                                             | Списання п РZ  |           | $\nabla$ 1           |                         | $\Box$    | 1194              |
| Господарська операція (BS)                                     |     |                |                                 | --------- СПИСАННЯ МНМА----------               |                                                             |                |           |                      |                         |           |                   |
| Господарська операція з рядками (ВР)                           | 20  |                |                                 |                                                 |                                                             | Списання М РZ  |           | $\sqrt{0}$           |                         | □         | $\mathbf 0$       |
| Готова продукція (GP)                                          |     | 21             | Списання МНМА                   |                                                 |                                                             | спис МНМА      | PZ        | $\blacktriangledown$ | $\overline{\mathbf{0}}$ | $\Box$    | 49                |
| Доручення (DV)                                                 |     | 25             |                                 | Списання МНМА (Безоплатно отримані)             |                                                             | спис МНМА      | PZ        | ☑                    | $\circ$                 | г         | 50                |
| Залишки по журналу реєстрації (SLDREGU)                        |     | 30             |                                 | Списання МНМА придбані до 01.01.2017            |                                                             | спис МНМА      | PZ        | ☑                    | $\circ$                 | □         | $\mathbf{0}$      |
| Кількісні залишки (SA)                                         |     | 55             | Списання ПММ                    |                                                 |                                                             | <b>CNTIMM</b>  | PZ        | $\blacksquare$       | $\circ$                 | $\Box$    | 25                |
| Мережа розпорядників і одержувачів коштів місцевого бюджету    |     | 70             | Списання запчастин.             |                                                 |                                                             | спис.запч.     | PZ        | ☑                    | $\Omega$                | П         | $\Omega$          |
| Накладна на повернення постачальнику (VP)                      |     | 1000           | Списання з позабалансу          |                                                 |                                                             | спис з поза    | <b>PZ</b> | N                    | $\overline{0}$          | $\Box$    | 77                |
| Наряди на польові роботи (avto:com.debet.traktor)              |     |                |                                 |                                                 |                                                             |                |           |                      |                         |           |                   |
| Переведення номенклатури до іншої групи (NM)                   |     |                |                                 |                                                 |                                                             |                |           |                      |                         |           |                   |
| Передача ТМЦ за відп.цінами (SM)                               |     |                |                                 |                                                 |                                                             |                |           |                      |                         |           |                   |
| Переоцінка ТМЦ (ОС)                                            |     |                |                                 |                                                 |                                                             |                |           |                      |                         |           |                   |
| Повернення реалізованих ТМЦ (VR)                               |     |                |                                 |                                                 |                                                             |                |           |                      |                         |           |                   |
| Податкові накладні видані (NV)                                 |     |                |                                 |                                                 |                                                             |                |           |                      |                         |           |                   |
| Податкові накладні отримані (NN)                               |     |                |                                 |                                                 |                                                             |                |           |                      |                         |           |                   |
| Подорожні листи (avto:com.debet.avto)                          |     |                |                                 |                                                 |                                                             |                |           |                      |                         |           |                   |
| Прибуткування ТМЦ (PN)                                         |     |                |                                 |                                                 |                                                             |                |           |                      |                         |           |                   |
| Рахунок на оплату від постачальника (SFIN)                     |     |                |                                 |                                                 |                                                             |                |           |                      |                         |           |                   |
| Рахунок-фактура (SF)                                           |     |                |                                 |                                                 |                                                             |                |           |                      |                         |           |                   |
| Реєстр платіжних інструкцій (budget:PPREE)                     |     |                |                                 |                                                 |                                                             |                |           |                      |                         |           |                   |
| Реєстр фінансових зобов'язань (budget:FOBLREE)                 |     |                |                                 |                                                 |                                                             |                |           |                      |                         |           |                   |
| Реєстр юридичних зобов'язань (budget:JOBLREE)                  |     |                |                                 |                                                 |                                                             |                |           |                      |                         |           |                   |
| Розподіл відкритих асигнувань (budget:RVA)                     |     |                |                                 |                                                 |                                                             |                |           |                      |                         |           |                   |
| Сальдо реєстрації по купівлі (SLDREGP)                         |     |                |                                 |                                                 |                                                             |                |           |                      |                         |           |                   |
| Сальдо реєстрації по продажах (SLDREGM)                        |     |                |                                 |                                                 |                                                             |                |           |                      |                         |           |                   |
| Списання ТМЦ (PZ)                                              |     |                |                                 |                                                 |                                                             |                |           |                      |                         |           |                   |
| <b>College College</b>                                         |     |                |                                 |                                                 |                                                             |                |           |                      |                         |           |                   |

Мал. 2.89.

<span id="page-56-0"></span>Для створення нового документа у відповідній папці натисніть клавішу **[Insert]** або **ПКМ →** *Додати* та заповніть форму, як описано в п. [2.14.1](#page-54-2) цієї Інструкції. За потреби розрахунку середньої вартості харчування за день, зазначте кількість осіб, що отримують харчування (див. малюнок [2.90\)](#page-56-1).

|           |                      | □ Списання продуктів харчування: редагування          |      |              |                                  |                                                                        |               |                            |                                                            |                    |      |     |     |              |              |         |                       | $\Box$                      | $\times$     |
|-----------|----------------------|-------------------------------------------------------|------|--------------|----------------------------------|------------------------------------------------------------------------|---------------|----------------------------|------------------------------------------------------------|--------------------|------|-----|-----|--------------|--------------|---------|-----------------------|-----------------------------|--------------|
| Crp.1     |                      | Розширення Теми                                       |      |              |                                  |                                                                        |               |                            |                                                            |                    |      |     |     |              |              |         |                       |                             |              |
|           |                      | 19 - Списання продуктів харчування                    |      |              |                                  |                                                                        |               |                            |                                                            |                    |      |     |     |              |              |         |                       |                             | $\checkmark$ |
|           | Організація:         |                                                       |      |              |                                  | 1: Комунальне некомерційне підприємство "Обласний перинатальний центр" |               |                            |                                                            |                    |      |     |     |              |              |         |                       | $\cdots$                    |              |
|           |                      |                                                       |      |              |                                  | Nº 1910                                                                |               |                            | $\left  \right $ 01.10.2023 $\left  \right $ час створення | $00:00$ $\vee$     |      |     |     |              |              |         |                       |                             |              |
|           | Підрозд.:<br>Звідки: |                                                       |      | 8: Харчоблок |                                  |                                                                        |               |                            |                                                            |                    |      |     |     |              |              |         |                       | $\cdots$                    |              |
|           | MBO:                 |                                                       |      |              | 106: Денисюк Галина Аркадіївна   |                                                                        |               |                            |                                                            |                    |      |     |     |              |              |         |                       | $\mathbf{m}$                |              |
|           | $\gg$                |                                                       |      |              |                                  | Пошук: Все поля                                                        |               | $\vee$ 0                   |                                                            | ▽角目りす              |      |     |     |              |              |         |                       |                             |              |
|           |                      |                                                       | Cepi |              |                                  |                                                                        |               |                            | Постачальник з 01.01.2023                                  |                    |      |     |     |              |              |         |                       | $\wedge$                    |              |
|           | Код                  | Найменування                                          | йний |              | Кількість                        | Облікова ціна                                                          | Сума          | Код                        | назва                                                      | Термін придатності | Pax. | C/p | СT. | <b>AH.1</b>  | AH.2         | AH.3    | Підр.                 | <b>MBC</b>                  |              |
|           |                      | 201.3.0009 Крупа манна                                |      | КГ           | 0.6200                           | 22,500167                                                              | 13.95 114     |                            | ФОП Михал                                                  |                    | 20   | 201 | 15  | $\circ$      | $\mathbf 0$  | $\circ$ | 8                     | 106                         |              |
|           |                      | 201.3.0012 Крупа ячмінна                              |      | КF           | 0,6600                           | 14,500000                                                              | 9,57 408      |                            | <b>ФОП БАБІЧ</b>                                           |                    | 20   | 201 | 15  | $\circ$      | $\mathbf 0$  | $\circ$ | 8                     | 106                         |              |
|           | 201.3.0003 Дріжджі   |                                                       |      | КF           | 0.2000                           | 67,700000                                                              | 13.54 114     |                            | ФОП Михал                                                  |                    | 20   | 201 | 15  | $\circ$      | $\mathbf 0$  | $\circ$ | 8                     | 106                         |              |
|           | 201.3.0024 Цукор     |                                                       |      | КГ           | 2.0300                           | 34,199537                                                              | 69.43 114     |                            | ФОП Михал                                                  |                    | 20   | 201 | 15  | $\Omega$     | $\Omega$     | $\circ$ | <b>R</b>              | 106                         |              |
|           | 201.3.0005 Картопля  |                                                       |      | КF           | 10,4000                          | 9,538962                                                               | 99,21 114     |                            | ФОП Михал                                                  |                    | 20   | 201 | 15  | $\circ$      | $\mathbf 0$  | $\circ$ | 8                     | 106                         |              |
|           | 201.3.0023 Цибуля    |                                                       |      | KГ           | 2,0000                           | 17,497241                                                              | 34.99 114     |                            | ФОП Михал                                                  |                    | 20   | 201 | 15  | $\mathbf{0}$ | $\mathbf{0}$ | $\circ$ | 8                     | 106                         |              |
|           |                      | 201.3.0016 Морква свіжа                               |      | КF           | 2.0000                           | 20,521935                                                              | 41.04 114     |                            | ФОП Михал                                                  |                    | 20   | 201 | 15  | $\circ$      | $\mathbf 0$  | $\circ$ | 8                     | 106<br>$\ddot{\phantom{a}}$ |              |
| $\langle$ |                      |                                                       |      |              |                                  |                                                                        |               |                            |                                                            |                    |      |     |     |              |              |         |                       | $\rightarrow$               |              |
| Куди:     | Рахунок:             |                                                       | 91   |              | $\bullet$                        | $\overline{\mathbf{0}}$                                                | $A_H$ 1: 0000 |                            | $-2:0$                                                     | 3: 0               | 4: 0 |     |     | 5:0          |              | 6:0     |                       |                             |              |
|           | Примітки:            |                                                       |      |              |                                  |                                                                        |               |                            |                                                            |                    |      |     |     |              |              | Разом:  |                       | 1607.03                     |              |
|           | На що списано        |                                                       |      |              |                                  |                                                                        |               |                            |                                                            |                    |      |     |     |              |              |         |                       | $\cdots$                    |              |
|           | Кількість осіб       |                                                       | 48   |              |                                  |                                                                        |               |                            |                                                            |                    |      |     |     |              |              |         |                       |                             |              |
|           |                      | Середня вартість харчування                           |      |              | 33.48                            |                                                                        |               |                            |                                                            |                    |      |     |     |              |              |         |                       |                             |              |
|           | Вид діяльності       |                                                       |      |              | 16: Медична допомога при пологах |                                                                        |               |                            |                                                            |                    |      |     |     |              |              |         |                       |                             |              |
|           | Стаття витрат        |                                                       |      |              | 1.1.4.3: Продукти харчування     |                                                                        |               |                            |                                                            |                    |      |     |     |              |              |         |                       |                             |              |
|           |                      | Рахунок-отримувач для закриття витрат з 8-го класу 91 |      |              | ۱o                               | 0<br>$\sim$                                                            |               | Загальновиробничі витрати: |                                                            |                    |      |     |     |              |              |         |                       |                             |              |
|           |                      |                                                       |      |              |                                  |                                                                        |               |                            |                                                            |                    |      |     |     |              |              |         |                       |                             |              |
|           |                      |                                                       |      |              |                                  |                                                                        |               |                            |                                                            |                    |      |     |     |              | 36eperTu     |         | Застосувати Скасувати |                             |              |
|           |                      |                                                       |      |              |                                  |                                                                        |               |                            |                                                            |                    |      |     |     |              |              |         |                       |                             |              |

<span id="page-56-1"></span>Мал. 2.90. Приклад заповнення документа «Списання продуктів харчування»

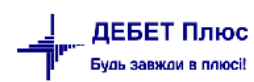

#### **2.15. Накладна на повернення**

#### 2.15.1. Накладна на повернення постачальнику (документ типу VP)

*Первинні документи → Документи → Накладна на повернення постачальнику (VP) → Повернення ТМЦ постачальнику* 

Для створення нового документа у відповідній папці натисніть клавішу **[Insert]** або **ПКМ** → *Додати* та заповніть форму. Додайте рядки документа, використовуючи **ПКМ** *→ Масове введення → За рядками прибуткового документа,* оберіть потрібний документ або виконайте **ПКМ** *→ Додавання* (див. малюнок [2.91\)](#page-57-0). За потреби змініть кількість номенклатури, що буде повернуто. Приклад рядка накладної на повернення зображено на малюнку [2.92.](#page-57-1)

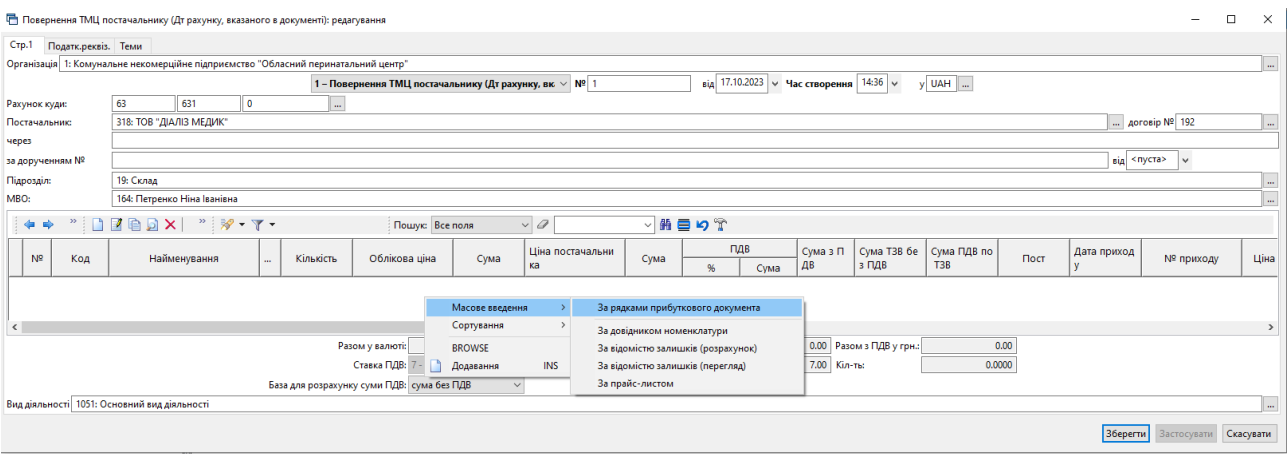

Мал. 2.91.

<span id="page-57-0"></span>**同** Редагування видаткової накладної

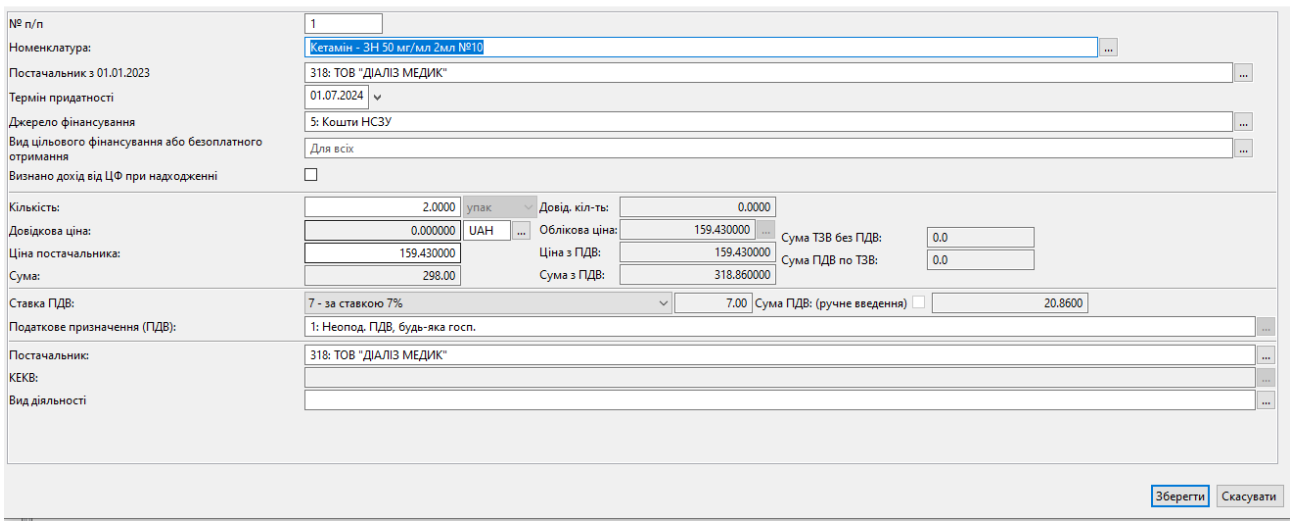

Мал. 2.92.

<span id="page-57-1"></span>Для формування податкової накладної на обраному документі виконайте **ПКМ** → *Отримана податкова накладна → Сформувати отриману податкову накладну* та оберіть потрібну папку документів. Детальніше про формування податкової накладної у розділі [2.16](#page-59-0)  цієї Інструкції.

 $\Box$ 

#### <span id="page-58-0"></span>2.15.2. Накладна на повернення від покупця (документ типу VR)

*Первинні документи → Документи → Повернення реалізованих ТМЦ (VR) → Повернення реалізованих ТМЦ*

Для створення нового документа у відповідній папці натисніть клавішу **[Insert]** або **ПКМ** → *Додати* та заповніть форму. Додайте рядки документа, використовуючи **ПКМ** *→ Масове введення → За рядками видаткового документа* оберіть потрібний документ або виконайте **ПКМ** *→ Додавання* (див. малюнок [2.93\)](#page-58-1). За потреби змініть кількість номенклатури, що буде повернуто. Приклад рядка накладної на повернення зображено на малюнку [2.94.](#page-58-2)

<span id="page-58-1"></span>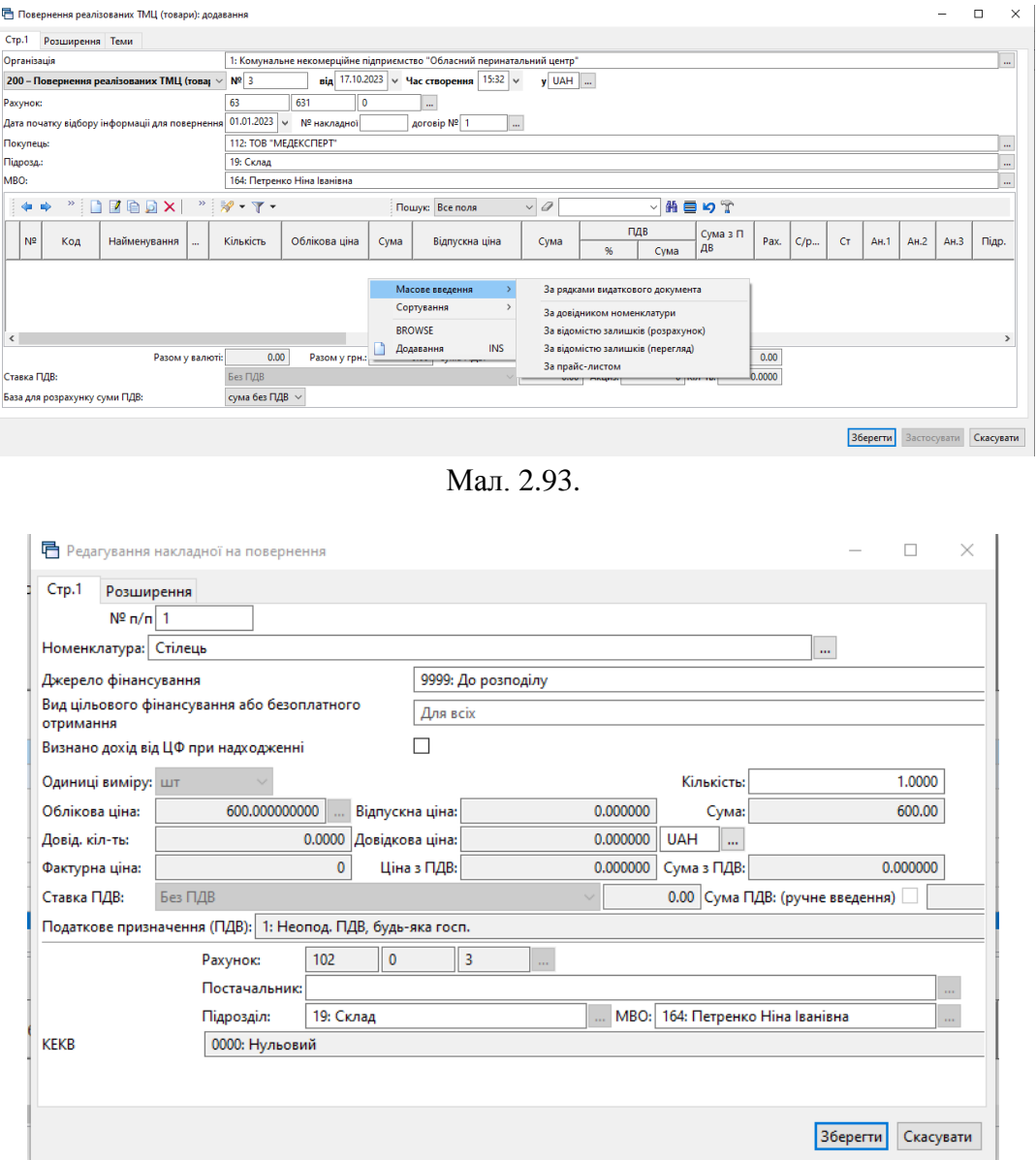

Мал. 2.94.

<span id="page-58-2"></span>Для формування податкової накладної на обраному документі прибуткування виконайте **ПКМ** → *Податкові накладні та замовлення → Сформувати видану податкову накладну* та оберіть потрібну папку документів. Детальніше про формування податкової накладної у розділі [2.16.2](#page-60-0) цієї Інструкції.

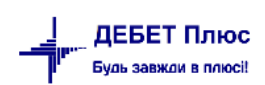

#### <span id="page-59-0"></span>**2.16. Податкова накладна**

#### 2.16.1. Отримана податкова накладна (документ типу NN)

Реєстрація отриманих податкових накладних відбувається після додавання накладної на прибуткування.

Для реєстрації податкової накладної відкрийте папку з накладними на прибуткування та оберіть потрібний документ. Натисніть **ПКМ** та оберіть *Показати → Отримані податкові накладні* в контекстному меню, як показано на малюнку [2.95.](#page-59-1)

|                       | Первинні документи Документи Звіти Баланс Журнали Довідники Сервіс Налаштування Довідка                                                                                                    |    |                              |                                                                                                    |     |                 |       |          |                                     |      |                                                  |              |            |       |                             |            |  |
|-----------------------|----------------------------------------------------------------------------------------------------|----|------------------------------|----------------------------------------------------------------------------------------------------|-----|-----------------|-------|----------|-------------------------------------|------|--------------------------------------------------|--------------|------------|-------|-----------------------------|------------|--|
|                       | $\Theta$ $\Theta$ $\vee$ $\Theta$ $\bullet$ $\Theta$ $\bullet$ $\Theta$ $\bullet$ $\blacksquare$ $\blacksquare$ |    |                              | $\bullet$ <b>S</b> $\star$ $\bullet$ $\bullet$ <b>C</b> $\bullet$ <b>C</b> $\bullet$ <b>H</b> $\bullet$ <b>O</b> $\bullet$ <b>Q</b> $\bullet$ <b>H</b> $\bullet$ <b>H</b> $\bullet$ |     |                 |       |          |                                     |      | Управління торгівлею та ТМЦ                      | $\checkmark$ |            |       |                             |            |  |
| <b>В Робочий стіл</b> | Види документів                                                                                                    |    | Прибуткування ТМЦ (Кт 631) ⊠ |                                                                                                    |     |                 |       |          |                                     |      |                                                  |              |            |       |                             |            |  |
| <b>P Nanka</b> PN     | $-110$                                                                                                    |    |                              | $\sqrt{2}$ lose date> $\sqrt{2}$ v - lose date> $\sqrt{2}$ sa ---                                                                                                    |     |                 |       |          | √ Пільки мої   застосувати          |      |                                                  |              |            |       |                             |            |  |
| Список папок          | ×                                                                                                    |    |                              | $+$ $+$ $"$ $B$ $B$ $D$ $X$ $"$ $"$ $"$ $"$ $"$ $"$                                                                                                    |     |                 |       |          | Пошук: Все поля                     |      | $\vee$ 0                                         |              | ▽前目りす      |       |                             |            |  |
| N <sup>2</sup>        | Назва                                                                                                    |    |                              |                                                                                                    |     | Постачальник    |       |          |                                     |      |                                                  |              |            |       |                             |            |  |
|                       | Прибуткування ТМЦ                                                                                                    |    | № док.                       | Дата                                                                                                    | Код |                 | Назва |          | Сума пост.                          | Вал. | ПДВ                                              | Сума з ПДВ   | Кількість  |       | Сума обл.                   | Сума відп. |  |
| $\blacksquare$ 110    | Прибуткування ТМЦ (Кт 631)                                                                                                    | F3 |                              | 01.10.2019                                                                                                    | 5.  | Контрагент 5    |       |          | 41.67 UAH                           |      | 8.33                                             | 50.00        |            | 1.000 | 50.00                       | 0.00       |  |
| 115                   | Прибуткування ТМЦ (Кт 685)                                                                                                    |    |                              | 01.10.2019                                                                                                    | 100 | <b>Контраго</b> |       |          | Постачальник                        |      |                                                  |              |            | 1.000 | 67.20                       | 0.00       |  |
| 120                   | Прибуткування ТМЦ (Благодійна д                                                                                                    |    |                              |                                                                                                    |     |                 |       |          | Проведення                          |      |                                                  |              |            |       |                             |            |  |
| 130                   | Прибуткування ТМЦ (Інші кредито                                                                                                    |    |                              |                                                                                                    |     |                 |       | Показати |                                     |      |                                                  |              |            |       | Проведення                  |            |  |
| 135                   | Прибуткування послуг                                                                                                    |    |                              |                                                                                                    |     |                 |       | Сервіс   |                                     |      |                                                  |              |            |       | Рядки документа             |            |  |
| $\Box$ 200            | ---------- ПРИБУТКУВАННЯ МНМА-                                                                                                    |    |                              |                                                                                                    |     |                 |       |          | Податкові атрибути та журнали       |      |                                                  |              |            |       | Отримані податкові накладні |            |  |
| $\Box$ 201            | Прибуткування МНМА                                                                                                    |    |                              |                                                                                                    |     |                 |       |          | Зв'язані документи                  |      |                                                  |              |            |       |                             |            |  |
| $\ 203$               | Прибуткування МНМА (Спец.фон,                                                                                                    |    |                              |                                                                                                    |     |                 |       |          |                                     |      | Створити фінансове зобов'язання (budget:FOBL:10) |              |            |       |                             |            |  |
| $\Box$ 205            | Прибуткування МНМА (Благодійн                                                                                                    |    |                              |                                                                                                    |     |                 |       |          | Приєднати зовнішній документ (WD:1) |      |                                                  |              |            |       |                             |            |  |
|                       | - -                                                                                                    |    |                              |                                                                                                    |     |                 |       | Долати   |                                     |      |                                                  |              | <b>INS</b> |       |                             |            |  |

Мал. 2.95. Реєстрація отриманої податкової накладної

<span id="page-59-1"></span>Далі програма запропонує вибрати папку для збереження податкової накладної.

Після переходу в папку з податковими накладними для створення документа натисніть клавішу [**Insert**] та перевірте правильність заповнених даних. Після перевірки даних натисніть кнопку «**Зберегти**» (див. малюнок [2.96\)](#page-59-2).

За потреби створення податкової накладної з документа прибуткування оберіть потрібний документ та виконайте **ПКМ** → *Отримана податкова накладна → Сформувати отриману податкову накладну.* Приклад заповнення отриманої податкової накладної зображено на малюнку [2.96.](#page-59-2)

<span id="page-59-2"></span>

| ПН отримана: Товари, роботи, послуги: додавання                                                                           |                             |      |                   |                                                            |                      |                                   | $\times$<br>$\Box$    |
|----------------------------------------------------------------------------------------------------|-----------------------------|------|-------------------|------------------------------------------------------------|----------------------|-----------------------------------|-----------------------|
| CTp.1<br>Теми                                                                                                    |                             |      |                   |                                                            |                      |                                   |                       |
| 1: Комунальне некомерційне підприємство "Обласний перинатальний центр"<br>Організація:                                    |                             |      |                   |                                                            |                      |                                   | $\mathbf{m}$          |
| 30 - ПН отримана: Товари, роботи, послуги                                                                                 | $\vee$ Nº 3721              | B.A. | $\sqrt{ }$ філіал | дата включення в реєстр 09.10.2023 у час створення 10:34 у |                      |                                   |                       |
| 412: ТОВ "ПОДОРОЖНИК ЖИТОМИР"<br>Контрагент:                                                                              |                             |      |                   |                                                            | <b>AOFOBIP Nº 48</b> |                                   | $\mathbf{m}$          |
| Nº780-0003752-1 від 09.10.2023 (PN 110 прибутк.ТМЦ)<br>Документ-підстава:                                                 |                             |      |                   |                                                            |                      | Заповнити за документом-підставою |                       |
| $\vee$ Дата виписки: < пуста><br>Оплата з поточного рахунку<br>Форма оплати:                                              | √ Дата отримання: <пуста> ∨ |      |                   |                                                            |                      |                                   |                       |
| ПНЕ - податкова накладна (елек: ∨   Уточнення   Розподіл   Відмова   Порушення   Зареєстровано в ЕРПН<br>Тип накладної:   |                             |      |                   |                                                            |                      |                                   |                       |
| Вид операції:<br>Загальний<br>$~\vee$ Зведена:                                                                            |                             |      |                   |                                                            |                      |                                   |                       |
| Умова поставки:                                                                                                    |                             |      |                   |                                                            |                      |                                   | не госп. діяльн.      |
| 100.00<br>Частка, що використовується в оподатков. операціях:                                                             |                             |      |                   |                                                            |                      |                                   |                       |
| Posain A                                                                                                    |                             |      |                   |                                                            |                      |                                   |                       |
| Загальна сума коштів, що підлягають сплаті з урахуванням податку на додану вартість                                       | 16679.06                    |      |                   |                                                            |                      |                                   |                       |
| II Загальна сума податку на додану вартість, у тому числі:                                                                | 1091.15                     |      |                   |                                                            |                      |                                   |                       |
| III загальна сума податку на додану вартість за основною ставкою                                                          | 25.50                       |      |                   |                                                            |                      |                                   |                       |
| IV загальна сума податку на додану вартість за ставкою 7%                                                                 | 1065.65                     |      |                   |                                                            |                      |                                   |                       |
| V загальна сума податку на додану вартість за ставкою 14%                                                                 | 0.00                        |      |                   |                                                            |                      |                                   |                       |
| VI Усього обсяги постачання за основною ставкою (код ставки 20)                                                           | 364.30                      |      |                   |                                                            |                      |                                   |                       |
| VII Усього обсяги постачання за ставкою 7% (код ставки 7)<br>VIII Усього обсяги постачання за ставкою 14% (код ставки 14) | 15223.61                    |      |                   |                                                            |                      |                                   |                       |
| IX Усього обсяги постачання при експорті товарів за ставкою 0% (код ставки 901)                                           | 0.00<br>0.00                |      |                   |                                                            |                      |                                   |                       |
| Х Усього обсяги постачання на митній території України за ставкою 0% (код ставки 902)                                     | 0.00                        |      |                   |                                                            |                      |                                   |                       |
| XI Усього обсяги операцій, звільнених від оподаткування (код ставки 903)                                                  | 0.00                        |      |                   |                                                            |                      |                                   |                       |
| XII Дані шодо зворотної (заставної) тари                                                                                  | 0.00                        |      |                   |                                                            |                      |                                   |                       |
| Усього обсяги операцій без податку на додану вартість                                                                     | 0.00                        |      |                   |                                                            |                      |                                   |                       |
| Підстава:                                                                                                    |                             |      |                   |                                                            |                      |                                   |                       |
|                                                                                                    |                             |      |                   |                                                            |                      |                                   |                       |
|                                                                                                    |                             |      |                   |                                                            |                      |                                   |                       |
|                                                                                                    |                             |      |                   |                                                            |                      |                                   |                       |
|                                                                                                    |                             |      |                   |                                                            |                      | Зберегти                          | Застосувати Скасувати |

Мал. 2.96.

#### <span id="page-60-0"></span>2.16.2. Видана податкова накладна (документ типу NV)

Створення виданих податкових накладних відбувається після створення видаткової накладної. Для реєстрації виданої податкової накладної оберіть потрібну видаткову накладну. Виконайте **ПКМ** *→ Податкові накладні та замовлення → Сформувати видану податкову накладну* (див. малюнок [2.97\)](#page-60-1).

| <b>В</b> Робочий стіл | Види документів                                                       |             | Прибуткування ТМЦ (Кт 631)      |    |                               | <b>Реалізац</b> | $ -$<br>Платник                                                                             |            |                      |       |                                      |                                              |     |
|-----------------------|-----------------------------------------------------------------------|-------------|---------------------------------|----|-------------------------------|-----------------|---------------------------------------------------------------------------------------------|------------|----------------------|-------|--------------------------------------|----------------------------------------------|-----|
| v                     | 60<br>Папка NK<br>$\cdots$                                            |             | Створені мною Відредаговані     |    |                               |                 | Проводки                                                                                    |            |                      |       |                                      |                                              |     |
|                       | $\sqrt{2}$   01.03.2023   $\sqrt{2}$   31.10.2023   $\sqrt{2}$<br>$7$ | $\sim$      |                                 |    |                               |                 | Показати                                                                                    |            |                      |       |                                      |                                              |     |
| Список папок          |                                                                       |             | $\Box$                          |    | $\mathscr{R}$ - $\mathscr{T}$ |                 | Показати всі рухи документа<br>Сервіс                                                       |            | ▽角目りす                |       |                                      |                                              |     |
| N <sup>2</sup>        | Видаткова накладна (реалізація)                                       | № док.      | Дата                            | U  |                               |                 | Податкові атрибути та журнали                                                               |            | Відп.без П           | Повер |                                      | Підрозділ                                    |     |
| $\Box$ 60             | Реалізація послуг (оренда)                                            |             |                                 |    | Код                           |                 | Зв'язані документи                                                                          |            |                      | нуто, | Код                                  | Назва                                        | Ko, |
| $\parallel$ 64        | Відшкодування послуг зі стажува                                       | TI 82<br>88 | 06.04.2023<br>06.04.2023        | J. | 223<br>280                    | KH              | Приєднати зовнішній документ (WD:1)<br>Створити надходження на банківський рахунок (PV:140) |            | 2 833,05<br>2 833,05 |       |                                      | Госпо 1<br>Focno                             |     |
| $\Box$ 66<br>]  70    | Формування заборгованості пац                                         | 89          | 06.04.2023                      | w  | 239                           | KH              | Створити накладну на повернення від покупця (VR:200)                                        |            | 2 833.05             |       |                                      | Госпо                                        |     |
| $\Box$ 80             | Реалізація послуг (відшкодуванн<br>Реалізація послуг (медичні послу   | 94          | 06.04.2023                      |    | 244                           | KH              | Податкові накладні та замовлення                                                            |            | 2.02205              |       | Сформувати видану податкову накладну | <b>Forms</b>                                 |     |
| II 89                 | Передача ТМЦ, отриманих як це                                         |             | 06.04.2023<br><b>SCOC MO 30</b> | J. | 296<br>523                    | KH<br>KH        | Лолати                                                                                      | <b>INS</b> |                      |       |                                      | Сформувати зведену видану податкову накладну |     |

Мал. 2.97. Приклад реєстрації виданої податкової накладної

<span id="page-60-1"></span>Перевірте правильність заповнених даних, за потреби відкоригуйте дані. Після перевірки натисніть кнопку «**Зберегти**». Приклад заповнення виданої податкової накладної зображено на малюнку [2.98.](#page-60-2)

|                              | ПН видана: Товари, роботи, послуги: редагування                                                                         |                                                                |                 |             |     |                                                      |                    |                                                                                 |            |              |                                                                                       |                                   |             | $\times$<br>п |
|------------------------------|----------------------------------------------------------------------------------------------------|----------------------------------------------------------------|-----------------|-------------|-----|------------------------------------------------------|--------------------|---------------------------------------------------------------------------------|------------|--------------|---------------------------------------------------------------------------------------|-----------------------------------|-------------|---------------|
| Ctp.1<br>Розширення Теми     |                                                                                                    |                                                                |                 |             |     |                                                      |                    |                                                                                 |            |              |                                                                                       |                                   |             |               |
| Організація:                 | 1: Комунальне некомерційне підприємство "Обласний перинатальний центр"                                                  |                                                                |                 |             |     |                                                      |                    |                                                                                 |            |              |                                                                                       |                                   |             |               |
|                              | 50 - ПН видана: Товари, роботи, послуги                                                                                 | $~\vee~$ Nº 174                                                |                 | /в.д.       |     | від 08.09.2023 $\vert$ час створення 00:00 $\vert$ v |                    | Зведена:                                                                        |            |              |                                                                                       | V ПВключено в ЄРПН                |             |               |
| Залишається у продавця:      |                                                                                                    |                                                                |                 |             |     | Уточнення                                            |                    |                                                                                 |            |              |                                                                                       |                                   |             |               |
| Постачальник:                | 1: Комунальне некомерційне підприємство "Обласний перинатальний                                                         |                                                                |                 | № філії     |     |                                                      |                    |                                                                                 |            |              |                                                                                       |                                   |             |               |
| Платник:                     | 482: Фызична особа 1                                                                                                    |                                                                |                 | $$ Nº dinii |     | Aorosip Nº:                                          | -1                 |                                                                                 |            | $\cdots$     |                                                                                       |                                   |             |               |
| Документ-підстава:           | Nº205 від 30.09.2023 (NK 60 реал.послуг)                                                                                |                                                                |                 |             |     |                                                      |                    |                                                                                 |            |              |                                                                                       | Заповнити за документом-підставою |             |               |
| Вид договору:                | 2: Договір купівлі-продажу                                                                                              |                                                                |                 |             |     | Aorosip No:                                          |                    | <b>Bia</b>                                                                      | 01.01.2001 | $\checkmark$ |                                                                                       |                                   |             |               |
| Тип накладной                | ПНЕ - податкова накладна ( ~ Вид операції:                                                                              | Загальний                                                      | $\sim$          |             |     | Форма оплати:                                        |                    | Оплата з поточного рахунку                                                      |            | $\checkmark$ |                                                                                       |                                   |             |               |
| Posain A                     |                                                                                                    |                                                                |                 |             |     |                                                      |                    |                                                                                 |            |              |                                                                                       |                                   |             |               |
|                              | Загальна сума коштів, що підлягають сплаті з урахуванням податку на додану вартість                                     |                                                                |                 |             |     | 3300.00                                              |                    | VII Усього обсяги постачання за ставкою 7% (код ставки 7)                       |            |              |                                                                                       |                                   |             | 0.00          |
|                              | II Загальна сума податку на додану вартість, у тому числі:                                                              |                                                                |                 |             |     | 550.00                                               |                    | VIII Усього обсяги постачання за ставкою 14% (код ставки 14)                    |            |              |                                                                                       |                                   |             | 0.00          |
|                              | III загальна сума податку на додану вартість за основною ставкою                                                        |                                                                |                 |             |     | 550,00                                               |                    | IX Усього обсяги постачання при експорті товарів за ставкою 0% (код ставки 901) |            |              |                                                                                       |                                   |             | 0.00          |
|                              | IV загальна сума податку на додану вартість за ставкою 7%                                                               |                                                                |                 |             |     | 0.00                                                 |                    |                                                                                 |            |              | Х Усього обсяги постачання на митній території України за ставкою 0% (код ставки 902) |                                   |             | 0.00          |
|                              | V загальна сума податку на додану вартість за ставкою 14%                                                               |                                                                |                 |             |     | 0.00                                                 |                    | XI Усього обсяги операцій, звільнених від оподаткування (код ставки 903)        |            |              |                                                                                       |                                   |             | 0.00          |
|                              | VI Усього обсяги постачання за основною ставкою (код ставки 20)                                                         |                                                                |                 |             |     | 2750.00                                              |                    | XII Дані щодо зворотної (заставної) тари                                        |            |              |                                                                                       |                                   |             | 0.00          |
| Posain 6                     |                                                                                                    |                                                                |                 |             |     |                                                      |                    |                                                                                 |            |              |                                                                                       |                                   |             |               |
| $N2$ 3/                      | Номенклатура товарів/послуг продавця                                                                                    |                                                                | TH <sub>3</sub> | ДКП         | Oд. | Кількість                                            | *Ціна без          | Ручне введення ПДВ                                                              | Код        | Код пільги   | Cyma                                                                                  | ПДВ                               | $N2$ 3/n rp | Коригува      |
| $\mathsf{n}$<br>Код          | Найменування                                                                                                    |                                                                | EД              | 'n          |     |                                                      | ПДВ                |                                                                                 | став       |              |                                                                                       |                                   | упи кори    | ння кіль      |
| 99.0142                      | Стажування лікаря-інтерна                                                                                               |                                                                |                 |             | чол |                                                      | 1,0000 2 750,0000. |                                                                                 | 20         |              |                                                                                       | 2 750,00 550,0000 0               |             | 0.00          |
| $\left\langle \right\rangle$ |                                                                                                    |                                                                |                 |             |     |                                                      |                    |                                                                                 |            |              |                                                                                       |                                   |             |               |
|                              | *Шна постачання одиниці товару/послуги або максимальна роздрібна ціна товарів без урахування податку на додану вартість |                                                                |                 |             |     |                                                      |                    |                                                                                 |            |              |                                                                                       |                                   |             |               |
| Кількість:                   | 1.0000 Сума:                                                                                                    | 2750.00 Ручне введення ПДВ Виписав накладну:   Ірина СІНЬКЕВИЧ |                 |             |     |                                                      |                    |                                                                                 |            | РНОКПП:      |                                                                                       |                                   |             |               |
| Причина звільн, від ПДВ:     |                                                                                                    |                                                                |                 |             |     |                                                      |                    |                                                                                 |            |              |                                                                                       |                                   |             |               |
|                              |                                                                                                    |                                                                |                 |             |     |                                                      |                    |                                                                                 |            |              |                                                                                       |                                   |             |               |
|                              |                                                                                                    |                                                                |                 |             |     |                                                      |                    |                                                                                 |            |              |                                                                                       | <b>Зберегти</b>                   | Застосувати | Скасувати     |

Мал. 2.98.

#### <span id="page-60-2"></span>**2.17. Розцінювання за від'ємними залишками**

Підсистема «Управління торгівлею та ТМЦ»

Використовується, наприклад, у випадку створення документів списання без урахування залишків з нульовою обліковою ціною в рядках. Для цього створіть документ прибуткування ТМЦ (PN) та виконайте розцінювання.

*Сервіс → Розцінювання → Розцінювання за від'ємними залишками* (див. малюнок [2.99\)](#page-61-0).

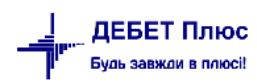

| <b>COXED-D-B-BE</b><br>$\overline{\mathbf{H}}$<br>$\ln \mathbf{v}$ |   | Нове вікно                                       |               |                 | Управління торгівлею та ТМЦ          |            |                          |                 | $\checkmark$ |              |
|--------------------------------------------------------------------|---|--------------------------------------------------|---------------|-----------------|--------------------------------------|------------|--------------------------|-----------------|--------------|--------------|
| <b>ВИР Робочий стіл</b><br>Види документів $\boxtimes$             |   | Зміна користувача                                |               |                 |                                      |            |                          |                 |              |              |
| <b>С</b> Пошук                                                     |   | Показати панель керування                        |               | $\nabla$ +      |                                      |            |                          | Пошук: Все поля | $\vee$       | $\mathscr Q$ |
| ← Види документів                                                  |   | Показати робочий стіл                            |               |                 | Скор.назва                           | Док        | Вико                     | Каль            | Параметри    | Кіл-ть док.  |
| B<br>Інвентаризація (IM)                                           |   | Показати приборну панель                         |               |                 |                                      |            | ⊽                        | 11              |              | 162          |
| Авізо з рядками (AVIZO)                                            |   | Показати список з'єднань                         |               |                 | <b>прибутк. ТМЦ PN</b>               |            |                          |                 | ш            |              |
| Видаткова накладна (реалізація) (NK)                               |   | Показати вікно організацій                       |               |                 | <b>прибутк. ТМЦ PN</b>               |            | M.                       | 11              | П            | o            |
| Внутрішнє переміщення (РМ)                                         |   | Показати вікно підсистем                         |               | imora)          | прибутк. ТМЦ PN                      |            | $\overline{\mathbf{v}}$  | 11              | П            |              |
| Господарська операція (BS)                                         |   | Перевірки                                        | $\rightarrow$ | KT 6415)        | прибутк.TMLL PN                      |            | $\overline{\mathbf{v}}$  | 11              | П            |              |
| Господарська операція з рядками (ВР)                               |   |                                                  |               |                 | <b>ANITE ARRAIG</b>                  | <b>DAI</b> | $\overline{a}$           | 44              |              |              |
| Готова продукція (GP)                                              |   | Розцінювання                                     |               |                 | Розцінювання за від'ємними залишками |            |                          |                 |              | $\Omega$     |
| Доручення (DV)                                                     |   | Оновлення сум                                    | $\rightarrow$ |                 | приб.МНМА                            | <b>PN</b>  | $\blacksquare$           | ۱o              | П            | Ō            |
| Кількісні залишки (SA)                                             |   | Тестування                                       | $\mathcal{P}$ |                 | приб.МНМА                            | PN         | ⊽                        | 11              | П            | Ō            |
| Мережа розпорядників і одержувачів коштів місцевого бю,            |   | Пошта                                            |               |                 | приб.МНМА                            | PN         | $\overline{\phantom{a}}$ | 11              | π            | $\mathbf 0$  |
| Накладна на повернення постачальнику (VP)                          |   |                                                  |               |                 | приб.МНМА                            | PN         | ✓                        | 11              | П            | 86           |
| Наряди на польові роботи (avto:com.debet.traktor)                  |   | Надіслати повідомлення                           |               | <b>IFO DO3N</b> | приб.МНМА                            | <b>PN</b>  | ⊽                        | 11              | П            | $\mathbf{0}$ |
| Переведення номенклатури до іншої групи (NM)                       |   | Консоль                                          |               |                 | х раніше) приб. МНМА                 | <b>PN</b>  | ⊽                        | 11              | П            | $\Omega$     |
| Передача ТМЦ за відп.цінами (SM)                                   |   | JavaScript консоль                               |               |                 |                                      | PN         | $\overline{\phantom{a}}$ | $\Omega$        | П            | Ō            |
| Переоцінка ТМЦ (ОС)                                                |   |                                                  |               |                 | приб.на поз                          |            |                          |                 |              |              |
| Повернення реалізованих ТМЦ (VR)                                   | B | Журнали задач                                    |               |                 | пр.влас                              | <b>PN</b>  | ⊽                        | ۱o              | $\Box$       | Ō            |
| Податкові накладні видані (NV)                                     |   | Системний журнал                                 |               | <b>ПИСАННЯ</b>  | пр.спис                              | PN         | $\blacktriangledown$     | ۱O              | □            | $\bullet$    |
| Податкові накладні отримані (NN)                                   |   | Журнал оновлень                                  |               |                 | пр.надлишк                           | <b>PN</b>  | ✓                        | n               |              | $\circ$      |
| Подорожні листи (avto:com.debet.avto)                              |   | Журнал переглядів                                |               | забалан пр.збер |                                      | <b>PN</b>  | ⊽                        | ۱n              | п            | $\mathbf{0}$ |
| B<br>Прибуткування ТМЦ (PN)                                        |   | Аналіз номерів зайнятих довідників та документів | $\rightarrow$ |                 |                                      |            |                          |                 |              |              |

Мал. 2.99.

<span id="page-61-0"></span>Зазначте дані для виконання (див. малюнок [2.100\)](#page-61-1):

- Номенклатура оберіть потрібну номенклатуру або «для всіх»;
- Рахунок зазначте за потреби;
- Дата початку періоду та Дата кінця періоду це період дат, за який створювались документи прибуткування та створюються реєстри;
- Шаблон та Номер операції оберіть документ, для якого виконується зміна облікової ціни (наприклад, PZ);
- Переформовувати бух.проводки по зміненим документам у випадку зазначеної «галочки» проводки за документом сформуються автоматично.

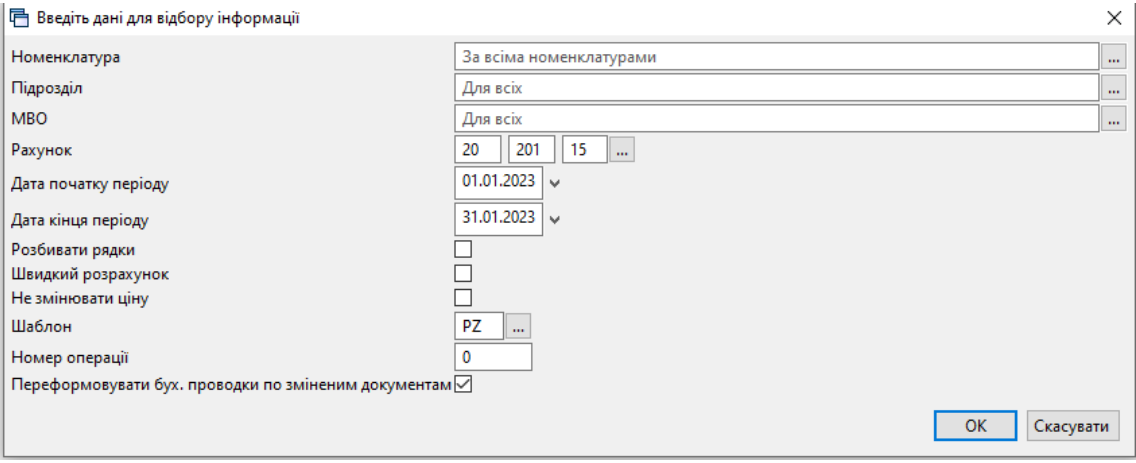

Мал. 2.100.

#### <span id="page-61-1"></span>**2.18. Друк екземпляра документа**

Друк екземпляра документа виконується однаково для всіх документів підсистеми «Управління торгівлею та ТМЦ».

Відкрийте папку, з документами, які потрібно роздрукувати. Оберіть документ та натисніть **[Enter]** або виконайте **ПКМ** → *Друк → Друк екземпляра документа* так, як це показано на малюнку [2.101.](#page-62-0)

|                      | Первинні документи Документи Звіти Баланс Журнали Довідники Сервіс Налаштування Довідка |                                 |                                                                              |          |     |              |                        |                                                  |                |          |              |    |                    |                                    |            |
|----------------------|-----------------------------------------------------------------------------------------|---------------------------------|------------------------------------------------------------------------------|----------|-----|--------------|------------------------|--------------------------------------------------|----------------|----------|--------------|----|--------------------|------------------------------------|------------|
| $O$ $O$ $V$ $E$ $O$  | $B - B -$<br>$\blacktriangledown$<br>農                                                  |                                 | 日大十〇 GH 99台 INcurr Komahan                                                   |          |     |              |                        |                                                  | В Управління т |          | $\checkmark$ |    |                    |                                    |            |
| <b>ФРОбочий стіл</b> | Види документів                                                                         | • Прибуткування ТМЦ (Кт 631) 88 |                                                                              |          |     |              |                        |                                                  |                |          |              |    |                    |                                    |            |
| <b>C</b> Папка PN    | $-110$                                                                                  |                                 | Період: 01.04.2019 $\vert \vee \vert$ - 30.04.2019 $\vert \vee \vert$ за --- |          |     |              | $\vee$ Пільки мої      | Застосувати                                      |                |          |              |    |                    |                                    |            |
| Список папок         | $\mathbf{\mathbf{x}}$                                                                   |                                 | <b>◆◆ " ■■■■×  " / マ マ -</b>                                                 |          |     |              |                        | Пошук: Все поля                                  |                | $\vee$ 0 |              |    | ▽角目りす              |                                    |            |
| N <sup>2</sup>       | Назва                                                                                   |                                 |                                                                              |          |     |              | Постачальник           |                                                  |                |          |              |    |                    |                                    |            |
| I٥                   | Прибуткування ТМЦ                                                                       | $NQ$ док.                       | Дата                                                                         | <b>O</b> | Код |              | Назва                  | Сума пост.                                       | Вал.           | ПДВ      | Сума з ПДВ   |    | Кількість          | Сума обл.                          | Сума відп. |
| $\blacksquare$ 110   | Прибуткування ТМЦ (Кт 631)                                                              |                                 | $\overline{1}$ 5 00000 04.04.2019                                            |          | 138 |              |                        |                                                  |                |          |              |    | 131.0000           | 5,953.17                           | 0.00       |
| 115                  | Прибуткування ТМЦ (Кт 685)                                                              | $\Box$ 0000089                  | 09.04.2019                                                                   |          | 143 |              | Постачальник           |                                                  |                |          |              |    | 600,0000           | 3.575.94                           | 0.00       |
| 120                  | Прибуткування ТМЦ (Благодійна д                                                         |                                 | □ 0148/00 10.04.2019                                                         |          | 115 |              |                        | Отримана податкова накладна                      |                |          |              |    | 1,200,0000         | 32,100.00                          | 0.00       |
| 130                  | Прибуткування ТМЦ (Інші кредито                                                         |                                 | 149/000 11.04.2019                                                           |          | 115 |              | Проведення             |                                                  |                |          |              |    | 1,410,0000         | 37,600.00                          | 0.00       |
| 135                  | Прибуткування послуг                                                                    | 191                             | 18.04.2019                                                                   |          | 125 |              | Показати               |                                                  |                |          |              |    | 8.0000             | 1,165.00                           | 0.00       |
| 200                  | ---------- ПРИБУТКУВАННЯ МНМА-                                                          | $\Box$ 87                       | 19.04.2019                                                                   |          | 116 |              | Сервіс                 |                                                  |                |          |              |    | 4.0000             | 12.60                              | 0.00       |
| 201                  | Прибуткування МНМА                                                                      | $\Box$ 88                       | 19.04.2019                                                                   |          |     |              |                        | Податкові атрибути та журнали                    |                |          |              |    | 100,0000           |                                    |            |
| 203                  | Прибуткування МНМА (Спец.фон,                                                           | 189                             | 19.04.2019                                                                   |          | 116 |              | Зв'язані документи     | Створити фінансове зобов'язання (budget:FOBL:10) |                |          |              |    | 8.0000             | 256.25                             | 0.00       |
| 205                  | Прибуткування МНМА (Благодійн                                                           | $\sqcap$ 90                     |                                                                              |          | 116 |              |                        | Приєднати зовнішній документ (WD:1)              |                |          |              |    |                    | 125.55                             | 0.00       |
| 207                  | Прибуткування МНМА (В межах с                                                           |                                 | 19.04.2019                                                                   |          | 116 |              | Додати                 |                                                  |                |          | <b>INS</b>   |    | 149,0000           | 603.00                             | 0.00       |
| 208                  | Прибуткування МНМА (не врахов                                                           | $\sqcap$ 91                     | 19.04.2019                                                                   |          | 116 |              | Скопіювати             |                                                  |                |          | $ALT + INS$  |    | 10,0000            | 20.10                              | 0.00       |
| 210                  | Прибуткування на позабаланс (Дт                                                         | $\square$ 92                    | 19.04.2019                                                                   |          | 116 |              | Редагувати             |                                                  |                |          | F4           |    | 20,0000            | 43.00                              | 0.00       |
| 2000                 |                                                                                         | $\Box$ 93                       | 19.04.2019                                                                   |          | 116 |              | Переглянути            |                                                  |                |          | $SHIFT + F4$ |    | 2.0000             | 40.80                              | 0.00       |
| 2020                 | Прибуткування ТМЦ, отриманих в                                                          | 94                              | 19.04.2019                                                                   |          | 116 | $\mathsf{x}$ | Видалити               |                                                  |                |          | <b>DEL</b>   |    | 3.0000             | 28.30                              | 0.00       |
| 2025                 | Прибуткування надлишків                                                                 | $\exists$ 95                    | 19.04.2019                                                                   |          | 116 |              | Історія                |                                                  |                |          |              |    | 33,0000            | 73.85                              | 0.00       |
| 3020                 | Прибуткування на відпов. збер. (н.                                                      | $\sqsupset$ 96                  | 19.04.2019                                                                   |          | 116 |              | Сортування та підсумки |                                                  |                |          |              |    | 30,0000            | 19.05                              | 0.00       |
|                      |                                                                                         | $\Box$ 97                       | 19.04.2019                                                                   |          | 116 | $\triangleq$ | Друк                   |                                                  |                |          |              | ゝ色 |                    | Друк екземпляра документа          |            |
|                      |                                                                                         | $\Box$ 94                       | 23.04.2019                                                                   |          | 125 |              | Експорт                |                                                  |                |          |              |    |                    | Друк екземпляра документа згорнуто |            |
|                      |                                                                                         |                                 |                                                                              |          |     |              | <b>Імпорт</b>          |                                                  |                |          |              |    | Друк кількох копій |                                    |            |
|                      |                                                                                         |                                 |                                                                              |          |     |              | Відправити e-mail      |                                                  |                |          |              |    |                    | Друк накладної (кожну одиницю)     |            |

Мал. 2.101. Друк екземпляра документа

<span id="page-62-0"></span>У відображеному списку доступних форм для певного типу документа виберіть потрібну форму друку та натисніть **[Enter]** на клавіатурі або кнопку **«Друк»** на екрані. На малюнку [2.102](#page-62-1) зображено приклад вікна зі списком форм для накладної на прибуткування.

| Мітка            | Назва                                           | Тип  |  |  |
|------------------|-------------------------------------------------|------|--|--|
| PN EX10          | Авансовий звіт з 2014 р. (2 листа)              | xls  |  |  |
| <b>PN_EX10_2</b> | Авансовий звіт з 2014 р. (2 листа)              | xls  |  |  |
| <b>PN EX10 2</b> | Авансовий звіт від 28.09.2015 р. №841 (2 листа) | xls  |  |  |
| <b>PN_EX10_2</b> | Авансовий звіт від 10.03.2016 р. №350 (2 листа) | xls  |  |  |
| PN EX11          | Акт виконаних робіт                             | xls  |  |  |
| <b>PN_EX50</b>   | Прибуткова накладна (ПДВ)                       | jnml |  |  |
| PN EX BU         | Акт про приймання матеріалів 3-1                | xls  |  |  |
|                  |                                                 |      |  |  |
|                  |                                                 |      |  |  |
|                  |                                                 |      |  |  |
|                  |                                                 |      |  |  |

Мал. 2.102. Приклад вибору форми друку екземпляра документа

<span id="page-62-1"></span>Якщо у програмі для обраного типу документів передбачена тільки одна форма друку, то вікно вибору відображатися на екрані не буде, а відразу розпочнеться друк обраного документа.

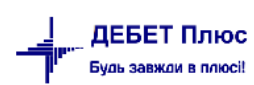

# **3. ФОРМУВАННЯ ЗВІТІВ**

#### **3.1. Відомість залишків**

*Звіти → Відомість залишків → Розрахунок* (див. малюнок [3.1\)](#page-63-0).

| Тервинні документи      | Документи | Звіти Баланс Журнали Довідники Сервіс Налаштування |                                |                                             |               | Довідка    |
|-------------------------|-----------|----------------------------------------------------|--------------------------------|---------------------------------------------|---------------|------------|
| ●び拝り▼                   | ? →       |                                                    | Відомість руху матеріалів      |                                             |               | AM         |
| <b>В</b> Робочий стіл X |           |                                                    | Картка складського обліку      |                                             |               |            |
|                         |           |                                                    | Обігово-сальдова відомість     |                                             | $\rightarrow$ |            |
|                         |           | Відомість залишків                                 |                                |                                             |               | Розрахунок |
| Обране                  |           | Аналіз                                             |                                |                                             | $\rightarrow$ | Перегляд   |
|                         |           |                                                    |                                | Відомість залишків по термінах використання | ⋋             |            |
|                         |           | Форми звітності                                    |                                |                                             |               |            |
| Список                  |           |                                                    | Електронна звітність, експорт  |                                             |               |            |
| документів              |           | Звіт по договорах                                  |                                |                                             | ⋗             |            |
|                         |           |                                                    |                                | Аналіз фінансування кошторисних призначень  | >             |            |
| Приборна                |           |                                                    | Звіт по інвестпрограмі         |                                             |               |            |
| панель                  |           |                                                    | Особовий рахунок орендодавця   |                                             |               |            |
|                         |           |                                                    | Зведення по земельних ділянках |                                             |               |            |
|                         |           |                                                    | Звіт по видачі паїв натурою    |                                             |               |            |
| Довідка                 |           |                                                    | Замовлення у виробництво       |                                             |               |            |
|                         |           | Форма 21                                           |                                |                                             | ⋋             |            |
|                         |           | Матеріальний звіт                                  |                                |                                             |               |            |
| Пиликани                |           |                                                    |                                |                                             |               |            |

Мал. 3.1. Формування відомості залишків

<span id="page-63-0"></span>У вікні відбору даних зазначте дані, за якими потрібно відібрати інформацію (дата, номенклатура, підрозділ, МВО, рахунок, субрахунок, постачальник тощо). Приклад відбору даних для формування відомості залишків ТМЦ зображено на малюнку [3.2.](#page-63-1)

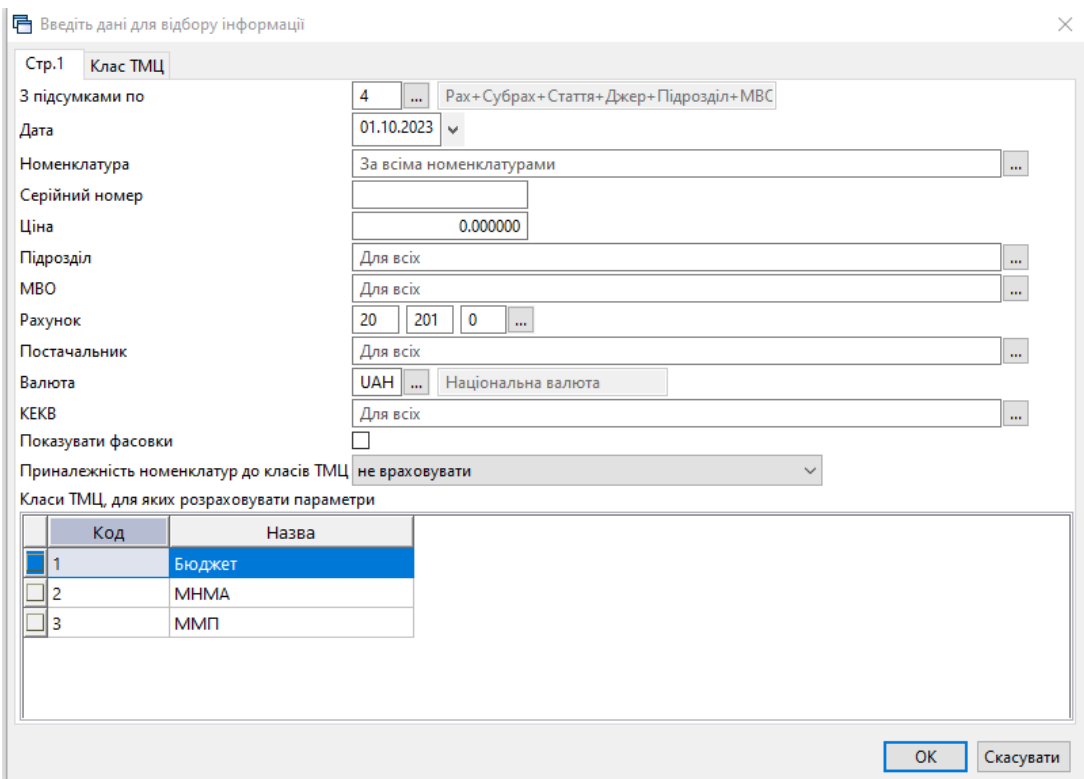

<span id="page-63-1"></span>Мал. 3.2.

Результат розрахунку зображено на малюнку [3.3.](#page-64-0)

| Робочий стіл<br>Відомість залишків на 01.10.2023 83                                                                                                    |                    |              |                                      |                 |                        |                               |          |                |              |                                      |     |                                        |      |                  |               |      |             | $\sim$ |
|----------------------------------------------------------------------------------------------------|--------------------|--------------|--------------------------------------|-----------------|------------------------|-------------------------------|----------|----------------|--------------|--------------------------------------|-----|----------------------------------------|------|------------------|---------------|------|-------------|--------|
| $"$ $1000 \times $ $"$ $"$ $"$<br>中央                                                                                                    |                    |              | $\vee$ $\emptyset$<br>Пошую Все поля |                 | ▽約目りす                  |                               |          |                |              |                                      |     |                                        |      |                  |               |      |             |        |
|                                                                                                    |                    |              |                                      |                 |                        |                               |          |                |              |                                      |     |                                        |      |                  | Перший прихід |      |             |        |
| Рахунок<br>Субрахунок<br>Стаття<br>Джерело фінансування Код<br>Підрозділ<br><b>MBO</b><br>Номенклатура                                                                                                    | Cepi<br>йний<br>N9 | Доступно     | Шіна                                 | Середня<br>иіна | Кількість              | <b>В Т.Ч. не</b><br>в резерві | Виписано | O <sub>n</sub> | CyMa         | Сума по сере   Залишок (До  <br>днім | n.1 | Залишок<br>(за курс<br>ом прихо<br>AV) | Дата | Ціна пос<br>тач. | Кінець        | Pax. | Субр<br>ax. | niap.  |
| 20: 20: Виробничі запаси                                                                                                    |                    | 279 860,4510 | 813 097 196578                       |                 | 279 860 4510 279 860 4 |                               |          |                | 7 105 630.29 | 7 105 630.29                         |     |                                        |      |                  |               |      |             |        |
| 201: 20 201 : Сировина й матеріали                                                                                                    |                    | 279 860,4510 | 813 097,196578                       |                 | 279 860 4510 279 860 4 |                               |          |                | 7 105 630,29 | 7 105 630,29                         |     |                                        |      |                  |               |      |             |        |
| 1: 20 201 1 : Медикаменти (загальний фонд)                                                                                                    |                    | 3 975,0000   | 11 175, 186167                       |                 |                        | 3 975 0000 3 975 0000         |          |                | 47 308.72    | 47 308,72                            |     |                                        |      |                  |               |      |             |        |
| 1: Медична субвенція                                                                                                    |                    | 3 177,0000   | 10 836,746167                        |                 |                        | 3 177,0000 3 177,0000         |          |                | 29 971.36    | 29 971,36                            |     |                                        |      |                  |               |      |             |        |
| 9: Консультативно-діагностичний                                                                                                    |                    | 3 177,0000   | 10 836.746167                        |                 |                        | 3 177,0000 3 177,0000         |          |                | 29 971 36    | 29 971,36                            |     |                                        |      |                  |               |      |             |        |
| <b>72:4 Contract Contract Contract Contract Contract Contract Contract Contract Contract Contract Contract Contract Contract Contract Contract Contract Contract Contract Contract Contract Contract Contract Contract Contrac</b> |                    | 3 177,0000   | 10 836 746167                        |                 |                        | 3 177 0000 3 177 0000         |          |                | 29 971.36    | 29 971.36                            |     |                                        |      |                  |               |      |             |        |
| 201.1.0016 Зажим                                                                                                    |                    | 2,0000       | 56,000000                            | 56,000000       | 2,0000                 | 2,0000                        |          | шT             | 112,00       | 112,00                               |     |                                        |      |                  |               |      |             |        |
| 201.1.0018 Зажим Кахера                                                                                                    |                    | 2.0000       | 51,000000                            | 51,000000       | 2,0000                 | 2,0000                        |          | шт             | 102,00       | 102.00                               |     |                                        |      |                  |               |      |             |        |
| 201.1.0021 Зеркало Куско                                                                                                    |                    | 10,0000      | 38.000000                            | 38,000000       | 10,0000                | 10,0000                       |          | ШT             | 380.00       | 380,00                               |     |                                        |      |                  |               |      |             |        |
| 201.1.0029 Корнцанг                                                                                                    |                    | 2,0000       | 40,000000                            | 40,000000       | 2,0000                 | 2,0000                        |          | шт             | 80.00        | 80,00                                |     |                                        |      |                  |               |      |             |        |
| 201.1.0049 Пінцет анатом.15 см                                                                                                    |                    | 5,0000       | 9.000000                             | 9.000000        | 5,0000                 | 5.0000                        |          | <b>LUT</b>     | 45.00        | 45.00                                |     |                                        |      |                  |               |      |             |        |
| 201.1.0051 Пінцет стомат.                                                                                                    |                    | 9,0000       | 5,900000                             | 5,900000        | 9,0000                 | 9,0000                        |          | <b>LUT</b>     | 53.10        | 53.10                                |     |                                        |      |                  |               |      |             |        |

Мал. 3.3. Приклад сформованої відомості залишків

<span id="page-64-0"></span>Для друку виконайте **ПКМ** → *Друк → Друк списку з форми* (див. малюнок [3.4\)](#page-64-1) та оберіть потрібну форму друку (див. малюнок [3.5\)](#page-64-2).

| <b>ПР</b> Робочий стіл                                                                                 | <b>Відомість залишків на 01.10.2023</b> 23     |                                |                   |              |                                                |                 |                        |                        |                  |            |              |                      |                               |                                        |
|----------------------------------------------------------------------------------------------------|------------------------------------------------|--------------------------------|-------------------|--------------|------------------------------------------------|-----------------|------------------------|------------------------|------------------|------------|--------------|----------------------|-------------------------------|----------------------------------------|
|                                                                                                    | $"$ debax $"$ $\mathscr{P}$ . T -              |                                |                   |              | $\vee$ 0<br>Пошук: Все поля                    |                 | ▽角目のす                  |                        |                  |            |              |                      |                               |                                        |
| Рахунок<br>Субрахунок<br>Стаття<br>Джерело фінансування Код<br>Підрозділ<br><b>MBO</b><br>Номенклатура |                                                | Cepi<br>йний<br>N <sup>2</sup> |                   | Доступно     | Ціна                                           | Середня<br>ціна | Кількість              | в т.ч. не<br>в резерві | Виписано         | Од.        | Сума         | Сума по сере<br>днім | Залишок (До<br>B <sub>1</sub> | Залишок<br>(за курс<br>ом прихо<br>AV) |
|                                                                                                    | 20: 20 : Виробничі запаси                      |                                |                   | 279 860,4510 | 813 097,196578                                 |                 | 279 860,4510 279 860,4 |                        |                  |            | 7 105 630,29 | 7 105 630.29         |                               |                                        |
| 201: 20 201 : Сировина й матеріали                                                                     |                                                |                                |                   | 279 860 4510 | 813 097 196578                                 |                 | 279 860 4510 279 860 4 |                        |                  |            | 7 105 630.29 | 7 105 630.29         |                               |                                        |
|                                                                                                    | 1: 20 201 1: Медикаменти (загальний фонд)      |                                | 3 975,0000        |              | 11 175.186167                                  |                 | 3975,0000              | 3975,0000              |                  |            | 47 308.72    | 47 308.72            |                               |                                        |
|                                                                                                    | 1: Медична субвенція                           |                                | 3 177,0000        |              | 10 836,746167                                  |                 | 3 177,0000             | 3 177,0000             |                  |            | 29 971,36    | 29 971,36            |                               |                                        |
|                                                                                                    | 9: Консультативно-діагностичний                |                                | 3 177,0000        |              | 10 836,746167                                  |                 | 3 177,0000             | 3 177,0000             |                  |            | 29 971.36    | 29 971.36            |                               |                                        |
| 72: Вол                                                                                                | Відомість руху                                 |                                | 77,0000<br>2.0000 |              | 10 836,746167                                  |                 |                        | 3 177 0000 3 177 0000  |                  |            | 29 971.36    | 29 971.36            |                               |                                        |
| 201.1                                                                                                  |                                                |                                |                   |              | 56,000000                                      | 56,000000       | 2,0000                 | 2.0000                 |                  | шT         | 112,00       | 112,00               |                               |                                        |
| 201.1                                                                                                  | Проставити дату приходу                        |                                |                   | 2.0000       | 51.000000                                      | 51.000000       | 2.0000                 | 2.0000                 | ШT<br><b>LUT</b> |            | 102.00       | 102.00               |                               |                                        |
| 201.1                                                                                                  | Копіювати значення комірки                     | $Ctrl + C$                     |                   | 10,0000      | 38.000000                                      | 38,000000       | 10.0000                | 10.0000                |                  |            | 380,00       | 380.00               |                               |                                        |
| 201.1                                                                                                  | Копіювати значення рядків (csv)                | Ctrl+Shift+C                   |                   | 2,0000       | 40,000000                                      | 40,000000       | 2,0000                 | 2,0000                 |                  | <b>LUT</b> | 80,00        | 80,00                |                               |                                        |
| 201.1                                                                                                  |                                                |                                |                   | 5,0000       | 9,000000                                       | 9,000000        | 5,0000                 | 5,0000                 |                  | <b>LUT</b> | 45,00        | 45,00                |                               |                                        |
| 201.1                                                                                                  | Розгорнути                                     |                                |                   | 9.0000       | 5,900000                                       | 5.900000        | 9.0000                 | 9.0000                 |                  | шT         | 53,10        | 53,10                |                               |                                        |
| 201.1                                                                                                  | Відобразити                                    |                                |                   | 26,0000      | 7.352692                                       | 7.352692        | 26,0000                | 26,0000                |                  | <b>LUT</b> | 191.17       | 191.17               |                               |                                        |
| 201.1                                                                                                  | Видалити сортування та підсумки                |                                |                   | 1.0000       | 65.000000                                      | 65.000000       | 1,0000                 | 1.0000                 |                  | <b>LUT</b> | 65.00        | 65,00                |                               |                                        |
| 201.1                                                                                                  | Сортування та підсумки<br>201.1<br>OLAP-AHAnis |                                |                   | 6,0000       | 60,325000                                      | 60,325000       | 6,0000                 | 6.0000                 |                  | <b>LUT</b> | 361,95       | 361.95               |                               |                                        |
|                                                                                                    |                                                |                                |                   | 00,0000      | 9.788000                                       | 9.788000        | 100,0000               | 100,0000               |                  | <b>LUT</b> | 978.80       | 978.80               |                               |                                        |
| 201.1<br>ода 17*145мм 252ш                                                                             | Друк                                           |                                | $\rightarrow$     |              | Друк списку з форми                            | 250000          | 200,0000               | 200,0000               |                  | ШT         | 1 050.00     | 1 050.00             |                               |                                        |
| 201.1<br>мінієва до пробірок                                                                           | Експорт<br>Disponential could                  |                                |                   |              | Форми друку списку<br><b>Contract Advisory</b> | 500000          | 200,0000               | 200,0000               |                  | <b>LUT</b> | 700,00       | 700,00               |                               |                                        |

Мал. 3.4. Друк відомості залишків ТМЦ

<span id="page-64-1"></span>

| Форма друку         | Назва                                                             | Тип |
|---------------------|-------------------------------------------------------------------|-----|
| VDOST01             | Відомість залишків (Excel)                                        | xls |
| VDOST <sub>21</sub> | Інвентаризаційний опис                                            | xls |
| VDOST21B            | Інвентаризаційний опис необоротних активів (бюджет)               | xls |
| VDOST22B            | Інвентаризаційний опис запасів (бюджет)                           | xls |
| VDOST23B            | Інвентаризаційний опис матеріальних цінностей, прийнятих на відп  | xls |
| VDOST24B            | ВІДОМІСТЬ про об'єкти державної власності, що пропонуються до     | xls |
| VDOST25B            | АКТ інвентаризації об'єктів державної власності, що пропонуються  | xls |
| VDOST33             | Відомість залишків з датою виникнення залишку                     | xls |
| VDOST40             | Звіт про залишки медичних засобів та лікарських виробів           | xls |
| VDOST41             | Звіт про залишки медичних засобів та лікарських виробів (Назва за | xls |

Мал. 3.5.

## <span id="page-64-2"></span>3.1.1. Відомість про залишки ММП

Для формування звіту про залишки медичних засобів та лікарських виробів виконайте *Звіти → Відомість залишків → Розрахунок* та у вікні відбору зазначте клас ММП (див. малюнок [3.6\)](#page-65-0)

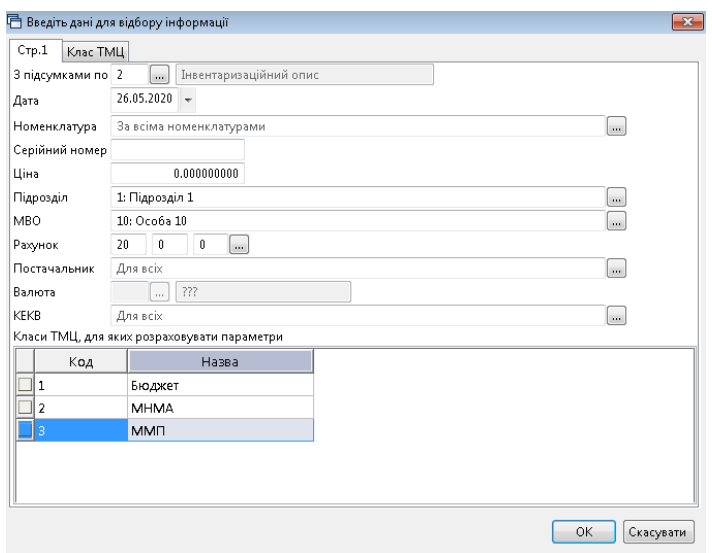

<span id="page-65-0"></span>Мал. 3.6. Приклад відбору даних для відомості залишків ММП Приклад сформованої відомості зображено на малюнку [3.7.](#page-65-1)

| $"$ deba $x$ $"$ $\mathscr{P}$ $\mathscr{T}$ $\mathscr{T}$<br>中央<br>Пошук: Все поля |                                  |         |              | ・角目りす<br>$ \sigma$ |                |           |                               |          |              |        |                                |        |         |               |                                      |        |      |         |       |           |    |
|-------------------------------------------------------------------------------------|----------------------------------|---------|--------------|--------------------|----------------|-----------|-------------------------------|----------|--------------|--------|--------------------------------|--------|---------|---------------|--------------------------------------|--------|------|---------|-------|-----------|----|
|                                                                                     |                                  |         |              |                    |                |           |                               |          |              |        |                                |        | Залишо  | Перший прихід |                                      |        |      |         |       |           |    |
| Номенклатура                                                                        | Серійний<br><b>N<sub>B</sub></b> | Артикул | Штоихк<br>OA | Ціна               | Середня<br>шна | Кількість | <b>B T.U. He</b><br>в резерві | Виписано | OA.          | Сума   | Сума по сер   Залишок<br>еднім | (Дов.) | (за кур | Дата          | Ціна постач.                         | Кінець | Pax. | Субрах. | Підр. | MBO   Pay |    |
| 201.1.0549 Оксид брома                                                              |                                  |         |              | 1.069993793        | 1,069993793    | 708,920   | 708,920                       |          | $\mathbf{u}$ | 758,54 | 758,54                         |        |         |               | 25.05.2020 1.000000000 31.03.2021 20 |        |      |         |       |           |    |
| 201.1.0550 Анальгін                                                                 |                                  |         |              | 1.069993793        | 1.069993793    | 708.920   | 708.920                       |          | <b>LUT</b>   | 758.54 | 758.54                         |        |         | 25.05.2020    | 1.000000000                          |        | 20   | 201     |       | 10        | 20 |
| 1201.1.0551 Панадол Екстра                                                          |                                  |         |              | 1.069993793        | 1.069993793    | 708,920   | 708.920                       |          | <b>LUT</b>   | 758.54 | 758,54                         |        |         | 25.05.2020    | 1.000000000                          |        | 20   | 201     |       | 10        | 20 |
| 201.1.0552 Хлорид кальцію                                                           |                                  |         |              | 1.070022005        | 1.070022005    | 708,920   | 708,920                       |          | ШТ           | 758.56 | 758,56                         |        |         | 25.05.2020    | 1,000000000                          |        | 20   | 201     |       | 10        | 20 |
|                                                                                     |                                  |         |              |                    |                |           |                               |          |              |        |                                |        |         |               |                                      |        |      |         |       |           |    |

Мал. 3.7. Приклад сформованої відомості залишків ММП

<span id="page-65-1"></span>Для друку звіту про залишки медичних засобів та лікарських засобів виконайте **ПКМ** → *Друк → Друк списку з форми.*

Оберіть форму друку VDOST40 (див. малюнок [3.8\)](#page-65-2)

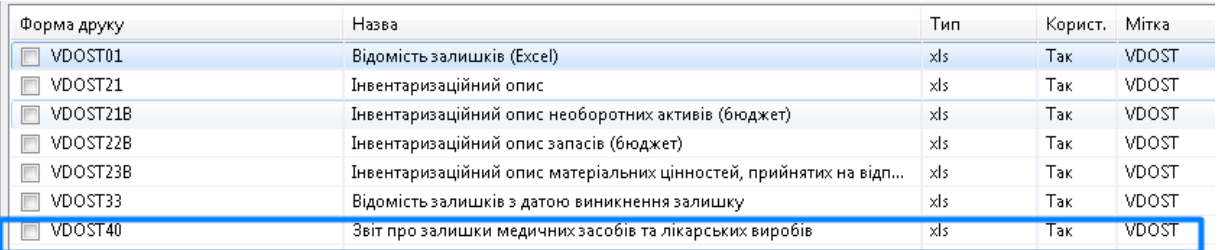

# Мал. 3.8.

<span id="page-65-2"></span>Активуйте, за потреби, поле «Заповнювати колонку "Потреба на рік з прайс-листа"» (див. малюнок [3.9\)](#page-65-3).

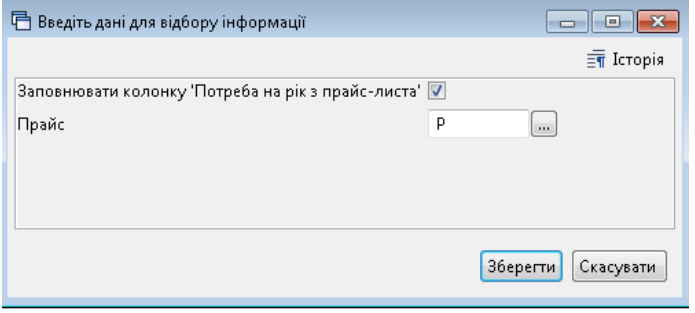

<span id="page-65-3"></span>Мал. 3.9 Приклад сформовано звіту для друку зображено на малюнку [3.10.](#page-66-0)

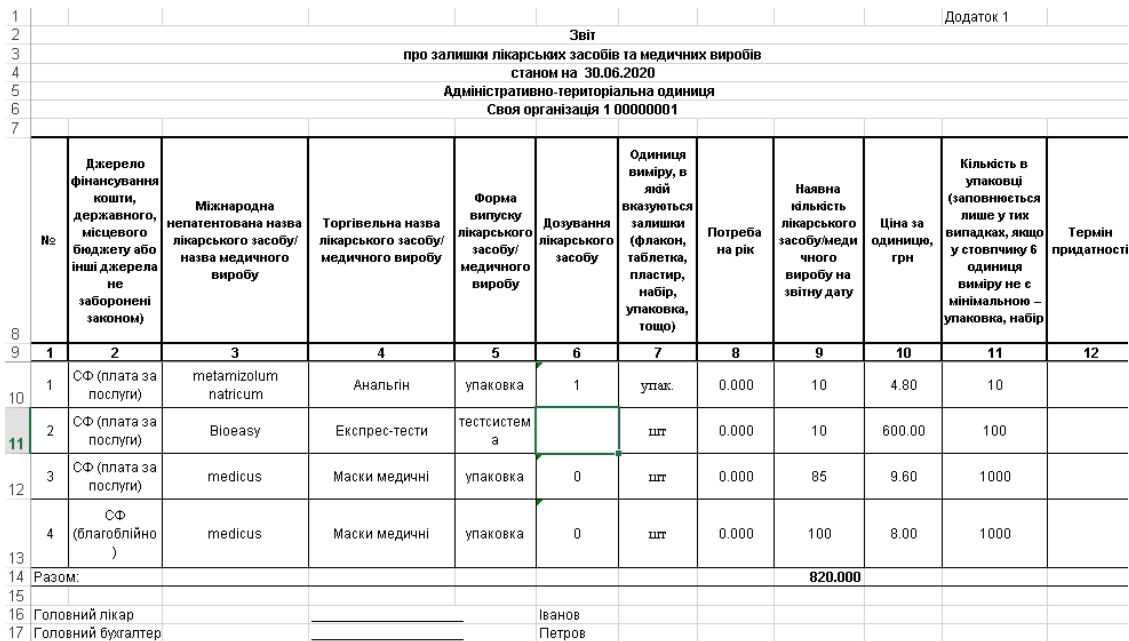

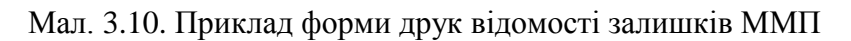

# <span id="page-66-0"></span>3.1.2. Друк інвентаризаційного опису

Для оформлення даних інвентаризації ТМЦ оберіть з форм друку інвентаризаційного опису (див. малюнок [3.11\)](#page-66-1).

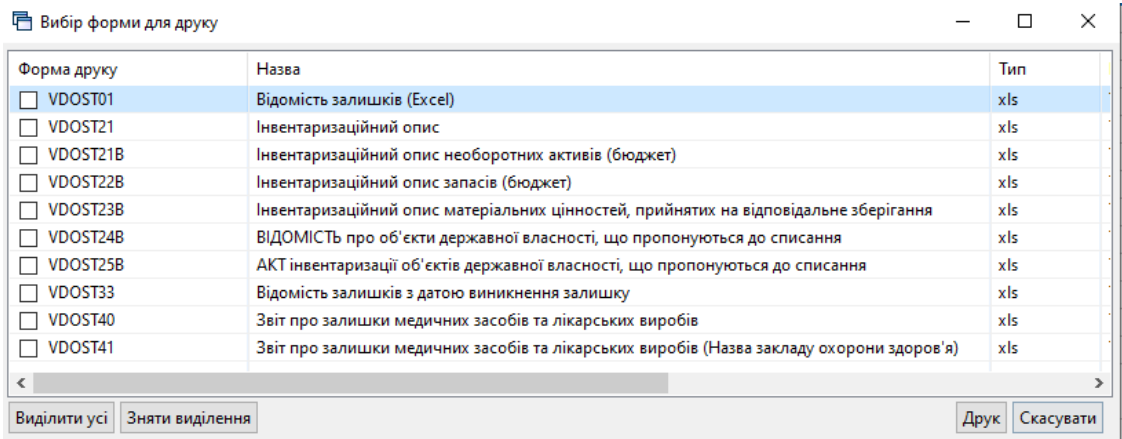

Мал. 3.11. Перелік форм друку інвентаризаційного опису

<span id="page-66-1"></span>При виборі форми друку «Інвентарний опис» зазначте дані для відбору інформації згідно з наказом на проведення інвентаризації (див. малюнок [3.12\)](#page-67-0).

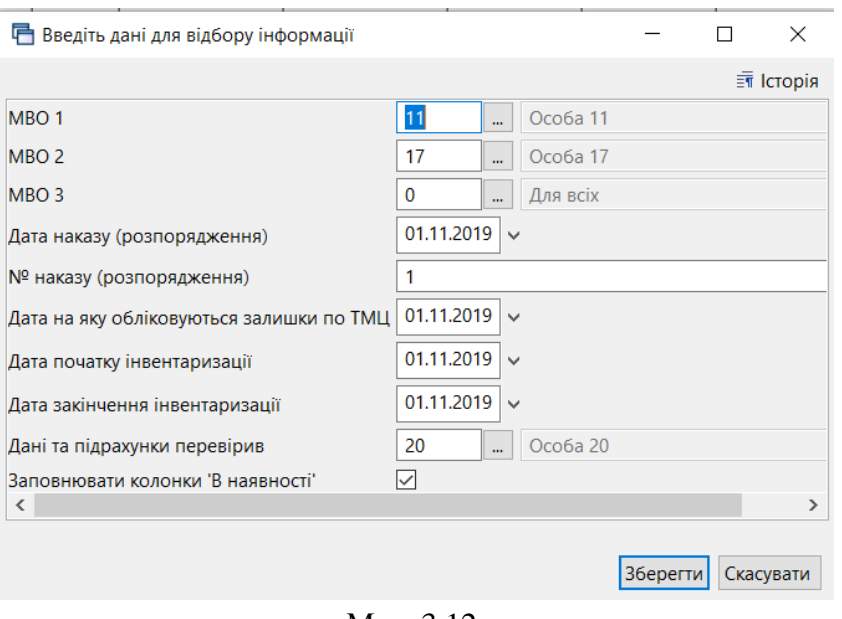

Мал. 3.12.

<span id="page-67-0"></span>У формах друку інвентаризаційних відомостей реалізована можливість вибору довільної кількості членів комісії. Для цього додайте їх в рядках діалогового вікна запиту параметрів друку та натисніть «**Зберегти**» (див. малюнок [3.13\)](#page-67-1).

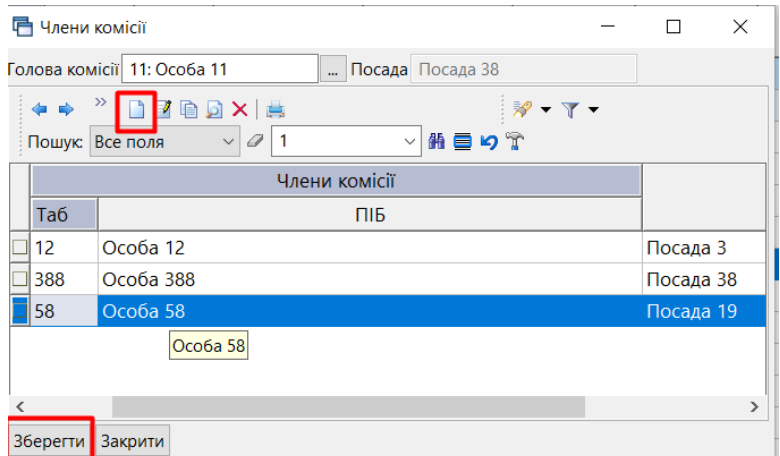

Мал. 3.13. Приклад запиту переліку членів інвентаризаційної комісії

## <span id="page-67-1"></span>3.1.3. Вивантаження інформації на сайт «Є ліки»

Відповідно до п. 3 Наказу МОЗ України від 2 червня 2016 року № 509 заклади охорони здоров'я, що належать до сфери управління МОЗ України, мають забезпечувати щотижневе оновлення на офіційних web-сайтах інформації про наявні залишки ліків і медичних виробів, що закуповуються за бюджетні кошти.

## Підсистема **«Адміністрування»**

## *Налаштування → Змінні організації*

У змінній організації B1\_LIST\_SCFIN зазначте через кому всі джерела фінансування (див. довідник «357.Джерела фінансування»), які відносяться до «Централізовані закупівлі (державний бюджет)», як це показано для прикладу на малюнку [3.14.](#page-68-0) За замовчуванням змінна порожня.

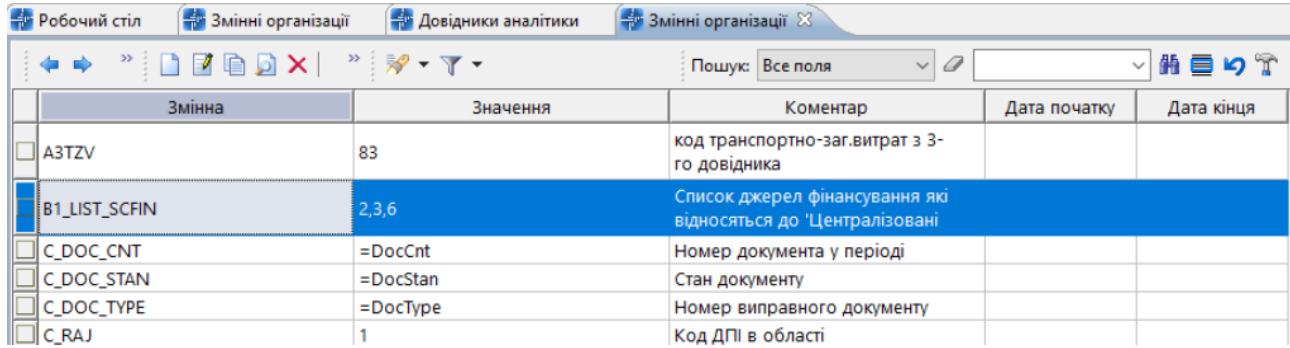

<span id="page-68-0"></span>Мал. 3.14. Налаштування списку джерел фінансування централізованої закупівлі за рахунок бюджетних коштів

Для номенклатури додайте клас ММП (детальніше див. Розділ [1](#page-4-0) цієї Інструкції). Для вивантаження даних сформуйте відомість залишків медикаментів на потрібну дату *Звіти → Відомість залишків → Розрахунок* 

Зазначте параметри відбору (див. малюнок [3.15\)](#page-68-1):

- Дата зазначте дату, на яку формуються залишки медикаментів;
- Номенклатура оберіть розділ з довідника номенклатур;
- Рахунок оберіть рахунок, на якому обліковуються ММП;
- Клас ТМЦ оберіть клас ММП.

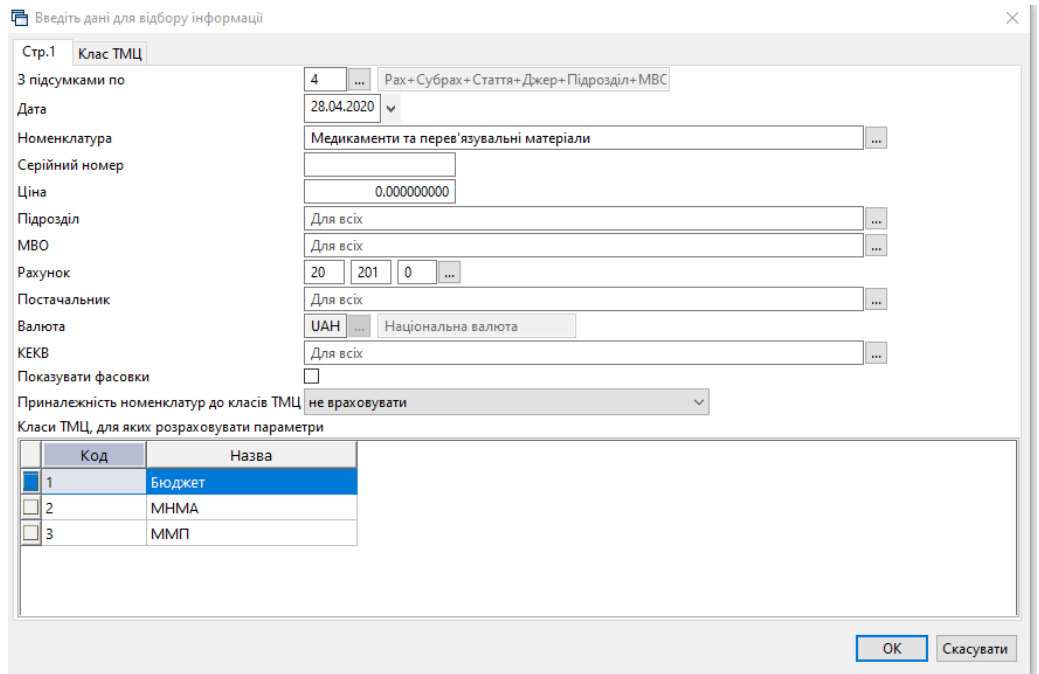

<span id="page-68-1"></span>Мал. 3.15. Розрахунок відомості залишків для вивантаження інформації на eliky.in.ua

Виконайте **ПКМ** *→ Експорт → Експорт для сайту eliky.in.ua (xls)* (див. малюнок [3.16\)](#page-69-0).

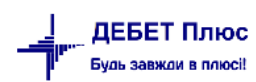

| Баланс Журнали<br>Первинні документи<br>Звіти<br>Документи                          |                           | Довідники              | Сервіс                                          | Налаштування Довідка                                   |                    |              |                                     |            |                             |          |     |  |
|-------------------------------------------------------------------------------------|---------------------------|------------------------|-------------------------------------------------|--------------------------------------------------------|--------------------|--------------|-------------------------------------|------------|-----------------------------|----------|-----|--|
| 伊区语<br>$\mathbb{R}$ $\sim$<br>$\rightarrow$ $\rightarrow$<br>圃<br>回<br>興盛           | $\mathbf{H}$ $\mathbf{v}$ | А<br><b>IG</b>         | $\Rightarrow$<br>氡                              | $+$ 3 $ \circ$ $\circ$ $\circ$ $\circ$ $\circ$ $\circ$ |                    |              | Пошук команди                       |            | Управління торгівлею та ТМЦ |          |     |  |
| <b>В</b> Робочий стіл<br>Відомість залишків на 28.04.2020 по Номенклатура 201.1. 23 |                           |                        |                                                 |                                                        |                    |              |                                     |            |                             |          |     |  |
| $\frac{1}{2}$<br>e bx<br>$\mathbf{v}$ $\mathbf{v}$                                  |                           |                        | ▾┆<br>Пошук: Все поля                           |                                                        |                    | $\mathscr Q$ |                                     | ・歯目りす      |                             |          |     |  |
| Рахунок<br>Субрахунок<br>Стаття<br>Підрозділ<br><b>MBO</b><br>Номенклатура          |                           | Серійний №             | Артикул                                         | Штрихкод                                               | Ціна               |              | Середня<br>ціна                     | Кількість  | в т.ч. не<br>в резерві      | Виписано | Oд. |  |
| 20: 20 : Виробничі запаси                                                           |                           |                        |                                                 |                                                        | <b>70 E4E 1992</b> |              |                                     |            | 35 548 2360 35 548 2360     |          |     |  |
| 201: 20 201 : Сировина й матеріали                                                  |                           | Відомість руху         | Проставити дату приходу                         |                                                        |                    | 2            |                                     |            | 35 548 2360 35 548 2360     |          |     |  |
| 1: 20 201 1 : Медикаменти                                                           |                           |                        |                                                 |                                                        |                    | 2            |                                     |            | 35 548 2360 35 548 2360     |          |     |  |
| 5: Підрозділ 5                                                                      |                           |                        | $Ctrl + C$<br>Копіювати значення комірки        |                                                        |                    |              |                                     | 1 652 9800 | 1 652,9800                  |          |     |  |
| 25: Особа 25                                                                        |                           |                        | Копіювати значення рядків (csv)<br>Ctrl+Shift+C |                                                        |                    | 0            |                                     | 1308,9800  | 1308,9800                   |          |     |  |
| 201.1.0016 Номенклатура 201.1.0016                                                  |                           | Розгорнути             |                                                 |                                                        |                    | 00           | 1 166,663333                        | 3.0000     | 3,0000                      |          | KГ  |  |
| 201.1.0035 Номенклатура 201.1.0035                                                  |                           | Відобразити            |                                                 |                                                        |                    | <b>DOO</b>   | 15,050000000                        | 1,0000     | 1.0000                      |          | уп  |  |
| 201.1.0088 Номенклатура 201.1.0088                                                  |                           |                        |                                                 |                                                        |                    | 864          | 0.355597917                         | 48.0000    | 48.0000                     |          | ШТ  |  |
| 201.1.0116 Номенклатура 201.1.0116                                                  |                           |                        | Видалити сортування та підсумки                 |                                                        |                    | <b>boo</b>   | 4.830000000                         | 20,0000    | 20,0000                     |          | ШТ  |  |
| 201.1.0120 Номенклатура 201.1.0120                                                  |                           | Сортування та підсумки |                                                 |                                                        | ь                  | <b>boo</b>   | 5.347500000                         | 1.0000     | 1.0000                      |          | ШТ  |  |
| 201.1.0159 Номенклатура 201.1.0159                                                  |                           | OLAP-Аналіз            |                                                 |                                                        |                    | boo          | 9.670000000                         | 2.0000     | 2,0000                      |          | фл  |  |
| 201.1.0162 Номенклатура 201.1.0162                                                  |                           | Друк                   |                                                 |                                                        |                    | $+ 567$      | 18,460000000                        | 0.5000     | 0.5000                      |          | γп  |  |
| 201.1.0168 Номенклатура 201.1.0168                                                  |                           | Експорт                |                                                 |                                                        |                    |              | OpenOffice Calc                     |            | 100                         |          | νп  |  |
| 201.1.0170 Номенклатура 201.1.0170                                                  |                           | Відправити e-mail      |                                                 |                                                        | ٠                  |              |                                     |            |                             |          | уп  |  |
| 201.1.0179 Номенклатура 201.1.0179                                                  |                           |                        |                                                 |                                                        |                    |              | Формат xls<br><b>QODMAT dbf</b>     |            |                             |          | уп  |  |
| 201.1.0190 Номенклатура 201.1.0190                                                  |                           | Побудувати графік      |                                                 |                                                        |                    |              |                                     |            | 100                         |          | ШТ  |  |
| 201.1.0206 Номенклатура 201.1.0206                                                  |                           | Списати вілмінені.     |                                                 |                                                        |                    |              | Eкспорт для сайту eliky.in.ua (xls) |            | .000                        |          | ШТ  |  |

Мал. 3.16. Експорт залишків медикаментів для сайту eliky.in.ua

<span id="page-69-0"></span>Оберіть потрібні варіанти формування файлів та директорію експорту файлів (див. малюнок [3.17\)](#page-69-1).

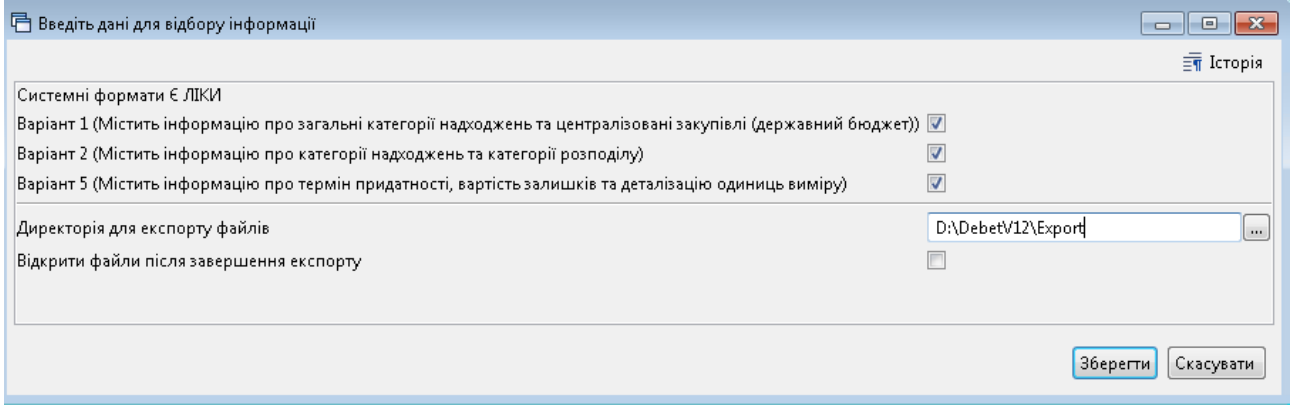

Мал. 3.17.

<span id="page-69-1"></span>Натисніть «**Зберегти** та дочекайтесь повідомлення про завершення експорту (див. малюнок [3.18\)](#page-69-2).

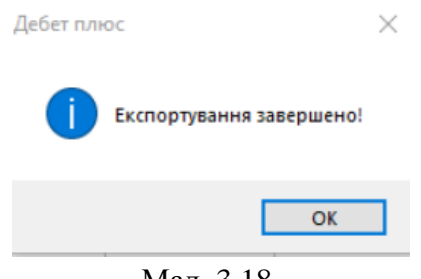

Мал. 3.18.

<span id="page-69-2"></span>У випадку, коли в директорії експорту вже наявні файли 00000000-BX.xsl (де 00000000 - ЕДРПО організації, BX - варіант файлу В1, В2, В5), програма автоматично створить новий файл з суфіксом "\_(Х)" (див. малюнок [3.19](#page-70-0) )

<span id="page-70-0"></span>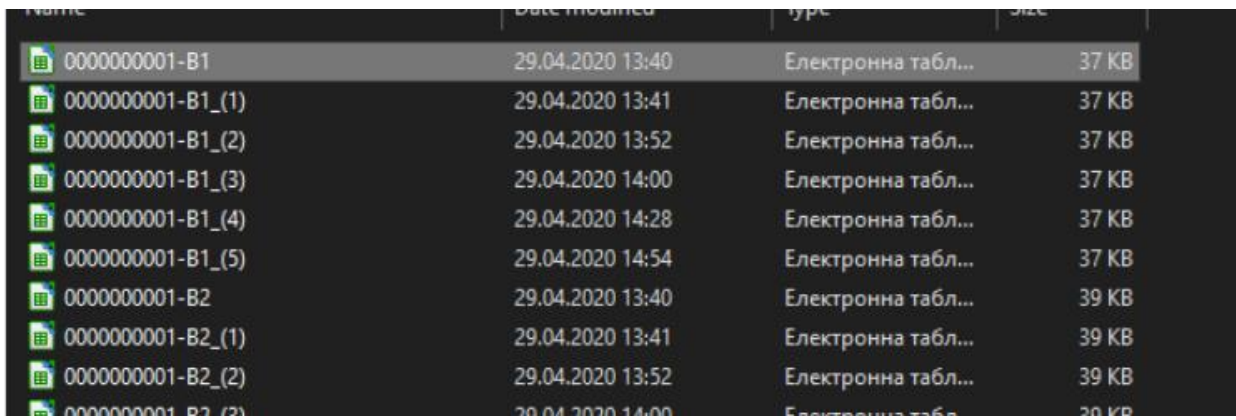

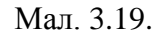

У випадку натискання кнопки «Скасувати» під час виконання експорту (наприклад, якщо відомість сформовано без класу ММП), програма повідомить про необхідність повторного формування «Відомості залишків» з відповідними параметрами (див. малюнок [3.20\)](#page-70-1).

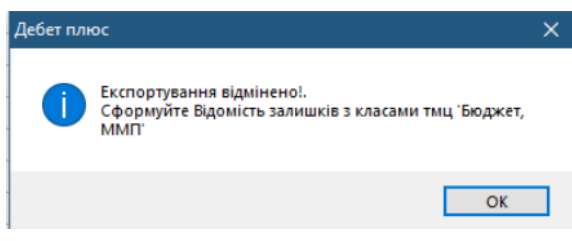

Мал. 3.20.

<span id="page-70-1"></span>Приклади сформованих файлів для вивантаження на сайт зображені на малюнках [3.21](#page-71-0)[-3.23.](#page-71-1)

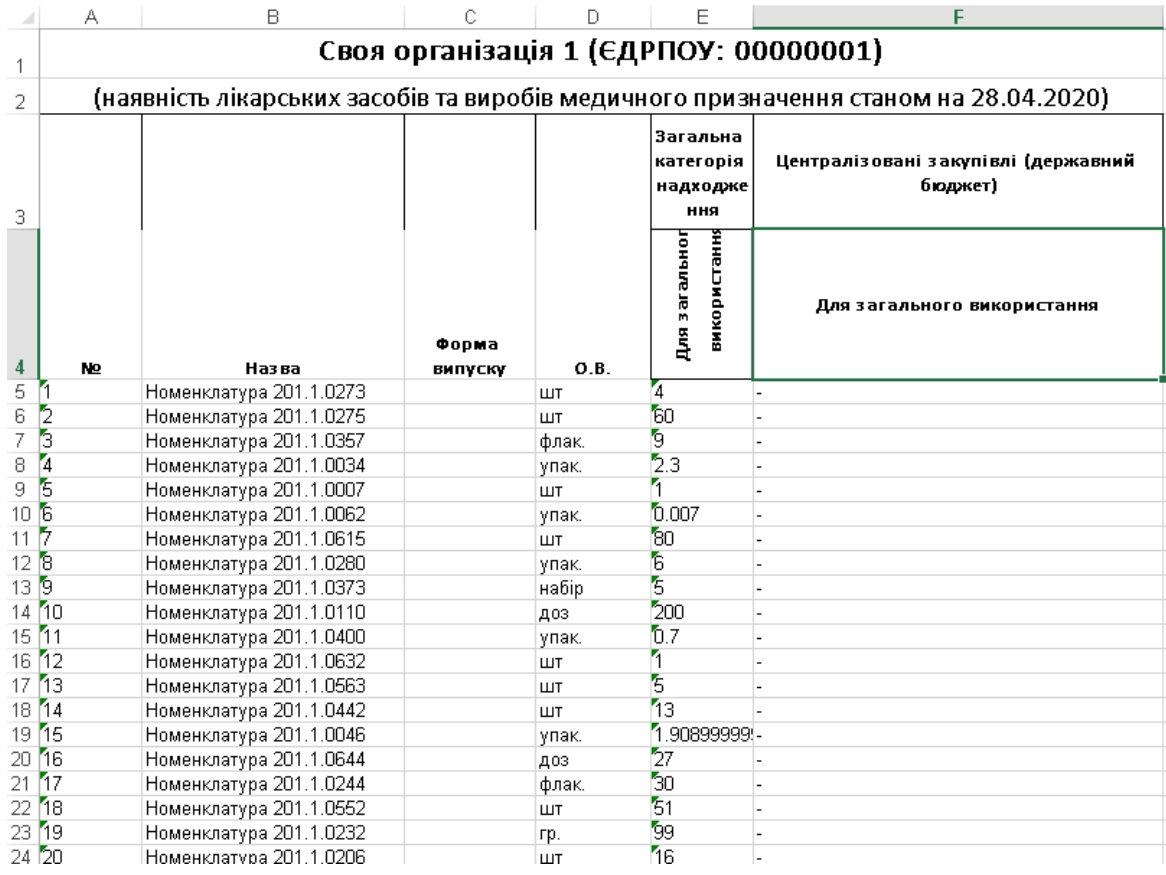

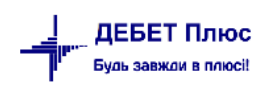

<span id="page-71-0"></span>

| 1                   |                         |                  |      |           | Своя організація 1 (ЄДРПОУ: 00000001)                                                |                     |
|---------------------|-------------------------|------------------|------|-----------|--------------------------------------------------------------------------------------|---------------------|
| $\overline{2}$      |                         |                  |      |           | (наявність лікарських засобів та виробів медичного призначення станом на 28.04.2020) |                     |
| N <sub>2</sub><br>3 | Назва                   | Форма<br>випуску | O.B. | Кількість | Категорія надходження                                                                | Категорія розподілу |
| 4                   | Номенклатура 201.1.0076 | упак.            |      |           | 5 Райбюджет 0212010                                                                  | Підрозділ 9         |
| 2<br>5              | Номенклатура 201.1.0624 | ШТ               |      |           | 40 Райбюджет 0212010                                                                 | Підрозділ 11        |
| ð<br>6              | Номенклатүра 201.1.0577 | упак.            |      |           | 8 Райбюджет 0212010                                                                  | Підрозділ 5         |
| 7<br>4              | Номенклатура 201.1.0088 | ШТ               |      |           | 20 Благодійні внески                                                                 | Підрозділ 12        |
| 3<br>8              | Номенклатүра 201.1.0281 | упак.            |      |           | 6 Райбюджет 0212010                                                                  | Підрозділ 23        |
| 9<br>ħ              | Номенклатура 201.1.0199 | ШT               |      |           | 5 Райбюджет 0212010                                                                  | Підрозділ 23        |
| 7<br>10             | Номенклатура 201.1.0185 | таб              |      |           | 540 Благодійні внески                                                                | Підрозділ 11        |
| 11B                 | Номенклатура 201.1.0237 | упак.            |      |           | 0.7 Благодійні внески                                                                | Підрозділ 5         |
| $12\overline{9}$    | Номенклатура 201.1.0166 | таб              |      |           | 2291 Райбюджет 0212010                                                               | Підрозділ 13        |
| 13 10               | Номенклатура 201.1.0557 | ШТ               |      |           | 20 Райбюджет 0212010                                                                 | Підрозділ 7         |
| $14$ 11             | Номенклатура 201.1.0324 | упак.            |      |           | 0.5 Райбюджет 0212010                                                                | Підрозділ 5         |
| ħ2<br>15            | Номенклатура 201.1.0552 | ШТ               |      |           | 15 Райбюджет 0212010                                                                 | Підрозділ 6         |
| 16 13               | Номенклатура 201.1.0546 | упак.            |      |           | 1 Райбюджет 0212010                                                                  | Підрозділ 23        |
| 17 14               | Номенклатура 201.1.0273 | ШТ               |      |           | 4 Централізоване постачання                                                          | Підрозділ 7         |
| 18 15               | Номенклатура 201.1.0315 | флак.            |      |           | 12 Централізоване постачання                                                         | Підрозділ 7         |
| 19 16               | Номенклатура 201.1.0384 | упак.            |      |           | 2 Райбюджет 0212010                                                                  | Підрозділ 7         |
| 20 17               | Номенклатура 201.1.0482 | ШТ               |      |           | 2 Райбюджет 0212010                                                                  | Підрозділ 5         |
| 18<br>21            | Номенклатура 201.1.0497 | ШТ               |      |           | 18 Райбюджет 0212010                                                                 | Підрозділ 13        |
| 22 19               | Номенклатура 201.1.0554 | ШТ               |      |           | 30 Райбюджет 0212010                                                                 | Підрозділ 23        |
| 23 20               | Номенклатура 201.1.0404 | ШТ               |      |           | 100 Благодійні внески                                                                | Підрозділ 7         |
| 24 21               | Номенклатура 201.1.0488 | упак.            |      |           | 1.6 Райбюджет 0212010                                                                | Підрозділ 9         |
| 25 22               | Номенклатура 201.1.0079 | ШТ               |      |           | 1.2 Райбюджет 0212010                                                                | Підрозділ 5         |
| 26 23               | Номенклатура 201.1.0127 | упак.            |      |           | 10 Райбюджет 0212010                                                                 | Підрозділ 23        |
| 27 24               | Номенклатура 201.1.0215 | ШТ               |      |           | 9 Централізоване постачання                                                          | Підрозділ 5         |
| 28 25               | Номенклатура 201.1.0536 | ШТ               |      |           | 60 Райбюджет 0212010                                                                 | Підрозділ 7         |
| 29 26               | Номенклатура 201.1.0377 | флак.            |      |           | 0 Райбюджет 0212010                                                                  | Підрозділ 23        |
| 30 27               | Номенклатура 201.1.0553 | ШТ               |      |           | 12 Райбюджет 0212010                                                                 | Підрозділ 11        |

Мал. 3.21.

Мал. 3.22.

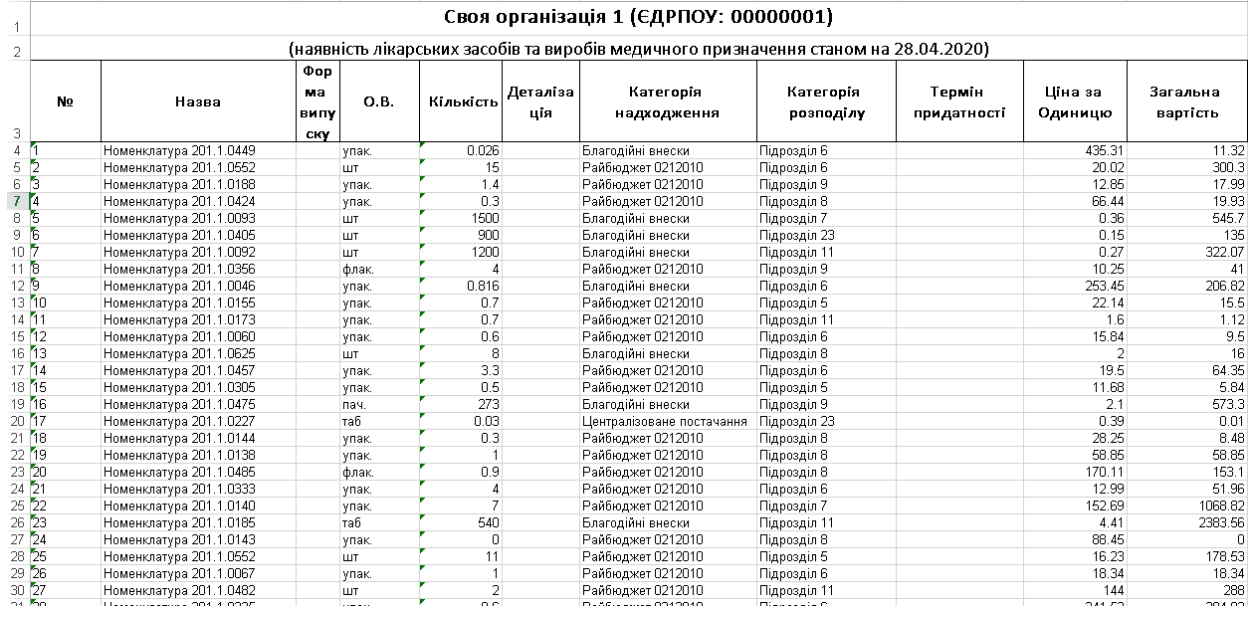

Мал. 3.23.

# <span id="page-71-1"></span>**3.2. Оборотно-сальдова відомість**

*Звіти → Оборотно-сальдова відомість → Розрахунок* (див. малюнок [3.24\)](#page-71-2).

|                                                                                  | Первинні документи Документи Звіти Баланс Журнали Довідники Сервіс Налаштування Довідка |                                                                                                    |                                      |              |
|----------------------------------------------------------------------------------|-----------------------------------------------------------------------------------------|----------------------------------------------------------------------------------------------------|--------------------------------------|--------------|
| $\bullet \bullet \bullet \bullet \equiv \bullet \bullet \bullet \bullet \bullet$ | Відомість руху матеріалів                                                               | $\vdash$ $\bigcirc$ $\bigcirc$ | <b>В Управління торгівлею та ТМЦ</b> | $\checkmark$ |
| <b>ФРОБОЧИЙ СТІЛ</b> 23                                                          | Картка складського обліку                                                               |                                                                                                    |                                      |              |
|                                                                                  | Обігово-сальдова відомість                                                              | Розрахунок                                                                                                    |                                      |              |
|                                                                                  | Відомість залишків                                                                      | Перегляд                                                                                                    |                                      |              |
| Обране                                                                           | Аналіз                                                                                  |                                                                                                    |                                      |              |
| 僵                                                                                | Відомість залишків по термінах використання                                             |                                                                                                    |                                      |              |
|                                                                                  | Форми звітності                                                                         |                                                                                                    |                                      |              |

<span id="page-71-2"></span>Мал. 3.24. Формування оборотно-сальдової відомості по ТМЦ
Заповніть поля, за якими потрібно відібрати інформацію (період, номенклатура, підрозділ, МВО, рахунок, субрахунок, постачальник тощо). Приклад для відбору даних відображено на малюнку [3.25.](#page-72-0)

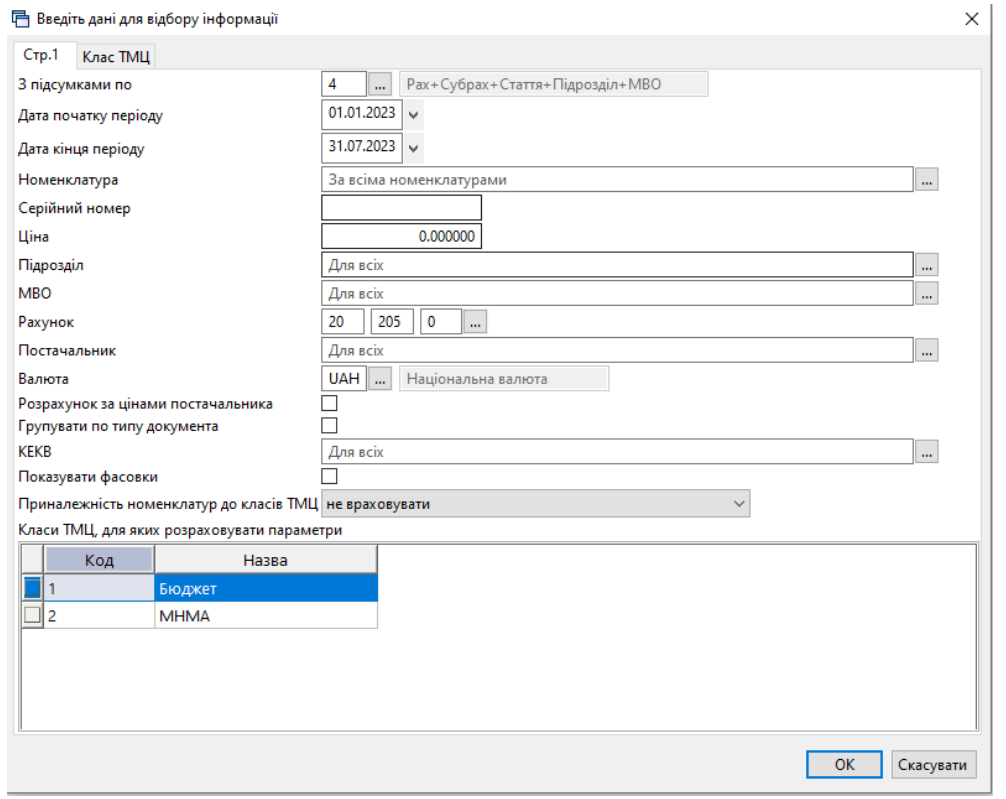

Мал. 3.25.

<span id="page-72-0"></span>Після введення даних натисніть **«ОК»**. Приклад розрахунку оборотно-сальдової відомості зображено на малюнку [3.26.](#page-72-1)

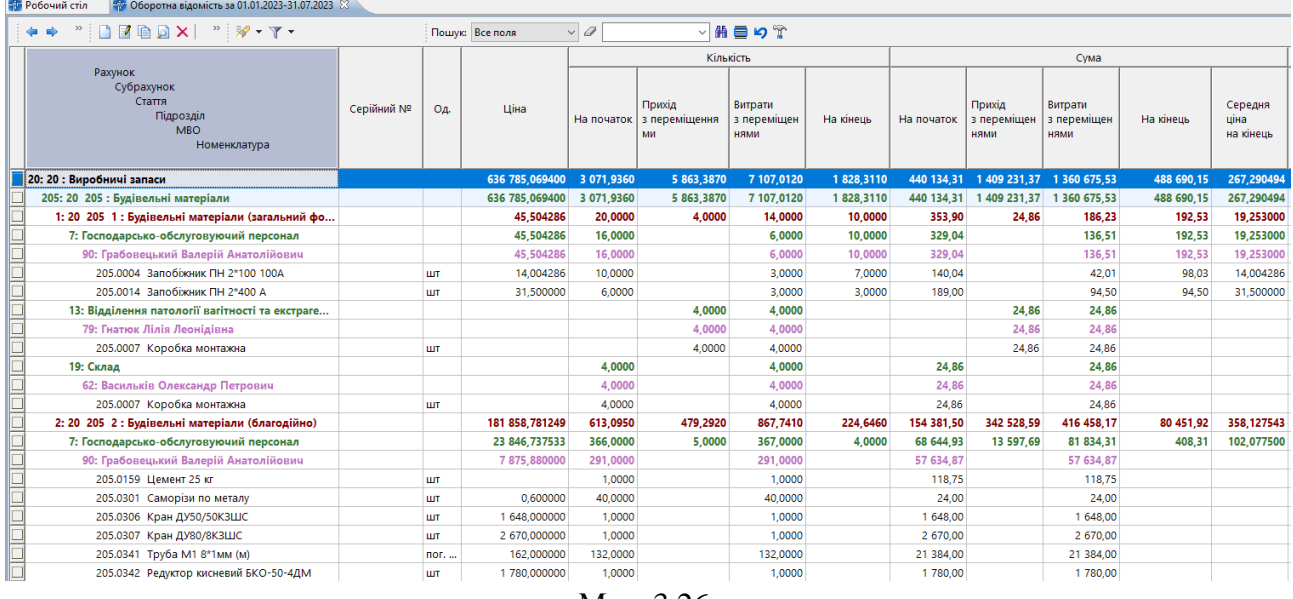

Мал. 3.26.

<span id="page-72-1"></span>У програмі передбачена можливість відкрити з оборотної відомості відомість руху ТМЦ. Для цього на потрібному рядку виконайте **ПКМ** *→ Відомість руху* (див. малюнок [3.27\)](#page-73-0).

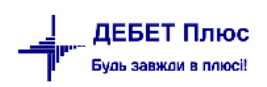

|   | 14 Оборотна відомість за 01.01.2023-31.07.2023 8<br><b>Робочий</b> стіл |            |            |                 |    |                                                                               |            |             |             |           |            |
|---|-------------------------------------------------------------------------|------------|------------|-----------------|----|-------------------------------------------------------------------------------|------------|-------------|-------------|-----------|------------|
|   | ◆ → "□■■■×  " > - ▼ -                                                   |            |            | Пошук: Все поля |    | ▽角目りす<br>$\vee$ 0                                                             |            |             |             |           |            |
|   |                                                                         |            |            |                 |    | Картка складського обліку                                                     |            |             | Cyma        |           |            |
|   | Номенклатура<br>Номенклатура                                            | Серійний № | On.        | Шì              |    | Відомість руху<br>Не враховувати внутрішні переміщення в колонках з оборотами |            | Прихід      | Витрати     | На кінець | Середня    |
|   |                                                                         |            |            |                 |    |                                                                               |            | з переміщен | з переміщен |           | ціна       |
|   | 205.0002 Лампа світодіодна LED                                          |            | <b>LUT</b> |                 |    | Не заокруглювати колонки з сумами                                             |            |             |             | 1 087,86  | 43,514400  |
| Ē | 205.0002 Лампа світодіодна LED                                          |            | <b>LUT</b> |                 |    | Розцінити відмічені                                                           |            | 204,16      |             | 743,16    | 57,166154  |
|   | 205.0002 Лампа світодіодна LED                                          |            | <b>LUT</b> |                 |    | Змінити номенклатурний номер по відмічених ланцюжках                          |            |             |             | 48,63     | 48,630000  |
|   | 205.0002 Лампа світодіодна LED                                          |            | <b>LUT</b> |                 |    | Копіювати значення комірки                                                    | $Ctrl + C$ |             |             | 708.00    | 118,000000 |
|   | 205.0002 Лампа світодіодна LED                                          |            | <b>LUT</b> |                 |    | Ctrl+Shift+C<br>Копіювати значення рядків (csv)                               |            | 560,00      |             | 1 179,95  | 56,188095  |
|   | 205.0002 Лампа світодіодна LED                                          |            | <b>LUT</b> |                 |    | • Розгорнути                                                                  |            |             |             | 149.57    | 49,856667  |
|   | 205.0002 Лампа світодіодна LED                                          |            | <b>LUT</b> |                 |    | Згорнути [Загальний підсумок]                                                 |            | 541.00      |             | 541,00    | 49,181818  |
|   | 205.0002 Лампа світодіодна LED                                          |            | <b>LUT</b> |                 |    | Згорнути [Номенклатура]                                                       |            |             |             | 1 025,55  | 56,975000  |
|   | 205.0002 Лампа світодіодна LED                                          |            | <b>LUT</b> |                 |    |                                                                               |            | 432,00      |             | 432,00    | 54,000000  |
|   | 205.0002 Лампа світодіодна LED                                          |            | <b>LUT</b> |                 |    | Видалити сортування та підсумки                                               |            | 612.46      |             | 612.46    | 102,076667 |
|   | 205.0002 Лампа світодіодна LED                                          |            | <b>LUT</b> |                 |    | Сортування та підсумки                                                        |            |             |             | 554,84    | 42,680000  |
|   | 205.0002 Лампа світодіодна LED                                          |            | ШT         |                 |    | OLAP-Аналіз                                                                   |            | 619,00      |             | 757,00    | 54,071429  |
|   | 205.0002 Лампа світодіодна LED                                          |            | <b>LUT</b> |                 | a. | Друк                                                                          |            |             |             | 528,58    | 48,052727  |
|   | 205.0002 Лампа світодіодна LED                                          |            | ШT         |                 |    | Експорт                                                                       |            | 263,00      |             | 413,00    | 51,625000  |
|   |                                                                         |            |            |                 |    |                                                                               |            |             |             |           |            |

Мал. 3.27.

<span id="page-73-0"></span>У відомості руху передбачена можливість переходу до первинного документа за допомогою **ПКМ** *→ Пошук документа* (див. малюнок [3.28\)](#page-73-1).

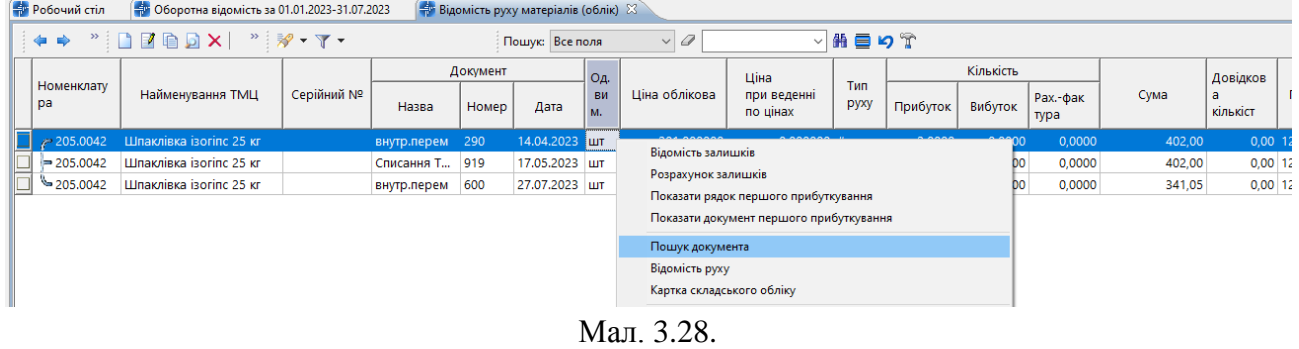

## <span id="page-73-1"></span>**3.3. Картка складського обліку**

*Звіти → Картка складського обліку → Розрахунок* (див. малюнок [3.29\)](#page-73-2).

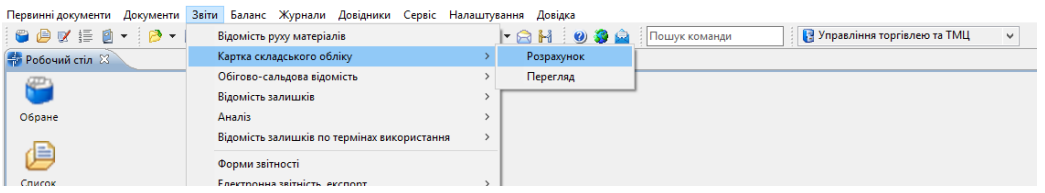

Мал. 3.29. Формування картки складського обліку

<span id="page-73-2"></span>Заповніть поля, за якими потрібно відібрати інформацію (див. малюнок [3.30\)](#page-73-3).

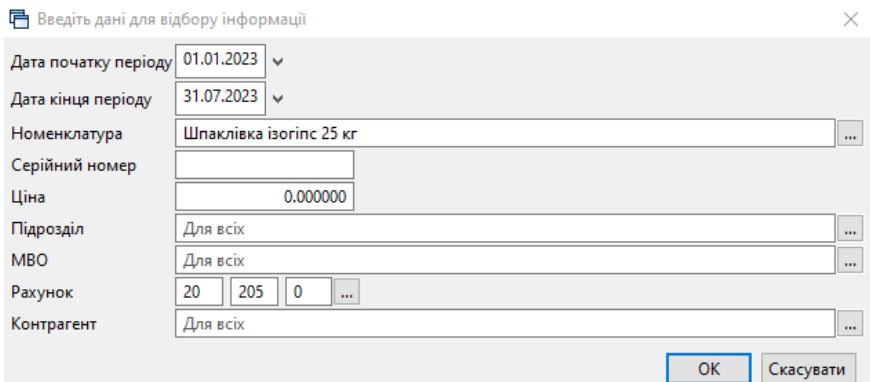

<span id="page-73-3"></span>Мал. 3.30. Приклад відбору даних для формування картки складського обліку

Також картку складського обліку можна сформувати з оборотно-сальдової відомості, використовуючи **ПКМ** → *Картка складського обліку* (див. малюнок [3.31\)](#page-74-0).

| <b>В</b> Робочий стіл<br>- Оборотна відомість за 01.01.2023-31.07.2023 № |            |            |                 |                  |                                                             |        |           |      |
|--------------------------------------------------------------------------|------------|------------|-----------------|------------------|-------------------------------------------------------------|--------|-----------|------|
|                                                                          |            |            | Пошук: Все поля | $\vee$           | ▽椭目りす                                                       |        |           |      |
|                                                                          |            |            |                 |                  | Картка складського обліку                                   | ма     |           |      |
| Номенклатура<br>Номенклатура                                             | Серійний № | Oд.        | Ціна            |                  | Відомість руху                                              |        |           | - Ci |
|                                                                          |            |            |                 | На початок       | Не враховувати внутрішні переміщення в колонках з оборотами | ішен   | На кінець | шi   |
| 205.0042 Шпаклівка ізогіпс 25 кг                                         |            | ШТ         |                 | 2.0000           | Не заокруглювати колонки з сумами                           | 02,00  |           |      |
| 205.0042 Шпаклівка ізогіпс 25 кг                                         |            | <b>UIT</b> | 341,050000      |                  | Розцінити відмічені                                         |        | 341,05    |      |
| 205.0042 Шпаклівка ізогіпс 25 кг                                         |            | ШТ         |                 | 3,0000           | Змінити номенклатурний номер по відмічених ланцюжках        | 103,00 |           |      |
| 205.0042 Шпаклівка ізогіпс 25 кг                                         |            | ШТ         |                 |                  | $Ctrl + C$<br>Копіювати значення комірки                    | 41,05  |           |      |
|                                                                          |            |            |                 | $M_{\odot}$ 2.21 |                                                             |        |           |      |

Мал. 3.31.

<span id="page-74-0"></span>Приклад картки складського обліку зображено на малюнку [3.32.](#page-74-1)

| <b>Робочий</b> стіл      | - Фоборотна відомість за 01.01.2023-31.07.2023 |                       | 74 Картка складського обліку (20/205/5 Подр.= 12 МОЛ=59) за 01.01.2023-31.07.2023 : Шпаклівка ізогіпс 25 кг (205.0042) 23 |                 |            |           |         |         |           |      |          |                           |             |           |                                                       |                                                    |              |    |        |     | $=$ $F$ |
|--------------------------|------------------------------------------------|-----------------------|----------------------------------------------------------------------------------------------------|-----------------|------------|-----------|---------|---------|-----------|------|----------|---------------------------|-------------|-----------|-------------------------------------------------------|----------------------------------------------------|--------------|----|--------|-----|---------|
| $+ +$                    | $"$ debat $"$ $\neg$ $\neg$                    |                       |                                                                                                    | Пошук: Все поля | $\sqrt{a}$ |           |         | ▽第目りす   |           |      |          |                           |             |           |                                                       |                                                    |              |    |        |     |         |
|                          |                                                |                       |                                                                                                    |                 | Кількість  |           |         | Сума    |           |      | Поставка | Звідки                    |             |           | Куди                                                  |                                                    |              |    |        |     |         |
| Вид+Номер документа      | Контрагент / Підрозділ                         | Ціна                  | Дата                                                                                                    | Прибуто         | Видаток    | На кінець | Прибуто | Видаток | На кінець | Лата | Ціна     | <b>Fliap.</b>             | MBO.        | $ p_{n} $ | $\left \frac{\text{Pi} \text{IA}}{\text{MBO}}\right $ | Назва                                              | Сері<br>йний | OA | Fliap. | MBO |         |
| Валишок на початок       |                                                |                       |                                                                                                    |                 |            |           |         |         |           |      |          |                           |             |           |                                                       |                                                    |              |    |        |     |         |
| Внутр.перем: 290         |                                                | 201.000000 14.04.2023 |                                                                                                    | 2,0000          |            | 2,0000    | 402,00  |         | 402,00    |      |          | Склад                     |             |           |                                                       | Васильків О., Від., Ваку., Шпаклівка isorinc 25 кг |              |    | 12     | 59  | 20      |
| <b>Списання ТМЦ: 919</b> |                                                | 201,000000 17.05.2023 |                                                                                                    |                 | 2,0000     |           |         | 402,00  |           |      |          | Відділення сумісного пере | Вакуліна Ва |           |                                                       | Шпаклівка ізогіпс 25 кг                            |              |    | 12     | 59  | 20      |
| Внутр.перем: 600         |                                                | 341.050000 27.07.2023 |                                                                                                    | 1.0000          |            | 1.0000    | 341,05  |         | 341.05    |      |          | Склад                     |             |           |                                                       | Васильків О Від Ваку Шпаклівка ізогіпс 25 кг       |              |    | 12     | 59  | 20      |
| <b>Прибуток</b>          |                                                |                       |                                                                                                    | 3,0000          |            |           | 743,05  |         |           |      |          |                           |             |           |                                                       |                                                    |              |    |        |     |         |
| Видаток                  |                                                |                       |                                                                                                    |                 | 2,0000     |           |         | 402.00  |           |      |          |                           |             |           |                                                       |                                                    |              |    |        |     |         |
| Залишок на кінець        |                                                |                       |                                                                                                    |                 |            | 1,0000    |         |         | 341.05    |      |          |                           |             |           |                                                       |                                                    |              |    |        |     |         |
|                          |                                                |                       |                                                                                                    |                 |            |           |         |         |           |      |          |                           |             |           |                                                       |                                                    |              |    |        |     |         |

Мал. 3.32.

<span id="page-74-1"></span>Для друку виконайте **ПКМ** → *Друк екземпляра* та оберіть потрібну форму друку.

#### **3.4. Аналіз закупівель, продажів, переміщення, списання**

*Звіти → Аналіз* (див. малюнок [3.33\)](#page-74-2).

.

Оберіть потрібну вибірку та пункт меню *Розрахунок*.

| Документи<br>Тервинні документи                                  | Звіти Баланс Журнали Довідники Сервіс Налаштування Довідка |                                                                                                    |                                             |
|------------------------------------------------------------------|------------------------------------------------------------|----------------------------------------------------------------------------------------------------|---------------------------------------------|
| $\bullet \bullet \times \bullet \bullet \bullet \bullet \bullet$ | Відомість руху матеріалів                                  | $\blacktriangleright$ $\bigcirc$ $\bigcirc$ $\big$ | Управління торгівлею та ТМЦ<br>$\checkmark$ |
| <b>В Робочий стіл</b> 23                                         | Картка складського обліку                                  |                                                                                                    |                                             |
|                                                                  | Обігово-сальдова відомість                                 |                                                                                                    |                                             |
|                                                                  | Відомість залишків                                         |                                                                                                    |                                             |
| Обране                                                           | Ananis                                                     | Закупівель                                                                                                    |                                             |
|                                                                  | Відомість залишків по термінах використання                | Продажу                                                                                                    |                                             |
| 1≣                                                               | Форми звітності                                            | Переміщень                                                                                                    |                                             |
| Список                                                           | Електронна звітність, експорт                              | Взаєморозрахунків                                                                                                    |                                             |
| документів                                                       | Звіт по договорах                                          | Залишків по відвантаженим ТМЦ                                                                                                    |                                             |
| :0                                                               | Особовий рахунок орендодавця                               | Відвантаження покупцям                                                                                                    |                                             |
| Приборна                                                         | Зведення по земельних ділянках                             | Готової продукції                                                                                                    |                                             |
| панель                                                           | Замовлення у виробництво                                   | Списання                                                                                                    |                                             |
|                                                                  | Форма 21                                                   | Відомість внутр. переміщень                                                                                                    |                                             |
|                                                                  | Матеріальний звіт                                          | Відомість внутр. переміщень 2                                                                                                    |                                             |
| Довідка                                                          |                                                            | Мат. звіт по списаних ТМЦ                                                                                                    |                                             |
|                                                                  |                                                            | Угоди-доручення                                                                                                    |                                             |
|                                                                  |                                                            | Переведень                                                                                                    |                                             |
| Перегляд                                                         |                                                            | Реєстр накладних                                                                                                    |                                             |
| оновлень                                                         |                                                            | Контроль накладних на реал. ХБВ                                                                                                    |                                             |
|                                                                  |                                                            | Розрахунок собівартості                                                                                                    |                                             |

Мал. 3.33. Приклад формування звіту «Аналіз»

<span id="page-74-2"></span>Зазначте дані для відбору інформації. Приклад відбору інформації для аналізу закупівель зображено на малюнку [3.34.](#page-75-0)

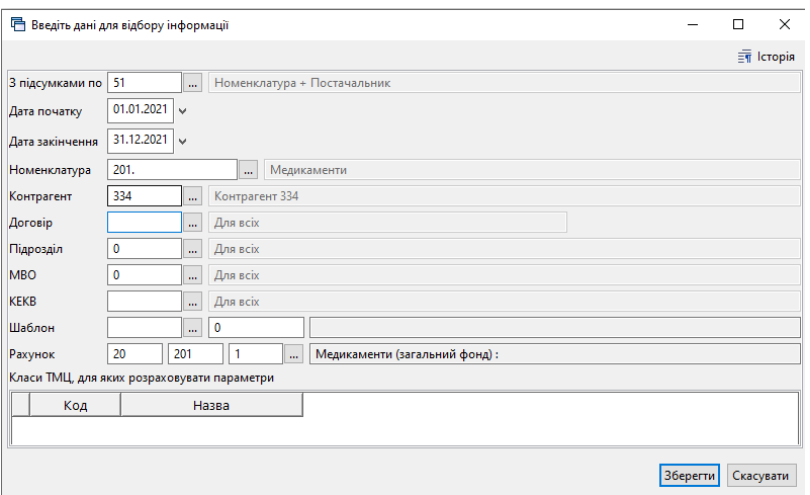

Мал. 3.34.

<span id="page-75-0"></span>Для прикладу, аналіз списання використовується для контролю списання медикаментів в розрізі статей витрат, класів ТМЦ для НСЗУ, цільового фінансування тощо. Приклад відбору інформації для аналізу закупівель зображена на малюнку [3.35.](#page-75-1)

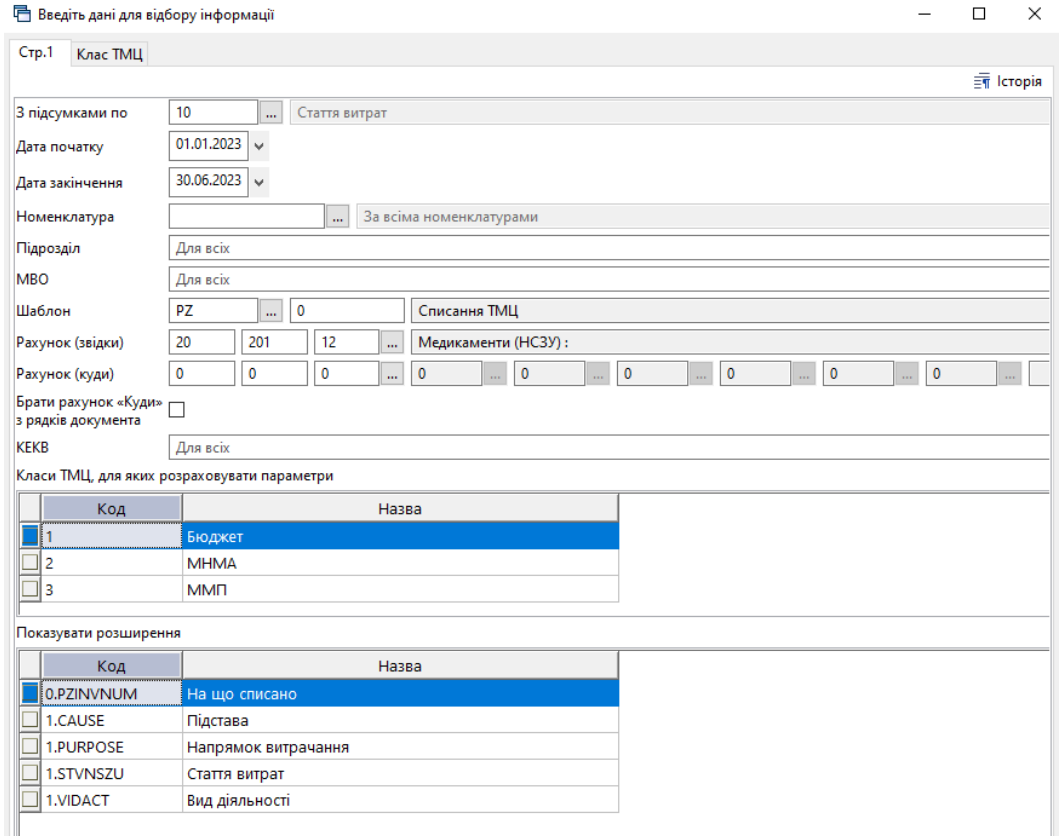

Мал. 3.35.

<span id="page-75-1"></span>Приклад результату сформованого звіту на малюнку [3.36.](#page-76-0) Для друку виконайте **ПКМ** → *Друк→ Друк списку з форми* та оберіть відповідну форму друку.

| <b>В Робочий</b> стіл<br><b>Вибірка по списанню</b> |                                    |           |      |                      |                                 |                 |        |              |      |              |                               |            |                |                |          |          |      |          |      |      |    |                  |               |            |      |
|-----------------------------------------------------|------------------------------------|-----------|------|----------------------|---------------------------------|-----------------|--------|--------------|------|--------------|-------------------------------|------------|----------------|----------------|----------|----------|------|----------|------|------|----|------------------|---------------|------------|------|
| $"$ $1700$ $x$<br>有 乡                               | $"$ $\mathcal{R}$ + $\mathbf{Y}$ + |           |      | Пошук: Все поля      | $\vee$ 0                        |                 | ▽舶目りす  |              |      |              |                               |            |                |                |          |          |      |          |      |      |    |                  |               |            |      |
| FEXT STVNSZU A98                                    |                                    |           |      |                      | Номенклатура                    |                 | Дата   |              |      |              | Звідки                        |            |                |                |          |          | Куди |          |      |      |    |                  | Перший прихід |            | Nº A |
| Номенклатура                                        | Облікова ціна                      | Кількість | Сума | Код                  | Серійний номер                  | Назва           | перед. | <b>KEKB</b>  | Підр | MB           | Pax                           | C/p        | CT             | Pax<br>C/p     | CT.      | AH.1     | AH.2 | AH.3     | AH.4 | AH.5 | AH | Документ   № Док |               | Дата   ОК. |      |
| 201.21.0294: Пробірка вакумна                       | 6,100000000                        | 1,000     |      | 6,10 201.21.0294     | 211027                          | Пробірка        | 20.02  | 2220         | 12   | 240          | 20                            | 201<br>12  | 91             | $\circ$        | $\Omega$ |          |      |          |      |      |    | PN               | $26 - 02$     | $26.1$ 9   |      |
| 201.21.0294: Пробірка вакумна                       | 6,100000000                        | 24,000    |      | 146,40 201.21.0294   | 211027                          | Пробірка  30.06 |        | 2220         |      | 87           | 20                            | 201<br>12  | Q <sub>1</sub> |                |          |          |      |          |      |      |    | PN               | $26 - 02$     | 26.1 56    |      |
| 201.21.0294: Пробірка вакумна                       | 6,100000000                        | 98,000    |      | 597,80 201.21.0294   | 211027                          | Пробірка  28.02 |        | 2220         |      | 87           | 20                            | 201<br>12  | 91             |                |          |          |      |          |      |      |    | PN               | $26 - 02$     | $26.1$ 12  |      |
|                                                     | 2 359 350000000                    | 3,000     |      | 2 359 35 201.12.0007 | Копіювати значення комірки      |                 |        | $Ctrl + C$   |      |              |                               |            |                |                |          |          |      |          |      |      |    |                  |               |            |      |
| 201.12.0007: Альбумін 60                            | 786,450000000                      | 1,000     |      | 786,45 201.12.0007   | Копіювати значення рядків (csv) |                 |        | Ctrl+Shift+C |      | 24           | 20                            | 201<br>12  | 91             | $\circ$        | $\Omega$ |          |      |          | n    |      |    | <b>SA</b>        | 18            | $01.0$ 4   |      |
| 201.12.0007: Альбумін 60                            | 786,450000000                      | 1,000     |      | 786.45 201.12.0007   |                                 |                 |        |              |      | 24           | 20                            | 201<br>12  | 91             |                |          |          |      |          |      |      |    | <b>SA</b>        | 18            | $01.0$ 11  |      |
| 201.12.0007: Альбумін 60                            | 786,450000000                      | 1,000     |      | 786,45 201.12.0007   | • Розгорнути                    |                 |        |              |      | 24           | 20                            | 201<br> 12 | 91             | $\Omega$       |          |          |      |          |      |      |    | <b>SA</b>        | 18            | $01.0$ 21  |      |
|                                                     | 25,670000000                       | 1,000     |      | 25,67 201.12.0010    | Згорнути [FEXT_STVNSZU_A98]     |                 |        |              |      |              |                               |            |                |                |          |          |      |          |      |      |    |                  |               |            |      |
| 201.12.0010: Амінокапронова к-                      | 25,670000000                       | 1,000     |      | 25,67 201.12.0010    | Видалити сортування та підсумки |                 |        |              |      | 87           | 20                            | 201<br>12  | 91             | $\overline{0}$ | $\circ$  | $\Omega$ |      | $\Omega$ | ١n   | n    | ö  | <b>SA</b>        | 18            | $01.0$ 49  |      |
|                                                     | 208,650000000                      | 3,000     |      | 208,65 201.12.0054   | Сортування та підсумки          |                 |        |              |      |              |                               |            |                |                |          |          |      |          |      |      |    |                  |               |            |      |
| 201.12.0054: Ланцет(скарифікато                     | 69,550000000                       | 1,000     |      | 69.55 201.12.0054    | OLAP-Аналіз                     |                 |        |              |      | 24           | 20                            | 201<br>12  | 91             | $\circ$        |          |          |      |          |      |      | Ō  |                  |               |            | 21   |
| 201.12.0054: Ланцет(скарифікато                     | 69,550000000                       | 1,000     |      | 69.55 201.12.0054    | <b>B</b> Apyx                   |                 |        |              |      |              | Друк списку з форми           |            |                |                |          |          |      |          |      |      |    |                  |               |            |      |
| 201.12.0054: Ланцет(скарифікато                     | 69.550000000                       | 1,000     |      | 69.55 201.12.0054    |                                 |                 |        |              |      |              | Форми друку списку            |            |                |                |          |          |      |          |      |      |    |                  |               |            | 11   |
|                                                     | 13,988000000                       | 208,000   |      | 727,37 201.12.0056   | Експорт                         |                 |        |              |      |              |                               |            |                |                |          |          |      |          |      |      |    |                  |               |            |      |
| 201.12.0056: Лідокаїн-Здоров'я                      | 3,497000000                        | 3,000     |      | 10.49 201.12.0056    | <b>Імпорт</b>                   |                 |        |              |      | Як на екрані |                               |            |                |                |          |          |      |          |      |      |    | <b>SA</b>        | 18            | $01.0$ 9   |      |
| 201.12.0056: Лідокаїн-Здоров'я                      | 3.497000000                        | 2,000     |      | 6.99 201.12.0056     | Відправити e-mail<br>я          |                 |        |              |      |              | Як на екрані (обрати колонки) |            |                |                |          |          |      |          |      |      |    | <b>SA</b>        | 18            | $01.0$ 29  |      |

Мал. 3.36.

## <span id="page-76-0"></span>**3.5. Звірка сум кількісного та сумового обліків**

*Сервіс → Перевірки → Кількісний і сумовий облік → Розрахунок* (див. малюнок [3.37\)](#page-76-1).

|          | Сервіс Налаштування<br>Довідка |                                                           |                                       |              |            |
|----------|--------------------------------|-----------------------------------------------------------|---------------------------------------|--------------|------------|
|          | Нове вікно                     | Пошук команди                                             | <b>В. Управління торгівлею та ТМЦ</b> | $\checkmark$ |            |
|          | Зміна користувача              |                                                           |                                       |              |            |
|          | Показати панель керування      |                                                           |                                       |              |            |
|          | Показати робочий стіл          |                                                           |                                       |              |            |
| <b>O</b> | Показати приборну панель       |                                                           |                                       |              |            |
|          | Показати список з'єднань       |                                                           |                                       |              |            |
|          | Показати вікно організацій     |                                                           |                                       |              |            |
|          | Показати вікно підсистем       |                                                           |                                       |              |            |
|          | Перевірки                      | Загальні звіряння по датам                                |                                       |              |            |
|          | Розцінювання                   | Кількісний і сумовий облік                                |                                       |              | Розрахунок |
|          | Оновлення сум                  | Перевірка суми по рядках і документу                      |                                       |              | Перегляд   |
|          | Тестування                     | Перевірка рядків з пустим посиланням на перший прихід     |                                       |              |            |
|          | $\overline{\phantom{a}}$       | Перевірка рядків з посиланням на документи, що не існують |                                       |              |            |

Мал. 3.37. Формування кількісного і сумового обліку

<span id="page-76-1"></span>Вкажіть період та рахунок для відбору інформації для звірки. За потреби увімкніть перевірку по аналітиках (див. малюнок [3.38\)](#page-76-2).

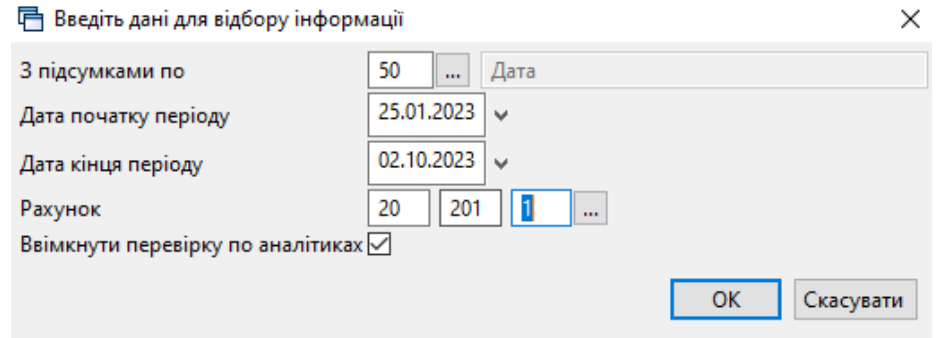

Мал. 3.38. Приклад відбору даних

<span id="page-76-2"></span>На малюнку [3.39](#page-77-0) зображено приклад звірки кількісного та сумового обліків. За потреби пошуку документу оберіть потрібний рядок та виконайте **ПКМ** → *Знайти документ*.

#### *ЗВЕРНІТЬ УВАГУ!*

*Якщо результуюча таблиця перевірки порожня, то відхилень у кількісному та сумовому обліку не виявлено.*

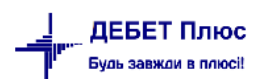

| <b>В</b> Робочий стіл<br>4 Кількісний та сумовий облік за період 25.01.2023-02.10.2023 за рахунком 20 субрахунком 201 X                                                                                                    |                   |
|----------------------------------------------------------------------------------------------------|-------------------|
| $"$ $B$ $B$ $D$ $X$ $"$ $\mathcal{W}$ $\cdot$ $T$ $\cdot$<br>▽椭目りす<br>$\vee$ 0<br>- 中心<br>Пошук: Все поля                                                                                                    |                   |
| Субра<br>Різниця по кр<br>Дата<br>Різниця по де<br>Прихід<br>Pax.<br>$C_{I}$<br>AH.2<br>AH <sub>5</sub><br>Дата<br>AH.3<br>AH.4<br>AH.6<br>Дебет<br>Кредит<br>AH.1<br>Документ<br>Видаток<br><b>6erv</b><br>Тип документу<br>едиту | Підсумки<br>Дата  |
| 0,00<br>03.05.2023<br>62 734.26<br>62 734.29<br>0,00<br>03.05.2023<br>$-0.03$                                                                                                    | 0.00 03.05.2023   |
| 20<br>201<br>57 729,28<br>57 729,27<br>0.00<br>20182184<br>0.00<br>$-0.01$<br>03.05.2023<br>прибутк. ТМЦ                                                                                                    | 0,00 03.05.2023   |
| 20<br>201<br>0,00<br>1474<br>5 004.99<br>5 005.01<br>0,00<br>$-0.02$<br>03.05.2023<br>прибутк. ТМЦ                                                                                                    | 0.00 03.05.2023   |
| 0,00<br>7071.24<br>0,00<br>08.06.2023<br>08.06.2023<br>7071.25<br>$-0,01$                                                                                                    | 0.00 08.06.2023   |
| 5388<br>прибутк. ТМЦ<br>20<br>201<br>24<br>7 071 25<br>0.00<br>$-0.01$<br>08.06.2023<br>7 071 24<br>0.00                                                                                                    | 0.00 08.06.2023   |
| Знайти документ<br>29.06.2023<br>223,50<br>29.06.2023<br>0,00                                                                                                    | 223.50 29.06.2023 |
| Переформувати проводки за відміченими документами з «різницями»<br>9877<br>20<br>201<br>0,00<br>223.50<br>29.06.2023<br>8<br>внутр.перем                                                                                           | 223.50 29.06.2023 |

Мал. 3.39. Приклад звірки кількісних та сумових оборотів

## <span id="page-77-0"></span>**3.6. Матеріальний звіт**

*Звіти → Матеріальний звіт → Розрахунок* (див. малюнок [3.40\)](#page-77-1).

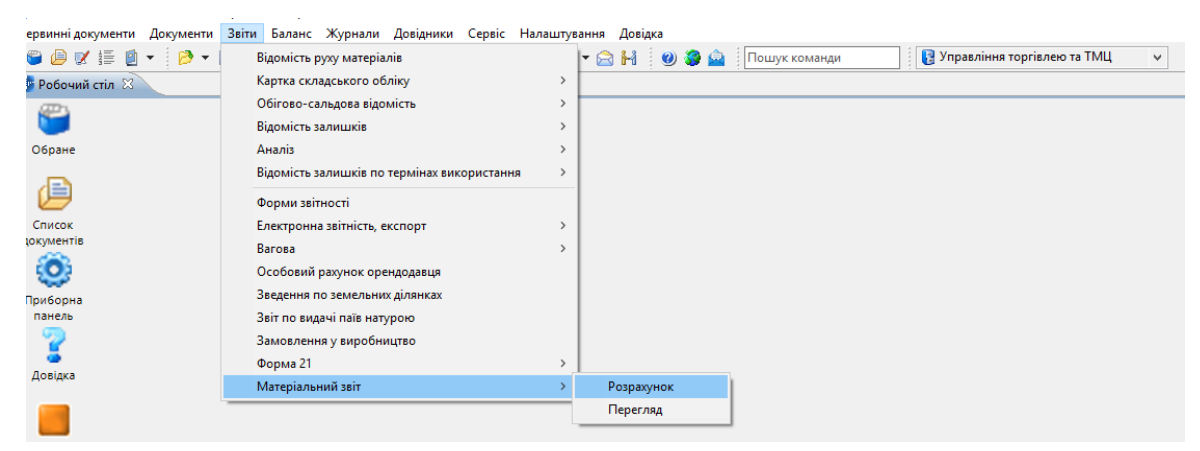

Мал. 3.40. Формування матеріального звіту

<span id="page-77-1"></span>Заповніть дані для відбору інформації (див. малюнок [3.41\)](#page-78-0). Приклад сформованого звіту відображений на малюнку [3.42.](#page-78-1)

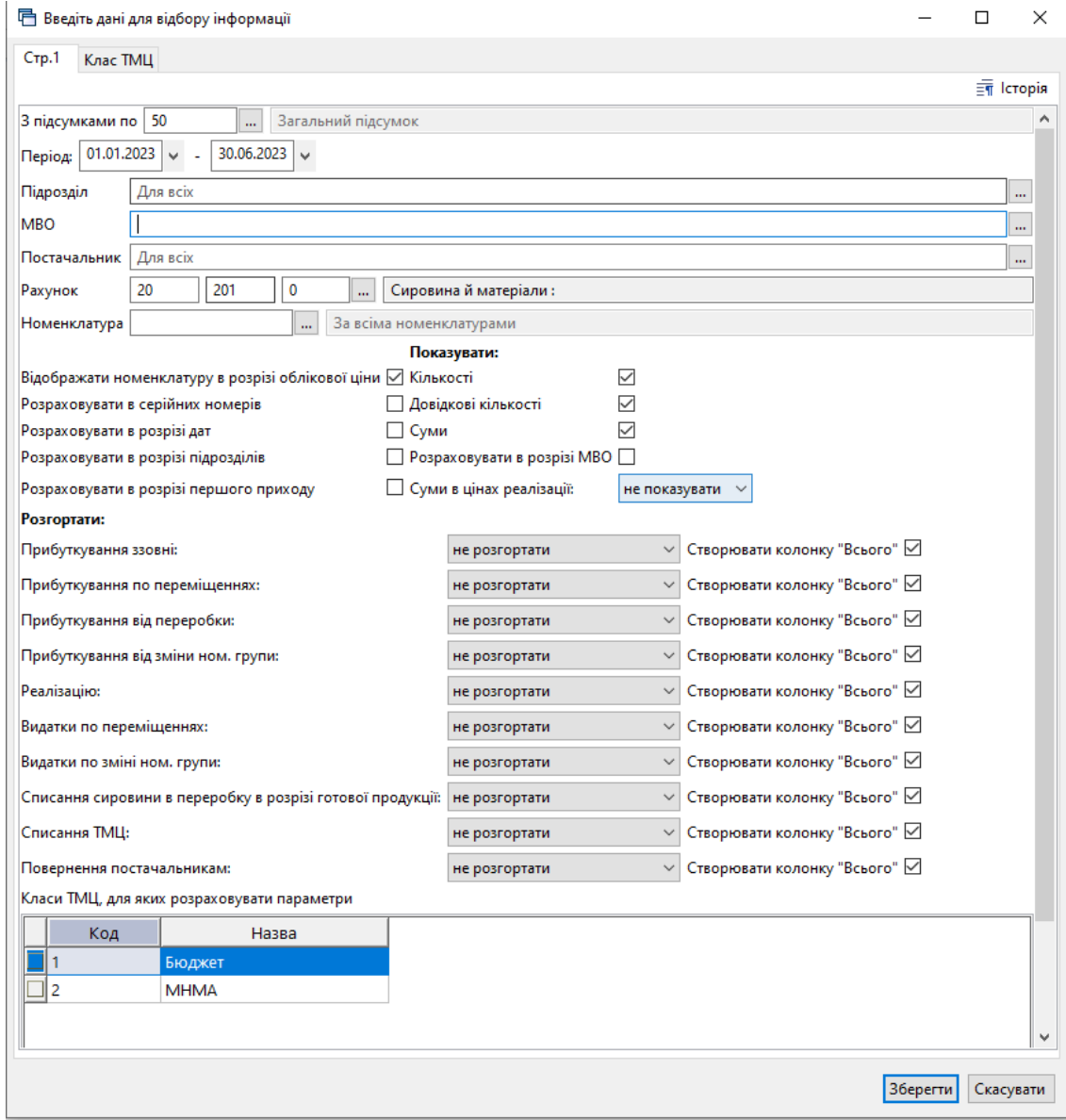

Мал. 3.41. Приклад відбору даних

<span id="page-78-0"></span>

|                                                                                                    |  | Номенклатура |         |       |           |  |           |             |      |                         |             |      |            |             |      |           |             |      |           |             |            |
|----------------------------------------------------------------------------------------------------|--|--------------|---------|-------|-----------|--|-----------|-------------|------|-------------------------|-------------|------|------------|-------------|------|-----------|-------------|------|-----------|-------------|------------|
|                                                                                                    |  |              |         |       |           |  |           |             |      |                         | Ззовні      |      |            | По переміщ. |      |           |             |      |           | Peanisauin  |            |
|                                                                                                    |  | Назва        | Код     | Назва |           |  | Кількість | Дов. кіл-ть | Cyma |                         | Всього      |      |            | Всього      |      | Кількість | Дов. кіл-ть | Cyma |           | Всього      |            |
|                                                                                                    |  |              |         |       |           |  |           |             |      | Кількість               | Дов. кіл-ть | Сума | Кількість  | Дов. кіл-ть | CyMa |           |             |      | Кількість | Дов. кіл-ть | Cyma       |
|                                                                                                    |  |              |         |       | 1 308 014 |  | 370 211.5 |             |      | 215 152.3.              |             |      | 119 972.3. |             |      | 335 117,7 |             |      |           | 0.0000      | 347 845 60 |
|                                                                                                    |  |              | $\circ$ |       |           |  |           |             |      |                         |             |      |            |             |      |           | 0,0000      | 0,00 |           |             |            |
| 49 Матеріальний звіт за період з 01.01.2023 по 30.06.2023 [3]<br>Робочий стіл<br>▽前目りす<br>$\sqrt{a}$<br>Пошух: Все поля<br>Всього прибуткування<br>Прибуткування<br>Постачальник<br>Залишок на початок<br>Шіна<br>Од. вим.<br>Код<br>5 236,0000<br><b>B</b> EBCLOTO<br>0.0000 11 388 39<br>0.0000 7 311 153<br>0.00002832933<br>0.0000 10 142 18<br>300,000000 ur<br>0,0000<br>411 000,00<br>201.4 Anamix Джуніор 36г для дітей від 1 р. шт<br>1 370,0000<br>0,0000<br>0,0000<br>0,00<br>201.1 Bioline HIV 1/2 3.0 Non Safetyl anset.<br>842,550000 ynak<br>2,0000<br>1 685.10<br>0.0000<br>0.0000<br>$\sqrt{2}$<br><b>O</b><br>0,0000<br>3 082.50<br>0,0000<br>0.00<br>201.1 Bioline HIV/Syphilis Dio with acc. kit/25<br>2,0000<br>0.0000<br>1 541,2500 ynax<br>201.1. Consumables for LSU - Aerosol filter for LS 0<br>372,400000 urt<br>3,0000<br>0,0000<br>1 117 20<br>0.0000<br>0,0000<br>0.00<br>201.1 Consumables for LSU - LSU Reusable Canist 0<br>1 835, 1500 шт<br>0,0000<br>0,0000<br>0.00<br>1,0000<br>1835.15<br>0,0000<br>201.1 Consumables for LSU - Suction catheter ada 0<br>1 469,4800 шт<br>0,0000<br>1469.48<br>0.0000<br>0.00<br>1,0000<br>0.0000<br>1 103,7700 urr<br>201.1 Consumables for LSU - Suction Tube wo/tip  0<br>2,0000<br>0.0000<br>2 207,54<br>0.0000<br>0.0000<br>0.00<br>0.0000<br>0.0000<br>201.1 Covid-Медичний фартух BETAtex нетканий<br>172<br>24.958550 Lurr<br>0.0000<br>0.0000<br>0.00<br>200.0000<br>4 9 9 1.71<br>200,0000<br>4 9 9 1 . 7 1<br>400,0000<br>0.0000<br>9 9 8 3 4 2<br>KY "6a3<br>201.1 DIA-HBsAg T1-12 96 ВИЗН.<br>2 112,0000 набір<br>6,0000<br>0,0000<br>8 346.00<br>0.0000<br>3,0000<br>0.0000<br>3,0000<br>6 3 3 6 . 0 0<br>6 3 3 6 0 0<br>$\Omega$<br>0,0000<br>0.00<br>3,0000<br>0,0000<br>3,0000<br>0,0000<br>201.1 DIA-HBsAg T1-12 96 BI/I3H.<br>0,000000 набір<br>0,0000<br>6 336,00<br>6 3 3 6 0 0<br>$\circ$<br>201.1. DIA-HCV-III T1-12 96 BI43H<br>7,0000<br>0,0000<br>9 844.00<br>3,0000<br>0.0000<br>6 336.00<br>3,0000<br>0.0000<br>6 3 3 6 0 0<br>2 112,0000 набір<br>3,0000<br>0.0000<br>0.0000<br>0.0000<br>0.00<br>6 3 3 6 0 0<br>201.1   DIA-HCV-III T1-12 96 BI/I3H<br>$\Omega$<br>0.000000 набір<br>3,0000<br>0,0000<br>6 3 3 6 0 0<br>E<br>$\overline{\phantom{0}}$<br>7,0000<br>0,0000<br>201.1 EQUI-TOXOPLASMA GONDII- IgG<br>15 666.23<br>0.0000<br>0,0000<br>0.00<br>2 238,0350 набір |  |              |         |       |           |  |           |             |      |                         |             |      |            |             |      |           |             |      |           |             |            |
|                                                                                                    |  |              |         |       |           |  |           |             |      |                         |             |      |            |             |      |           |             |      |           |             |            |
|                                                                                                    |  |              |         |       |           |  |           |             |      |                         |             |      |            |             |      |           |             |      |           |             |            |
|                                                                                                    |  |              |         |       |           |  |           |             |      |                         |             |      |            |             |      |           |             |      |           |             |            |
|                                                                                                    |  |              |         |       |           |  |           |             |      |                         |             |      |            |             |      |           |             |      |           |             |            |
|                                                                                                    |  |              |         |       |           |  |           |             |      |                         |             |      |            |             |      |           |             |      |           |             |            |
|                                                                                                    |  |              |         |       |           |  |           |             |      |                         |             |      |            |             |      |           |             |      |           |             |            |
|                                                                                                    |  |              |         |       |           |  |           |             |      |                         |             |      |            |             |      |           |             |      |           |             |            |
|                                                                                                    |  |              |         |       |           |  |           |             |      |                         |             |      |            |             |      |           |             |      |           |             |            |
|                                                                                                    |  |              |         |       |           |  |           |             |      |                         |             |      |            |             |      |           |             |      |           |             |            |
|                                                                                                    |  |              |         |       |           |  |           |             |      |                         |             |      |            |             |      |           |             |      |           |             |            |
|                                                                                                    |  |              |         |       |           |  |           |             |      |                         |             |      |            |             |      |           |             |      |           |             |            |
|                                                                                                    |  |              |         |       |           |  |           |             |      | $M_{\odot}$ $\sim$ 2.42 |             |      |            |             |      |           |             |      |           |             |            |

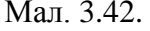

## <span id="page-78-1"></span>**3.7. Накопичувальна відомість руху продуктів харчування**

**Накопичувальна відомість з надходження продуктів харчування** (форма № 3-12) призначена для обліку надходження продуктів харчування. Відомість складається за кожною матеріально відповідальною особою окремо.

*Звіти → Накопичувальна відомість руху продуктів харчування → з надходження (ф.3-12)* (див. малюнок [3.43\)](#page-79-0).

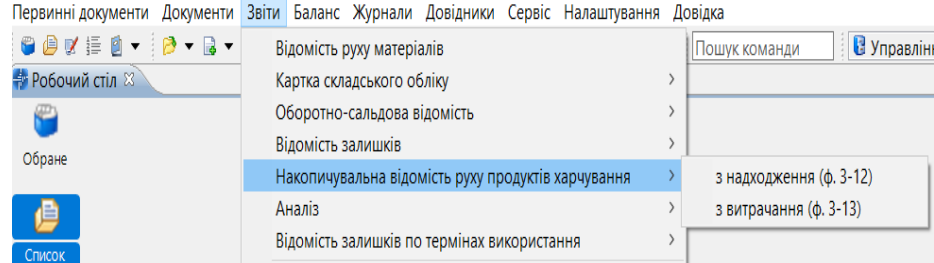

Мал. 3.43. Розрахунок накопичувальної відомості руху продуктів харчування

<span id="page-79-0"></span>Для формування відомості зазначте параметри для відбору (див. малюнок [3.44\)](#page-79-1).

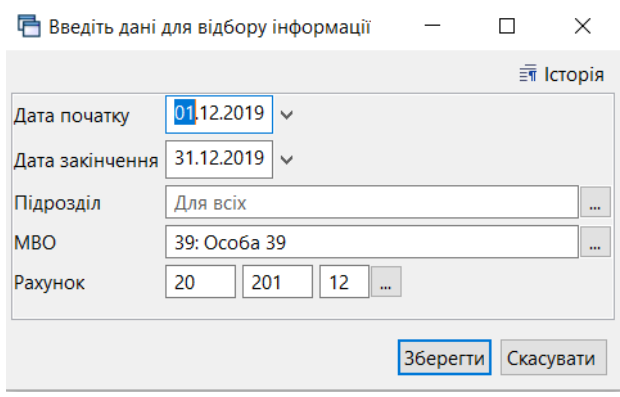

Мал. 3.44.

<span id="page-79-1"></span>На малюнку [3.45](#page-79-2) відображено фрагмент сформованої відомості.

|                         |                          | prprod01_17.xls - OpenOffice Calc                         |                  |                                                                           |          |                                    |             |            |                                           |                      |          |                                                       |             |            |             |            |           |
|-------------------------|--------------------------|-----------------------------------------------------------|------------------|---------------------------------------------------------------------------|----------|------------------------------------|-------------|------------|-------------------------------------------|----------------------|----------|-------------------------------------------------------|-------------|------------|-------------|------------|-----------|
|                         |                          | Файл Правка Вид Вставка Формат Сервис Данные Окно Справка |                  |                                                                           |          |                                    |             |            |                                           |                      |          |                                                       |             |            |             |            |           |
|                         | 8 - 2 - 5 - 5   3        | <b>BB</b> BB                                              | ABS              | ₩   X Ha G · 4   HD · @ ·   © 신 시   La ン   A ⊘ 白 日 Q   ⊙   Haйти          |          |                                    |             |            |                                           |                      |          | $\sqrt{4}$                                            |             |            |             |            |           |
| 剛                       | <b>Times New Roman</b>   | $\backsim$<br>10                                          | $\checkmark$     | <b>x K प   ≡ <mark>≡</mark> ≡ ≡ ⊞   』 % % % % %   ∉ ∉   □ · ② · A · U</b> |          |                                    |             |            |                                           |                      |          |                                                       |             |            |             |            |           |
| A1                      |                          | $\vee$<br>$f_x \times \sqrt{2}$                           | XXXXXXXXXXXXXX   |                                                                           |          |                                    |             |            |                                           |                      |          |                                                       |             |            |             |            |           |
|                         | $A -$                    | B                                                         | C                | D                                                                         | E.       | F                                  | G           | н          |                                           |                      |          | т.                                                    | м           | N          | $\circ$     | P          | Q         |
| -1                      |                          |                                                           | xxxxxxxxxxxxx    |                                                                           |          |                                    |             |            |                                           | Типова форма № 3-12  |          |                                                       |             |            |             |            |           |
| $\overline{2}$          |                          |                                                           | (назва установи) |                                                                           |          |                                    |             |            |                                           |                      |          | <b>ЗАТВЕРДЖЕНО</b>                                    |             |            |             |            |           |
| $\overline{\mathbf{3}}$ |                          |                                                           |                  |                                                                           |          |                                    |             |            |                                           |                      |          | Наказом Держказначейства України<br>18.12.2000 No 130 |             |            |             |            |           |
| $\overline{4}$<br>5     |                          | Ідентифікаційний код за ЄДРПОУ                            |                  | 0000000001                                                                |          |                                    |             |            |                                           |                      |          |                                                       |             |            |             |            |           |
| 6                       |                          |                                                           |                  |                                                                           |          |                                    |             |            |                                           |                      | Коп      |                                                       |             |            |             |            |           |
| $\overline{7}$          |                          |                                                           |                  |                                                                           |          |                                    |             |            |                                           | відповідальної особи |          | Операції                                              |             |            |             |            |           |
| 8                       |                          |                                                           |                  |                                                                           |          |                                    |             |            |                                           |                      | 39       |                                                       |             |            |             |            |           |
| 9                       |                          |                                                           |                  |                                                                           |          |                                    |             |            |                                           |                      |          |                                                       |             |            |             |            |           |
| 10                      |                          |                                                           |                  |                                                                           |          | Накопичувальна відомість №         |             |            |                                           |                      |          |                                                       |             |            |             |            |           |
| 11                      |                          |                                                           |                  |                                                                           |          | з надходження продуктів харчування |             |            |                                           |                      |          |                                                       |             |            |             |            |           |
| 12                      |                          |                                                           |                  |                                                                           |          | грудень 2019 року                  |             |            |                                           |                      |          |                                                       |             |            |             |            |           |
| 13                      |                          |                                                           |                  |                                                                           |          |                                    |             |            |                                           |                      |          |                                                       |             |            |             |            |           |
| 14                      |                          |                                                           |                  |                                                                           |          |                                    |             |            | Матеріально-відповідальна особа: Особа 39 |                      |          |                                                       |             |            |             |            |           |
| 15                      |                          |                                                           |                  |                                                                           | Склав:   |                                    |             |            | Перевірив:                                |                      |          |                                                       |             |            |             |            |           |
| 16                      |                          |                                                           |                  |                                                                           |          |                                    |             |            |                                           |                      |          |                                                       |             |            |             |            |           |
| 17                      |                          | Число місяця                                              |                  | Усього надійшло                                                           |          | 01.12.2019                         |             | 02.12.2019 |                                           | 02.12.2019           |          | 02.12.2019                                            |             | 02.12.2019 |             | 03.12.2019 |           |
| 18                      |                          | Номер документа                                           |                  |                                                                           |          | 152                                |             |            | 141                                       | 144                  |          | 145                                                   |             |            | 153         | 147        |           |
| 19                      |                          | постачальни Контрагент 115                                | Сума             | 15862.000                                                                 |          |                                    | 54.00       |            |                                           |                      |          |                                                       |             |            | 546.00      |            |           |
| 20                      | ка                       | Контрагент 127                                            |                  | 142398.700                                                                |          |                                    |             |            | 3.500.00                                  |                      | 2,985.00 |                                                       | 4.320.00    |            |             |            | 14,707.50 |
| 21<br>22                |                          | Контрагент 156                                            |                  | 45127.160                                                                 |          |                                    |             |            |                                           |                      |          |                                                       |             |            |             |            |           |
|                         |                          |                                                           |                  |                                                                           |          |                                    |             |            |                                           |                      |          |                                                       |             |            |             |            |           |
| 23                      | Номерклату<br>рний номер | Найменування продукту Одинии                              |                  | Кількість                                                                 | Сума     | Кількість                          | <b>CyMa</b> | Кількість  | <b>CyMa</b>                               | Кількість            | Сума     | Кількість                                             | <b>CyMa</b> | Кількість  | <b>CyMa</b> | Кількість  | Сума      |
| 24                      | 201.0001                 | Хліб білий 201.0001                                       | kт               | 20,000                                                                    | 3400.00  |                                    |             |            |                                           |                      |          |                                                       |             |            |             |            |           |
| 25                      | 201.0002                 | Цукор 201.0002                                            | kт               | 150,000                                                                   | 2775.00  |                                    |             |            |                                           |                      |          |                                                       |             |            |             |            |           |
| 26                      | 201.0005                 | Молоко 201.0005                                           | lл               | 900,000                                                                   | 19800.00 |                                    |             |            |                                           |                      |          |                                                       |             |            |             |            |           |
| 27                      | 201.0006                 | Картопля 201.0006                                         | kт               | 80,000                                                                    | 4720.00  |                                    |             |            |                                           |                      |          |                                                       |             |            |             |            |           |
| 28                      | 201.0007                 | Масло вершкове 201.0007 кг                                |                  | 200,000                                                                   | 4700.00  |                                    |             |            |                                           |                      |          |                                                       |             |            |             |            |           |
| 29                      | 201.0012                 | Сир кисломолочний 201.0 кг                                |                  | 75,600                                                                    | 2677.50  |                                    |             |            |                                           |                      |          |                                                       |             |            |             |            |           |
| 30                      | 201.0014                 | Крупа манна 201.0014                                      | kт               | 150,000                                                                   | 1010.00  |                                    |             |            |                                           |                      |          |                                                       |             |            |             |            |           |
| 31                      | 201.0015<br>1.1.1.1.1.1  | Свинина 201.0015                                          | kт               | 75,000                                                                    | 2017.50  |                                    |             |            |                                           |                      |          |                                                       |             |            |             | 75.00      | 2,017.50  |

<span id="page-79-2"></span>Мал. 3.45. Фрагмент накопичувальної відомості з надходження продуктів харчування

**Накопичувальна відомість з витрачання продуктів харчування** (форма № 3-13) застосовується для обліку витрачання продуктів харчування протягом місяця та складається за кожною матеріально відповідальною особою окремо.

*Звіти → Накопичувальна відомість руху продуктів харчування → з витрачання (ф.3-13)*

Для формування відомості зазначте параметри для відбору.

На малюнку [3.46](#page-80-0) відображено фрагмент сформованої відомості.

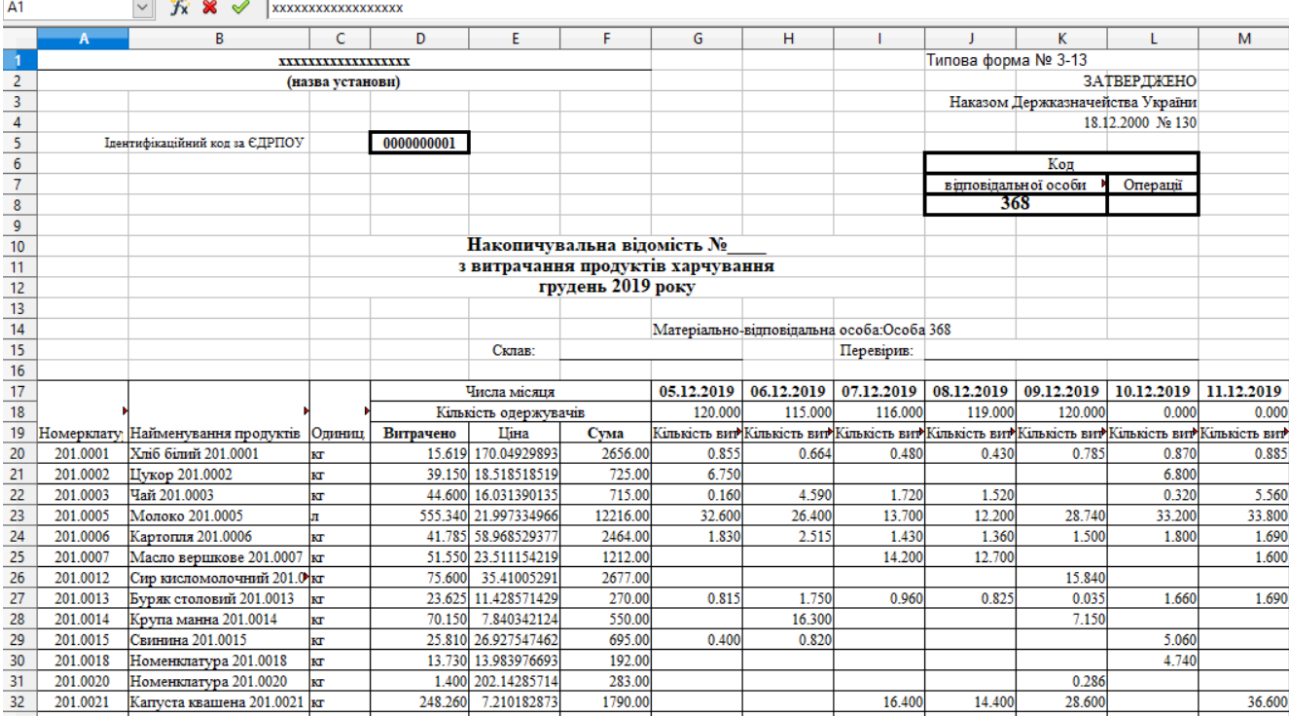

<span id="page-80-0"></span>Мал. 3.46. Фрагмент накопичувальної відомості з витрачання продуктів харчування

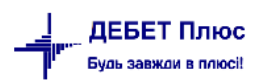

# **4. ОБЛІК МНМА**

#### **4.1. Ведення довідника номенклатури для МНМА**

Для зручності користувача, рекомендовано створити додаткову групу в довіднику «Номенклатура» (див. малюнок [4.1\)](#page-81-0). Механізм створення груп та карток номенклатури описано в п. [1.1](#page-4-0) цієї Інструкції.

| не Робочий стіл<br><b>ЕТ ДОВІДНИК НОМЕНКЛАТУРИ 20</b>               |                    |                                                                              |                 |     |          |  |
|---------------------------------------------------------------------|--------------------|------------------------------------------------------------------------------|-----------------|-----|----------|--|
| 国》<br><b>Д</b> Пошук                                                | $+2$               | $\rightarrow$<br>$\Box$<br>$\mathcal{P}$<br>$\bullet$ $\mathbb{Y}$ $\bullet$ | Пошук: Все поля |     | $\vee$ 0 |  |
| <b>• • Довідник номенклатури</b>                                    |                    |                                                                              |                 |     |          |  |
| • 111.: Бібліотечні фонди                                           | <b>Номенкл. Nº</b> | Назва                                                                        | Од. вим.        | Вид | % ПДВ    |  |
| • 112.1.: МНМА твердий інвентар                                     |                    |                                                                              |                 |     |          |  |
| ■ 112.2.: МНМА посуд                                                |                    | Довідник номенклатури                                                        |                 |     | 0.00     |  |
| ■ 112.3.: МНМА медінструментарій                                    | 0001               | Придбання (виготовленя) інших необорот                                       |                 |     | 20.00    |  |
| • 112.4.: МНМА побутова техніка                                     | 0002               | Масляний радіатор                                                            | <b>LUT</b>      |     | 20.00    |  |
| • 114.: Багаторічні насадження                                      | 0003               |                                                                              |                 |     | 20,00    |  |
| • 117.1.: Білизна, постільні речі                                   | 111.               | Бібліотечні фонди                                                            |                 |     | 20.00    |  |
| • 127.: Інші нематеріальні активи                                   | 111,0001           | Журнал медичний                                                              | <b>LUT</b>      |     | 20.00    |  |
| • 152.: Придбання та виготовлення ОЗ                                | 111.0002           | Довідник фельдшера                                                           | <b>LUT</b>      |     | 20.00    |  |
| • 153.: Придбаня (виготовлення) інших необоротних матеріальних акти | 112.1.             | МНМА твердий інвентар                                                        |                 |     | 20.00    |  |
| • 201.1.: Медикаменти загальна група                                | 112.1.0001         | Стіл медсестри                                                               | <b>LUT</b>      |     | 20.00    |  |
| • 201.2.: Медикаменти централізоване постачання                     | 112.1.0002         | Стіл 2-х тумбовий                                                            | ШT              |     | 20.00    |  |
| • 201.3.: Медикаменти гуманітарна допомога                          | 112.1.0004         | Стілець офісний                                                              | ШT              |     | 20.00    |  |
| • 201.4.: Медикаменти вакцини                                       | 112.1.0005         | Тумбочка                                                                     | <b>LUT</b>      |     | 20.00    |  |
| ■ 201.5.: Дез.засоби                                                | 112.1.0006         | Кушетка                                                                      | <b>LUT</b>      |     | 20.00    |  |
| ■ 203.1.: Бензин                                                    | 112.1.0007         |                                                                              |                 |     | 20.00    |  |
| ■ 203.2.: Дрова                                                     |                    | Антрисоль                                                                    | <b>LUT</b>      |     |          |  |
| ■ 203.3.: Талони                                                    | 112.1.0008         | Сейф                                                                         | <b>LUT</b>      |     | 20.00    |  |
| 204.: Tapa                                                          | 112.1.0009         | Жалюзі                                                                       | ШT              |     | 20.00    |  |
| • 205.: Будівельні матеріали                                        | 112.1.0010         | Економлампочка                                                               | <b>LUT</b>      |     | 20.00    |  |
| ■ 207.: Запасні частини                                             | 112.1.0011         | Окуляри                                                                      | <b>LUT</b>      |     | 20.00    |  |
| ■ 209.: Господарські товари                                         | 112.1.0012         | Вентилятор                                                                   | <b>LUT</b>      |     | 20.00    |  |
| ■ 22.: МШП спец.призначення                                         | 112.1.0013         | Респіратор                                                                   | ШT              |     | 20.00    |  |
| • В 5000.: Розрахунки до кошторису                                  | 112.1.0014         | Вішалка стояча                                                               | <b>LUT</b>      |     | 20,00    |  |
| ■ 99.: Послуги                                                      | 112.1.0015         | Телефонний апарат                                                            | шт              |     | 20.00    |  |

Мал. 4.1. Додавання МНМА в довідник «Номенклатура»

<span id="page-81-0"></span>При заповненні картки МНМА, зверніть увагу на розріз ведення номенклатури на вкладці «Додатково», а саме «За оприбуткуванням» — «МНМА», та «Ведеться по серійним номерам». На вкладці «Клас ТМЦ» зверніть увагу на наявність класу МНМА (див. Розділ [1](#page-4-1) цієї Інструкції). Приклад заповнення картки МНМА в довіднику номенклатур зображено на малюнку [4.2.](#page-81-1)

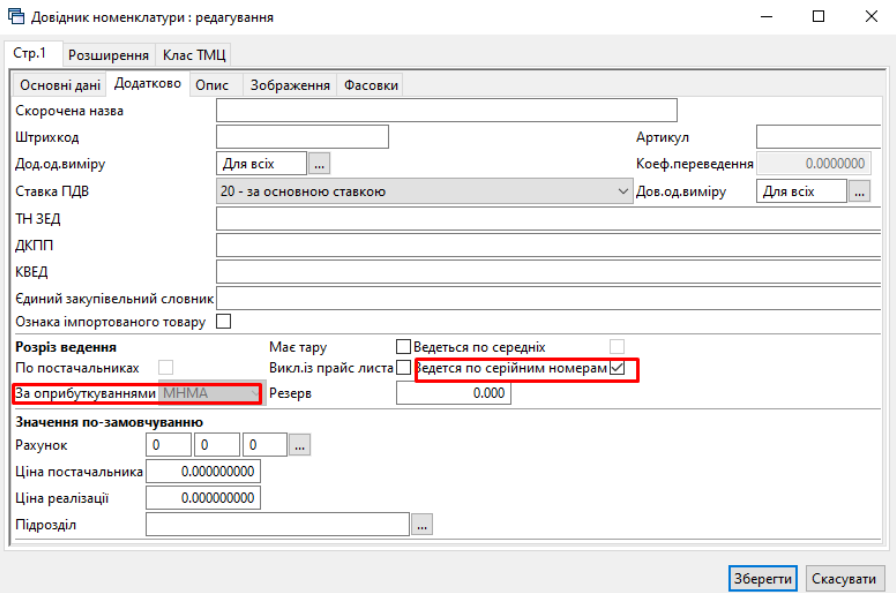

<span id="page-81-1"></span>Мал. 4.2.

#### **4.2. Кількісні залишки МНМА (документ типу SA)**

Заповнюється аналогічно введенню кількісних залишків ТМЦ (див. Розділ [2.1](#page-20-0) та [2.2](#page-23-0) цієї Інструкції).

## *ЗВЕРНІТЬ УВАГУ!*

*На відміну від залишків по ТМЦ, у випадку з МНМА потрібно додатково вказувати серійний (номенклатурний) номер та знос одиниці (див. малюнок [4.3\)](#page-82-0).*

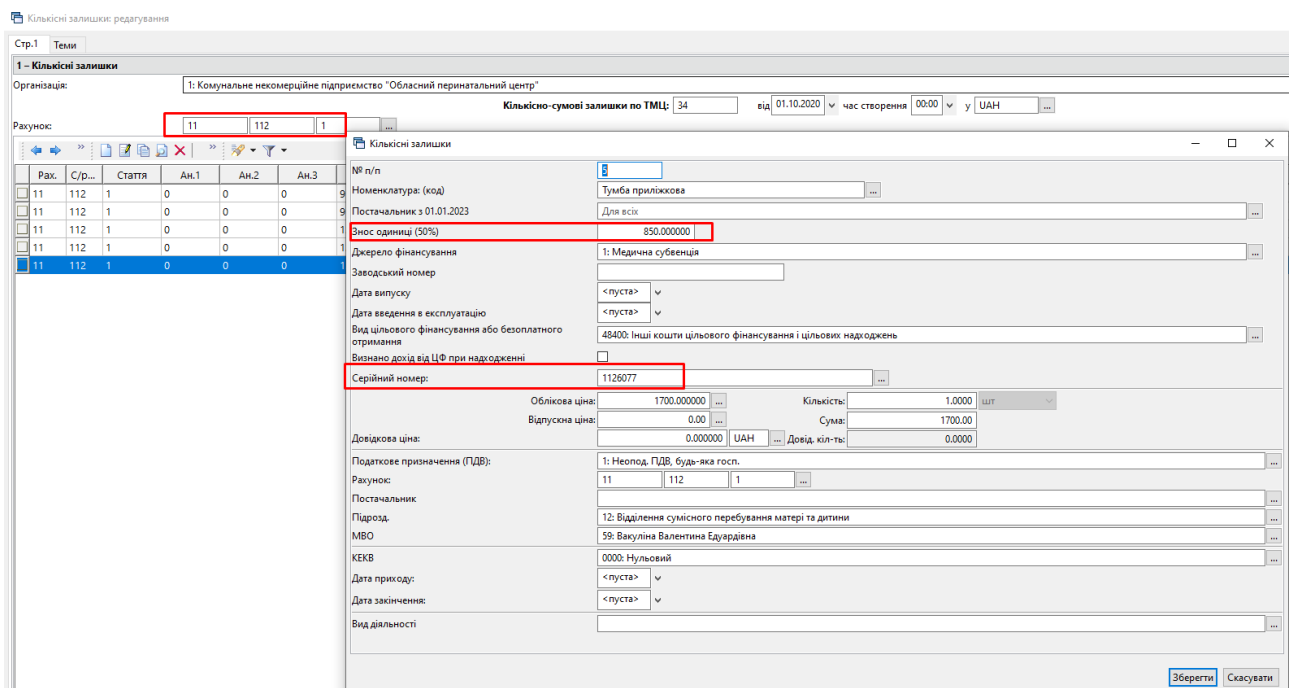

Мал. 4.3. Приклад створення документа «Кількісні залишки» для МНМА

#### <span id="page-82-0"></span>**4.3. Накладні на прибуткування МНМА (документ типу PN)**

Процедура створення документа на оприбуткування детально описана в Розділі [2.7](#page-30-0) цієї Інструкції. При прибуткуванні МНМА оберіть відповідну папку документів «Прибуткування МНМА (….)»

При збереженні документа будуть сформовані відповідні бухгалтерські проводки.

#### *ЗВЕРНІТЬ УВАГУ!*

*На відміну від оприбуткування ТМЦ, МНМА спочатку оприбутковуються на рахунок обліку капітальних інвестицій (наприклад, бухгалтерський рахунок 153), а вже потім передаються в експлуатацію. Винятком є лише вид операції «Прибуткування МНМА в межах одного розпорядника», який при збереженні відразу оприбутковує об'єкти на рахунок обліку (див. малюнок [4.4\)](#page-83-0).*

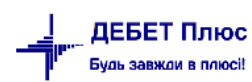

|                     |                          | $\Box$<br>$\times$<br>Прибуткування МНМА: редагування<br>від 29.09.2023 $\vee$ час створення 00:00 $\vee$<br>$\vee$ Nº 27<br>y UAH    курс: Нац. Банк<br>$\sim$<br>$_{\text{sin}}$ < nycra><br>$\vee$<br>договір № 22/08-2023<br>419: ТОВ "ДРУЖИНІН"<br>19: Склад<br>62: Васильків Олександр Петрович<br>153<br>15<br>$\overline{\mathbf{0}}$<br>m.<br>$" \qquad \qquad \blacksquare \qquad \blacksquare \qquad \blacksquare \qquad \blacksquare$<br>$\mathscr{C}=\mathscr{R}+\mathscr{C}$<br>$\vee$ 0<br>▽角目りす<br>Пошук: Все поля<br>Постачальник з 01.01.2023<br>ПДВ<br>Сума при<br>Ціна приходу(нац.<br>Сума(нац<br>Ціна прих.<br>Найменування<br>Кількість<br>Термін придатності<br>Облікова ціна<br>Сума обл.<br>Tapa<br>m.<br>.вал.)<br>вал.)<br>96<br>Код<br>Сума<br>назва<br>1,0000 3 400,000000 3 400,00 419<br>3 400,000000<br>4 080 000000 4 080 00.<br>680,00<br>ТОВ "ДРУЖИНІН"<br>3 400.00<br>20.00<br><b>LUT</b><br>112.6151.8 Шафа з поличками<br>10 520,0 419<br><b>LUT</b><br>10 520,0000<br>ТОВ "ДРУЖИНІН"<br>10 520,00<br>12 624,000000<br>12 624,0<br>20,00 2 104,000<br>1.0000<br>10 520,000000<br>12 340,0000<br>12 340.0 419<br>ТОВ "ДРУЖИНІН"<br>14 808.0<br>20,00 2 468,000<br>112.6085.6 Шафа для холодильника<br>1.0000<br>12 340,000000<br>12 340.00<br>14 808,000000<br>шT<br>14 402.0. 419<br>112.6068.6 Шафа права<br>1,0000 14 402,0000<br>ТОВ "ДРУЖИНІН"<br>14 402,000000<br>14 402.00<br>17 282.400000 17 282.4<br>20.00 2 880,400<br><b>LUT</b><br>112.6085.5 Шафа з фасадним боком<br>1,0000 17 815,0000 17 815,0 419<br>ТОВ "ДРУЖИНІН"<br>17 815,000000 17 815,00<br>21 378,000000 21 378,0<br>20,00 3 563,000<br>шт |  |  |                                          |                                                                                |                    |  |  |                              |                     |        |  |  |  |  |                                |  |
|---------------------|--------------------------|----------------------------------------------------------------------------------------------------|--|--|------------------------------------------|--------------------------------------------------------------------------------|--------------------|--|--|------------------------------|---------------------|--------|--|--|--|--|--------------------------------|--|
| $C$ <sub>Tp.1</sub> | Розширення Теми          |                                                                                                    |  |  |                                          |                                                                                |                    |  |  |                              |                     |        |  |  |  |  |                                |  |
|                     | 201 - Прибуткування МНМА |                                                                                                    |  |  |                                          |                                                                                |                    |  |  |                              |                     |        |  |  |  |  |                                |  |
|                     | Супровідний документ №   |                                                                                                    |  |  |                                          |                                                                                |                    |  |  |                              |                     |        |  |  |  |  |                                |  |
|                     | Постачальник:            |                                                                                                    |  |  |                                          |                                                                                |                    |  |  |                              |                     |        |  |  |  |  |                                |  |
| Підрозділ:          |                          |                                                                                                    |  |  |                                          |                                                                                |                    |  |  |                              |                     |        |  |  |  |  |                                |  |
| MBO:                |                          |                                                                                                    |  |  |                                          |                                                                                |                    |  |  |                              |                     |        |  |  |  |  |                                |  |
| Рахунок:            |                          |                                                                                                    |  |  |                                          |                                                                                |                    |  |  |                              |                     |        |  |  |  |  |                                |  |
| $\leftarrow$        | $\Rightarrow$            |                                                                                                    |  |  |                                          |                                                                                |                    |  |  |                              |                     |        |  |  |  |  |                                |  |
| N <sub>2</sub>      | Код                      |                                                                                                    |  |  |                                          |                                                                                |                    |  |  |                              |                     |        |  |  |  |  |                                |  |
|                     |                          | 112.6030.2 Тумба мобільна                                                                                                    |  |  |                                          |                                                                                |                    |  |  |                              |                     |        |  |  |  |  |                                |  |
|                     |                          |                                                                                                    |  |  |                                          |                                                                                |                    |  |  |                              |                     |        |  |  |  |  |                                |  |
|                     |                          |                                                                                                    |  |  |                                          |                                                                                |                    |  |  |                              |                     |        |  |  |  |  |                                |  |
|                     |                          |                                                                                                    |  |  |                                          |                                                                                |                    |  |  |                              |                     |        |  |  |  |  |                                |  |
|                     |                          |                                                                                                    |  |  |                                          |                                                                                |                    |  |  |                              |                     |        |  |  |  |  |                                |  |
| $\,<\,$             |                          | Разом у валюті:                                                                                                    |  |  | 58477.00 Разом у грн.:                   |                                                                                | 58477.00 Сума ПДВ: |  |  | 11695.40 Разом з ПДВ у грн.: | 70172.40 Кількість: | 5.0000 |  |  |  |  |                                |  |
|                     |                          | База для розрахунку суми ПДВ: сума без ПДВ                                                                                                    |  |  |                                          | V Ставка ПДВ: 20 - за основною ставкою                                         |                    |  |  |                              | 20.00               |        |  |  |  |  |                                |  |
|                     |                          |                                                                                                    |  |  |                                          |                                                                                |                    |  |  |                              |                     |        |  |  |  |  |                                |  |
| Примітка            |                          | Підзвітник, від якого оприбутковано                                                                                                    |  |  |                                          |                                                                                |                    |  |  |                              |                     |        |  |  |  |  |                                |  |
|                     | Вид діяльності           |                                                                                                    |  |  |                                          | 1061: Надання медичних та немедичних послуг за кошти фізичних і юридичних осіб |                    |  |  |                              |                     |        |  |  |  |  |                                |  |
| Стаття витрат       |                          |                                                                                                    |  |  | 1.1.4.4: Предмети, матеріали та інвентар |                                                                                |                    |  |  |                              |                     |        |  |  |  |  |                                |  |
|                     |                          |                                                                                                    |  |  |                                          |                                                                                |                    |  |  |                              |                     |        |  |  |  |  |                                |  |
|                     |                          |                                                                                                    |  |  |                                          |                                                                                |                    |  |  |                              |                     |        |  |  |  |  | Зберегти Застосувати Скасувати |  |

Мал. 4.4. Приклад заповнення документа «Прибуткування МНМА»

## <span id="page-83-0"></span>**4.4. Внутрішнє переміщення МНМА (документ типу PM)**

Створіть новий документ, керуючись вказівками з Розділу [2.8](#page-39-0) цієї Інструкції (див. малюнок [2.51\)](#page-39-1), але оберіть папку документів «Передача МНМА в експлуатацію» (див. малюнок [4.5\)](#page-83-1).

|                                    |                                     |              | □ Передача МНМА в експлуатацію: редагування |                                                                                |            |              |                         |                    |                      |                           |                                                                          |                                                             |          |                                |          | α                       | $\times$     |
|------------------------------------|-------------------------------------|--------------|---------------------------------------------|--------------------------------------------------------------------------------|------------|--------------|-------------------------|--------------------|----------------------|---------------------------|--------------------------------------------------------------------------|-------------------------------------------------------------|----------|--------------------------------|----------|-------------------------|--------------|
| $CTP$ .1                           | Розширення Теми                     |              |                                             |                                                                                |            |              |                         |                    |                      |                           |                                                                          |                                                             |          |                                |          |                         |              |
|                                    | 6101 - Передача МНМА в експлуатацію |              |                                             |                                                                                |            |              |                         |                    |                      |                           |                                                                          |                                                             |          |                                |          |                         |              |
| Організація:                       |                                     |              |                                             | 1: Комунальне некомерційне підприємство "Обласний перинатальний центр"         |            |              |                         |                    |                      |                           |                                                                          |                                                             |          |                                |          |                         |              |
|                                    |                                     |              |                                             |                                                                                |            |              |                         |                    | Nº 803               |                           | від 29.09.2023 $\vert \vee \vert$ час створення 00:00 $\vert \vee \vert$ |                                                             |          |                                |          |                         |              |
| Звідки:                            | Підрозділ:                          |              | 19: Склад                                   |                                                                                |            |              |                         |                    |                      |                           |                                                                          |                                                             |          |                                |          |                         |              |
|                                    | MBO:                                |              |                                             | 62: Васильків Олександр Петрович                                               |            |              |                         |                    |                      |                           |                                                                          |                                                             |          |                                |          |                         |              |
| Куди:                              | Підрозділ:                          |              |                                             | 12: Відділення сумісного перебування матері та дитини                          |            |              |                         |                    |                      |                           |                                                                          |                                                             |          |                                |          |                         |              |
|                                    | MBO:                                |              |                                             | 59: Вакуліна Валентина Едуардівна                                              |            |              |                         |                    |                      |                           |                                                                          |                                                             |          |                                |          |                         |              |
|                                    | Рахунок:                            |              | 11                                          | 112<br>5                                                                       |            | $\mathbf{m}$ |                         |                    |                      |                           |                                                                          |                                                             |          |                                |          |                         |              |
| ۰                                  | $\gg$ :                             | <b>DEGDX</b> | $\gg$                                       | $\mathbb{R}$ + $\mathbb{Y}$ +                                                  |            |              | Пошук: Все поля         |                    | $\vee$ $\varnothing$ | 曲目りす<br>$\checkmark$      |                                                                          |                                                             |          |                                |          |                         |              |
| N <sup>2</sup>                     |                                     |              |                                             |                                                                                |            | Кількість    |                         |                    |                      | Постачальник з 01.01.2023 |                                                                          |                                                             |          | Звідки                         |          |                         |              |
|                                    | Код                                 |              | Найменування                                | Серійний ном                                                                   |            |              | Обл. ціна               | Сума               | Код                  | назва                     | Термін придатності                                                       | Pax.                                                        | $C$ /pax | CT.                            | AH.1     | AH.2                    | AH.3         |
|                                    |                                     |              | 112.6085.5 Шафа з фасадним бо 1126085       |                                                                                | <b>LUT</b> |              | 1,0000 21 378,0000      | 21 378,00 419      |                      | ТОВ "ДРУЖИНІН"            |                                                                          | 15                                                          | 153      | $\mathbf{0}$                   | $\Omega$ | $\mathbf{0}$            | $\mathbf{0}$ |
|                                    | 112.6068.6 Шафа права               |              |                                             | 1126068                                                                        | ШT         | 1.0000       | 17 282,4000             | 17 282.40 419      |                      | ТОВ "ДРУЖИНІН"            |                                                                          | 15                                                          | 153      | $\bullet$                      | $\circ$  | 0                       | 0            |
|                                    | 112.6151.8 Шафа з поличками         |              |                                             | 1126151                                                                        | шт         |              | 1,0000 12 624,0000      | 12 624.00 419      |                      | ТОВ "ДРУЖИНІН"            |                                                                          | 15                                                          | 153      | $\bullet$                      | o        | l O                     | $\bullet$    |
|                                    | 112.6030.2 Тумба мобільна           |              |                                             | 1126030                                                                        | <b>LUT</b> |              | 1,0000 4 080,000000     | 4 080.00 419       |                      | ТОВ "ДРУЖИНІН"            |                                                                          | 15                                                          | 153      | $\bullet$                      | $\circ$  | $\overline{\mathbf{0}}$ | $\bullet$    |
| $\left\langle \cdot \right\rangle$ |                                     |              |                                             |                                                                                |            |              |                         |                    |                      |                           |                                                                          |                                                             |          |                                |          |                         |              |
| Разом:                             |                                     |              |                                             | 55364.40<br>Загальна кількість:                                                |            |              | 4.0000                  |                    |                      |                           |                                                                          |                                                             |          |                                |          |                         |              |
| Вид діяльності                     |                                     |              |                                             | 1061: Надання медичних та немедичних послуг за кошти фізичних і юридичних осіб |            |              |                         |                    |                      |                           |                                                                          |                                                             |          |                                |          |                         |              |
| $\langle$                          | Рахунок витрат по амортизації   91  |              |                                             | 0<br>$\mathbf 0$                                                               |            | $\dots$ 0000 | $\vert \ldots \vert$ 30 | $\frac{1}{2}$ 1061 | $\ldots$ 0           | 0                         | $\mathbf{u}$ 0                                                           | Загальновиробничі витрати: Нульовий: Платні послуги: Наданн |          |                                |          |                         | $\,$         |
|                                    |                                     |              |                                             |                                                                                |            |              |                         |                    |                      |                           |                                                                          |                                                             |          | Зберегти Застосувати Скасувати |          |                         |              |

Мал. 4.5. Приклад заповнення документа «Внутрішнє переміщення»

<span id="page-83-1"></span>Після введення МНМА в експлуатацію в програмі є можливість роздрукувати інвентарну картку. Для цього оберіть:

*Звіти → Відомість залишків → Розрахунок* (див. малюнок [4.6\)](#page-84-0).

| Звіти |                    |                            | Баланс Журнали Довідники Сервіс Налаштування Довідка |               |            |     |  |
|-------|--------------------|----------------------------|------------------------------------------------------|---------------|------------|-----|--|
|       |                    | Відомість руху матеріалів  |                                                      |               | 1 M        | 934 |  |
|       |                    | Картка складського обліку  |                                                      | >             |            |     |  |
|       |                    | Обігово-сальдова відомість |                                                      | $\mathcal{P}$ |            |     |  |
|       | Відомість залишків |                            |                                                      | X             | Розрахунок |     |  |
|       | Аналіз             |                            |                                                      | >             | Перегляд   |     |  |
|       |                    |                            | Відомість залишків по термінах використання          | $\mathcal{P}$ |            |     |  |
|       | Форми звітності    |                            |                                                      |               |            |     |  |
|       | .                  |                            |                                                      |               |            |     |  |

Мал. 4.6. Розрахунок відомості залишків МНМА

<span id="page-84-0"></span>Потім заповніть поля, за якими потрібно вибрати інформацію: дата, номенклатура, за потреби підрозділ та МВО, клас ТМЦ МНМА.

У сформованій таблиці з даними, для друку інвентарної картки встановіть маркер на назву МНМА та натисніть **ПКМ***→ Друк → Друк рядка*

## **4.5. Списання МНМА (документ типу PZ)**

Створіть новий документ на списання, керуючись вказівками з Розділу [2.14](#page-54-0) цієї Інструкції (див. малюнок [2.86\)](#page-54-1), але оберіть папку документів «Списання МНМА». Приклад формування документа «Списання МНМА» зображено на малюнку [4.7.](#page-84-1)

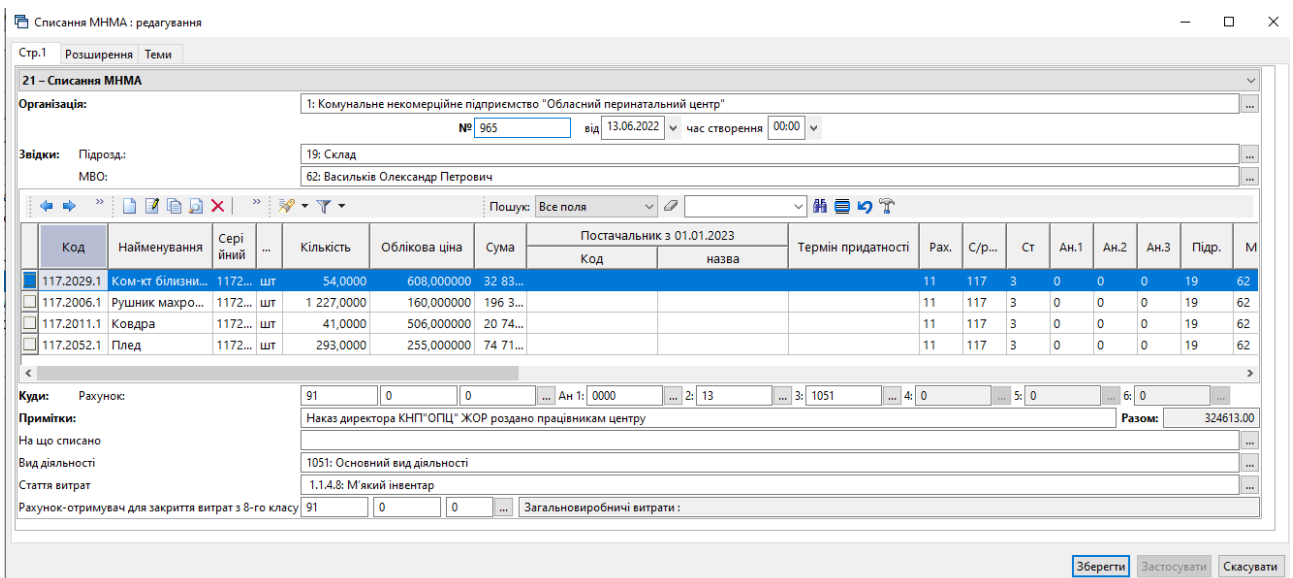

<span id="page-84-1"></span>Мал. 4.7.

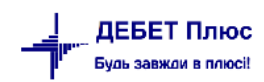

## **5. ПРАЙС-ЛИСТИ**

Для роботи з прайс-листами скористайтесь іконкою на панелі інструментів або перейдіть за шляхом *Первинні документи → Папка прайс-листів* 

Зазначте період для відбору інформації.

Для створення прайс-листа виконайте **ПКМ** →*Додати* (див. малюнок [5.1\)](#page-85-0).

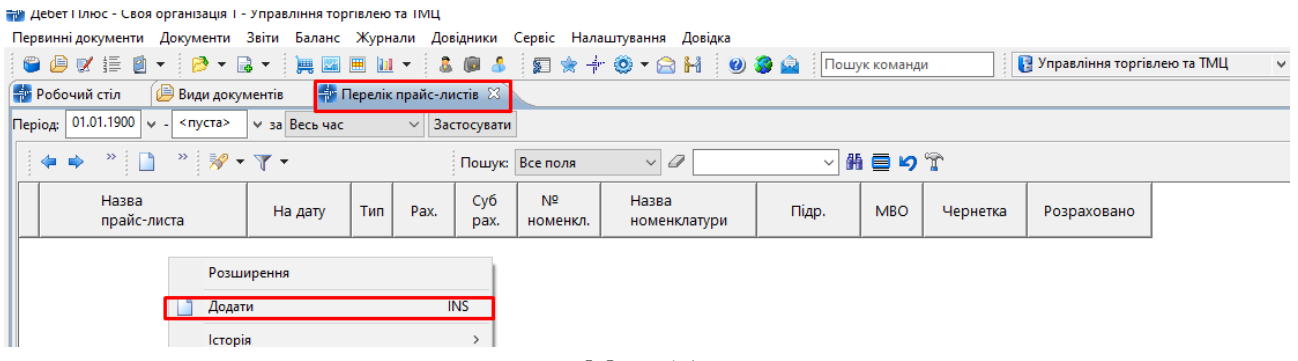

Мал. 5.1.

<span id="page-85-0"></span>Вкажіть назву, тип та дату прайс-листа (див. малюнок [5.2\)](#page-85-1). За потреби вкажіть код номенклатури, підрозділ та МВО (для послуг), рахунок та зазначте варіанти цін.

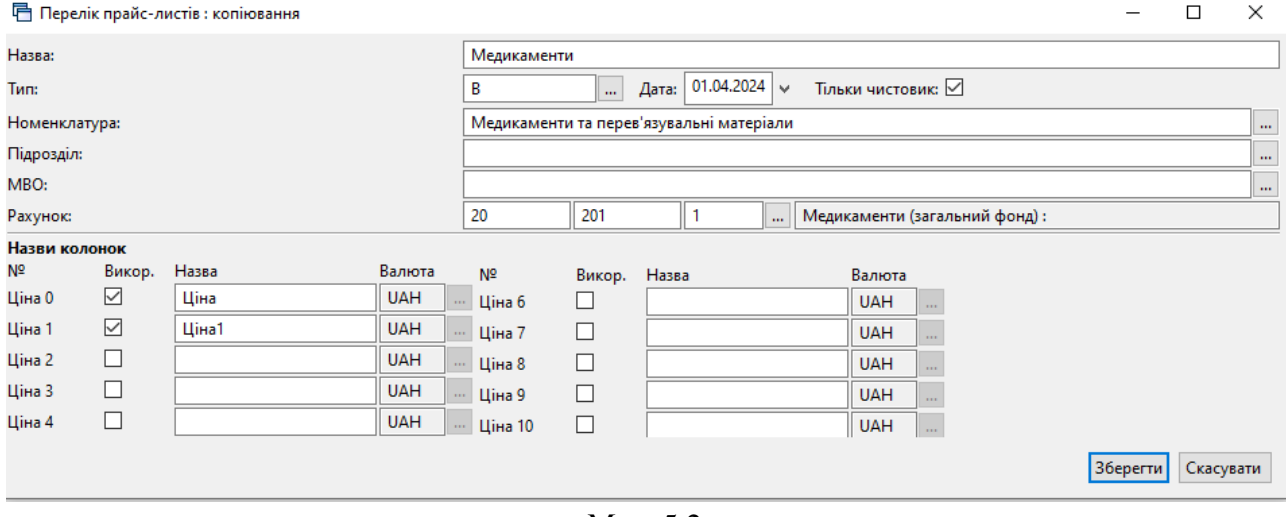

Мал. 5.2.

<span id="page-85-1"></span>Відкрийте прайс-лист **ПКМ** → *Відкрити прайс-лист.* Заповнити даними прайс лист можна кількома способами: з довідника номенклатури та з відомості залишків (див. малюнок [5.3\)](#page-85-2).

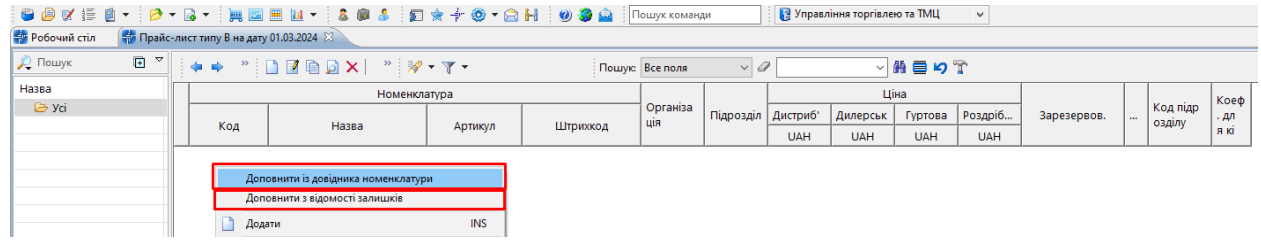

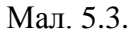

<span id="page-85-2"></span>Для заповнення даними з номенклатури виконайте ПКМ → *Доповнити з довідника номенклатури.* Оберіть потрібні номенклатури та натисніть [Enter].

## *ЗВЕРІТЬ УВАГУ!*

*Для організації ієрархічної структури прайс-лист необхідно щоб дана організація була врахована при створенні номенклатури.* 

Приклад заповненого прайс-листа зображено на малюнку [5.4.](#page-86-0)

| Pobovani crin        | 10 Прайс-лист типу В на дату 01.03.2024 83                                                                                   |                                       |                 |                                                                                                    |         |                          |                                                             |            |                                  |                                                                                                    |                       |                |                 |     |                    |                   |             |            |                |          |             |                |          |
|----------------------|----------------------------------------------------------------------------------------------------|---------------------------------------|-----------------|----------------------------------------------------------------------------------------------------|---------|--------------------------|-------------------------------------------------------------|------------|----------------------------------|----------------------------------------------------------------------------------------------------|-----------------------|----------------|-----------------|-----|--------------------|-------------------|-------------|------------|----------------|----------|-------------|----------------|----------|
| <b>Д</b> Пошук       | E                                                                                                    |                                       |                 | $* * "BEBBX" "W-T"$                                                                                                    |         |                          | Пошук: Все поля                                             | $\sqrt{a}$ |                                  |                                                                                                    | ▽前目りす                 |                |                 |     |                    |                   |             |            |                |          |             |                |          |
| <b>Hassa</b>         |                                                                                                    |                                       |                 | Номенклатура                                                                                                    |         |                          |                                                             |            |                                  |                                                                                                    | Ціна                  |                |                 |     |                    |                   |             |            |                |          |             |                |          |
| $\triangleright$ yci |                                                                                                    |                                       | Код             | Hazea                                                                                                    | Артикул | Штрижод                  | Організа<br>ція                                             |            | Підрозділ Дистриб'<br><b>UAH</b> | Дилерськ<br><b>UAH</b>                                                                                         | Гуртова<br><b>UAH</b> | Роздріб<br>UAH | Зарезервов.     |     | Kog nigp<br>озділу | Koed<br>An<br>яюї |             |            |                |          |             |                |          |
|                      |                                                                                                    |                                       |                 | <sup>17</sup> Довідник номенклатури                                                                                                    |         |                          |                                                             |            |                                  |                                                                                                    |                       |                |                 |     |                    |                   |             |            |                |          | $\sim$      | $\Box$         | $\times$ |
|                      |                                                                                                    |                                       | <b>P</b> Rouryk |                                                                                                    | 同学      | $40 + 20$                |                                                             |            |                                  | $\mathbb{R}$ $\mathscr{D}$ $\mathscr{D}$ $\mathscr{D}$ $\mathscr{D}$ $\mathscr{D}$ $\mathscr{D}$ $\mathscr{D}$ |                       |                | Пошук: Все поля |     |                    | $\vee$ 0          |             | ▽角目の学      |                |          |             |                |          |
|                      |                                                                                                    |                                       |                 | □ 1518.: 1518<br>152 : Kanit, iнвестиції в ОЗ                                                                                                    |         | <b>Номенкл. Nº</b>       |                                                             |            | Назва                            |                                                                                                    |                       |                | Од. вим         | Вид | Ставка             | Резерв            | Ціна        | Ціна       | Додаткова од в |          | Розрізи вед |                | Tapall   |
|                      | □ 1812.: 1812<br>→ 201.: Сировина і матеріали                                                                                |                                       |                 |                                                                                                    |         |                          |                                                             |            |                                  |                                                                                                    |                       |                |                 |     | пдв                |                   | постачальни | peanisauil | назва          | коеф     | noct        | nocr           |          |
|                      |                                                                                                    |                                       |                 |                                                                                                    |         | 201,1,0009               | Вода очищена 1 л/апт фас/пдв/                               |            |                                  |                                                                                                    |                       |                | in.             |     | $20 - 3$           |                   |             |            |                | 0.00     |             | $\Box$         |          |
|                      |                                                                                                    | 201.1.: Медикаменти та перев'язувал   |                 |                                                                                                    |         | 201,1,0010               | Натрію хлорид пор 1кг/апт фас/пдв/                          |            |                                  |                                                                                                    |                       |                | флак.           |     | $20 - 3$           |                   |             |            |                | 0.00     |             | $\Box$         |          |
|                      |                                                                                                    | <b>C</b> 201.12.: Продукти харчування |                 |                                                                                                    |         | 201.1,0011               | Хлоргексидину біглюконат 20% 200мл/апт фас/пдв/             |            |                                  |                                                                                                    |                       |                | dinak.          |     | $20 - 3$           |                   |             |            |                | 0.00     |             | о              | □        |
|                      |                                                                                                    |                                       |                 | • 201.2.: Медикаменти централізоване                                                                                                    |         | 201.1,0012               | Хлоргексидину водний 0.2% 100мл/апт фас/пдв/                |            |                                  |                                                                                                    |                       |                | duas.           |     | $20 - 3$           |                   |             |            |                | 0.00     |             | $\Box$         | □        |
|                      |                                                                                                    |                                       |                 | 201.3.: Cron-iнфаркт                                                                                                    |         | 201.1,0014               | Фурацилін р-н 1:5000 - 400мл стер/апт фас/лдв/              |            |                                  |                                                                                                    |                       |                | флак.           |     | $20 - 3$           |                   |             |            |                | 0.00     |             | $\Box$         | $\Box$   |
|                      |                                                                                                    |                                       |                 | □ 201.4.: Грип                                                                                                    |         | 201.1,0015               | Формалін 5% 1л/апт фас/пдв/                                 |            |                                  |                                                                                                    |                       |                | $\mathbf{a}$    |     | $20 - 3$           |                   |             |            |                | 0,00     |             | $\Box$         | □        |
|                      |                                                                                                    |                                       |                 | £ 201.5. COVID                                                                                                    |         | 1201, 1,0016             | Перекис водню 3% 400мл/апт фас/пдв/                         |            |                                  |                                                                                                    |                       |                | флак.           |     | $20 - 3$           |                   |             |            |                | 0.00     |             | $\Box$         | п        |
|                      |                                                                                                    |                                       |                 | ■ 201.7.: Медикаменти 4 бол                                                                                                    |         | 201.1,0017               | Гліцерин 100г стер /апт фас/пдв/                            |            |                                  |                                                                                                    |                       |                | флак.           |     | $20 - 3$           |                   |             |            | флак.          | $1.00 +$ |             |                |          |
|                      |                                                                                                    |                                       |                 | <b>C</b> 201.8.: Медикаменти бол 9                                                                                                    |         | 201.1,0018               | Кисень медичний рідкий - ГОСТ 6331-78                       |            |                                  |                                                                                                    |                       |                | T.              |     | $20 - 3$           |                   |             |            |                | 0.00     | l a         | o              |          |
|                      |                                                                                                    |                                       |                 | 203.: Пально-мастильні матеріали                                                                                                    |         | 201.1,00188              | Морфіну гідрохлорид р-н д/ін 1% по 1 мл в ампулі №5         |            |                                  |                                                                                                    |                       |                | vnak.           |     | $20 - 3$           |                   |             |            |                | 0.00     |             | $\Box$         | $\Box$   |
|                      |                                                                                                    |                                       |                 |                                                                                                    |         | 201,1.00189              | Хлориди-Ф (Фотометричний з роданідом ртуті, з калібратором) |            |                                  |                                                                                                    |                       |                | наб             |     | $20 - 3$           |                   |             |            |                | 0,00     | ÷           | $\Box$         | п        |
|                      | <b>205.:</b> Будівельні матеріали<br><b>Co 207.: Запасні частини</b><br>• 209.: Інші матеріали<br>□ 2213.: 2213<br>2220:2220 |                                       | 201.1,0019      | ДІАНІЛ ПД4 з вмістом глюкози 2,27% М/ОБ/22,7 мг/мл, розчини для перит<br>онеального по 5000 мл розчину у пластиковому мішку "Віафлекс" PL 146-<br>3, одинарному, обладнаному ін*єкційним портом та з"єднувачем, вкладен<br>ому у прозорий пластиковий пакет |         |                          |                                                             |            |                                  | <b>LUT</b>                                                                                                    |                       | $20 - 3$       |                 |     |                    |                   | 0.00        |            | $\Box$         | $\Box$   |             |                |          |
|                      | 2331.: 331                                                                                                    |                                       |                 |                                                                                                    |         | 201.1,00190              | <b>Білок в лікворі</b>                                      |            |                                  |                                                                                                    |                       |                | наб             |     | $20 - 3$           |                   |             |            |                | 0,00     | ٠           | $\Box$         | □        |
|                      |                                                                                                    |                                       |                 | > 3000.: Розрахунки до кошторису                                                                                                    |         | 1201.1,00191             | <b>Білок в сечі</b>                                         |            |                                  |                                                                                                    |                       |                | наб             |     | $20 - 3$           |                   |             |            |                | 0.00     |             | $\Box$         | $\Box$   |
|                      |                                                                                                    |                                       | $\epsilon$      |                                                                                                    |         | المحامل المحمدة والمحالة |                                                             |            | $200 - 100$                      | $\sim$                                                                                                    |                       | $-0.5 - 0.1$   | $\sim$          |     | And I              |                   |             |            |                | $-$      |             | $\overline{a}$ | ÷۳       |

Мал. 5.4.

<span id="page-86-0"></span>Для заповнення даними з відомості залишків виконайте **ПКМ** → *Доповнити з відомості залишків* (див. малюнок [5.3\)](#page-85-2) та зазначте дані для відбору (див. малюнок [5.5\)](#page-86-1). Оберіть потрібні номенклатури та виконайте **ПКМ** → *Додати (відмічені) в прайс-лист*  (див. малюнок [5.6\)](#page-87-0).

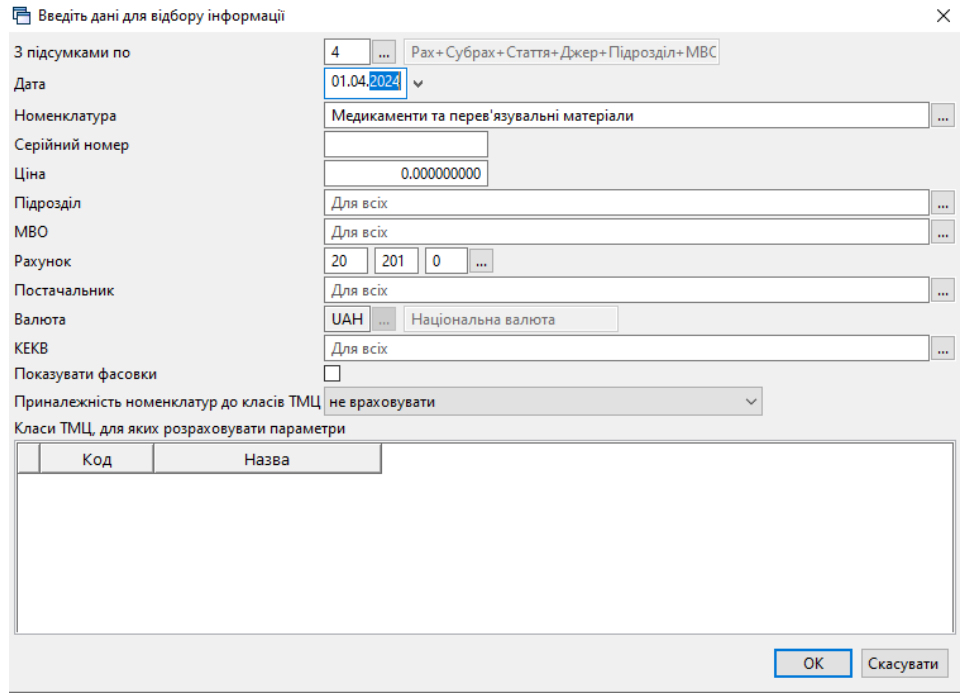

Мал. 5.5.

<span id="page-86-1"></span>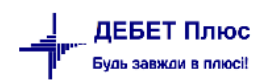

|                                                                                                    | Відомість залишків на 01.04.2024 по Медикаменти та перев'язувальні матеріали |                      |                                                                              |                    |            |                           |          |               |                                                   |                     |                        |          |                 |     |                                                                                                    |
|----------------------------------------------------------------------------------------------------|------------------------------------------------------------------------------|----------------------|------------------------------------------------------------------------------|--------------------|------------|---------------------------|----------|---------------|---------------------------------------------------|---------------------|------------------------|----------|-----------------|-----|----------------------------------------------------------------------------------------------------|
|                                                                                                    | ←← " [] E @ Q X   " ;* ~ Y ~                                                 |                      |                                                                              | Пошук: Все поля    |            | $\vee$ $\emptyset$ $\Phi$ |          | ▽角目りす         |                                                   |                     |                        |          |                 |     |                                                                                                    |
|                                                                                                    | Рахунок                                                                      | Субрахунок<br>Стаття | Джерело фінансування Код<br>Підрозділ<br><b>MBO</b><br>Номенклатура          |                    | Серійний № | Артикул                   | Штрихкод | Ціна          | Середня<br>ціна                                   | Кількість           | в т.ч. не<br>в резерві | Виписано | Доступно        | Oд. | Сума                                                                                                    |
|                                                                                                    |                                                                              |                      | 201.1.06186 Эндопротез тотальний безцементний кульшового суглоба             |                    |            | $\cdots$                  |          |               | 5 500,000000 5 500,000000 1,000000000 1,000000000 |                     |                        |          | 1.000000000 шт  |     | 5 500.00                                                                                                    |
|                                                                                                    | 2: 20 201 2: Медикаменти (централізоване постачання)                         |                      |                                                                              |                    |            |                           |          | 33 424,62000  |                                                   | 1 161,000 1 161,000 |                        |          | 1 161,000       |     | 206 834.57                                                                                                    |
|                                                                                                    | 3: Склад медикаментів                                                        |                      |                                                                              |                    |            |                           |          | 33 424 62000  |                                                   | 1 161,000 1 161,000 |                        |          | 1 161,000       |     | 206 834.57                                                                                                    |
| $\frac{\mathbf{1}}{\mathbf{2}\mathbf{ S }}\frac{\mathbf{1}}{\mathbf{ S }}\frac{\mathbf{1}}{\mathbf{ S }}\frac{\mathbf{1}}{\mathbf{ S }}\frac{\mathbf{1}}{\mathbf{ S }}\frac{\mathbf{1}}{\mathbf{ S }}\frac{\mathbf{1}}{\mathbf{ S }}\frac{\mathbf{1}}{\mathbf{ S }}\frac{\mathbf{1}}{\mathbf{ S }}\frac{\mathbf{1}}{\mathbf{ S }}\frac{\mathbf{1}}{\mathbf{ S }}\frac{\mathbf{1}}{\mathbf{ S }}\frac{\mathbf{1}}{\mathbf{ S }}\frac{\mathbf{1}}{\mathbf{ S }}\frac{\mathbf$ | 1058: Литвиненко Руслана Сергіївна                                           |                      |                                                                              |                    |            |                           |          | 33 424 62000  |                                                   | 1 161,000 1 161,000 |                        |          | 1 161,000       |     | 206 834.57                                                                                                    |
|                                                                                                    | 201.1.02251 Захисний щиток                                                   |                      |                                                                              |                    |            | $\ddot{\phantom{a}}$      |          |               | 120.000000000 120.000000000                       | 12,000000           | 12.000000.             |          | 12,000000 шт    |     | 1 440,00                                                                                                    |
|                                                                                                    | багаторазового та обмежено                                                   |                      | 201.1.03998 Одяг захисний від інфекційних агентів для<br>Додати в прайс-лист |                    |            | $\cdots$                  |          |               | 290,000000000 290,000000000                       | 188,00000           | 188.00000              |          | 188,00000 шт    |     | 54 520,00                                                                                                    |
|                                                                                                    | 201.1.04504 П                                                                |                      | Додати відмічені в прайс-лист                                                |                    |            |                           |          | 17 908.97000  | 17 908,97000 1,000000000 1,000000000              |                     |                        |          | 1.000000000 наб |     | 17 908,97                                                                                                    |
| ⊽                                                                                                    | 201.1.04505 П<br>RENE - зацементовані                                        |                      | Відомість руху<br>Проставити дату приходу                                    |                    |            |                           |          | 9 712,650000  | 9 712,650000 4,000000000 4,000000000              |                     |                        |          | 4,000000000 наб |     | 38 850,60                                                                                                    |
|                                                                                                    | 201.1.04586 Po                                                               |                      |                                                                              |                    |            | $\cdots$                  |          | 93.000000000  | 93,000000000 955,00000 955,00000                  |                     |                        |          | 955,00000 шт    |     | 88 815,00                                                                                                    |
|                                                                                                    | 201.1.05052 Ci                                                               |                      | Пошук документа                                                              |                    |            | $\cdots$                  |          | 5 300 000000  | 5 300,000000 1,000000000 1,000000000              |                     |                        |          | 1.000000000 шт  |     | 5 300,00                                                                                                    |
|                                                                                                    | 3: 20 201 3 : Медикаме                                                       |                      | Копіювати значення комірки                                                   | $Ctrl + C$         |            |                           |          | 6 998 100000  |                                                   | 303,00000 303,00000 |                        |          | 303,00000       |     | 175 714,60                                                                                                    |
|                                                                                                    | 3: Склад медикам                                                             |                      | Копіювати значення рядків (csv)                                              | $Ctrl + Shift + C$ |            |                           |          | 6 998 100000  |                                                   | 303,00000 303,00000 |                        |          | 303,00000       |     | 175 714.60                                                                                                    |
|                                                                                                    | 1058: Литвинен                                                               |                      |                                                                              |                    |            |                           |          | 6 550,600000  |                                                   | 49.000000 49.000000 |                        |          | 49.000000       |     | 62 049 60                                                                                                    |
|                                                                                                    | 201.1.02179 E                                                                | Розгорнути           |                                                                              |                    |            | $\ddot{\phantom{a}}$      |          | 1 000.000000  | 1 000.000000 2.000000000 2.000000000              |                     |                        |          | 2.000000000 шт  |     | 2 000.00                                                                                                    |
|                                                                                                    | 201.1.02180 E                                                                | Відобразити          |                                                                              | $\rightarrow$      |            | $\cdots$                  |          | 3 800,000000  | 3 800,000000 3,000000000 3,000000000              |                     |                        |          | 3,000000000 шт  |     | 11 400,00                                                                                                    |
| $\overline{\mathbf{S}}[\overline{\mathbf{S}}]\overline{\mathbf{S}}[\overline{\mathbf{S}}]\overline{\mathbf{S}}$                                                                                                    | 201.1.07627 lv                                                               |                      | Видалити сортування та підсумки                                              |                    | 28.07.2023 | $\cdots$                  |          | 1 720,000000  | 1 720,000000                                      | 28,000000           | 28.000000.             |          | 28,000000 фл    |     | 48 160,00                                                                                                    |
|                                                                                                    | 201.1.04022 O                                                                |                      | Сортування та підсумки                                                       | $\rightarrow$      |            | $\ddotsc$                 |          | 30.600000000  | 30,600000000                                      | 16.000000           | 16,000000.             |          | 16,000000 шт    |     | 489.60                                                                                                    |
|                                                                                                    | <b>1062: Білоус Ок</b>                                                       | OLAP-Аналіз          |                                                                              |                    |            |                           |          | 447.500000000 |                                                   | 254.00000 254.00000 |                        |          | 254,00000       |     | 113 665,00                                                                                                    |
|                                                                                                    | <b>DALLABAR B</b>                                                            |                      |                                                                              |                    |            | <b>BARABA</b>             |          |               |                                                   |                     |                        |          | <b>AFIAAAAA</b> |     | $\frac{1}{2}$ $\frac{1}{2}$ $\frac{1}{2}$ $\frac{1}{2}$ $\frac{1}{2}$ $\frac{1}{2}$ $\frac{1}{2}$ $\frac{1}{2}$ $\frac{1}{2}$ $\frac{1}{2}$ $\frac{1}{2}$ |

Мал. 5.6.

#### *ЗВЕРІТЬ УВАГУ!*

<span id="page-87-0"></span>*Для організації ієрархічної структури прайс-листа необхідно щоб дана структура була врахована при створенні номенклатури.* 

Повідомлення про задубльовані номенклатури (див. малюнок [5.7\)](#page-87-1) означає, що дана номенклатура може обліковуватись на різних рахунках, у різних підрозділах чи МВО. У такому випадку залишки номенклатури будуть відображені сумарно.

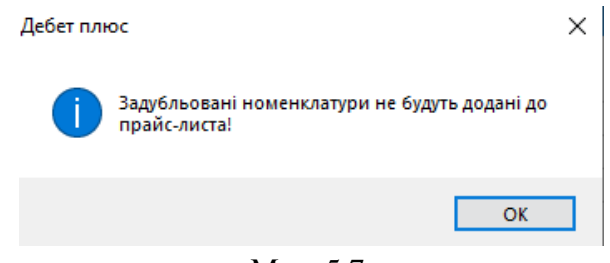

Мал. 5.7.

<span id="page-87-1"></span>Для зазначення ціни виконайте **ПКМ** → *Проставити облікову ціну з відомості залишків* (див. малюнок [5.8\)](#page-87-2), оберіть дату для відбору та тип ціни.

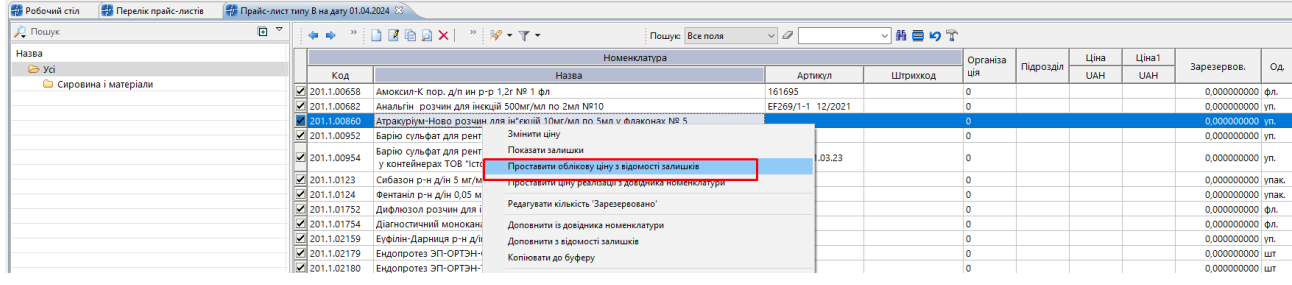

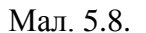

<span id="page-87-2"></span>За умови зазначення ціни номенклатури з довідника номенклатур скористайтесь **ПКМ** → *Проставити ціну реалізації з довідника номенклатури.*

#### Приклад відображення ціна прайс-листа зображено на малюнках [5.9-](#page-88-0) [5.10.](#page-88-1)

| <b>ПРИ Робочий стіл</b><br><b>Перелік прайс-листів</b> | - Прайс-лист типу В на дату 01.04.2024 8 |              |                                                                                                    |                      |          |          |           |               |            |                                 |                |                |
|--------------------------------------------------------|------------------------------------------|--------------|----------------------------------------------------------------------------------------------------|----------------------|----------|----------|-----------|---------------|------------|---------------------------------|----------------|----------------|
| Д. Пошук                                               | 日。                                       |              | $\bullet\bullet\text{ ``iBBAX'''\textit{W-}T}\text{.}$<br>Пошую Все поля                                                         | $\vee$ $\varnothing$ | ▽角目りす    |          |           |               |            |                                 |                |                |
| Назва                                                  |                                          |              | Номенклатура                                                                                                    |                      |          | Організа |           | Ціна          | Ціна1      |                                 |                | Код підр       |
| $\triangleright$ yci                                   |                                          | Код          | Назва                                                                                                    | Артикул              | Штрихкод | ція      | Підрозділ | <b>UAH</b>    | <b>UAH</b> | Зарезервов.                     | O <sub>A</sub> | озділу         |
| • Сировина і матеріали                                 |                                          | 201.1.00860  | Атракуріум•Ново розчин для ін*єкцій 10мг/мл по 5мл у флаконах № 5                                                                |                      |          |          |           | 445.170043077 |            | 0,000000000 yn.                 |                | ം              |
|                                                        |                                          | 201.1.00952  | Барію сульфат для рентгеноскопії 80 г                                                                                            | 300118               |          |          |           | 57,300000000  |            | 0,000000000 yn.                 |                | $\overline{0}$ |
|                                                        |                                          | 1201.1.00954 | Барію сульфат для рентгеноскопії. Порошок для приготування суспензії по 80г<br>у контейнерах ТОВ "Істок-Плюс" Запоріжжя, Україна | 370320 01.03.23      |          |          |           | 57,300400000  |            | 0,000000000 yn.                 |                |                |
|                                                        |                                          | 201.1.0123   | Сибазон р-н д/ін 5 мг/мл по 2 мл в ампулі №10                                                                                    |                      |          |          |           | 1 020 000184  |            | 0,000000000 ynak. 0             |                |                |
|                                                        |                                          | 201.1.0124   | Фентаніл р-н д/ін 0,05 мг/мл по 2 мл в ампулі №5                                                                                 |                      |          |          |           | 691,500005625 |            | 0,000000000 ynak. 0             |                |                |
|                                                        |                                          | 201.1.01752  | Дифлюзол розчин для інфузій (2мг/мл) по 100мл № 1 у пляшках скляних                                                              |                      |          |          |           | 45,036300000  |            | $0,0000000000$ $\Phi$ n. 0      |                |                |
|                                                        |                                          | 201.1.01754  | Діагностичний моноканальний реагент анти - D.                                                                                    |                      |          |          |           | 305,540000000 |            | 0,000000000 фл.                 |                | $\sqrt{2}$     |
|                                                        |                                          | 201.1.02159  | Еуфілін-Дарниця р-н д/ін 20мг/мл 5мл №10                                                                                         | <b>YG60617</b>       |          |          |           | 37,170016667  |            | 0,000000000 yn.                 |                | $\sqrt{2}$     |
|                                                        |                                          | 201.1.02179  | Ендопротез ЭП-ОРТЭН-О                                                                                                    |                      |          |          |           | 1 000,000000  |            | 0,000000000 шт                  |                | $\sqrt{2}$     |
|                                                        |                                          | 201.1.02180  | Ендопротез ЭП-ОРТЭН-Т                                                                                                    |                      |          |          |           | 3 800,000000  |            | 0,000000000 ur                  |                | $\Omega$       |
|                                                        |                                          | 201.1.02251  | Захисний шиток                                                                                                    |                      |          |          |           | 120,000000000 |            | 0,000000000 шт                  |                | $\sqrt{2}$     |
|                                                        |                                          | 201.1.03040  | ЛІДОКАЇН-ЗДОРОВ'Я р-н д/ін. 10% амп. 2мл, у коробках №10                                                                         | 121017 01.10.2020    |          |          |           | 39,790500000  |            | 0,000000000 nak 0               |                |                |
|                                                        |                                          | 201.1.03131  | ЛОНГОКАЇН. Розчин для ін*єкцій, 2,5 мг/мл по 200 мл у пляшках                                                                    |                      |          |          |           | 72,225000000  |            | $0,0000000000000$ , $\Phi$ n. 0 |                |                |
|                                                        |                                          | 201.1.03151  | Магнію сульфат р-н для ін"єкцій, 250мг/мл по 5 мл в амп №10                                                                      |                      |          |          |           | 27,124503427  |            | 0,000000000 nav. 0              |                |                |
|                                                        |                                          | 201.1.03689  | Натрію оксибутират р-н д/ін 200 мг/мл амп 10 мл № 10                                                                             |                      |          |          |           | 739.000363636 |            | 0.000000000 vn.                 |                | $\sim$         |

Мал. 5.9.

<span id="page-88-0"></span>

| <b>ST</b> Робочий стіл<br><b>В Перелік прайс-листів</b> | Прайс-лист типу В на дату 01.04.2024 | <b>Прайс-лист типу А на дату 01.01.2023</b> 23                                    |                              |         |                 |          |                      |               |            |
|---------------------------------------------------------|--------------------------------------|-----------------------------------------------------------------------------------|------------------------------|---------|-----------------|----------|----------------------|---------------|------------|
| <b>Д</b> Пошук                                          | $\blacksquare$<br>$\overline{ }$     | $\Leftrightarrow$ * * $\Box$ $\Box$ $\Box$ $\Box$ $\Delta$ $\Box$ $\Delta$ $\Box$ | $\mathscr{R}$ + $\Upsilon$ + |         | Пошук: Все поля |          | $\vee$ 2 $\sqrt{34}$ |               | ▽角目りす      |
| Назва                                                   |                                      |                                                                                   | Номенклатура                 |         |                 | Організа |                      | Ціна          | Ціна 1     |
| <b>B</b> yci                                            |                                      | Назва                                                                             |                              | Артикул | Штрихкод        | ція      | Підрозділ            | UAH           | <b>UAH</b> |
| <b>C</b> Платні послуги                                 |                                      | УЗД ниркових артерій, клубових артерій                                            |                              |         |                 |          | Kaca                 | 298,000000000 |            |
|                                                         | УЗД нирок, надниркових залоз         |                                                                                   |                              |         |                 |          | Kaca                 | 147,000000000 |            |
|                                                         |                                      | УЗД нирок, наднирників, сечового міхура (для жінок)                               |                              |         |                 |          | Kaca                 | 285,000000000 |            |
|                                                         | іхурової залози (для чоловіків)      | УЗД нирок, наднирників, сечового міхура з визначенням залишку сечі, передм        |                              |         |                 |          | Kaca                 | 298,000000000 |            |
|                                                         |                                      | УЗД передміхурової залози трансректально (ТРУЗІ)                                  |                              |         |                 |          | Kaca                 | 237,000000000 |            |
|                                                         | УЗД печінки і жовчного міхура        |                                                                                   |                              |         |                 |          | Kaca                 | 150,000000000 |            |
|                                                         |                                      | УЗД печінки, жовчного міхура, підшлункової залози, селезінки (ОБП)                |                              |         |                 |          | Kaca                 | 304,000000000 |            |
|                                                         | УЗД підпахвової області              |                                                                                   |                              |         |                 |          | Kaca                 | 144,000000000 |            |
|                                                         | УЗД підшлункової залози              |                                                                                   |                              |         |                 |          | Kaca                 | 148,000000000 |            |
|                                                         |                                      | УЗД підщелепних лімфатичних вузлів та слинної залози                              |                              |         |                 |          | Kaca                 | 154,000000000 |            |
|                                                         | УЗД плевральних синусів              |                                                                                   |                              |         |                 |          | Kaca                 | 174,000000000 |            |
|                                                         | <u>   УЗД плечової кістки</u>        |                                                                                   |                              |         |                 | n        | Kaca                 | 236.000000000 |            |

Мал. 5.10.

<span id="page-88-1"></span>Для роботи з номенклатурою з прайс листа скористайтесь відповідними пунктами контекстного меню.

Щоб змінити ціну для номенклатури оберіть потрібні номенклатури та виконайте **ПКМ** → *Змінити ціну* (див. малюнок [5.11\)](#page-88-2). Зазначте формулу для розрахунку (див. малюнок [5.12\)](#page-88-3).

| <b>В</b> Робочий стіл<br><b>Перелік прайс-листів</b>                                                                                                    |                 | $\frac{1}{20}$ Прайс-лист типу А на дату 01.01.2023 $\%$ |  |                                                     |         |                 |             |                     |               |            |
|----------------------------------------------------------------------------------------------------|-----------------|----------------------------------------------------------|--|-----------------------------------------------------|---------|-----------------|-------------|---------------------|---------------|------------|
| $\blacksquare$<br><b>Д</b> Пошук                                                                                                    | $\triangledown$ | $" \Box Z @ D \times \#$<br>中央                           |  | $\mathscr{R}$ - $\mathbb{T}$ -                      |         | Пошук: Все поля |             | $\vee$ 2 $\vee$ 934 |               | ▽角目りす      |
| Назва                                                                                                    |                 |                                                          |  | Номенклатура                                        |         |                 | Організа    |                     | Ціна          | Ціна 1     |
| $\triangleright$ yci                                                                                                    |                 | Назва                                                    |  |                                                     | Артикул | Штрихкод        | ція         | Підрозділ           | <b>UAH</b>    | <b>UAH</b> |
| • Платні послуги                                                                                                    |                 | И УЗД аорти в черевному відділі                          |  |                                                     |         |                 | $\Omega$    | Kaca                | 251,000000000 |            |
|                                                                                                    |                 | ■УЗД артерій в/к                                         |  |                                                     |         |                 | $\circ$     | Kaca                | 211,000000000 |            |
|                                                                                                    |                 | УЗД артерій н/к                                          |  | Змінити ціну                                        |         |                 |             |                     | 298,000000000 |            |
|                                                                                                    |                 | ■УЗД артерій шиї                                         |  | Показати залишки                                    |         |                 |             |                     | 205,000000000 |            |
|                                                                                                    |                 | У УЗД вен в/к                                            |  | Проставити облікову ціну з відомості залишків       |         |                 |             |                     | 196,000000000 |            |
|                                                                                                    | ■УЗД вен н/к    |                                                          |  |                                                     |         |                 |             |                     | 239,000000000 |            |
|                                                                                                    |                 | ■ УЗД вен шиї                                            |  | Проставити ціну реалізації з довідника номенклатури |         |                 |             |                     | 205,000000000 |            |
|                                                                                                    |                 | N3Д віоцентральних гілок черевної порожнини аорт         |  | Редагувати кількість 'Зарезервовано'                |         |                 |             |                     | 319,000000000 |            |
|                                                                                                    |                 | зінкова артерія, черевний стовбур                        |  | Доповнити із довідника номенклатури                 |         |                 |             |                     |               |            |
|                                                                                                    |                 | И УЗД гомілкового суглоба                                |  | Доповнити з відомості залишків                      |         |                 |             |                     | 236,000000000 |            |
|                                                                                                    |                 | ⊻ УЗД ділянки сідниць                                    |  | Копіювати до буферу                                 |         |                 |             |                     | 146,000000000 |            |
| У УЗД жіночих статевих органів при вагітності 1-й трмє<br>УЗД жіночих статевих органів при гінекологічних зах<br>УЗД жовчного міхура з визначенням функції |                 |                                                          |  |                                                     |         |                 |             |                     | 374,000000000 |            |
|                                                                                                    |                 |                                                          |  | Додати                                              |         |                 | <b>INS</b>  |                     | 257,000000000 |            |
|                                                                                                    |                 |                                                          |  | Скопіювати                                          |         |                 | $ALT + INS$ |                     | 135,000000000 |            |
|                                                                                                    |                 | И УЗД колінного суглоба                                  |  | Редагувати                                          |         |                 |             | F <sub>4</sub>      | 236,000000000 |            |
|                                                                                                    |                 | <b>UNIVERSITY OF THE INC.</b>                            |  |                                                     |         |                 |             |                     | 225.000000000 |            |

Мал. 5.11.

<span id="page-88-2"></span>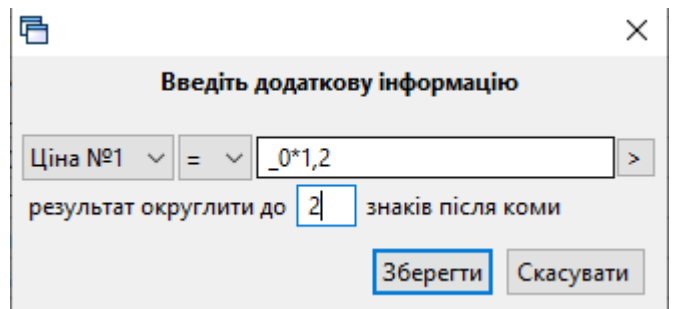

Мал. 5.12.

<span id="page-88-3"></span>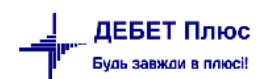

Приклад відображення ціни для номенклатури в прайс-листі зображено на малюнку [5.13.](#page-89-0)

| <b>Видет Перелік прайс-листів</b><br><b>ФРОбочий стіл</b> | - Прайс-лист типу А на дату 01.01.2023 8              |                |                                                      |                                |         |                 |          |                      |                             |                       |          |
|-----------------------------------------------------------|-------------------------------------------------------|----------------|------------------------------------------------------|--------------------------------|---------|-----------------|----------|----------------------|-----------------------------|-----------------------|----------|
| 日マ<br><b>Д</b> Пошук                                      | $\leftrightarrow$ " $B$ 200 $\times$ 8                |                |                                                      | $\mathscr{P}$ - $\mathbb{Y}$ - |         | Пошук: Все поля |          | $\vee$ 2 $\sqrt{34}$ |                             | ▽桶目りす                 |          |
| Назва                                                     |                                                       |                | Номенклатура                                         |                                |         |                 | Організа |                      | Ціна                        | Ціна 1                | Ц        |
| $\triangleright$ yci                                      |                                                       | Назва          |                                                      |                                | Артикул | Штрихкод        | ція      | Підрозділ            | <b>UAH</b>                  | <b>UAH</b>            |          |
| Платні послуги                                            | УЗД артерій н/к                                       |                |                                                      |                                |         |                 |          | Kaca                 | 298,000000000 357,600000000 |                       |          |
|                                                           | УЗД артерій шиї                                       |                |                                                      |                                |         |                 |          | Kaca                 | 205.000000000 246.000000000 |                       |          |
|                                                           | УЗД вен в/к                                           |                |                                                      |                                |         |                 |          |                      | 105 000000000 335 300000000 |                       |          |
|                                                           | УЗД вен н/к                                           |                | • Прайс-лист типу А на дату 01.01.2023 : редагування |                                |         |                 |          |                      |                             | $\Box$<br>-           | $\times$ |
|                                                           | УЗД вен шиї                                           | Crp.1          |                                                      |                                |         |                 |          |                      |                             |                       |          |
|                                                           | УЗД віоцентральних гілок<br>зінкова артерія, черевний | Номенклатура   | УЗД колінного суглоба                                |                                |         |                 |          |                      |                             |                       |          |
|                                                           | УЗД гомілкового суглоба                               | Організація    |                                                      |                                |         |                 |          |                      |                             |                       |          |
|                                                           | УЗД ділянки сідниць                                   | Підрозділ      | 142: Kaca                                            |                                |         |                 |          |                      |                             |                       |          |
|                                                           | УЗД жіночих статевих орг                              | Шіна           | 236.000000000                                        | <b>Шіна</b> 5                  |         | 0.000000000     |          |                      |                             |                       |          |
|                                                           | УЗД жіночих статевих орг                              | Ціна 1         | 283,200000000                                        | Ціна б                         |         | 0.000000000     |          |                      |                             |                       |          |
|                                                           | УЗД жовчного міхура з ві                              | Ціна 2         | 0.000000000                                          | Ціна 7                         |         | 0.000000000     |          |                      |                             |                       |          |
|                                                           | <b>УЗД колінного суглоба</b>                          | Ціна 3         | 0.000000000                                          | Ціна 8                         |         | 0.000000000     |          |                      |                             |                       |          |
|                                                           | УЗД молочної залози                                   |                |                                                      |                                |         |                 |          |                      |                             |                       |          |
|                                                           | УЗД ниркових артерій, кл                              | Ціна 4         | 0.000000000                                          | Ціна 9                         |         | 0.000000000     |          |                      |                             |                       |          |
|                                                           | УЗД нирок, надниркових і                              | <b>Залишок</b> | 0.000000000                                          |                                |         |                 |          |                      |                             |                       |          |
|                                                           | УЗД нирок, наднирників,                               |                |                                                      |                                |         |                 |          |                      |                             |                       |          |
|                                                           | УЗД нирок, наднирників,                               |                |                                                      |                                |         |                 |          |                      |                             |                       |          |
|                                                           | іхурової залози (для чоло                             |                |                                                      |                                |         |                 |          |                      |                             |                       |          |
|                                                           | УЗД передміхурової зало                               |                |                                                      |                                |         |                 |          |                      |                             | 36epertu<br>Скасувати |          |
|                                                           | УЗД печінки і жовчного м                              |                |                                                      |                                |         |                 |          |                      |                             |                       |          |

Мал. 5.13.

<span id="page-89-0"></span>Для перегляду зміни цін в прайс-листах скористайтесь **ПКМ** → *Переглянути історію прайс-листів* (див. малюнок [5.14\)](#page-89-1). Ціни відбираються з діючих прайс-листів. Приклад відображення історії змін ціни на малюнку [5.15.](#page-89-2)

| <b>В</b> Робочий стіл<br><b>  ф Перелік прайс-листів</b> $\%$     |            |              |        |                               |             |                                  |                       |           |              |             |              |             |
|-------------------------------------------------------------------|------------|--------------|--------|-------------------------------|-------------|----------------------------------|-----------------------|-----------|--------------|-------------|--------------|-------------|
| $ 01.01.1900 $ $\vee$ -<br><пуста><br>Період:<br>$4 3a - -$       |            | $\checkmark$ |        | Застосувати                   |             |                                  |                       |           |              |             |              |             |
| $"$ $\Box$ $B \oplus$ $\Delta$ $\vert$ $\#$<br>◆<br>$\Rightarrow$ |            |              |        | $\mathbb{R}$ - $\mathbb{Y}$ - |             |                                  | Пошук: Все поля       |           | $\checkmark$ | 0           | $\checkmark$ | 曲目りす        |
| Назва<br>прайс-листа                                              | На дату    |              | Тип    | Pax.                          | Суб<br>pax. | N <sup>2</sup><br>номенкл.       | Назва<br>номенклатури |           | Підр.        | <b>MBO</b>  | Чернетка     | Розраховано |
| Платні послуги                                                    |            |              | А      | $\mathbf{0}$                  | $\circ$     |                                  |                       |           | $\circ$      | $\mathbf 0$ |              |             |
| _  Послуги                                                        | 01.01.2023 |              |        |                               |             |                                  |                       |           | 142          | 88          | ☑            |             |
| Медикаменти                                                       |            | ☞            |        | Відкрити прайс-лист           |             |                                  |                       |           | $\mathbf 0$  | $\mathbf 0$ |              |             |
| Медикаменти                                                       | 01.04.2024 | IG           |        |                               |             | Переглянути історію прайс-листів |                       | ne        | 0            | 0           | ☑            |             |
| Медикаменти                                                       | 22.03.2024 |              |        | Розширення                    |             |                                  |                       | пе        | 10           | 0           | ☑            |             |
| Медикаменти                                                       | 20.03.2024 |              | Додати |                               |             |                                  | <b>INS</b>            | $n$ e   0 |              | 0           | ☑            |             |

Мал. 5.14.

<span id="page-89-1"></span>

| <b>В</b> Робочий стіл                                               | <sup>- В</sup> Перелік прайс-листів X |                                                        |            |                              |              |                            |                       |           |                 |                |             |                 |            |            |
|---------------------------------------------------------------------|---------------------------------------|--------------------------------------------------------|------------|------------------------------|--------------|----------------------------|-----------------------|-----------|-----------------|----------------|-------------|-----------------|------------|------------|
| Період: 01.01.1900<br>ν.                                            | <nycra></nycra>                       | $× 3a - -$                                             |            | $\vee$ Застосувати           |              |                            |                       |           |                 |                |             |                 |            |            |
| $\Rightarrow$                                                       | DEBDXE                                |                                                        |            | $\mathscr{P}$ + $\Upsilon$ + |              |                            | Пошук: Все поля       | $\vee$ 0  |                 | $\checkmark$   | 曲目りす        |                 |            |            |
| Назва<br>прайс-листа                                                |                                       | На дату                                                | <b>Tun</b> | Pax.                         | Cy6<br>pax.  | N <sup>2</sup><br>номенкл. | Назва<br>номенклатури | Підр.     | <b>MBO</b>      | Чернетка       | Розраховано |                 |            |            |
| Платні послуги                                                      |                                       |                                                        | A          | lo.                          | $\circ$      |                            |                       | $\circ$   | $\mathbf{0}$    | □              |             |                 |            |            |
| Послуги                                                             |                                       | 01.01.2023                                             | А          | $\circ$                      | $\circ$      |                            |                       | 142       | 88              | ☑              |             |                 |            |            |
| Медикаменти                                                         |                                       |                                                        | B          | $\circ$                      | $\mathbf{0}$ |                            |                       | $\circ$   | $\overline{0}$  | $\Box$         |             |                 |            |            |
| <b>Медикаменти</b>                                                  |                                       | 01.04.2024                                             | B          | 20                           | 201          | 201.1.                     | Медикаменти та пе 0   |           | $\overline{0}$  | ø              |             |                 |            |            |
| Медикаменти                                                         |                                       | 22.03.2024                                             | в          | 20                           | 201          | 201.1.                     | Медикаменти та пе 0   |           | $\bullet$       | $\blacksquare$ |             |                 |            |            |
| Медикаменти                                                         |                                       | 20.03.2024                                             | в          | 20                           | 201          | 201.1.                     | Медикаменти та пе 0   |           | $\mathbf 0$     | $\blacksquare$ |             |                 |            |            |
| Медикаменти                                                         |                                       | 01.03.2024                                             | в          | $\circ$                      | $\bullet$    |                            |                       | $\bullet$ | $\mathbf 0$     | $\blacksquare$ |             |                 |            |            |
| <b>При Історія прайс-листів</b> 23                                  |                                       |                                                        |            |                              |              |                            |                       |           |                 |                |             |                 |            |            |
|                                                                     |                                       |                                                        |            |                              |              |                            |                       |           |                 |                |             |                 |            |            |
| $"$ deb $x$ $"$ $\not\!\mathscr{P}$ - $\Upsilon$ -<br>$\Rightarrow$ |                                       |                                                        |            |                              |              | Пошук: Все поля            | $\vee$ 0              |           |                 | ▽船目りす          |             |                 |            |            |
|                                                                     | Номенклатура                          |                                                        |            |                              |              | Дата зміни                 | Ціна                  |           | Ціна 1          |                | Ціна 2      | Ціна 3          | Ціна 4     | Ціна 5     |
| Код                                                                 |                                       | Назва                                                  |            |                              | Дата         | <b>Hac</b>                 | <b>UAH</b>            |           | <b>UAH</b>      |                | <b>UAH</b>  | <b>UAH</b>      | <b>UAH</b> | <b>UAH</b> |
| ₽ 201.1.0009                                                        |                                       | Вода очищена 1 л/апт фас/пдв/                          |            |                              | 18.03.2024   | 10:32                      | 8,760000000           |           |                 |                |             | 9,640000000     |            |            |
| 201.1,0009                                                          |                                       | Вода очищена 1 л/апт фас/пдв/                          |            |                              | 18.03.2024   | 10:32                      | 8,760000000           |           |                 | 8,760000000    |             | 9,640000000     |            |            |
| 201.1.0017                                                          |                                       | Гліцерин 100г стер /апт фас/пдв/                       |            |                              | 18.03.2024   | 10:31                      | 66,000000000          |           |                 |                |             | 72,600000000    |            |            |
| 201.1.0017                                                          |                                       | Гліцерин 100г стер /апт фас/пдв/                       |            |                              | 18.03.2024   | 10:32                      | 66.000000000          |           |                 | 66,000000000   |             | 72.600000000    |            |            |
| $-201.1.0021$                                                       |                                       | ГЕМОТРАН <sup>®</sup> Розчин для ін`єкцій, 100 мг/     |            |                              | 18.03.2024   | 10:31                      | 297,170000000         |           |                 |                |             | 326,890000000   |            |            |
| 201.1.0021                                                          |                                       | ГЕМОТРАН®.Розчин для ін`єкцій. 100 мг/                 |            |                              | 18.03.2024   | 10:32                      | 297.170000000         |           |                 | 297,170000000  |             | 326.890000000   |            |            |
| 201.1.0022                                                          |                                       | НАТРІЮ ХЛОРИДУ РОЗЧИН 0.9%. Розчин  18.03.2024         |            |                              |              | 10:31                      | 15,220000000          |           |                 |                |             | 16,740000000    |            |            |
| 201.1.0022                                                          |                                       | НАТРІЮ ХЛОРИДУ РОЗЧИН 0.9%, Розчин  18.03.2024         |            |                              |              | 10:32                      | 15,220000000          |           |                 | 15,220000000   |             | 16,740000000    |            |            |
| $-201.1.0024$                                                       |                                       | ГЕПАРИН-ФАРМЕКС. Розчин для ін'єкцій,  18.03.2024      |            |                              |              | 10:32                      | 428,560000000         |           |                 |                |             | 471,420000000   |            |            |
| 201.1.0024                                                          |                                       | ГЕПАРИН-ФАРМЕКС. Розчин для ін`єкцій,                  |            |                              | 18.03.2024   | 10:32                      | 428.560000000         |           |                 | 428.560000000  |             | 471,420000000   |            |            |
| $-201.1.0030$                                                       |                                       | СЕLLPACK ©, 20L/ Реагент СЕLLPACK ©, 20 л   18.03.2024 |            |                              |              | 10:32                      | 3 147,060000000       |           |                 |                |             | 3 461,770000000 |            |            |
| 201.1.0030                                                          |                                       | CELLPACK®, 20L/ Реагент CELLPACK®, 20 л                |            |                              | 18.03.2024   | 10:32                      | 3 147,060000000       |           | 3 147,060000000 |                |             | 3 461,770000000 |            |            |

<span id="page-89-2"></span>Мал. 5.15.

Для відображення у прайс-листі залишків номенклатури виконайте **ПКМ** → *Показати залишки* (див. малюнок [5.16\)](#page-90-0). Приклад зображено на малюнку [5.17](#page-90-1)

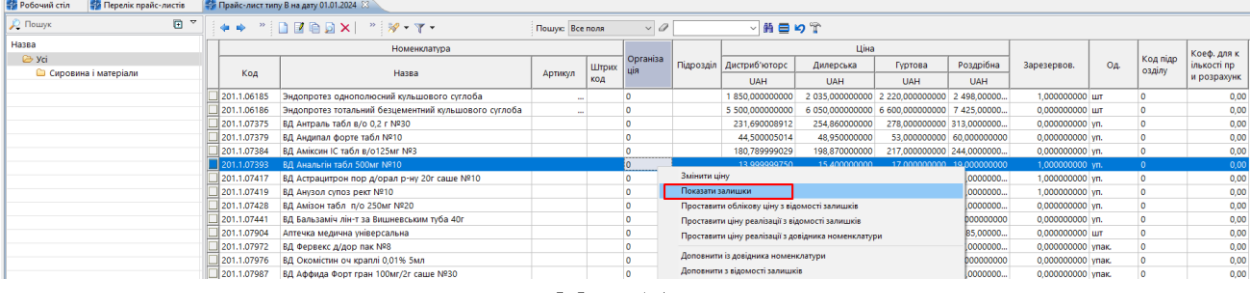

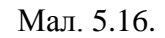

<span id="page-90-0"></span>

| <b>При Робочий</b> стіл                           | <b>В Перелік прайс-листів</b> |                                        | 179 Прайс-лист типу В на дату 01.01.2024 83                                                                                                    |        |                     |       |                      |                         |              |                |                              |                           |                   |                               |                |             | $=$ 1                 |
|---------------------------------------------------|-------------------------------|----------------------------------------|----------------------------------------------------------------------------------------------------|--------|---------------------|-------|----------------------|-------------------------|--------------|----------------|------------------------------|---------------------------|-------------------|-------------------------------|----------------|-------------|-----------------------|
| Дата розрахунку залишків 01.03.2024 v Застосувати |                               |                                        |                                                                                                    |        |                     |       |                      |                         |              |                |                              |                           |                   |                               |                |             |                       |
| <b>Д</b> Пошук                                    | $\blacksquare$                |                                        | $\begin{picture}(150,10) \put(0,0){\line(1,0){10}} \put(15,0){\line(1,0){10}} \put(15,0){\line(1,0){10}} \put(15,0){\line(1,0){10}} \put(15,0){\line(1,0){10}} \put(15,0){\line(1,0){10}} \put(15,0){\line(1,0){10}} \put(15,0){\line(1,0){10}} \put(15,0){\line(1,0){10}} \put(15,0){\line(1,0){10}} \put(15,0){\line(1,0){10}} \put(15,0){\line($ |        | Пошую Все поля      |       | $\vee$ $\emptyset$   |                         | ▽角目りす        |                |                              |                           |                   |                               |                |             |                       |
| Назва                                             |                               |                                        | Номенклатура                                                                                                    |        |                     |       |                      |                         |              | Ціна           |                              |                           |                   |                               |                | Коеф. для к |                       |
| $\leftrightarrow$ yci                             |                               |                                        |                                                                                                    |        |                     | Штрих | Організа             | Підрозділ Дистриб'юторс |              | Дилерська      | Гуртова                      | Роздрібна                 | Зарезервов.       | On-                           | Код підр       | ількості пр |                       |
| <b>• Сировина і матеріали</b>                     |                               | Код                                    | Назва                                                                                                    |        | Артикул             | код   |                      | <b>UAH</b>              |              | <b>UAH</b>     | <b>UAH</b>                   | <b>UAH</b>                |                   |                               | озділу         | и розрахунк |                       |
|                                                   |                               | 1201.1.07375                           | ВД Антраль табл в/о 0.2 г №30                                                                                                    |        |                     |       | ١o                   | 231.690008912           |              | 254.860000000  | 278.000000000 313.0000000.   |                           | 0.000000000 vn.   |                               | lo.            |             | 0,00                  |
|                                                   |                               | 201.1.07379                            | ВД Андипал форте табл №10                                                                                                    |        |                     |       | $\Omega$             | 44.500005014            |              | 48,950000000   |                              | 53.000000000 60.000000000 | 0,000000000 yn.   |                               | $\circ$        |             | 0,00                  |
|                                                   |                               | 201.1.07384                            | ВД Аміксин IC табл в/о125мг №3                                                                                                    |        |                     |       | <b>In</b>            | 180.789999029           |              | 198.870000000  | 217.000000000 244.0000000.   |                           | 0.000000000 vn.   |                               | $\circ$        |             | 0,00                  |
|                                                   |                               | 1201.1.07393                           | <b>ВД Анальгін табл 500мг № 10</b>                                                                                                    |        |                     |       | lo                   | 13,999999750            |              | 15,400000000   |                              | 17,000000000 19,000000000 | 1,000000000 yr.   |                               |                |             | 0,00                  |
|                                                   |                               | 201.1.07417                            | ВД Астрацитрон пор д/орал р-ну 20г саше №10                                                                                                    |        |                     |       | 10                   | 240.679997984           |              | 264.750000000  | 289.000000000 325.0000000.   |                           | 1.000000000 vn.   |                               | $\overline{0}$ |             | 0,00                  |
|                                                   |                               | 201.1.07419                            | ВД Анузол супоз рект №10                                                                                                    |        |                     |       | ١o                   | 75.089999418            |              | 82.600000000   |                              | 90.000000000 101.0000000. | 1.000000000 vn.   |                               | ۱o             |             | 0,00                  |
|                                                   |                               | 201.1.07428                            | ВД Амізон табл п/о 250мг №20                                                                                                    |        |                     |       | ١o                   | 137.289998888           |              | 151.020000000  | 165.000000000 185.0000000.   |                           | 0.000000000 vn.   |                               | $\circ$        |             | 0,00                  |
|                                                   |                               | 201.1.07441                            | ВД Бальзаміч лін-т за Вишневським туба 40г                                                                                                    |        |                     |       | ١o                   | 55.599999833            |              | 61,160000000   |                              | 67.000000000 75.000000000 | 0,000000000 yn.   |                               | 10             |             | 0.00                  |
|                                                   |                               | 201.1.07904                            | Аптечка медична універсальна                                                                                                    |        |                     |       | ١o                   | 3 100,000001680         |              | 3410,000000000 | 3 720 000000000 4 185 00000. |                           | 0,000000000 urr   |                               | ٥              |             | 0,00                  |
|                                                   |                               | 201.1.07972                            | ВД Фервекс д/дор пак NR8                                                                                                    |        |                     |       | ١o                   | 168,439400245           |              | 185,280000000  | 202.000000000 227.0000000.   |                           | 0.000000000 vnak. |                               | o              |             | 0.00                  |
|                                                   |                               | 201.1.07976                            | ВД Окомістин оч краплі 0.01% 5мл                                                                                                    |        |                     |       | ١o                   | 54.356000079            |              | 59.790000000   |                              | 65.000000000 73.000000000 | 0.000000000 vnak. |                               |                |             | 0,00                  |
|                                                   |                               | 201.1.07987                            | ВД Аффида Форт гран 100мг/2г саше №30                                                                                                    |        |                     |       | ١o                   | 324,691500472           |              | 357,160000000  | 390,000000000 438,0000000.   |                           | 0,000000000 ynak. |                               | ١o             |             | 0,00                  |
|                                                   |                               |                                        | $+$ $+$ $"$ $\Box$ $\Box$ $\Box$ $\Box$ $\Delta$ $\bot$ $"$ $\neg$ $\vee$ $\top$ $\cdot$                                                                                                    |        | Пошую Все поля      |       | $\vee$ $\varnothing$ |                         | ▽前目りす        |                |                              |                           |                   |                               |                |             |                       |
|                                                   |                               |                                        | Номенклатура                                                                                                    | Fliap. |                     |       | <b>MBO</b>           | Серійний №              | Артикул      | Штрихкод       | Ціна                         | Середня<br>ціна           | Кількість         | <b>В Т.Ч. не</b><br>в резерві | Доступно       | $ $ Од.     | Сума<br>еднім<br>Сума |
|                                                   |                               | 201.1.07393 ВД Анальгін табл 500мг №10 | Терапевтичне відділення                                                                                                    |        | Єрмакова Світлана Є |       |                      |                         | 13,999999750 |                | 14,000000000 10,000000       | 10,000000                 | 10,000000.        |                               |                |             |                       |
|                                                   |                               |                                        |                                                                                                    |        |                     |       |                      |                         |              |                |                              |                           |                   |                               |                |             |                       |

Мал. 5.17.

<span id="page-90-1"></span>Щоб не відображати у прайс-листі залишки номенклатури виконайте **ПКМ** → *Приховати залишки* (див. малюнок [5.18\)](#page-90-2).

<span id="page-90-2"></span>

| <b>В Робочий стіл</b><br><b>Перелік прайс-листів</b> | - Прайс-лист типу В на дату 01.04.2024 ⊠                                                                                                    |             |                           |                |           |                                                   |            |                  |
|------------------------------------------------------|----------------------------------------------------------------------------------------------------|-------------|---------------------------|----------------|-----------|---------------------------------------------------|------------|------------------|
| Дата розрахунку залишків 01.03.2024 v Застосувати    |                                                                                                    |             |                           |                |           |                                                   |            |                  |
| $P$ Пошук                                            | $\blacksquare$<br>$\overline{\mathbf{v}}$<br>$\begin{picture}(150,10) \put(0,0){\line(1,0){10}} \put(15,0){\line(1,0){10}} \put(15,0){\line(1,0){10}} \put(15,0){\line(1,0){10}} \put(15,0){\line(1,0){10}} \put(15,0){\line(1,0){10}} \put(15,0){\line(1,0){10}} \put(15,0){\line(1,0){10}} \put(15,0){\line(1,0){10}} \put(15,0){\line(1,0){10}} \put(15,0){\line(1,0){10}} \put(15,0){\line($<br>Пошук: Все поля | $\vee$ 0    | ▽前目りす                     |                |           |                                                   |            |                  |
| Назва                                                | Номенклатура                                                                                                    |             |                           | Організа       |           | Ціна                                              | Ціна1      |                  |
| $\triangleright$ yci                                 | Назва<br>Код                                                                                                    | Артикул     | Штрихкод                  | ція            | Підрозділ | <b>UAH</b>                                        | <b>UAH</b> | Зарезервов.      |
| • Сировина і матеріали                               | 201.1.00375<br>EIGHTCHECK-3WP-L,1,5mL/ матеріал контрольний EIGHTCHECK-3WP-L,1,5мл                                                                                                    |             |                           | n              |           | 099.980427.                                       |            | 0.000000000      |
|                                                      | 201.1.00383<br>EIGHTCHECK-3WP-H, 1,5mL/ Матеріал контрольний EIGHTCHECK-3WP-N, 1,5 мл                                                                                                    |             |                           |                |           | 1 099,979991                                      |            | 0,000000000      |
|                                                      | 201.1.00385<br>EIGHTCHECK-3WP-H1,5mL/ матер<br>Змінити ціну                                                                                                    |             |                           | $\overline{0}$ |           | 1 300.320036                                      |            | 0.000000000      |
|                                                      | 201.1.00658<br>Амоксил-К пор. д/п ин р-р 1,2г N<br>Приховати залишки                                                                                                    |             |                           |                |           | 91,830004906                                      |            | 0,000000000      |
|                                                      | 201.1.00682<br>Анальгін розчин для інєкцій 500<br>Проставити облікову ціну з відомості залишків                                                                                                    |             |                           | о              |           | 42,725100000                                      |            | 0,000000000      |
|                                                      | 201.1.00860<br>Атракуріум-Ново розчин для ін"<br>Проставити ціну реалізації з довідника номенклатури                                                                                                    |             |                           | O              |           | 445,170043077                                     |            | 0,000000000      |
|                                                      | 201.1.00952<br>Барію сульфат для рентгеноског                                                                                                    |             |                           |                |           | 57,300000000                                      |            | 0.000000000      |
|                                                      | Редагувати кількість 'Зарезервовано'<br>Барію сульфат для рентгеноског<br>N2000 1 100 I                                                                                                    |             |                           |                |           | 57.300400000                                      |            | 0.000000000      |
|                                                      | Доповнити із довідника номенклатури                                                                                                    |             |                           |                |           |                                                   |            |                  |
|                                                      | Доповнити з відомості залишків<br>$"$ debax $"$ $\mathscr{P}$ .<br>中央<br>Копіювати до буферу                                                                                                    |             | ▽前目りす                     |                |           |                                                   |            |                  |
|                                                      |                                                                                                    |             | Серійний                  | Штрихк         |           | Середня                                           |            | <b>в т.ч. не</b> |
|                                                      | Номенклатура<br>Додати                                                                                                    | <b>INS</b>  | Артикул<br>N <sup>2</sup> | ОД             | Ціна      | ціна                                              | Кількість  | в резерві        |
|                                                      | Скопіювати<br>201.1.00383 EIGHTCHECK-3WP-H, 1,5mL/ Marepi                                                                                                    | $ALT + INS$ |                           |                |           |                                                   |            |                  |
|                                                      | Редагувати<br>Прольний EIGHTCHECK-3WP-N, 1.5 мл                                                                                                    | F4          |                           |                |           | 1 099.979991 1 099.980000 7.000000000 7.000000000 |            |                  |
|                                                      | <b>Concessions</b>                                                                                                    | CLIET - EA  |                           |                |           |                                                   |            |                  |

Мал. 5.18.

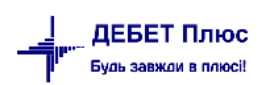